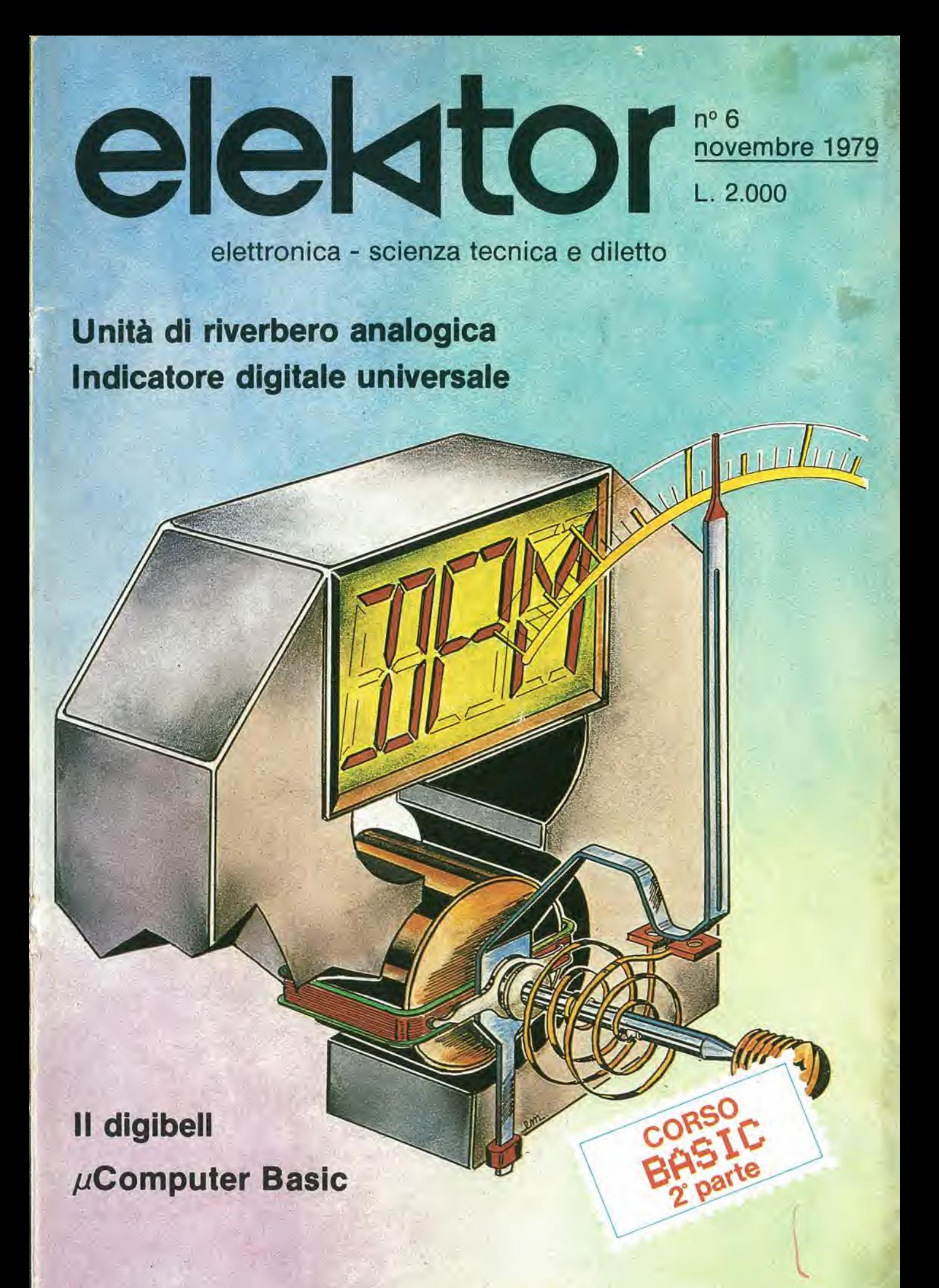

# IPUTER **NILL**<br>SUS

THUHHH

 $\overline{\phantom{a}}$ «- **Minimumma** 

Rockwell

#### AIM 65;

il microcomputer che ha nella sua grande versatilità d'impiego il suo maggior pregio: sistema di sviluppo, controllo di processo, tester, terminale, sistema di istruzione... e poi basta solo un po" di fantasia per trovare altre mille utili applicazioni.

Anche il prezzo è quanto mai interessante! L'AIM 65 è completo di: stampante caratteri ASCII 20 colonne - display 20 caratteri ASCII - interfaccia per due audio cassette e TTY - tastiera completa di tipo terminale - <sup>1</sup> <sup>K</sup> <sup>o</sup> <sup>4</sup> <sup>K</sup> byte RAM - bus espandibile esternamente.

 $Firmware:$  - monitor - debugger (trace, break points) assembler - disassembler - text editor - basic.

#### Dott. Ing. Giuseppe De Mico s.p.a.

20121 MILANO Via Manzoni, 31 Tel. (02) 653131-Telex: 312035 Telegr,:Twinrapid Uffici regionali Roma/Tonno/Bologna/Padova

 $\overline{\mathbf{M}}$  aim 65

MONITOR<br>PROGRAM<br>USTIN

u\

# Interactive Microcomputer<br>
RSOO JJ AIM B5 D

**in Mary Warry New Mary 1988** 

- 69

PROGRAMMING

45

Ill,

 $rac{1}{2}$ 

Intelligence

**Rockwell** 

**MA 65** 

# SYM-I

#### Più di un Personal Computer

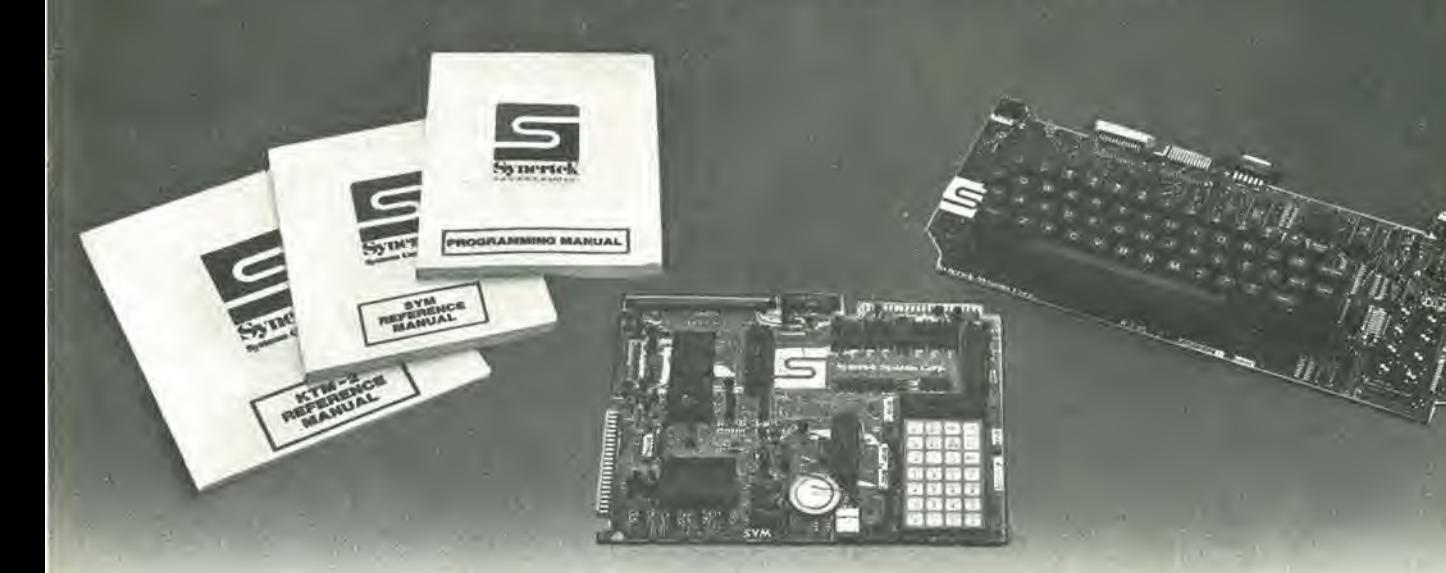

#### Sistema didattico

- Facile da usare
- Documentazione completa anche in italiano
- Permette 1'analisi completa della struttura del microprocessore
- Permette l'apprendimento dei linguaggi di programmazione
- Utilissimo per esperimenti di laboratorio.

#### Sistema di sviluppo

- Potente monitor
- Editor ed assembler residenti
- Gestione Files ed Interfaccia diretta per registratore a cassette audio
- Usa il potente CPU <sup>6502</sup> Synertek
- Perfettamente utilizzabile come single board computer • Colloquio con cassette per applicazioni industriali.

#### Personal Computer

- Sistema completo ed efficiente
- Basic da 8K su ROM
- Modulo terminale video con tastiera. controlli di cursore, uscita per stampante, interfaccia RS232 e current loop, velocità fino a 9600 Baud, maiuscole-minuscole e 128 caratteri grafici. video inverse
- audio a 1200 Baud.

#### MIGLIOR RAPPORTO PRESTAZIONI/PREZZO SUL MERCATO.

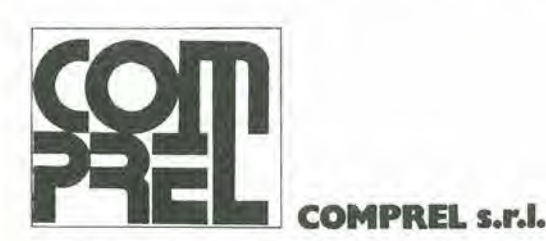

20092 CINISELLO B. (Ml) - VIALE ROMAGNA, 1 © (02) 6120641/2/3/4/5 - Telex: 332484 COMPRL <sup>I</sup>

#### Uffici regionali:

40137 BOLOGNA - Pza Azzarita, 6 - Tel. (051) 551306<br>50127 FIRENZE - Via T. Mabellini, 4 - Tel. (055) 412018<br>16033 LAVAGNA (GE) - P.za Marini, 20/10 - Tel. (0185) 301100<br>60025 LORETO (AN) - Via Dante Alighieri, 26/B - Tel.

#### 11-04 — eleklor novembre I979 decodldca

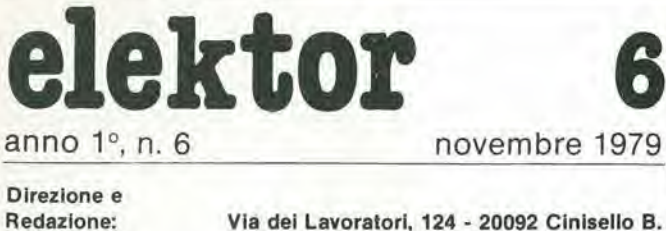

Editore J.C.E. Direttore responsablle: Redattore capo dell'ediz. internaz, Redattore capo: Segretaria di redazione: Staff di redazione:

Abbonamenti: Contabilita:

Via dei Lavoratori, 124 - 20092 Cinisello B. Tel: 61.72.641 - 61.73.441

Ruben Castelfranchi

Bob W. van der Horsl Giampietro Zanga

Maria Menegardo

J. Barendrecht, G.H.K. Dam, B. Develter, P. V. Holmes. E. Krempelsauer. G. Nachbar. A. Nachtmann, K. Walraven. P. de Winter. Patrizia Ghioni Franco Mancini - Maria Grazia Sebastlani

Amminislrazione. Via V, Monti, 15 - 20123 Milano Aut, Trib. di Milano n, 183 del 19-5-1979

Spedizione in abbonamento postale gruppo 111/70

Concessionaria esclusiva per la distribuzione In Italia e all'estero dell'edizione italiana:

Sodip - Via Zuretti, 25 - 20125 Milano Stampa: Elcograph - Beverate (Como)

Prezzo della rivista: L. 2.000 Numero arretrato: L. 3.000

Diritti di riproduzione

Italia. JCE, Via dei Lavoratori, 124 - 20092 Cinisello B. Francia: Societé des Publications Elektor sari, Le Doulieu 59940 Estaires. Inghilterra: Elektor Publishers Ltd, Canterbury, CT1 1PE Kent,

Germania: Elektor Verlag Gmbh, 5133 Gangelt

Olanda: Elektuur B.V., 6190 AB Beek

#### DIRITTI D'AUTORE

La protezione del diritto d'autore è estesa non solamente al contenuto redazionale di Eleklor ma anche alle illuslrazioni e al circuiti stampali. Conformemente alla legge sui Brevetti nº 1127 del 29-6-39, i circuiti e gli schemi pubblicati su Elektor possono essere realizzati solo ed esclusivamenle per scopi privati o scientifici e comunque non commerciali. L'ulilizzazione degli schemi non comporta alcuna responsabilità da parte della Società editrice.

Quest'ultima non è tenuta a rendere articoli che ad essa pervengono senza che vi sia stata una richiesta specifica.

Se la Società editrice accetta di pubblicare un articolo ad essa inviato, essa è in diritto di modificarlo e/o di farlo modificare a sue spese; la Società editrice è anche in diritto di tradurre e/o fare tradurre un articolo e di utilizzarlo per le sue diverse edizioni e attività dietro compenso conforme alle tariffe in uso presso la Società editrice stessa. Alcuni circuiti, dispositivi, componenti, ecc. descritti in questa rivista possono beneficiare dei diritti propri ai brevetti; la Società editrice non

accetta alcuna responsabilità per il fatto che ciò possa non essere menzionalo. ABBONAMENTI

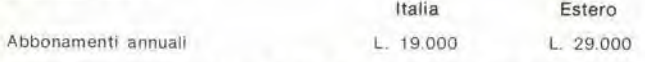

I versamenti vanno indirizzati a: J.C.E. - Via V. Monti 15 - 20123 Milano mediante l'acclusione di assegno circolare, cartolina vaglia o utilizzando il conto corrente postale n" 315275

#### **CORRISPONDENZA**

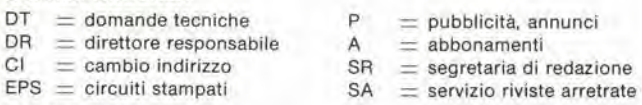

#### CAMBIO Ol INDIRIZZO

I cambi d'indirizzo devono essere comunicati almeno con sei settimane di anticipo. Menzionare insieme al nuovo anche il vecchio indirizzo aggiungendo, se possibile, uno dei cedolini utillzzato per spedire la rivista. Spese per cambi d'indirizzo: L. 500

#### DOMANDE TECNICHE

Aggiungere alla richiesta una busta affrancata con l'indirizzo del richiedente; per richieste provenienti dall'estero, aggiungere, oltre alia busta non affrancata un coupon-rlsposta internazionale. TARIFFE DI PUBBLICITA' (nazionali ed internazionali)

Vengono spedite dietro sempllce richiesta indirizzata alia concessionaria esclusiva per l'Italia:

Relna & C. - Via Rlcasoll 2 - 20121 Milano - Tel: 803.101 - 866.192

Copyright « Uitgeversmaatshappij Elektuur B. V. 1979

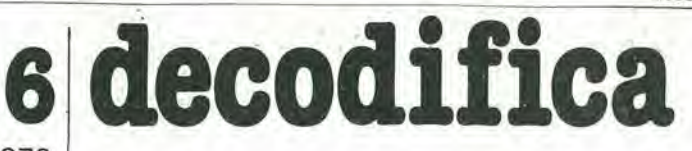

Cosa è un TUN? Cosa è un 10n? Cosa è l'ESP? Cosa è il servizio QT? Perché la colpa di Elektor?

#### Tip! dl semicondutlorl

Esistono spesso notevoli affinità fra le caralteristiche di molti transistor di denominazione diversa. E' per questa ragione che Elektor presenta nuove abbreviazioni per <sup>j</sup>

semicondutlorl comuni: • TUP' o 'TUN' (Transistor Universale rispettivamenle del tipo PNP o NPN) rappresentano tutti transistor bassa frequenza al silicio aventi le caralteristiche seguenti:

| 20V     |
|---------|
| 100 mA  |
| 100     |
| 100 mW  |
| 100 MHz |
|         |

Ecco alcune versioni tipiche TUN: le famiglie dei BC 107, BC 108, BC 109; 2N3856A. 2N3859,2N3860, 2N3904, 2N3947, 2N4124. Fra i tipi TUPsi possono cilare: le famiglie dei BC 177, BC 178, la famiglia del BC 179 a eccezione dei BC 159 e BC 179: 2N2412, 2N3251, 2N3906. 2N4126, 2N4291.

• DUG' e 'DUS' (Diodo Universale rispettivamente al Silicio e al Germanio) rappresentano tutti i diodi aventi le caralteristiche sequenti:

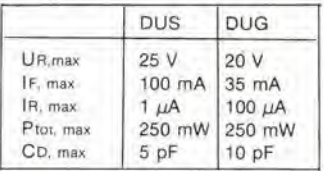

Ecco alcune versioni tipiche 'DUS': BA 127, BA 271, BA 128, BA 221, BA 222, BA 317, BA 318, BAX 13, BAY 61, 1N914, 1N4148. E alcune versioni tipiche 'DUG': OA

85, OA 91, OA 95. AA 116.

• BC 107B. BC 237B, BC 5748, rappresentano dei transislori al silicio di una stessa tamiglia, di caratteristiche pressoché similare, ma di qualità migliore I'uno dall'altro. In generale, in una stessa famiglia, ogni tipo puo essere utilizzalo indifferentemente al posto di un altro.

#### Famiglie BC 107 (-8 -9)

BC 107 (-8, -9). BC 147 (-8, -9), BC 207 (-8, -9), BC 237 (-8, -9), BC 317 (-8, -9), BC 347 (-8, -9), BC 547 (-8, -9), BC 171 (-2, -3), BC 182 (-3, -4). BC 382 (-3, -4), BC 437 (-8, -9). BC 414

#### Famiglie BC 177 (-8 -9)

BC 177 (-8, -9), BC 157 (-8, -9). BC 204 (-5, -6), BC 307 (-8, -9). BC 320 (-1, -2), BC 350 (-1, -2). BC 557 (-8, -9), BC 251 (-2, -3), BC 212 (-3, -4), BC 512 (-3, -4), BC 261 (-2, -3), BC 416.

• '741' puo essere anche lelto indifferentemente  $\mu$ A 741, LM 741 MCS 41, MIC 741, RM 741, SN 72741, ecc.

#### Valore delle reslstenze e consensalorl

Fornendo il valore dei componenti. le virgole e <sup>i</sup> multipli di zero saranno, per quanto possibile, omessl. Le virgole sono sostituile da una delle abbreviazioni seguenti, tutte utilizzate in campo

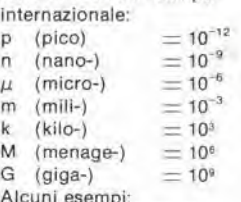

Alcuni esempi:

Valori delle resistenze  $2k7 = 2,7 k\Omega = 2700 \Omega$ <br>470 - 470 O

$$
470 = 470 \text{ C}
$$

 $470 \equiv 470~\Omega$ Salvo indicazione contraria, le resistenze utilizzate negli schemi sono di 1/4 watt, al carbone, di tolleranza 5% max.

Valori di condensatori: 4 p7  $=$ 4.7  $pF = 0,00000000000047 F$  $10n = 0,01 \mu F$ <br> $10^{-8} F$ 

Le tensioni in continua dei condensatori diversi dagli elettrolitici si suppone che siano di almeno 60V; una buona regola è quella di scegllere un valore di lensione doppio di quello della tensione di alimentazione.

#### Puntl di misuta

Salvo indicazione contraria, le tensioni indicate devono essere misurate con un voltmetro di resistenza inlerna 20 kO/V

#### Tensione d'allmenlazlone

<sup>I</sup> circuiti sono calcolati per 220 V, sinusoidali, 50 Hz.

#### Servlzl ai lettorl

• EPS Numerose realizzazioni di Elektor sono corredate di un modello di circuito stampato. Nella maggioranza dei casi. questi circuiti stampati possono essere forniti forati, pronti a essere montati, Ogni mese Elektor pubblica l'elenco dei<br>circuiti stampati disponibili stampati disponibili sotto la sigla EPS (dall'inglese Elektor Print Service, servizio di circuiti stampati di Elektor).

#### Domande Tecniche

• <sup>I</sup> lettori possono porre delle domande tecniche relative agli articoli su Elektor, a loro scella per iscritto o per telefono. In quest'ultimo caso, è possibile telefonare il lunedi dalle ore 14.00 alle 16.30. Le lettere contenenti domande tecniche devono essere indirizzate alia Sezione DT: per ricevere la risposta è necessario unire una busta affrancata con l'indirizzo del richiedente. Le lettere spedite da un paese diverso dall'ltalia devono essere accompagnate da un couponrisposta internazionale.

• II lorto dl Elektor Ogni modifica importante, aggiunta, correzione e/o miglioria a progetti di Elektor viene annunciata sulla rubrica 'II torto di Elektor'.

eleklor novembre 1979 — 11-05

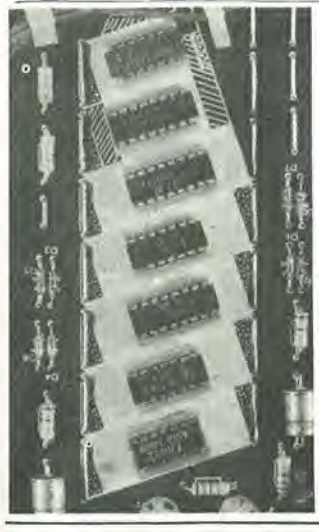

Questo circuito è previsto per fungere da campanello da porta elettronico, che suona il ben noto motivetto "Westminster chime"

p. 11-70

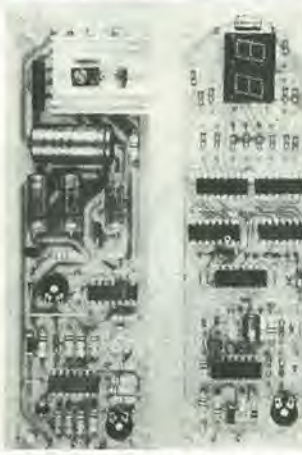

Descriviamo un termometro che si presenta come buon esempio della maggior ragione di successo dei display digitali, la possibilita di offrire un'indicazione chiaramente leggibile.

p.11-63

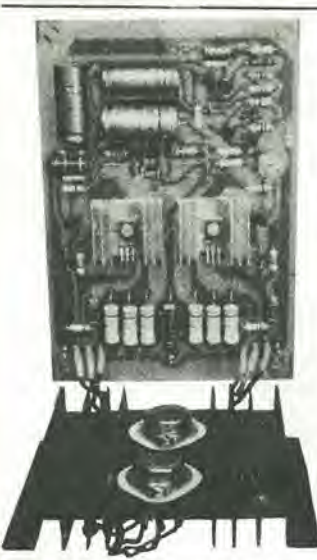

Nella prima parte di questo articolo, apparsa sul numero scorso di Elektor, abbiamo spiegato <sup>i</sup> concetti che hanno portato alia progettazione dell'amplificatore Equin. in questa seconda parte I'amplificatore "di carta", ovvero teorico, diviene una realizzazione praticamente fattibile.

p.11-23

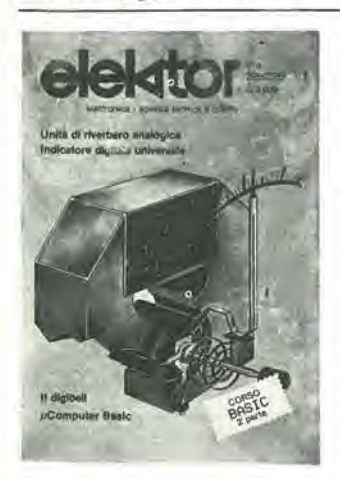

Gli indicatori digitali stanno sostituendo, in molte applicazioni, <sup>i</sup> convenzionali indicatori ad indice. Questi ultimi, inoltre, tendono a risultare più costosi rispetto agli equivalenti digitali che

hanno prezzi in diminuzione.

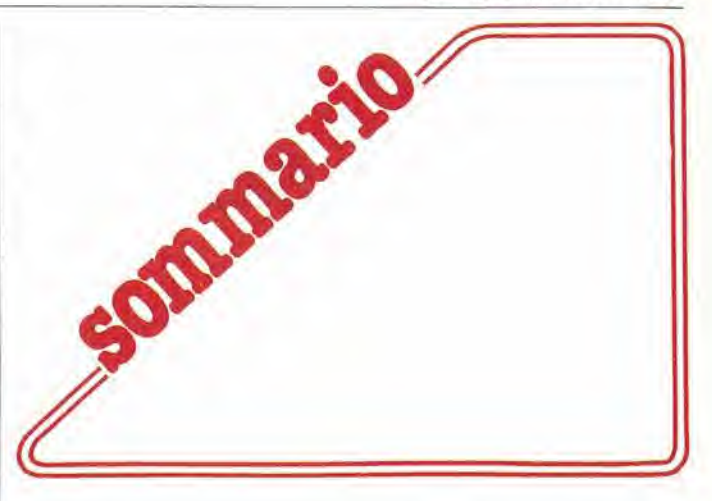

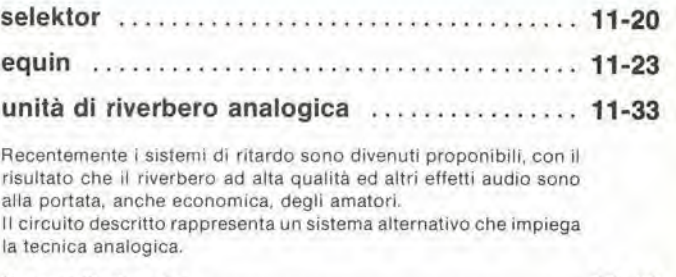

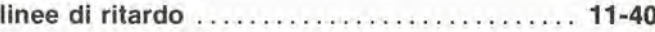

Dopo aver parlato del riverbero e dell'eco nella prima pane di questo anicolo, esponiamo ora I'impiego delle linee di ritardo per ottenere una varietà di interessanti effetti speciali come la doppia traccia, il vibrato, il phasing, II coro ecc.

Questo articolo rientra in una ricerca generale sui possibili contributl che si possono ricavare dalle linee di ritardo nelle lecniche di registrazione di studio e nel sistemi di esaltazione del suono.

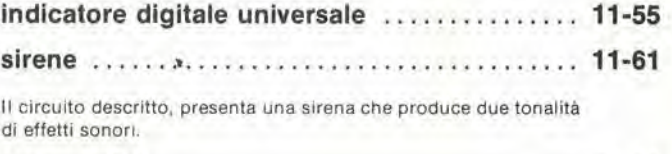

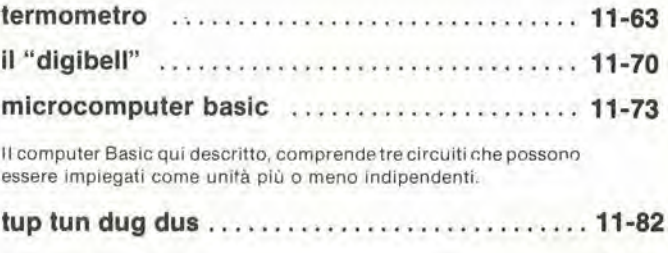

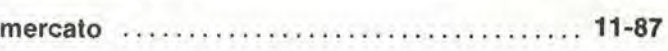

#### Supplemento:

Corso di Basic (2<sup>ª</sup> parte)

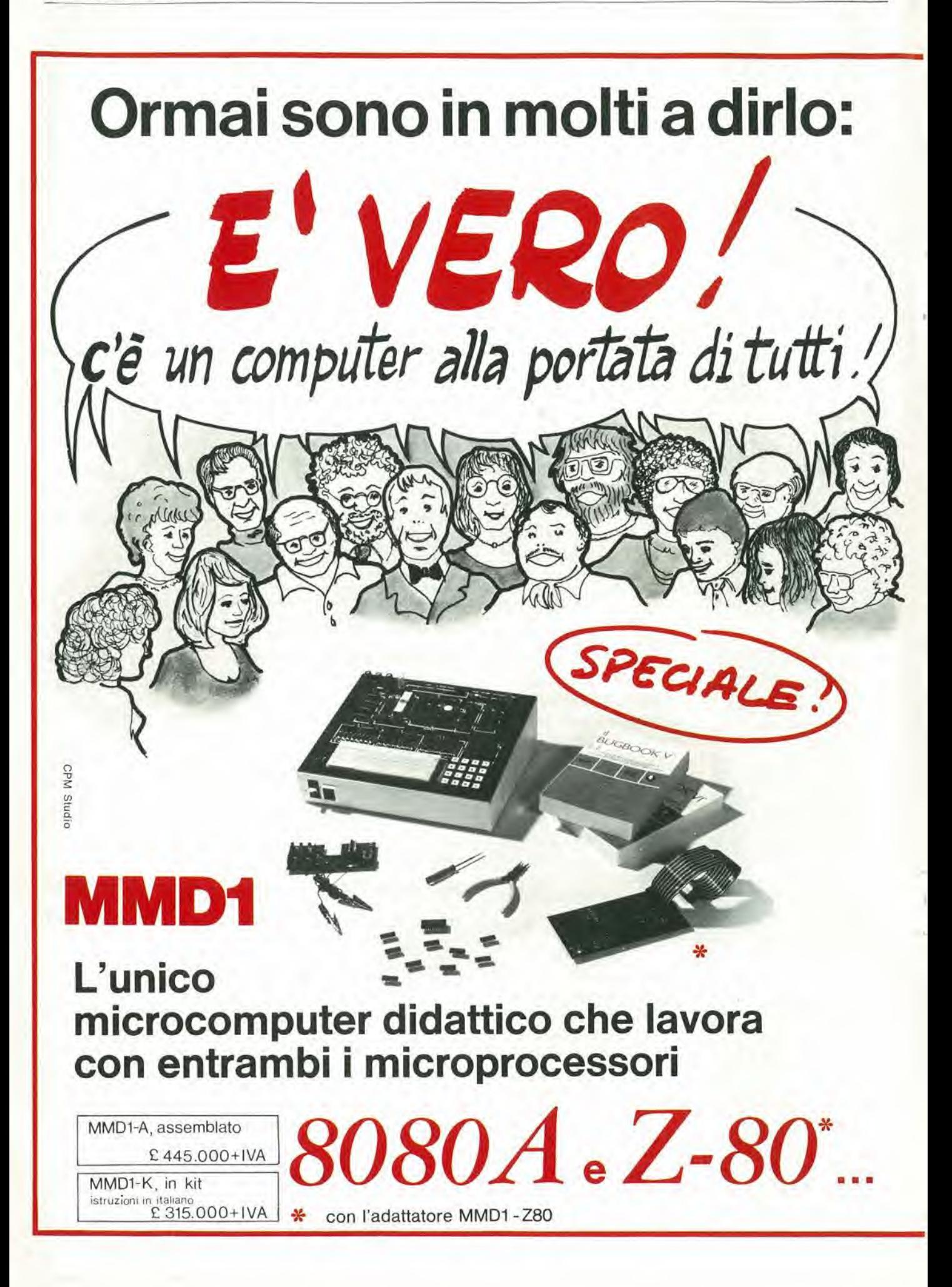

#### ...e che dispone di OUTBOARD

- LR 4 Display a 7 segmenti con decoder/driver
- LR 27 Octal Latch
- LR 29 General Input Port
- LR 50 Single Step Outboard

#### LR 25 - Outboard universale: comprende LR2, LR5, 2 LR6, LR7

#### Per la realizzazione dei 100 ESPERIMENTI

descritti e condotti passo-passo nei famosi

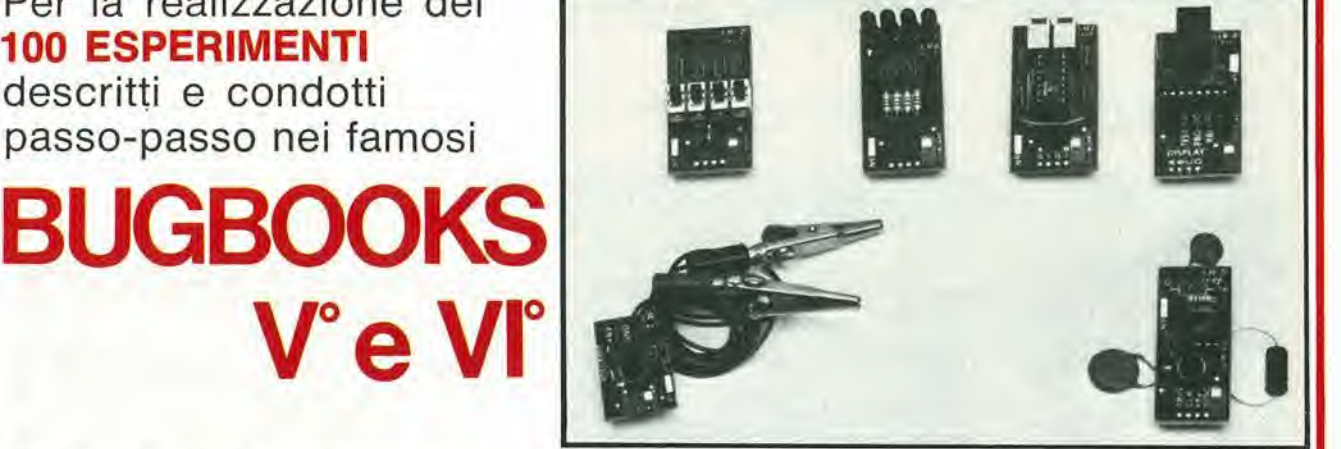

#### Punti di vendita microcomputer MMD1, BUGBOOKS e sussidi didattici

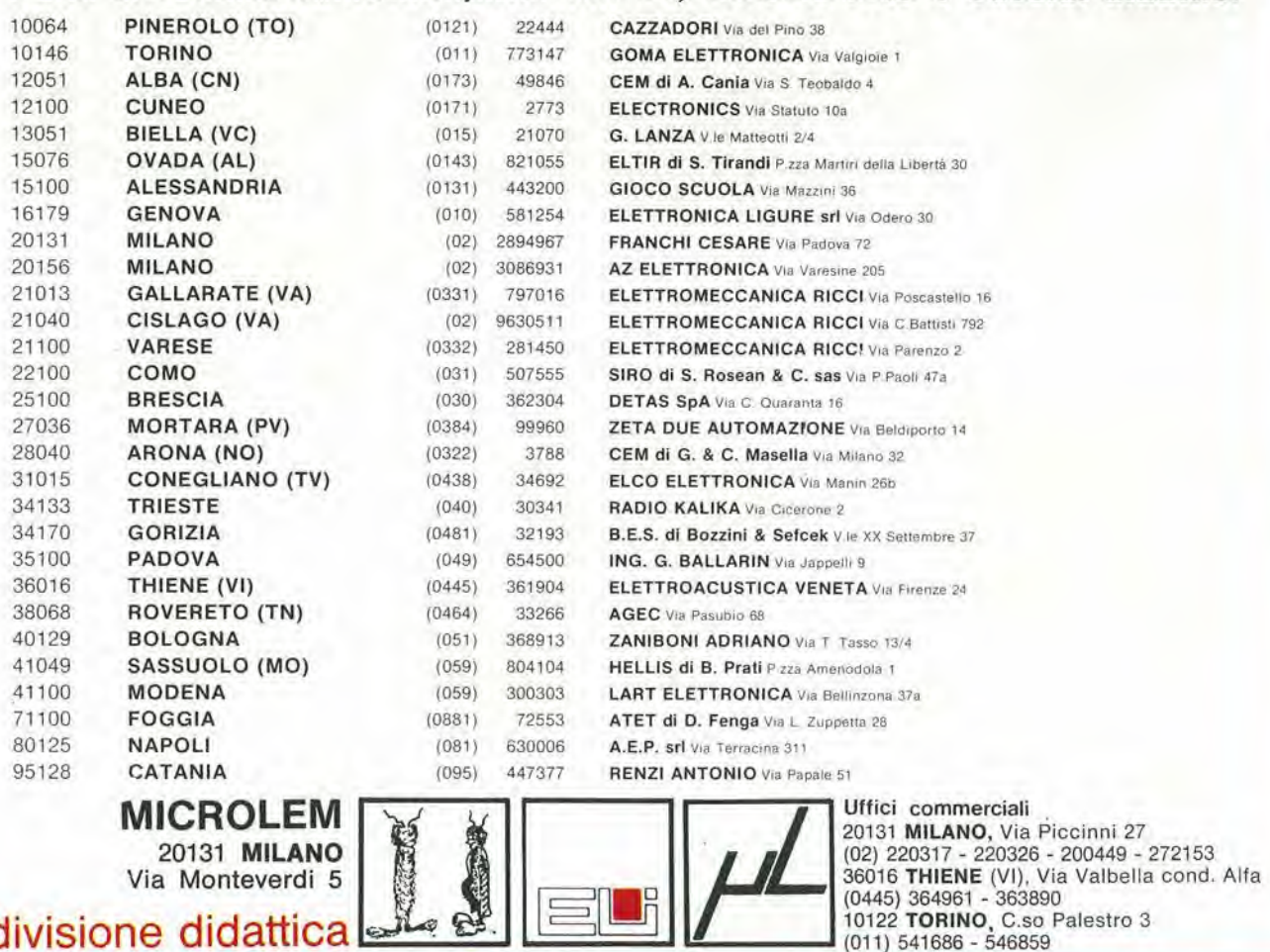

20131 MILANO Via Monteverdi 5

divisione didattica

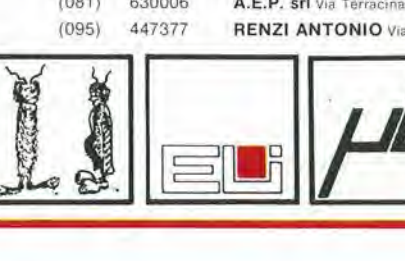

**.ANO,** Via Piccinni 27 (02) 220317 - 220326 - 200449 - 272153 36016 THIENE (VI), Via Valbella cond, Alfa (0445) 364961 - 363890 10122 TORINO, C.so Palestro 3 (011) 541686 - 546859

# certi oscilloscopi certi oscilloscopi<br>da 15 <sub>MHz</sub> costano di L. 80

#### GOULD ADVANCE {nuovo} 0S255 è l'alternativa

banda passante DC - 15 MHz<br>2 canali con sensibilità 2 mV/cm

schermo rettangolare 8x10 cm con alta luminosila

**A GRUID** 

somma e differenza algebrica del canalT <sup>1</sup> e 2 mediante <sup>i</sup> comandi ADD e INV CHZ

L. 595.000\* e 2 anni di garanzia

IP.- **Woods** , i

i via VIII **Aud Seps**  tinghi<br>Limi<br>Off

Sincronismo TV automatico con separatore comandato dalla Time Base

 $\frac{1}{\sqrt{2}}$  and  $\frac{1}{\sqrt{2}}$  and  $\frac{1}{\sqrt{2}}$  and  $\frac{1}{\sqrt{2}}$  and  $\frac{1}{\sqrt{2}}$  and  $\frac{1}{\sqrt{2}}$  and  $\frac{1}{\sqrt{2}}$  and  $\frac{1}{\sqrt{2}}$ 

 $\frac{1}{\sqrt{2}}\sum_{k=1}^{\infty}\frac{1}{k}$ 

 $\frac{mg}{L}$ 

V.i' ^

 $\mathbf{u}$ nuovo modello c.<br>OS255 offre prestazioni ancora migliorate rispetto al precedente modello OS250B, riconosciuto da migliaia di utilizzatori il miglior oscilloscopio a 15 MHz per <sup>i</sup> suo ottimo rapporto prestazioni/prezzo

 $\mathbf{L}$ 

leggero (6 Kg) e compatto (14x30x46 cm)

2 canali d'ingresso con sensibilità da 2 mV/cm a 25 V/cm in 12 portate base del tempi variabile con continuità da 100 ns/cm a 0,5 sec/cm

Se le Vostre esigenze si fermano a 12 MHz, il modello OS253 è l'alternativa: stessa qualità Gould Advance, stessa garanzia di 2 anni, ancora più conveniente

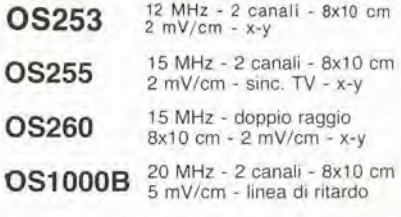

TUTTI <sup>I</sup> MODELLI HANNO CONSEGNA PRONTA

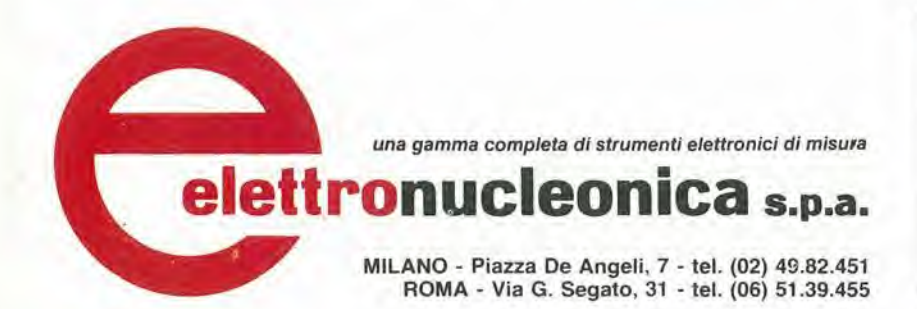

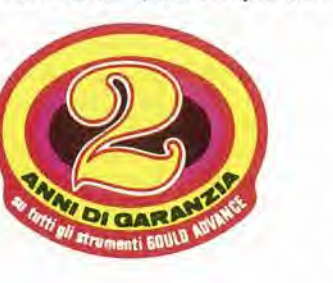

OS1100 OS3000A 40 MHz - 2 canali - 8x10 cm<br>5 mV/cm - 2 basi dei tempi OS3500 OS4000 OS4100 30 MHz - 2 canali - 8x10 cm <sup>1</sup> mV/cm - trigger delay - x-y <sup>60</sup> MHz - <sup>2</sup> canali - 8x10 cm <sup>5</sup> mV/cm - <sup>2</sup> basi dei tempi Oscilloscopio a memoria digitale 1024x8 bit - sampling rate 550 ns Oscilloscopio a memoria digitale

 $1024x8$  bit -  $100\mu$ V/cm -  $1\mu$ s

#### ' Mag. 79 - Pag. alla consegna, IVA esclusa, 1 Lgs = Lire 1700  $\pm$

#### EK 11/79 elettronucleonica S.p.A. Desidero D maggiorl intormazionl su gti Oscilloscopi Gould Advance modello... J avere una dimostrazione degli Oscilloscopi Gould Advance modello........ Nome e Cognome Ditla o Ente Indinzzo

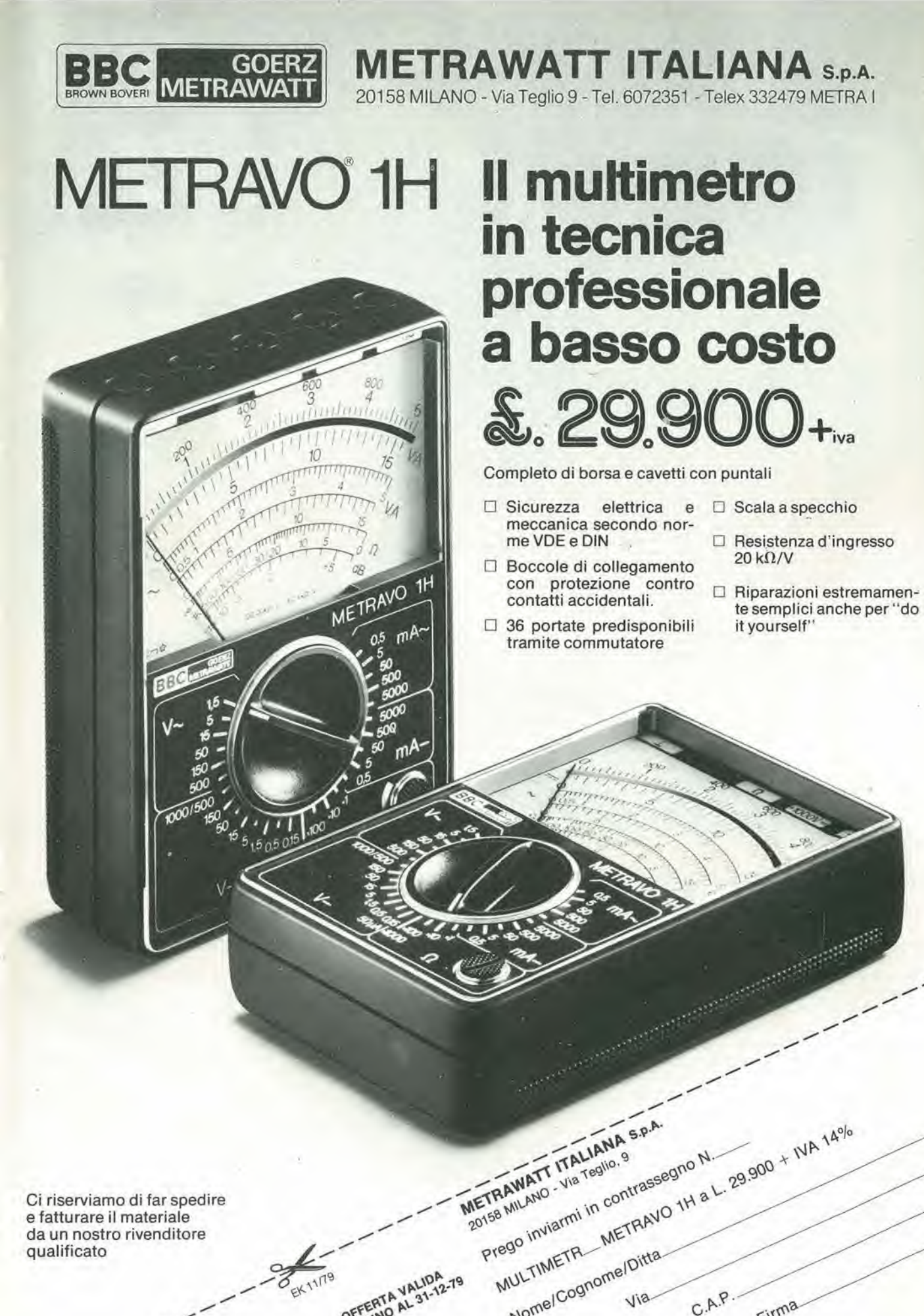

OFFERINO

Nome/Cognome/Ditta.

 $C.A.P.$ 

Firma

Ci riserviamo di far spedire e fatturare il materiale da un nostro rivenditore qualificato

pubblicità

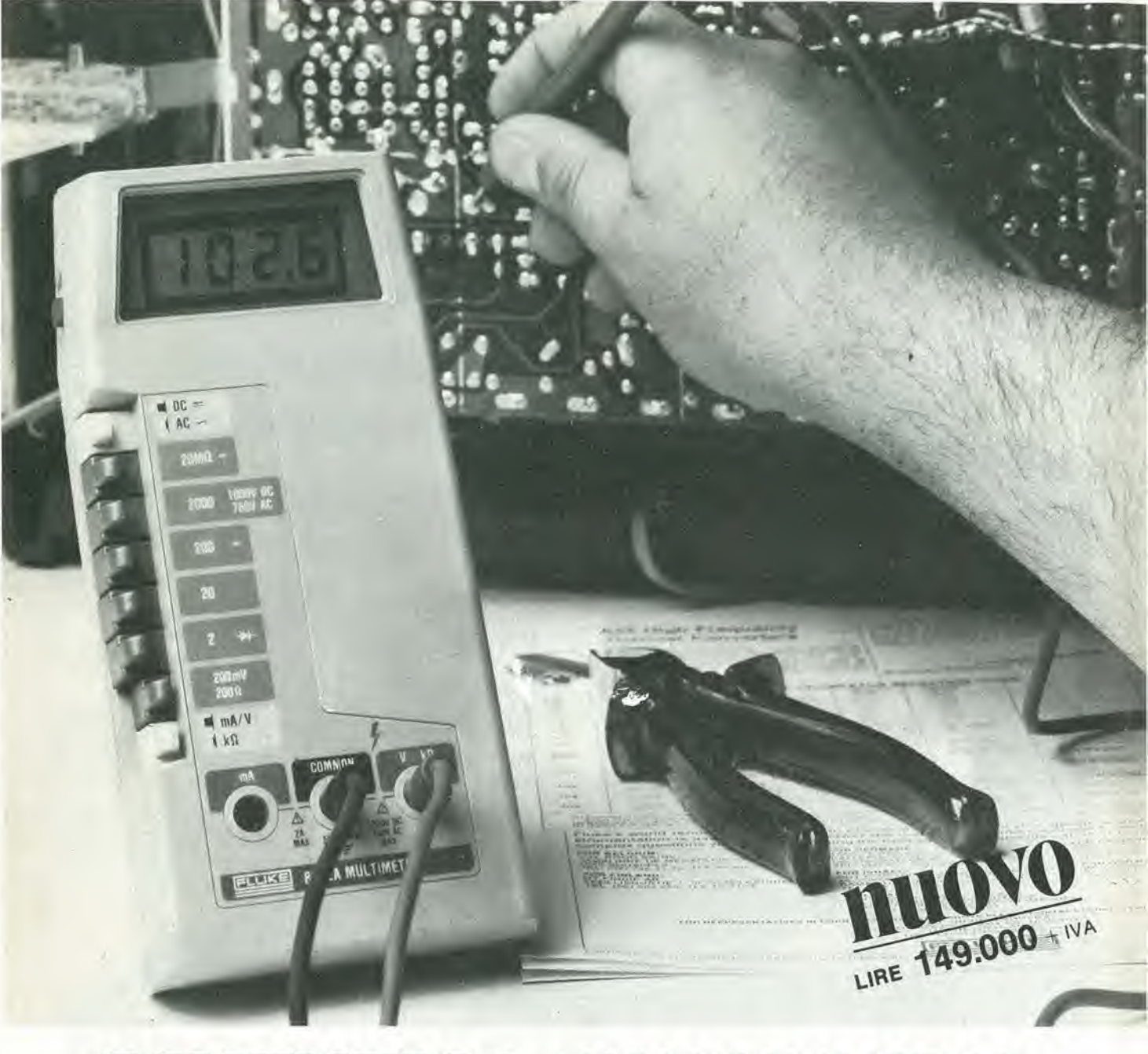

# DIMENTICA LANAL0GIC0

Via Time 1 and 39, old 33 oftenta segno

II nuovo multimetro digitate FLUKE 8022A ha il prezzo di un buon tester analogico. Acquistando un Fluke avrai perd uno strumento indistruttibile con 6 funzioni, 24 scale, precisione controllata da un cristallo di quarzo e protezione totale anche nella scala degli ohms. Compatto, leggero, robusto il Fluke 8022A b completo di cavetti speciali di sicurezza per misure in alta tensione.

#### Passa al Digitale conFLUKE! **FLUKE**

Multimetri FLUKE 8022A a lire 149.000 + I.V.A. e spese di spedizione Misura resistenze, tensioni e correnti continue ed alternate e prova <sup>i</sup> diodi. Dimentica il tester analogico,<br>non aspettare ulteriormente, non aspettare ulteriormente, regalati un Fluke digitale.

 $\overline{1}$ lano)  $\frac{1}{2}$  680356

REPARTO

CITTA

energischen<br>Anderstand

Multimetri FLUKF

EK11/79

# oscilloscopio doppia traccia

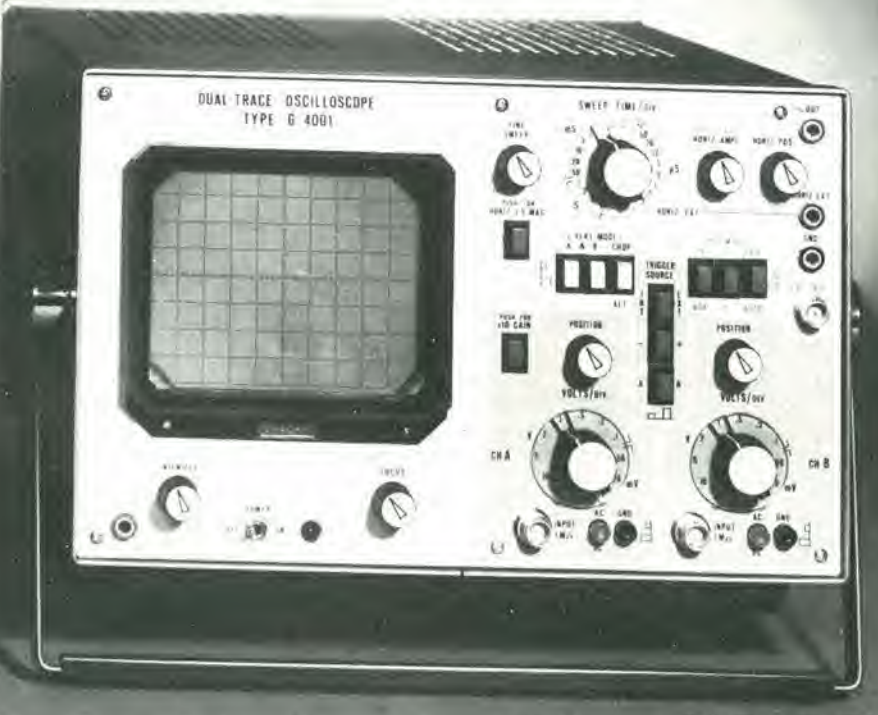

## banda passante 20 MHz

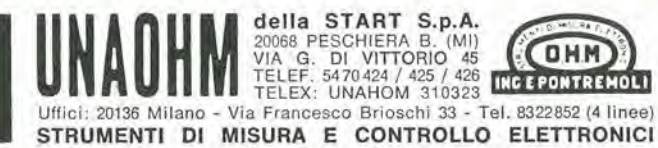

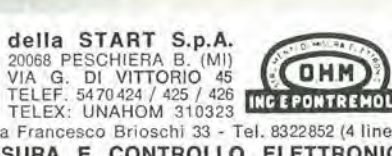

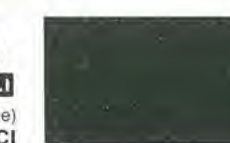

# Frequenzimetri digitali ESE

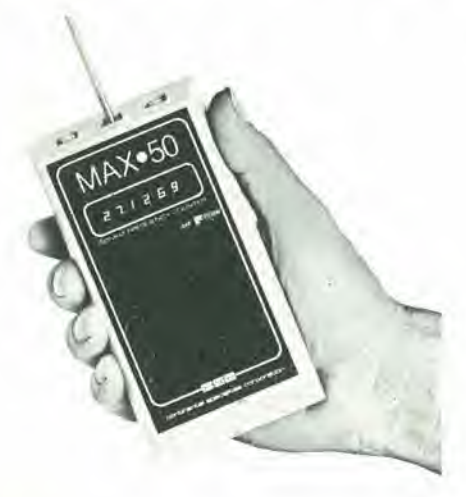

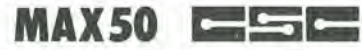

#### Frequenzimetro tascabile

- Display a 6 digit LED
- ж Range di frequenza: 100 Hz ÷ 50 MHz
- Risoluzione: 100 Hz 重
- Sensibilita: 30 mV (100 Hz 30 MHz); 100 mV (30 MHz 50 MHz) m.
- $\blacksquare$  $Impedenza: > 1 M<sub>\Omega</sub>$
- m. Alimentazione: a batterie o esterna
- Espandibile a 500 MHz con jl PRESCALER PS500 u.
- Dimensioni: 76 x 152 x 38 mm  $\blacksquare$
- . Peso: 227 g
- Codice GBC: SM/4030-00 L. 140.000  $\blacksquare$

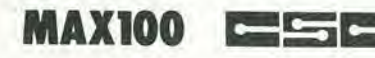

#### Frequenzimetro da laboratorio

- Display a 8 digit LED ×
- ш Range di frequenza: 20 Hz ÷ 100 MHz
- $\blacksquare$ Risoluzione: <sup>1</sup> Hz
- Sensibilità:  $.30$  mV (20 Hz ÷ 50 MHz);  $\blacksquare$  $100$  mV (50 MHz  $\div$  80 MHz); 300 mV (oltre gli 80 MHz)
- m  $Impedenza: 1 M<sub>Ω</sub>$
- ш Alimentazione; a batterie o esterna
- Espandibile a 500 MHz con il PRESCALER PS500  $\blacksquare$
- 画 Codice GBC: SM/4025-00 L. 201.000

#### ACCESSOR <sup>I</sup> PER FREQUENZIMETRI

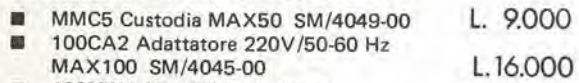

٠ 100MWA Mini Whip Antenna MAX100 SM/4040-00 L. 6.500

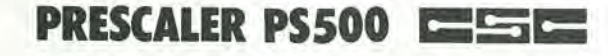

- Compatibile col MAX50 e MAX100 e con tutti <sup>i</sup> frequenzimetri in grado di leggere frequenze di 50 MHz
- Sensibilità: 250 mV 震
- ш Frequenza: 550 MHz
- $\blacksquare$ Impedenza:  $50 \Omega$
- ٠ Alimentazione:  $7 \div 10$  Vc.c.
- $\blacksquare$ Codice GBC: SM/4035-00 L. 91.000

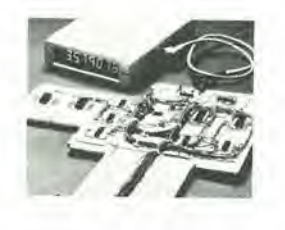

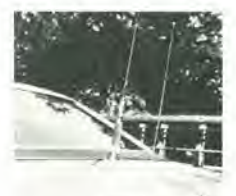

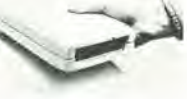

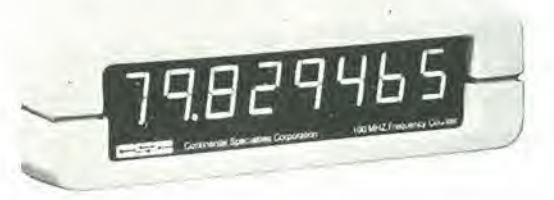

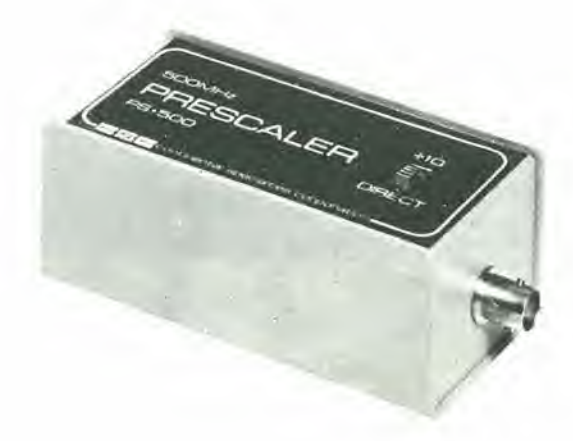

# abbonarsi conviene erche'...

 $\frac{1}{\sqrt{\frac{1}{1-\frac{1}{1-\frac{$ 

ri N <sup>N</sup>

 $\mathbf{A}$ 

Si riceve la rivista preferita, fresca di stampa, a casa propria.

1

Si ha la certezza di non perdere alcun numero (c'è sempre qualcosa di interessante nei numeri che si perdono..)

Si risparmia parecchio e ci si pone al riparo da eventuali aumenti di prezzo.

Si riceve la Carta GBC 1980 un privilegio riservato agli abbonati alle riviste JCE, che da diritto a moltissime facilitazioni, sconti su prodotti, offerte speciali e cosi via. Si usufruisce dello sconto 10% su tutti <sup>i</sup> libri editi o distribuiti dalla JCE.

Si ricevono bellissimi e soprattutto utilissimi doni...

Qualche esempio:

Q MA ; .

 $\frac{1}{2}$ 

\

<sup>11</sup> Transistor Equivalents Cross Reference Guide un manuale che risolve ogni problema di sostituzione di transistori riportando le equivalenze fra le produzioni Texas, National, Mitshubishi, Siemens, Fairchild, General Electric, Motorola, AEG Telefunken, RCA, Hitachi, Westinghouse, Philips, Toshiba.

**THENTA** 

£3

La Nuovissima guida del Riparatore TV Color un libro aggiornatissimo e unico nel suo genere, indispensabile per gli addetti al servizio riparazione TV.

La Guida Radio TV 1980 con l'elencazione completa di tutte le emittenti radio televisive italiane, la loro frequenza, il loro indirizzo.

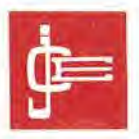

Le riviste "leader" in elettronica.

# la garanzia di una

Le riviste JCE costituiscono ognuna un "leader" indiscusso nel loro settore specifico, grazie alla ormai più che ventennale tradizione di serietà editoriale.

Sperimentare, ad esempio, è riconosciuta come la più fantasiosa rivista italiana per appassionati di autocostruzioni elettroniche. Una vera e propria miniera di "idee per chi ama far da sé". Non a caso i suoi articoli sono spesso ripresi da autorevoli riviste straniere.

Selezione di tecnica, è da oltre un ventennio la più apprezzata e diffusa rivista italiana per tecnici, radio-teleriparatori e studenti, da molti è considerata anche un libro di testo sempre aggiornato. La rivista ultimamente rivolge il suo interesse anche ai problemi commerciali del settore e dedica crescente spazio alia strumentazione elettronica con "special" di grande interesse e alia musica elettronica.

Elektor, la rivista edita in tutta Europa che interessa tanto lo sperimentatore quanto il professionista di elettronica. I montaggi che la rivista propone, impiegano componenti

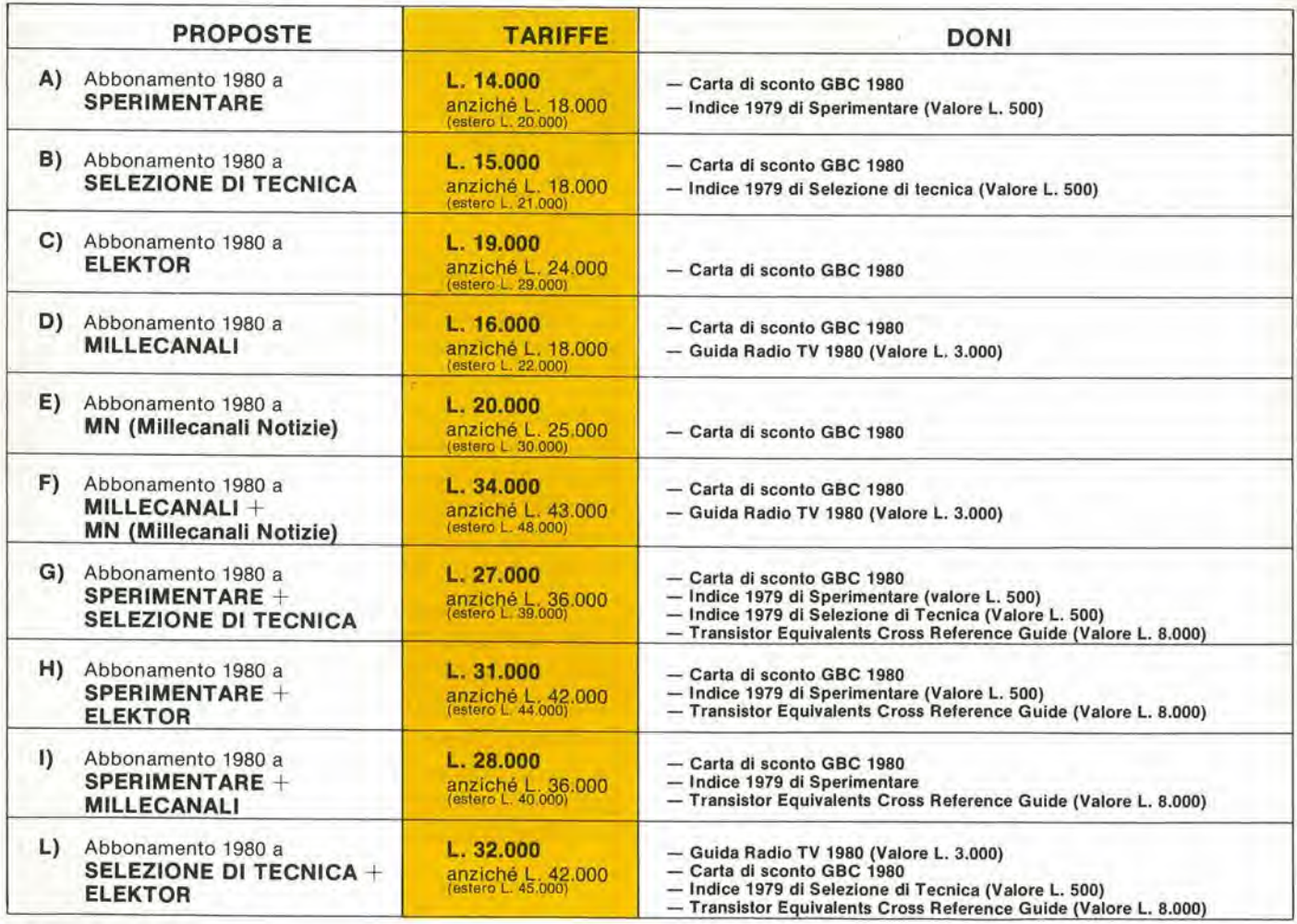

INOLTRE ... a tutti gli abbonati sconto 10% sui libri editi o distribuiti dalla JCE.

# scelta sicura.

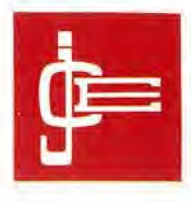

moderni con speciale inclinazione per gli IC, lineari e digitali piu economici. Elektor stimola <sup>i</sup> lettori a seguire da vicino ogni progresso in elettronica.

Millecanali, la prima rivista italiana di broadcast, creò fin dal primo numero scalpore ed interesse. Oggi, grazie alla sua indiscussa professionalità è l'unica rivista che "fa opinione" nelTaffascinante mondo delle radio e televisioni locali.

MN, (Millecanali Notizie) costituisce il complemento ideate di Millecanali. La periodicita quattordicinale, rende questo strumento di attualita agile e snello. MN oltre a una completa rassegna stampa relativa a TV locali. Rai, ecc. segnala anche, conferenze, materiali, programmi, ecc.

Gli abbonati alle riviste JCE sono da sempre in continue aumento e costituiscono la nostra migliore pubblicità.

Entrate anche voi nella elite dei nostri abbonati ... una categoria di privilegiati.

Le riviste "leader" cui "abbonarsi conviene".

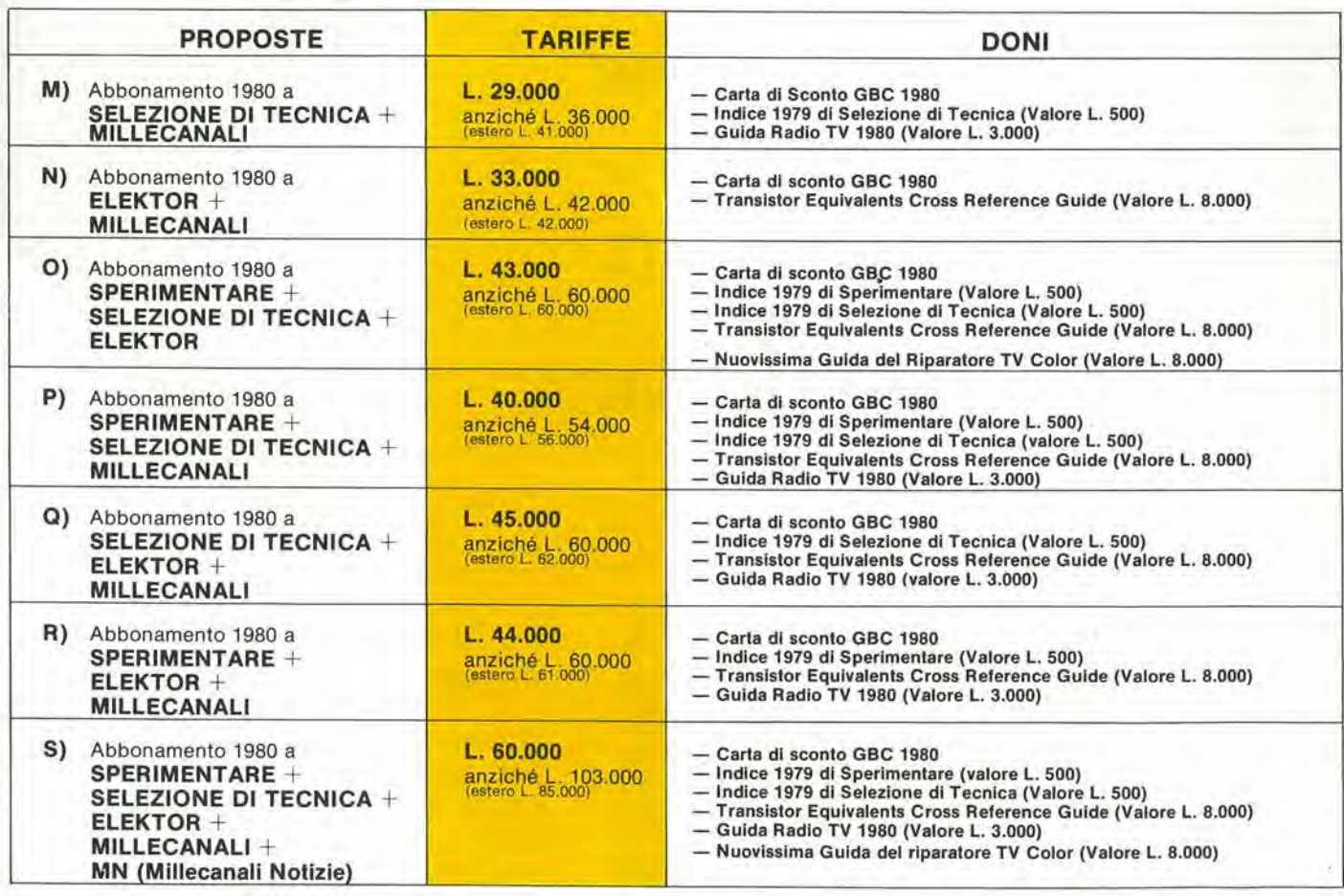

Dopo tale data sarà ancora possibile sottoscrivere abbonamenti alle tariffe indicate ma si perderà il diritto di doni.

## eperchi rinnova l'abbonamento ad almeno una rivista JCE

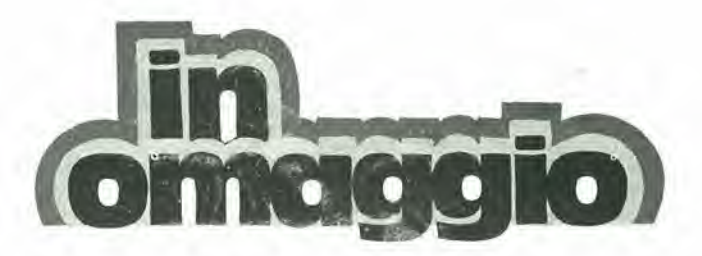

il 1°volume degli

#### "APPUNTI di ELETTRONICA"

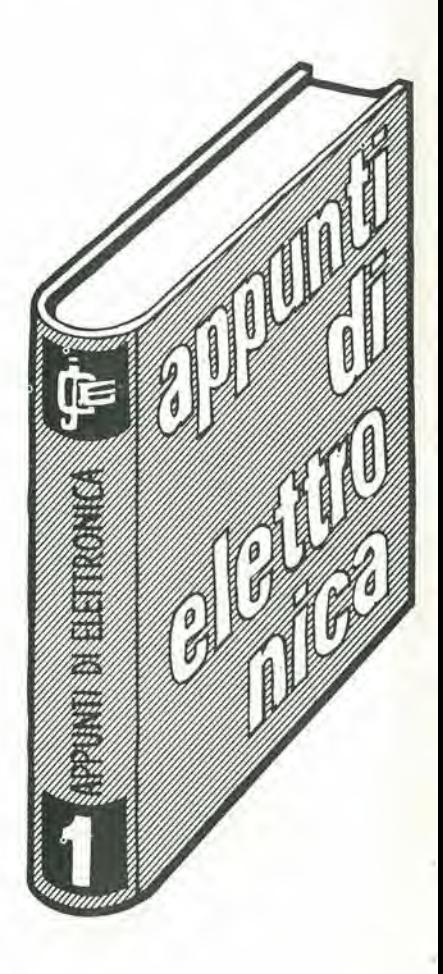

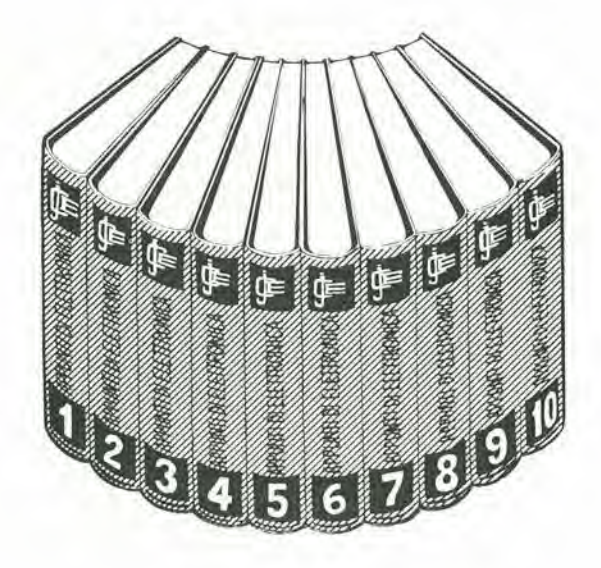

#### un'opera eccezionale in 10 volumi

Gli appunti di elettronica dal 1980 non saranno più inseriti nella rivista Sperimentare ma saranno pubblicati in volumi separati per soddisfare una precisa richiesta dei nostri lettori.

## a chisi abbona ad almeno due riviste JCE

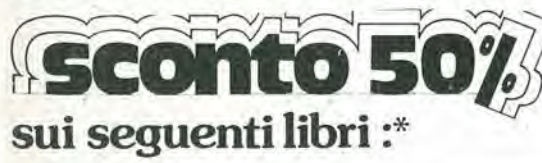

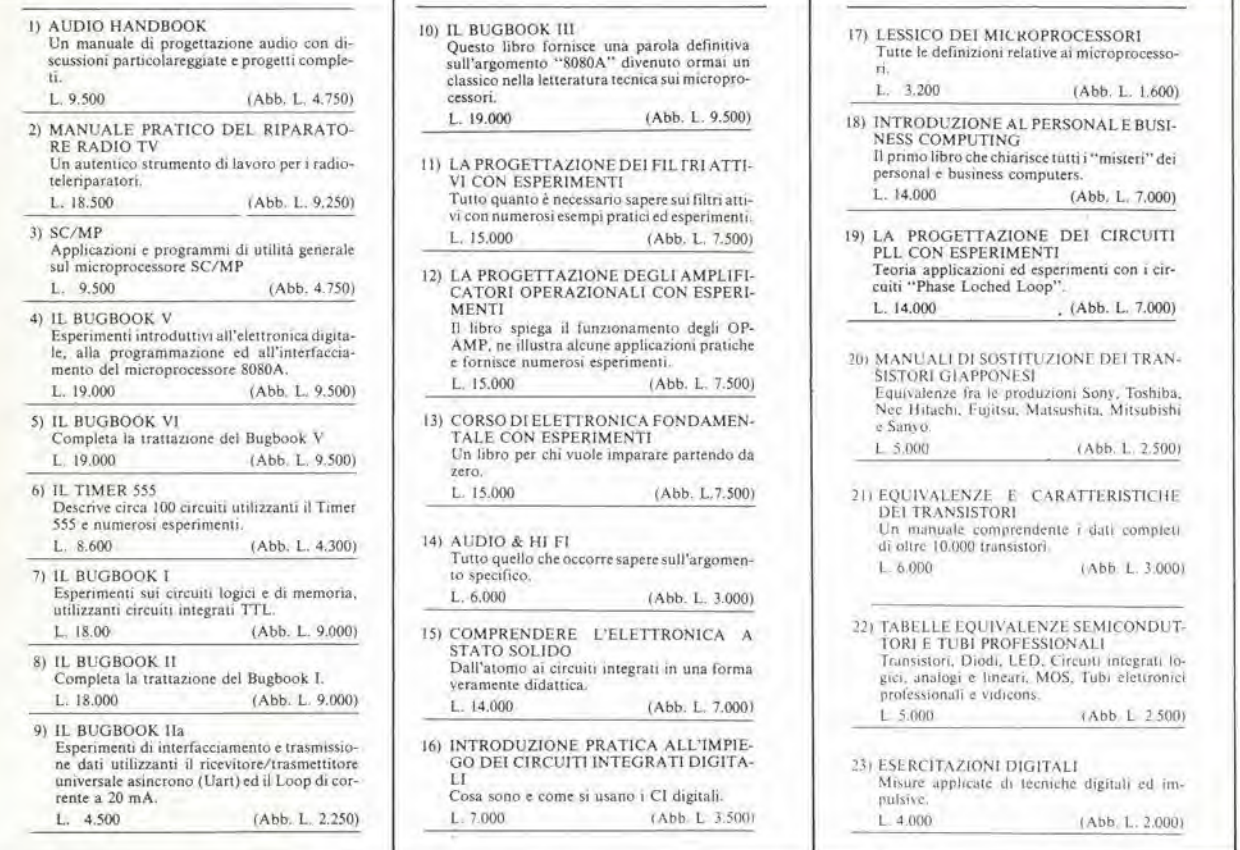

>

\* Valido fino al 31-1-1980 perun massimodi <sup>5</sup> libri

#### TAGLIANDO D'ORDINE OFFERTA SPECIALE LIBRI SCONTO 50% RISERVATA AGLI ABBONATI AD ALMENO DUE RIVISTE JCE.

Da inviare a JCE - Via del Lavoratori, 124 - 20092 Ciniscllo B.

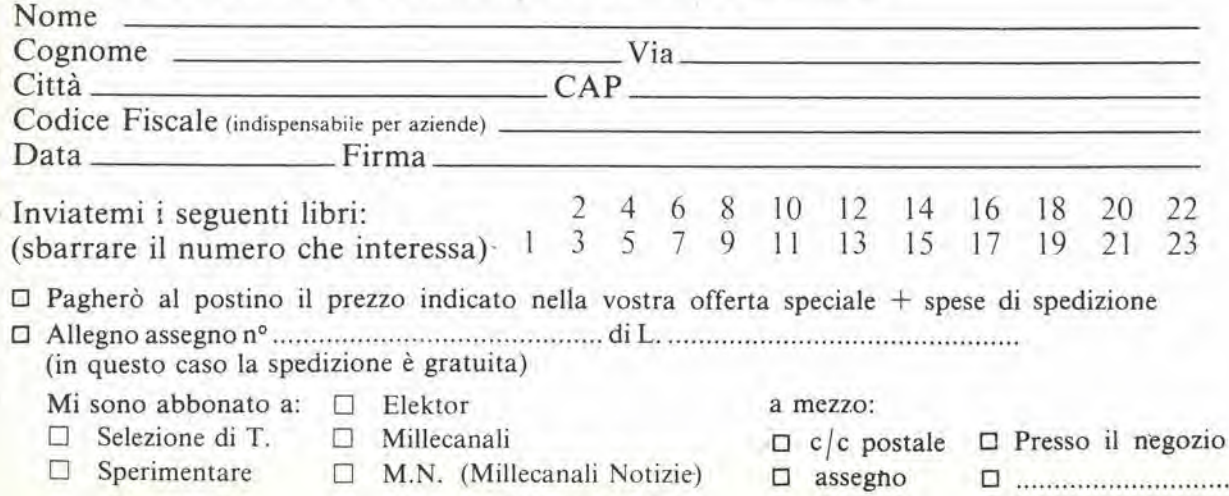

# Siamo stati i primi

a proporre un oscllloscopio professionale sotto il "Tetto" delle 500.000 lire. Ricordate il vecchio 12-4DA? è ancora il nostro più accanito concorrente: infatti chi l'ha acquistato (e sono stati in molti) non vuol saperne di cambiarlo. Ma quardate:

ASSE Z<br>ROTAZIONE TRACCE<br>ASTIGMATISMO

**22333223333444** ファクライス きょうちもちち

ELEARNELL OSCILLOSCOPE DT12-5

SCHERMO DA 5" (8x10 cm.)<br>CON RETICOLO INTERNO

DIMENSION): ALT. 17 cm. LARGH. <sup>28</sup> cm. PROF. <sup>30</sup> em.

# . Ora siamo gli unici

 $\overline{16}$ 

 $\odot$ 

in grade di offrirvi una nuova generazione di oscilioscopi europei a doppia , traccia, 12 MHz, ultracompatti (grazie al nuovo, ridottissimo, 486,000 CRT che la Brimar ha sviluppato per noi) al prezzo di LIRE

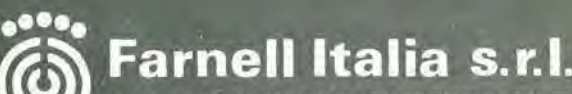

Via Mamell, 31 - 20129 M1LANO - Tel, (02) 7380645 - 733178

**INTENDITY** 

#### DISPONIBILE A STOCK PRESSO:

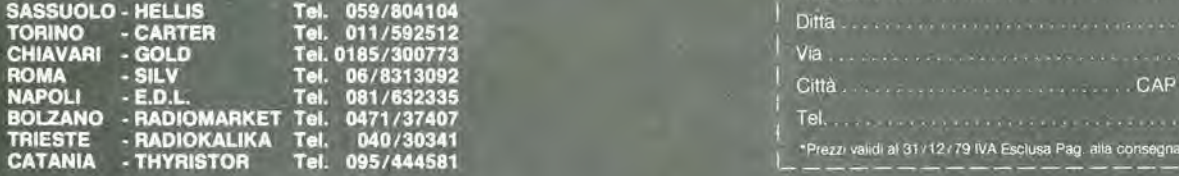

#### Vlste le caratterlstiche, pensatecl un po' non ne vale la pena?

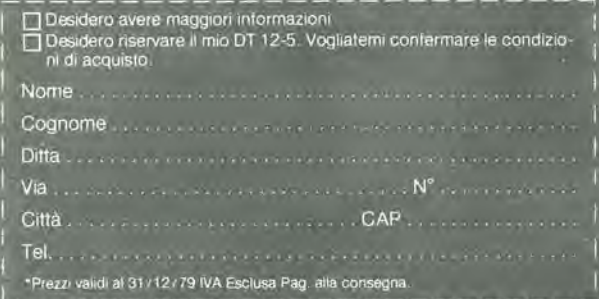

#### TRIGGER AUTO-NORM-EXT SI) ENTRAMBII CANAU CON SEPARATORE AUTOMATICO TV

CAUBRATORE INTERNO

 $\bullet$ 

CHE

 $\bigcirc$ 

SENSIBILITA DI SMV/CM

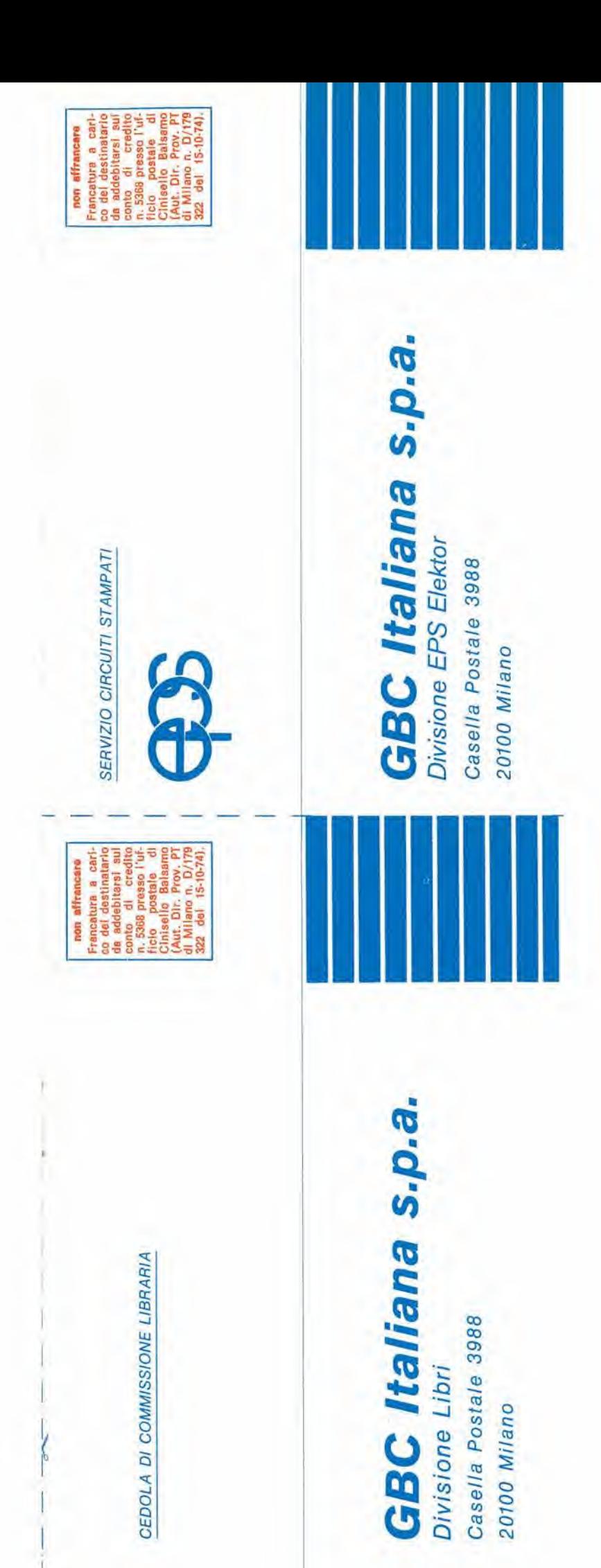

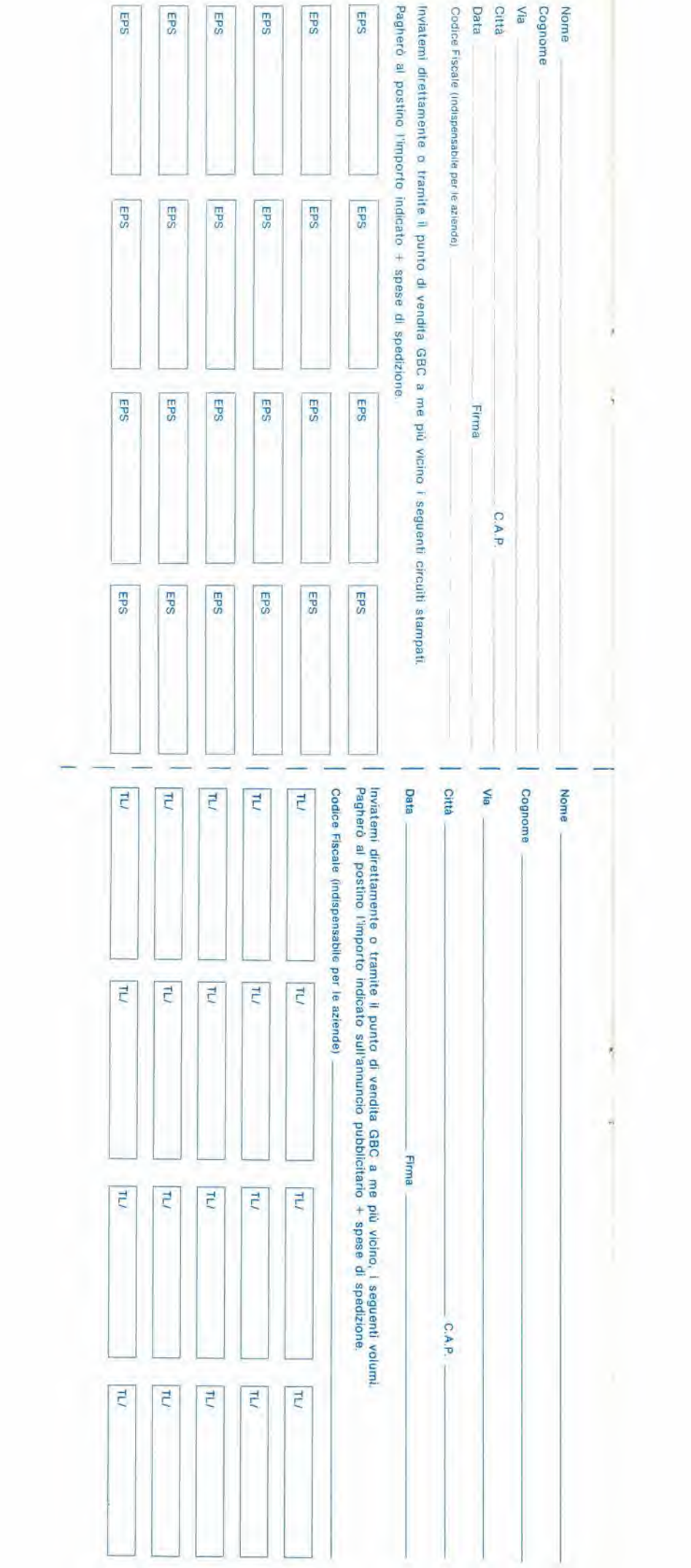

UK733A

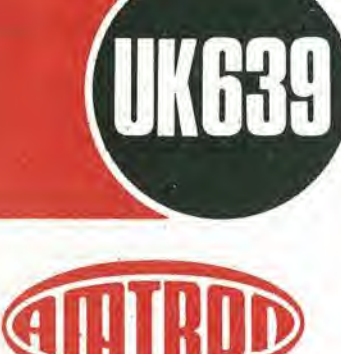

#### INTERRUTTORE E VARIALUCE SENSITIVO UK 639

Attenuatore di luce TRIAC con originale sistema di pilotaggio che richiede il semplice tocco con un dito per eseguire sia le operazioni di regolazione che di accensione-spegnimento di una o piu lampade.

Gli impieghi dell'UK 639 sono svariali; attenuazione delle luci negli appartamenti, nei negozi, nelle sale di proiezione, nei laboratori fotografici ecc.

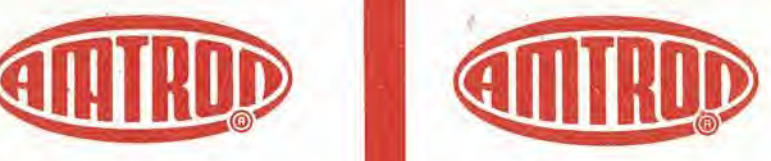

UK 993

#### **GENERATORE** DI RETICOLO

#### UK 993

Economico ed efficiente generatore di reticolo per regolazione della convergenza statica e dinamica dei televisori a oolpri e per sostituire il monoscopio helle regolazioni di linearità verticale e orizzontale. Possibilità di visualizzare sullo schermo TV un reticolo bianco a righe perpendicolari oppure una serie di righe orizzontali o verticali. Alimentazione autonoma a batteria.

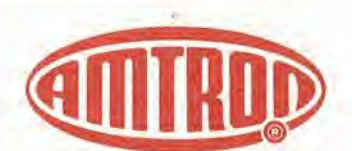

#### LUCI **PSICHEDELICHE** 3 x1000 W UK 733-A

Modulatore di luce capace di pilotare tre parchi lampade da 1 kW cadauno, con separazione dei toni provenienti dall'ingresso in bassi, medi e alti. L'eccellente sensibilità e la possibilità di regolazione del livello d'intervento per ciscun tono, consentono una grande flessibilità d'impiego. Il risultato si ottiene con segnale d'ingresso a basso livello, ed e trascurabile il carico presentalo all'ampliticatord servilo. Schema completamenteallo stato solido, con uso di circuito integrato.

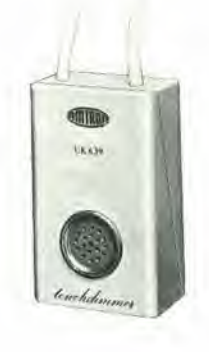

CARATTERISTICHE TECNICHE

Alimentazione: 220 V c.a 50 Hz.<br>Potenza passante: 250 W max Potenza passante:

**J**Bandridge

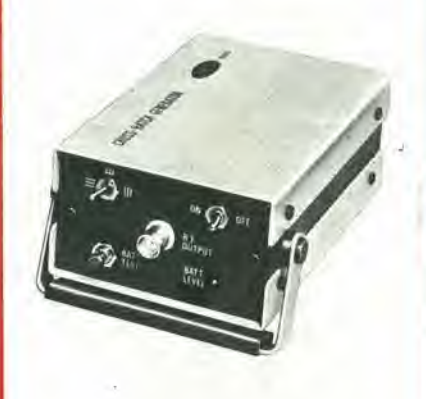

#### CARATTERISTICHE TECNICHE

**Bandridge** 

Alimentazione: 9 Vc.c.<br>Assorbimento: 1.5 mA Frequenza uscita:<br>Dimensioni:

5))

1,5 mA<br>banda III<sup>a</sup> 145 x 100 x 56

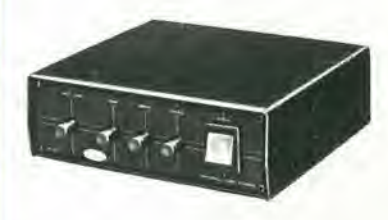

#### CARATTERISTICHE TECNICHE

#### Alimentazione:

115 - 230 V c.a. 50/60 Hz. Potenza massima uscita lampade:  $3 \times 1$   $k$ W

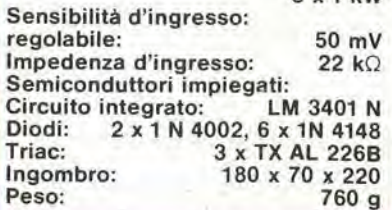

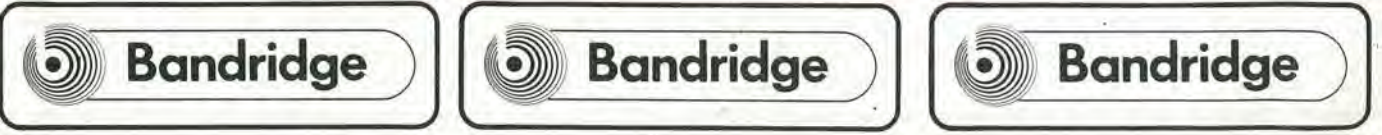

## tui l

#### L'eta della bio-elettronica

La battaglia per il dominio nella tecnologia delle informazioni è poco seguita dai politici e meno compresa dall'uomo della strada. Ma l'Europa non ha dubbi su ciò che è in gioco -come afferma Douglas Stevenson, vice presidente della ITT semicondutlori e componenti, dirigente del gruppo.-L'era dei biocomponenti nella quale I'uomo potra comandare le macchine solo con il pensiero, è prossima.

Cinquant'anni fa, non sarebbe stato facile formulare una previsione del genere. Nel celebre 1929, molti erano ottimisti, sulla borsa di New York, ma il crollo di ottobrc avvenne egualmente, ed il mondo non cmerse dalla Grande Depressione sino al-I'inizio della seconda guerra mondiale.

Se io avessi formulate una previsione nel 1929, sullo sviluppo dei componenti elettronici, avrei senza dubbio commesso ana serie di errori. Sebbene gia allora fossero noti i più comuni elementi circuitali, come le resistenze, <sup>i</sup> condensatori, le induttanze, le valvole, i tubi a raggi catodici, in nessun modo avrei potuto prevedere lo sviluppo della tecnologia dei semiconduttori.

Si doveva ancora attende vent'anni perche il transistor facesse la sua apparizione! Dopo questo evento fondamentale, il ritmo dello sviluppo ha preso lacorsa. Le cose cambiano in modo talmente rapido, che 1'unico periodo per il quale si possono formulare previsoni, è quello del breve termine.

Tuttavia, certe tendenze, mostrano il loro orientamento, ed altre possono essere previste. Per esempio, il numero di persone impiegate nell'industria dei componenti elettronici continua a diminuire. Nello stesso tempo, queste poche persone sviluppano e producono una varietà sempre maggiore ed un volume sempre più grande di parti.

È importante distinguere tra volume e importo. In termini reali, tutta I'industria salira come importo nei prossimi dieci anni. ma non di più del cinque per cento all'anno, sebbene in termini puramente fisici. il numero di funzioni che possono essere svolte, dal punto di vista produttivo, possa aumentare nell'ordine del 20 oppure 30 per cento all'anno.

È indubbio che l'elettronica avrà un ruolo sempre più primario nella nostra vita.

#### Verso una societa del tempo libero

Osserviamo le applicazioni comuni. Molli sistemi che consentono di ridurre il lavoro umano nella casa, sono basati sulla grande scopena del diciannovesimo secolo: il motore elettrico.

Questo è stato il fattore tecnico che è intervenuto a rendere non necessario il personate di servizio domestico per la nostra societa, ed a sopprimerne la presenza quasi dovunque.

Ora sono disponibili tantissimi apparecchi che aiutano a risparmiare il lavoro. e che si basano su motori dalla potenza di una frazione di cavallo, come quelli impiegati negli aspirapolvere, nelle macchine per lavare, per essiccare, nelle iucidalrici, nei frullatori, negli asciugacapelli. nelle pompe, nei tosaerba e nei vari altrezzi.

Essenzialmente, tuttavia, queste sono conquiste tecniche ancora superficiali. L'impatto dell'elettronica sulle attrezzature di casa, avrà modo di rendere la vita più piacevole. Vi saranno più media per il divertimento, gia apparsi sotto forma di apparecchi radio, televisori, sistemi hi-fi, registratori, e più recentemente come videogames.

Un dispositive dallo sviluppo abbastanza recente, come il calcolatore tascabile, è I'indicazione di cio che si approssima. Vi sara un'area dallo sviluppo enorme nel campo della computerizzazione; tutti i procedimenti che comprendono I'accumolo di informazioni, la relativa trasmissione. ed un modo di indicarle, fara capo a questa tecnica. II numero di sistemi atli a lavorare in tal modo, avrà un netto incremento anche nella casa, e più ancora nel-Lindustria e nel commercio.

L'elettronica renderà le nostre vite più libere, facendosi carico di rammentare cose semplici ma necessarie, come farle e quando devono essere fatte.

Un esempio che poi non è tanto avanzato, o lontano, è la programmazione familiare dell'uso della televisione.

E possibile produrre una sorta di giornale d'informazione relativo ai programmi. con delle barre di riferimento in codice per quelli preferiti in tal modo, una settimana prima, il fruitore, può selezionare i programmi che intende vedere, e con una penna luminosa, annotare i riferimenti relativi. Questi riferimenti possono essere memorizzati nel televisore, che cosi facendo sara acceso e spento quando intervengono gli orari giusti.

Questa è solo una semplice applicazione pratica di come, nei prossimi dieci anni. organizzeremo pane delle nostre relazioni con I'esterno nella vita di tutti <sup>i</sup> giorni.

I nostri metodi presenti, sembreranno allora alquanto antiquanti.

Un'altra applicazione che è in gran progresso, è il settore della sicurezza. Questo va dalla serratura a programma individuale al sistema completo di sorveglianza, controllo allarme.

Non è tanto previsto un futuro per i dispositivi singoli, quanto per i sistemi integrati. Questi saranno dei sistemi di automazione tanto compatti da poter essere disposti sotto ad uno scalino o da occupare poco spazio in un angolo di una credenza, ma potranno fare di tutto, ad iniziar dal controllo delle luci, del riscaldamento centrale. e di tutte le macchine casalinghe, come quelle per cuocere e per lavare. I sistemi avranno diversi indicatori peri vari consumi di eleltricita, di gas, di acqua.

In un prossimo futuro, prevediamo che la casa sara collegata con il mondo esterno tramite una combinazione di telefono e televisione.

Senza dover uscire di casa, ognuno potra consultare una banca di dati, gestita tramite computer comprendente anche fatti minuti, notizie secondarie ed ogni genere di servizio. Collegando il sistema di automazione casalingo con il telefono ed il complesso TV, sarà possibile avere ogni ele-<br>mento essenziale per registrare. per registrare, controllare, trasmettere e mostrare ogni informazione.

Molte delle nostre attuali attivita che implicano di uscire qual che sia il tempo, di

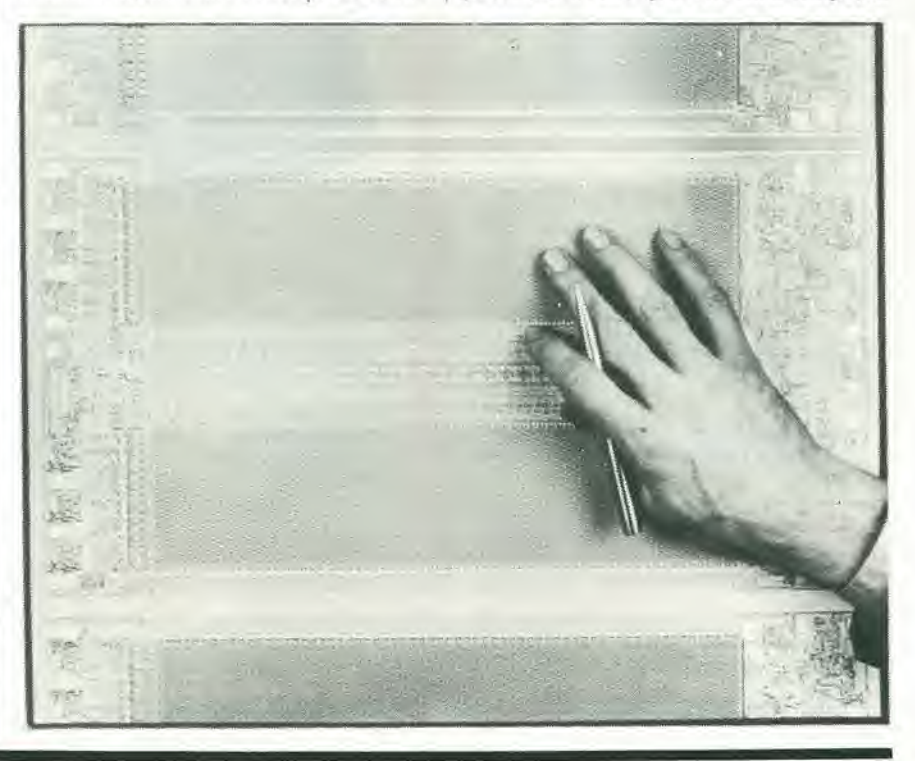

# selektor novembre 1979 — 11-21<br>**Selektor novembre 1979 — 11-21**

cercare un parcheggio. di combattere nel iraffico, rimanendo loniano da casa, in future saranno realizzate standosene in poltrona.

Tutti i sistemi detti, saranno basati su sistemi a microprocessore a basso costo e basso consumo di energia, molto potenti. La notevole flessibilità dei microprocessori data un eccezionale impetoallo sviluppo dei sistemi di automazione. La tecnologia già esistente oggi, ci accompagnerà nei prossimi 10 15 anni. La questione è solo come applicarla al meglio.

#### Un mondo che dipende dall'energia

Forse. sviluppi come questi, non saranno poi tanto facili da introdurre in una società impigrita o diretta verso il tempo libero, a seconda dei punti di vista. Comunque vi è anche una necessità econoraica. Ogni giorno di più diviene chiaro che il punto evidenziatosi negli anni '70 è stato il rapidissimo incremento nel costo del petrolio, dalla fine del 1973. Questo. ci ha fatlo divenir familiare Tidea che le risorse nel mondo non sono infinite e devono essere quindi ben conservate. Tutta la gente deve rendersi conto che l'elevato aumento dei consumi che si è verificato negli anni '60, ormai non e piu possibile.

In questo senso, l'elettronica ha due contributi da dare.

A parte il risparmio nell'energia. l'elettronica può rendere possibile un tentativo del tutto nuovo di risolvere il problema. Vi è un mondo di differenza tra le comunicazioni fisiche e le telecomunicazioni. E molto più facile ed economico distribuire le informazioni che trasportare la gente, sia per <sup>i</sup> pcndolari che per chi si reca a compiere un viaggio supersonico di un giorno a New York. Siccome il costo del lavoro cresce. mentre in termini reali quello delle telecomunicazioni cala, sarà assai più facile, ad esempio, leggcre una riga su di un display che spostare una persona. Il postino è destinato a sparire, sostituito da un sistcma domestico di facsimile.

II fattore dell'energia non deve essere sottovalutato.

Alia fine del secolo, vi sara una crisi energetica che porterà ad una instabilità sociale ed internazionale, per cui l'umanità dovrà ricorrere all'inestimabile valore della prudenza, per non ricadere negli errori tragici del 1914 e del 1939. Ma è operabile che gli uomini avranno raggiunto la maturità e la serietà necessarie per risolvere i problemi di comune accordo, senza ricorrere ad avventure belliche. La lacuna sara riempita dall'energia nucleare stessa, resa sicura. Vi può essere comunque un periodo tra questi due stati, 10 anni o simili, durante i quali il futuro del mondo avrà un equilibrio instabile.

#### La nuova rivoluzione industriale

Qual'e il futuro prossimo per <sup>i</sup> componenti discreti ed i circuiti integrati? Si è detto molto, d' recente, sui circuiti integrati e sui microprocessori in particolare; sembra quindi che le parti discrete abbiano ben poco futuro.

In termini reali. il mercato delle parti staccate continuerà a crescere sino a circa il 1985. dopodiche iniziera il decline, elementi di potenza a parte. Si tratterà di un iter lento. Al finire del secolo, prevedo che la richiesta di componenti discreti in termini quantitativi debba essere all'incirca il 75% deH'attuale, ma,seil volume decadra, <sup>i</sup> costi saliranno, Le industrie che realizzano componenti, continueranno a svilupparli Iungo la via della grande integrazione, nel senso più ampio del termine. Abbiamo visto certi componenti divenire dei veri e propri circuiti, poi sistemi, e poi sistemi programmabili. Abbiamo spesso pensato in termini di sottogruppi o subsistemi.

Le maggiori fabbriche di componenti, hanno fatto il loro ingresso nel campo dei sub-sistemi o si sono date addirittura alla produzione di sistemi interi. Un esempio e il pilota automatico complelo per missili terra-aria che a pieno diritto puo essere chiamato quasi-sistema complesso. Questo andamento continuerà ovunque; la tecnologia di base, sara interdipendente con la funzione del sistcma intero. Non si possono separare le due.

Ogni componente che possa servire da interfaccia con gli esseri umani, o serva negli alimentalori o altri sistemi di potenza. ha un futuro.

In qucste categoric ricadono dispositivi come gli interruttori a pulsante, i displays, gli alimentatori, i motori, siano questi ultimi alternativi o rotanti, Gli esseri umani, non diminuiranno in proporzioneallacrescita della microelettronica. Essi dovranno ricevcre e comunicare informazioni. Analogamente, per poler interferire nel mondo circostante, i dispositivi miniaturizzati dovranno sempre avere un sistema che amplifichi ed indirizzi le loro potenze. Gli altri componenti passivi discreti. come resistenze, induttanze, condensalori di piccola capacita. sono destinati al declino. Molte delle funzioni svolte da questi elementi passivi, possono essere economicamente simulate da elementi attivi in un chip di semicondutlore.

Per sopravvivere nelle circostanze di rapidissimo progresso tecnologico, continuo cambio dei prodotti, e prezzi che slittano, i costruttori dovranno effettuare molto bene le loro previsioni, e se non arrivano per primi, dovranno affrettarsi per il secondo posto. Questo è l'unico sistema per sopravvivere nella bolgia, e nella lotta per la sopravvivenza, nessun costruttore può illudersi di esser portato a sopravvivere per sua virtù, almeno sinchè non avrà raggiunto gli anni 1990.

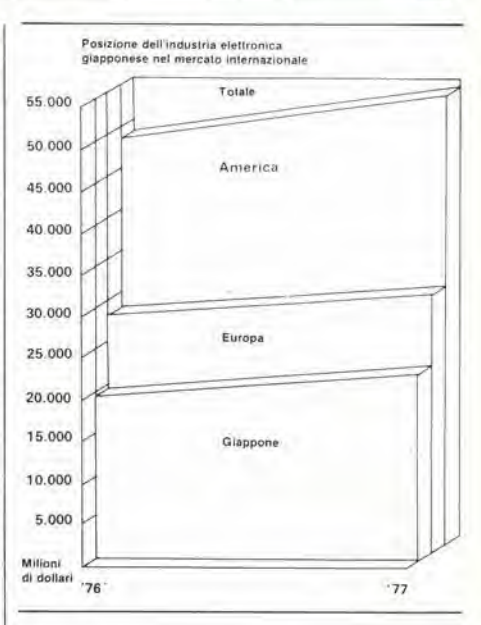

1 giapponesi cercano in ogni modo di raggiungere il controllo dei settori professionali e industriali deU'elettronica che hanno conquistato con i prodotti consumer nel mondo.

Questo intento caratterizzerà la politica industriale nei prossimi 10 o 15 anni. Vi e una gran differenza di scelta nel condurre la battaglia nella produzione di manufatti tipo motociclette o automobili o nella costruzione di super petroliere. Nondimeno, si tratta sempre di un combattimento per dominare nell'area completa dell'informazione tecnologica, che è la chiave di tutto. I giapponesi comprendono molto bene il triangolo interdipendente del futuro. sopravvivenza e capacita tecnologica/politica, quindi agiscono di conscguenza. II mondo dell'Ovest, non si deve fare illusioni in merito.

Cio, io penso, e ben capito dai grandi dirigenti industriali, ma non altrettanto si può dire per la classe politica. e men che meno da parte dell'uomo della strada.

La capacita di produrre nel campo dell'integrazione a larga scala, e l'abilità di sfruttare le possibilità dei sistemi computerizzati a basso costo, evidentemente porta ad una nuova rivoluzione industriale. Si tratta senza dubbio della questione fondamentale gia nella teenologia del mondo d'oggi, sia che si tratti di controllare degli interi stabilimenti chimici che dei giochi sofisticati.

SELEKTOR

In un livello pratico di lavoro, Pinduslria deve concentrare i suoi sforzi nel produrre il massinio sviluppo sia dei complessi che dei relativi componenti. In cinquant'anni di tempo, il 30% degli apparecchi pud essere prodotto in Giappone, il 40% negli U.S.A., e delle aree ben selezionate del-I'Europa Ovest possono produrre I'altro 30%, se la teenologia secondaria raggiunge il culmine.

#### Lo specialista dell'integrazione totale

Nel combattimento per sopravvivere, le aziende più vulnerabili sono quelle medie; le dette, non hanno nè le risorse per una produzione di massa di quelle grandi, nè l'abilità e la flessibilità dei frabbricanti specializzati. Vi può essere una mancanza di spazio nel mercato, o per esempio. un produttore specialista di apparecchiaturc ad alta qualità per microonde o sistemi ottiei. pud giungere ad un fatiuratoannuodi 20 milioni di dollari. per sopravvivere, questo deve raggiungere una teenologia di punta e gestirla superbamenle. Se io devo mirare ad una estensione sicura a lungo termine, per il cambio di prodotto non posso pensare d'investire meno di 200 milioni di dollari, affinchè il prodotto sia ben distribuito.

II profilo futuro della distribuzione, se la grandezza delle aziende sara compressa, raggiungerà un livello disuguale intorno a 20 milioni - 200 milioni di dollari. In tal modo risulterà molto difficile sopportare il fattore  $R + D$ , l'investimento di capitale ed il marketing. Come piccolo esempio. un gruppo di macchinari adatti per produrre un tubo per TV a colori, che è reputato un prodotto dalla teenologia intermedia, correntemente costa intorno ai 6 milioni di dollari. Vent'anni addietro era possibile sopravvivere producendo 50-000 tubi all'anno. Odiernamente, il parametro si è sposlato sulla quantita di rottura di circa due milioni.

Per avere una speranza di sopravvivere, I'industria deve mantenere uno standard tecnologico approfondito.

Cio significa che si deve decidere verso quale teenologia dirigersi; vi deve essere una tecnologia primaria. Prima di tutto, è necessario mantenere almeno la parita con la concorrenza, sotlo questo aspetto. In altre tecnologie di secondaria importanza è necessario mantenere la capacita di porlarle ad essere. se necessario. una riserva nella "muscolatura" industriale. L'EEC ha dichiarato che i giapponesi che non sono impegnati nella produzione di certi dispositivi, possono impegnarvisi se I'Europa non ticne il passo.

Una possibile limitazione alia nostra capa-

cita di fare, puo essere la scarsita di fisici ed ingegneri veramenle dotati di capacita creative. Potremmo avere una mancanza di manodopera del giusto calibro nel numcro precise.

Esattamente come vi sono dei sislemi tolalmentc integrati, vi devono essere degli ingegneri e dei fisici totalmenie integrati. Alia fine del secolo, <sup>i</sup> singoli dovranno disporre di una preparazione adeguata a progettare degli interi sistemi. Gli equipaggiamenti. richiederanno un lavoro umano che sia loro dedicate al cento per cento,

Nella produzione dei componenti elettronici, noi abbiamoassistitoallaprogressiva sparizione dell'uomo addetto alle catene di montaggio, salvo per le funzioni di controllo. Tra vent'anni. non si impiegheranno più operai generici nell'industria elet-<br>tronica. Con i procedimenti tronica. Con i procedimenti completamente automatizzati, non vi sarà nessuna necessita di genie non specializzata.

Di contro, vi dovrà essere un pesante investimento nei macchinari che produrranno dispositivi con una vita attiva limitata. II rintraccio degli scarti sarà totalmente eomputerizzato. In sostanza, lutliisistemi di produzione saranno integrati, e solo poehe grandi organizzazioni potranno affrontare il loro allestimento.

#### Un profondo mutamento nel lavoro

La produzione dovra assumere un volume tale da avere un mercato certo. Le induslric dovranno avere ben cura dei loro clienti. Altrimenti, questi adotteranno i prodotti di altri.

Le piccole industrie dovranno avere una via di comunicazione diretta con <sup>i</sup> loro clienti su di una base continua. Ancora una volta, la parola è integrazione.

Sviluppi tecnologici di questa portata apporteranno profondi cambiamenti nella società. Il modo di lavoro dovrà cambiare. Una grande riduzione delle ore di lavoio non è probabile.

Non ci sembra possibile che la settimana lavorativa si restringa a 30 ore. nei prossimi cinquant'anni.

Un "componente" che attualmente non abbiamo, ma vorremmo tanto avere, è quello che convene la luce del sole, ma non in energia elettrica, come fanno le pile solari. bensi in energia chimica come sortadi vita organica. Ciò può basarsi sulla produzione di membrane artificiali nel laboratorio, che comprendano dei composli in grado di svolgere delle funzioni spccifiche o anche analoghe. Lin programma di lavoro della ITT è diretto a produrre delle membrane che sono in grado di separare delle cariche positive e negative. In tal modo. sapendo distinguere tra gli ioni. tali membrane possono avere molte applicazioni praliche, per esempio come elementi di aceumulo nel controllo dell'inquinamento. Possono inoltre eseguire dei semplici com-

pili come sensori e filtri di atmosfere lossiche, anche a livelli di concentrazione d'impurità molto bassi, e possono farlo con una efficacia ed una precisione che è molto al di sopra dei correnti metodi fisici. Potrà essere possibile ottenere degli amhicnti dalla pulizia assoluta.

Sviluppi di questo tipo sono solamente l'inizio della traslazione di funzioni biologiche in altre energic ed azioni utili,

Questa enorme area pud essere il successivo stadio dell'evoluzione dei componenti. Un genere che io tengo ben presente, è la fotosintesi a larga scala; I'equivalente di una fabbrica che si alimentacon la luce del sole e l'umidità e cresce.

Un altro esempio di efficace accumolo e riciclaggio dell'energia.

L'elettronica, si sposta sempre più verso la bio-ingegneria, la biofisica e la biochimica.

E accetlata come fatlo di tutli <sup>i</sup> giorni. la nostra facolta di sintetizzare la voce umana. Allora, perchè non cercar di dar da mangiare ad un mondo affamato?

Andando ancora più avanti, perchè non si può connettere direttamente un essere umano ad un sistema di computer?

lo non penso che sia impossibile pilotare un computer direttamente con le "uscite" di un cervello umano collegate direttamente. Si pensi che ampliamento della potenza mentale! E senza mettere in opera alcun software. Una pane considerevole dell'analisi matematica sarebbe comunque eseguita dal cervello. L'unica cosa che manca. sono <sup>i</sup> bio-componenti, o I'infrastruttura.

Con cid, l'elettronica entra nella neurologia. Altri progressi possono far avanzare gli sviluppi in una via che pare di sogno. Attualmente, noi siamo obbligati ad impiegare un software, uno stadio che può occupare diversi anni, come umana valutazione. per traslare unasequenza d'istruzioni precise e dettagliate che possano essere riprese da una macchina che non sa pensare. Si tratta di una carenza del software. In tal modo, I'impostazionc di un progetto rallenta.

E un problema enorme. Se noi avessimo modo di collegare direttamente I'essere umano con i suoi pensieri al computer, quanto sarebbe più semplice la vita. Noi controlliamo degli arti artificiali e le relative dita, con <sup>i</sup> scgnali che provengono dal cervello. Con un tipodi interfaccia organica, una persona potrebbe sistemare le proprie dita su di un sensore e dare dei segnali "di pensiero" alia macchina. in forma d'istruzione.

Alia fine di questo secolo, certamente potremo vedere i primi componenti bioclettronici ed i relativi sub-sistemi al lavoro; all'inizio. come funzioni basilari, tipo la separazione e Paccumolo di dati. La connessione diretta tra l'uomo e la macchina, inizierà nel ventunesimo secolo. (ITT Profile)

(488S)

# eguin

Nella prima parte di questo articolo, apparsa nel numero scorso di Elektor, abbiamo spiegato <sup>i</sup> concetti che hanno portato alia progettazione dell'amplificatore Equin. In questa seconda parte, l'amplificatore "di carta", ovvero teorico, diviene una realizzazione praticamente fattibile. II raggiungimento delle caratteristiche indicate per il prototipo, in altri "duplicati" dipende parzialmente dalla qualita delle parti impiegate. Tuttavia, ogni sforzo è stato diretto ad ottenere un amplificatore veramente "musicale" e I'ascolto da parte del costruttore dirà se il risultato e raggiunto. Nelle esperienze condotte dalla Redazione, anche amplificatori riusciti non proprio perfetti a causa delle caratteristiche di certi componenti, all'ascolto risultavano abbastanza buoni, e non molto distinguibili dalla riproduzione offerta dal prototipo.

#### parte 2

Prima di tutto, ecco qualche altro dettaglio in merito alla qualità delle parti. E' ovvio, die anche il circuito progeltato con la cura più attenta, quando è realizzato con materiali dalla qualità scadente darà risultati scadenti.

L'elevata qualità, d'altro canto, invariabilmente porta al "prezzo elevato". Cio implica che una qualità non necessariamente elevata per dementiseeondari. causa un costo complessivamente elevatissimo.

II successo nella realizzazione, non dipende necessariamente dalla precisione delle resistenze e del condensatori o dalla selezione dei transistori a coppie. Con poche eccezioni nel complesso, tutte le parti possono essere di qualità "normale" cioè esattamente a metà strada tra i recuperi e gli standard di laboratorio.

La prima nota di cautela relativa alle parti, deve essere espressa per l'elettrolitico che accoppia l'altoparlante, ovvero C10. Questo deve essere di qualità elevata ed affidabile, ed avere caratteristiche complessive adeguate. La sua tensione di lavoro deve essere almeno uguale a quclla massima di alimentazione. Deve inoltre poter sopportare una corrente alternata almeno uguale a quella massima d'uscita; se ciò comporta Pimpiego di un componente daH'ingombro notevole, si impieghi la parte ingombrante, e se costa, si sopporti il costo! II valore specificato di 2000 - 2500 µF è abbastanza ampio anche nel caso che il carico sia di 4  $\Omega$  (il nonsenso relativo al fattore di smorzamento estremamente elevato alle frequenze estremamente basse deve essere dimenticato ...).

La seconda nota di cautela coneerne Pimpiego dei transistor 2N3055 venduti a prezzo d'occasione, ma dalla marca sconosciula (ci riferiamo a T7 e T10). Diversi di questi "cavalli da battaglia" dell'elettronica, hanno una corrente di perdita eccessiva, che aumenta con Pandare del tempo.

Diversi rivenditori, hanno da tempo scoperto che stampando la sigla 2N3055 sul case di qualche esemplare diverso rende facile la vendita (il che ha introdotto sul mercato delle occasioni, dei transistori dalle prestazioni degradate). Sempre in merito ai transistori di uscita, è utile che tali dispositivi abbiano un guadagno in correnle ragionevolmente elevato, visto che cio riduce la dissipazione dei drivers (T6 e T9).

Anche la frequenza di taglio dei transistori d'uscita è importante, visto che ha influenza sulle caratteristiche di commutazione ad alii livelli di pilotaggio ed a frequenze elevate. Assumendo che il segnale di pilotaggio simmetrico sia "perfetto", i transistori d'uscita in classe B conducono a turno, ciascuno esattamente per il 50% del tempo. I transistori reali, ovviamente hanno un tempo di salita e di discesa (turn-on e turn-off) finilo, cosicche non pud non esservi un intervallo tra il rovesciamento della polarita del segnale di pilotaggio ed il momento vero in cui il transistorecheconduceva s'interdice. Questo effetto riduce l'efficienza degli stadi nelle frequenze elevate. come dire che la dissipazione cresce, Più è alta la frequenza di taglio (fT, detta anche "prodolto banda-guadagno") di T7 e T10, migliore è (più rapido) il tempo di commutazione di questi transistori. Nella

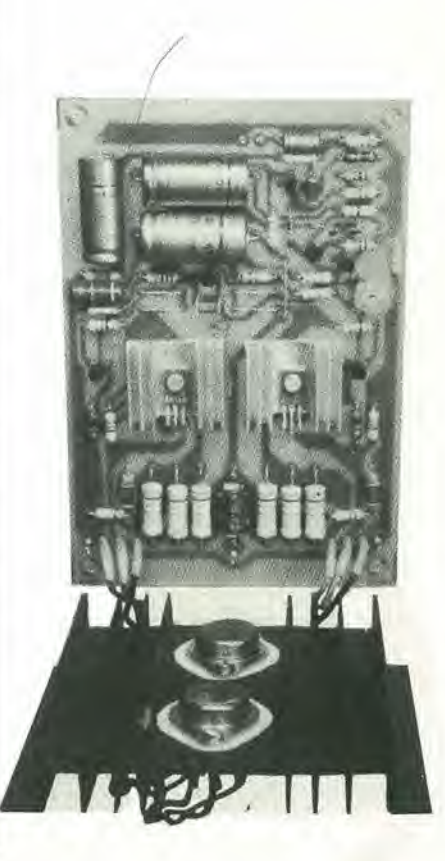

#### 11-24 — eleklor novembre 1979 equln

lista dei transistori dal "possibile impiego" come T7 e TIO, e appunto il 2N3055 che è il più lontano dalla più bassa frequenza di tagiio.

E' anche quello dal minor prezzo. In leoria. sarebbe eerto meglio considerare I'impiego di transistori dal prodotto bandaguadagno di 50 ... I00 MHz, Lo svantaggio, è che questi transistori non solo sono estremamente costosi, ma anche dalla costruzione "delicata", si può dire che un sovraccarico momentaneo li può rovinare.

L'Equin non e provvisto di complicati e dispendiosi circuiti limitatori che potrebbero prevenirc queste situazioni di pericolo. D'altra parte, non servono perchè i 2N3055, e gli altri della stessa famiglia sono costruiti in modo tale da essere molto robusti, ed in verità non risultano troppo facili da distruggere!

Le resistenze di emettitore R19 ed R23 devono essere costituite impiegando tre elementi a carbone da un watt posti in parallelo, per ciascuno. Tale accorgimenlo e: a) economico, b) antindutlivo; si deve considerare che ogni elemento induttivo nello stadio finale peggiora le caratteristiche di commulazione.

E' da notare che certe "resistenze a carbone" di taluni costruttori (ad esempio Mullard) sono in effetti a strato metallico, il che è vantaggioso perchè si ha anche una azione di "fusibile" nel caso di cortocircuiti. Lo stesso vale per RI5. se <sup>i</sup> collettori di T7 oppurc TIO vanno in corto sui dissipatori. Le equivalenze date per i transistori da Tl a TIO. non devono essere inlese come esclusive, tuttavia, se un dato modello reca l'indicazione-suffisso a, b o c, che denota il gruppo selezionato per un taleguadagno, non si deve impiegare la "versione

#### Tabella 1. Caratteristiche e prestazioni.

Potenza continua slnusoidale, ambedue <sup>i</sup> canali pilotati, ad una tensione di alimentazione senza carico di 45V;

- 2 X 20W su 8 ohm,
- $2 \times 35W$  su 4 ohm.

Stessi dati ma per una tensione di alimentazione in assenza di carico pari a 60V

 $2 \times 35W$  su 8 ohm.  $2 \times 50W$  su 4 ohm.

(Questi valori minimali hanno riscontro con una caduta di tensione "tipica" rispetto al valore di tensione indicato).

Distorsione armonica:  $\leq 0.1\%$  picco a 1 kHz.

Impedenza d'ingresso: approssimativamente 40 KQ.

#### Sensibilità d'ingresso:

 mV (RMS nominali) per 20W su 8 ohm. mV (RMS nominali) per 35W su 4 ohm. mV (RMS nominali) per 35W su 8 ohm, mV (RMS nominali) per SOW su 4 ohm.

Figura 1. Schema elettrico dell'amplificatore di polenza Equln. Lo schema dillerisce un poco da quello illustrato nella prima parte, in quanto sono state aggiunte alcune parti e modificati alcuni valori. D5/R27 migliorano il comportamento nel regime della squadratura laddove si verifichi un sovrapilotaggio negativo. L1/R28 sono stati aggiunti per migliorare il responso impulsivo all'uscita allorchè si usi un altoparlante di tipo elettrostatico.

Figura 2. L'alimentazione dell'amplificatore Equin, non necessita di stabilizzazione! Questa figura moslra anche il complesso di alimenlazione e la filatura relativa, anche per il comune, nel montaggio di coppie stereo; il punto centrale comune (C12, C13) deve essere collegato allo chassis solo attraverso gli stampati degli amplificatori di potenza, al loro punto di raccolta a massa comune. base"; evidenlemente. questa ha un prezzo minore, ma lo ha perchè rappresenta il tipo dal guadagno più basso immaginabile, che è al limite dello scarto. Ad eccezione di Tl e T4, tutti i transistori devono avere una VCEO almeno uguale alla tensione d'alimentazione.

#### Lo stadio finale

La potenza d'uscita di un amplificatore è certo imporlante. ma invariabilmente si dedica a questa troppa attenzione. Nondimcno. per compiacere il maggior numero di costruttori, I'articolo indica come si possa modificare la versione standard dell'amplificatore con 45V d'alimentazione, in un modello più spinto che lavora a 60V. La tabella <sup>1</sup> specifica la potenza sinusoidale continua, erogabile dal complesso su due diversi carichi con due diverse tensioni di alimentazione nominali.

I valori dati, sono i più bassi che si possano ottcnere; la potenza reale, caso per caso. dipende dalla qualità delle parti dell'alimenlatore.

La tabella 2 reca <sup>i</sup> dati relativi al trasformatore d'alimenlazione da impiegare. La corrente di carico vale per I'uscita sinusoidale, con i due canali al massimo del pilolaggio. Poiche un segnale costituito da musica invariabilmente ha un valore medio più piccolo di una sinusoide dallo stesso valore di picco, il carico musicale è certo più ridotto dei valori dati. Se il trasformatore d'alimenlazione ha una resistenza molto bassa per gli avvolgimenti, la tensione non diminuisce troppo, con il carico continue.

La polenza continua d'uscita e I'assorbimento in corrente possono essere ambedue più alti dei valori dati nelle tavole 1 e 2. Quando l'amplificatore nella versione a

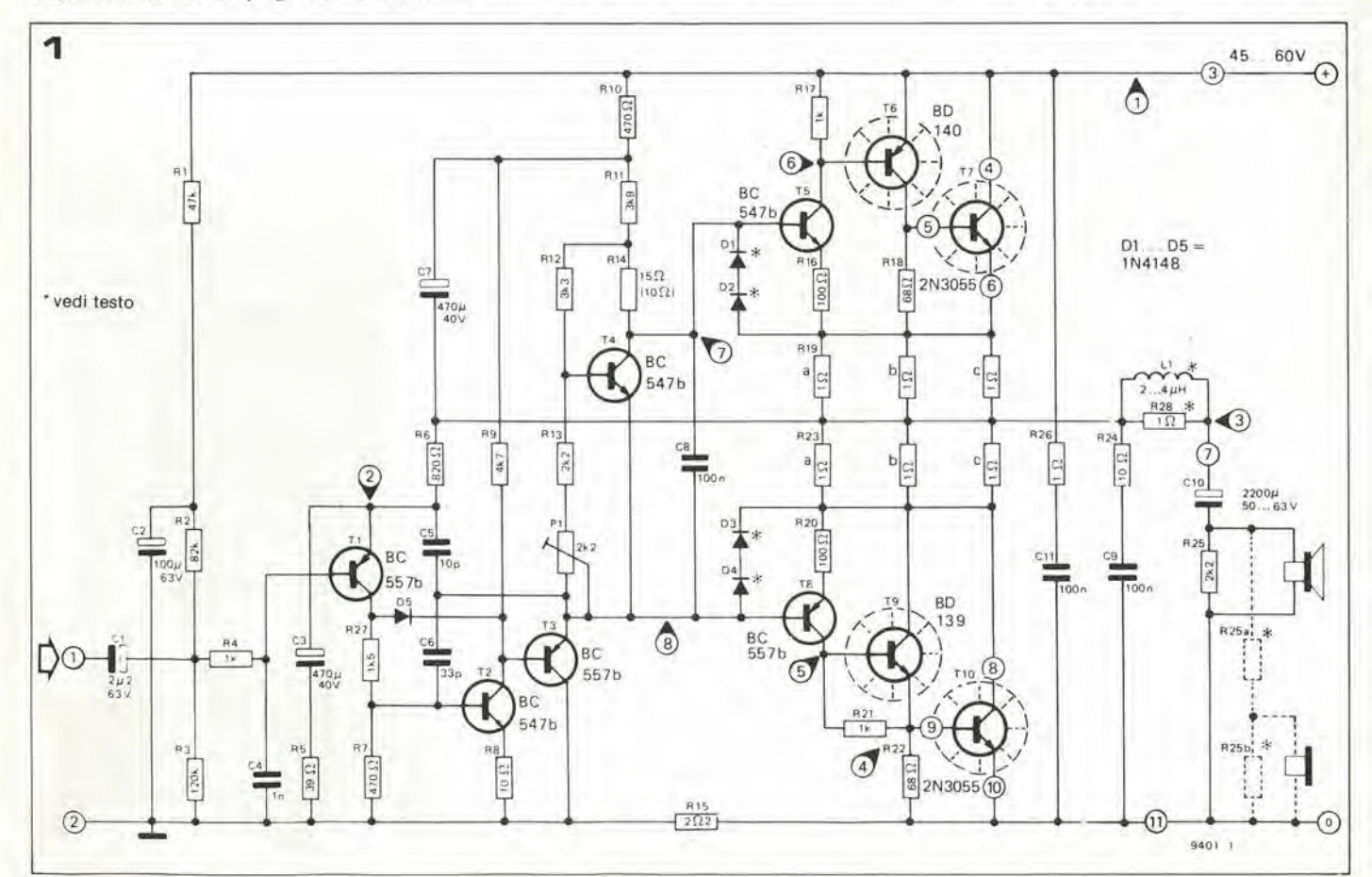

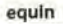

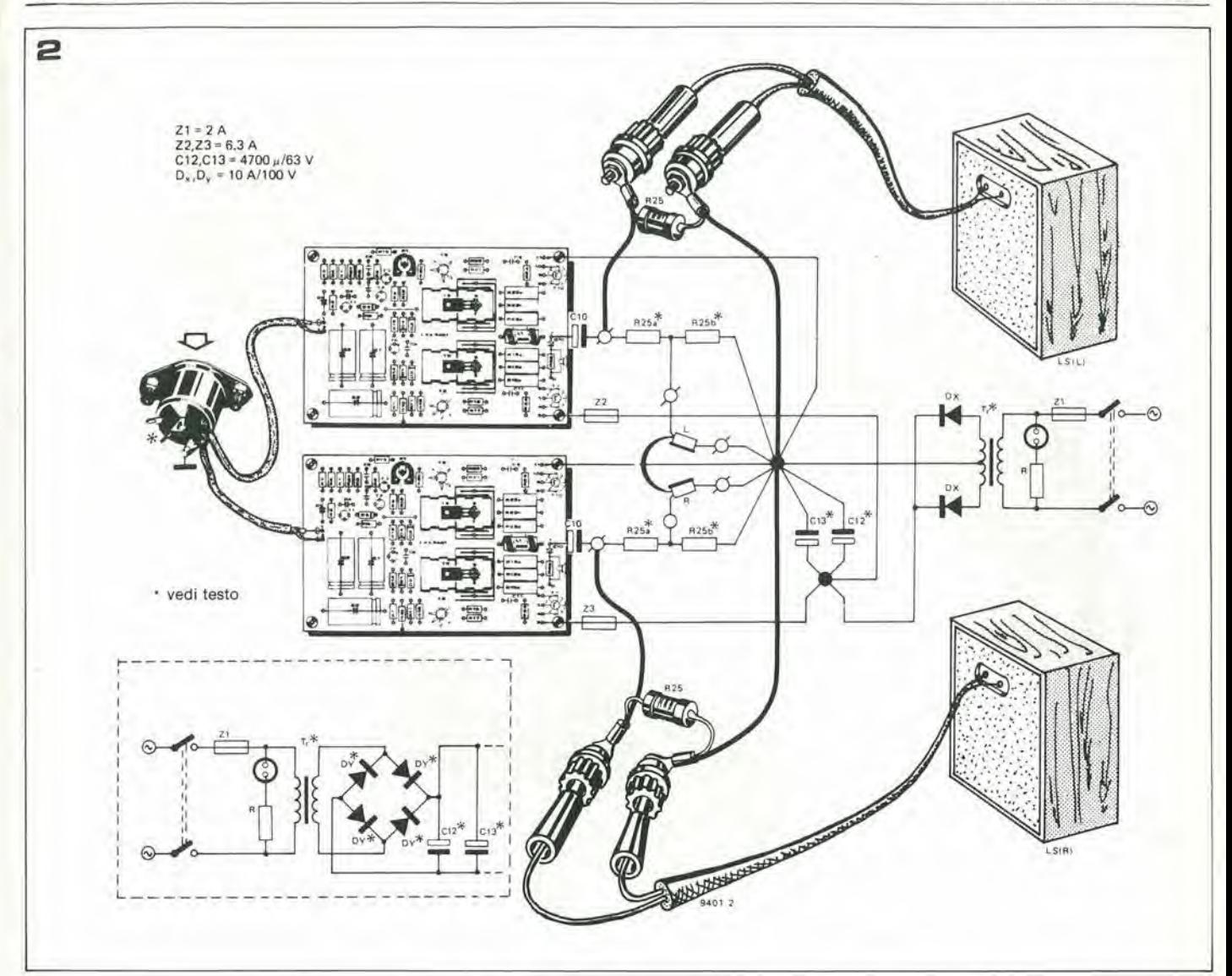

#### Tabella 2.

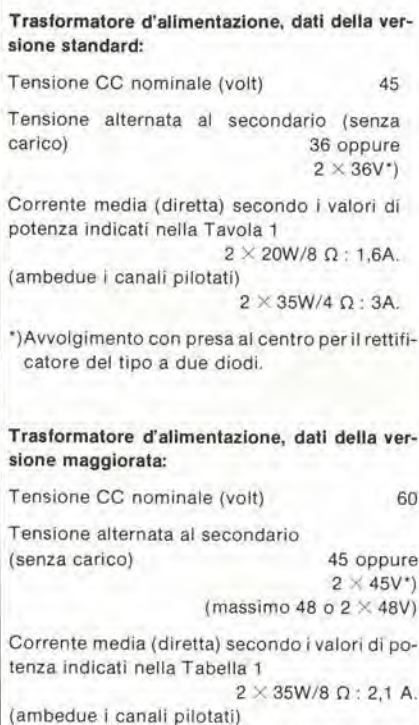

 $2 \times 50W/4 \Omega$ : 3,6A.

\*) Avvolgimento con presa al centro per il rettificatore del tipo a due diodi.

60V pilota un carico di 4 Q. i diodi limitatori di corrente DI ... D4 riducono leggermente la massima potenza d'uscita. Chiunque però si prefigga di omettere i diodi, per questa ragione, pensi che in tal caso Tunica protezione dai cortocircuiti si riduce ai fusibili Z2 e Z3!

La grandezza del ronzio dell'alimentazione al massimo carico dipende dai componenti impiegati. Se si ha a disposizione un oscilloscopio, è possibile regolare R1 per il "taglio" simmetrico della forma d'onda all'uscita (punto intermedio esatto tra il livello di massa e quello di uscita).

#### II circuito stampato

Cosi come il circuito elettrico, anche la base stampata, è stata deliberatamente progettata per conscntire Timpiego di diversi modelli altemativi di transistori.

<sup>1</sup> piloti T6 e T9 possono cssere muniti del case TO5 (in tal caso impiegheranno un'aletta di raffreddamento) oppure TO5 con radiatore incorporato (come dire <sup>i</sup> modelli 40410 e 40409 rispettivamente). E" anche possibile impiegare i diversi tipi muniti di case plastico piatto, come <sup>i</sup> BDI37 ... BD140, con al superficie metallizzata posta a contatto con un radiatorino ad U (vedi la figura 3b).

Tutti gli allri transistori, che sono TOS o "plastici" hanno la loro connessione di base nel mezzo.

Pub essere una buona idea, assemblando

l'amplificatore, di ruotare P1 tutto nel verso antiorario. Dimenticando di compiere questa manovra, prima di accendere per la prima volta il complesso, si possono avere delle conseguenze spiaccvoli.

Vedi anche il paragrafo "regolazione della corrente di riposo"

Se <sup>i</sup> drivers (T6 e T9) scelti hanno il case. TOS. si deve stare attenti a scegliere <sup>i</sup> fori giusti nel circuito stampato.

E" da nolare che i circuitistampati di Eiektor riportano una sagoma impressa sul lato-parti che serveda guida peril montaggio esatto.

Dobbiamo ancora raccomandare di non trattar distrattamente <sup>i</sup> componenti secondari del montaggio ... peresempio il ponticello in serie con R6,

#### Dissipatori

<sup>1</sup> transistori finali T7 e TIO. devono essere montati impiegando gli isolatori in mica per T03, sul dissipatore comune.

Più efficace è la dissipazione del calore, più importante è la potenza che può essere crogata prima che i transistori enlrino in una regione pericolosa di valori termici. La resistenza termica (per ciascun canale) deve essere in ogni caso più piccola di 2"C/W.

La figura 3d, mostra alcuni dei radiatori in alluminio non trattato, quindi è da preferire per il miglior trasferimento (rispetto all' ambiente). L'allczza minima per il radia-

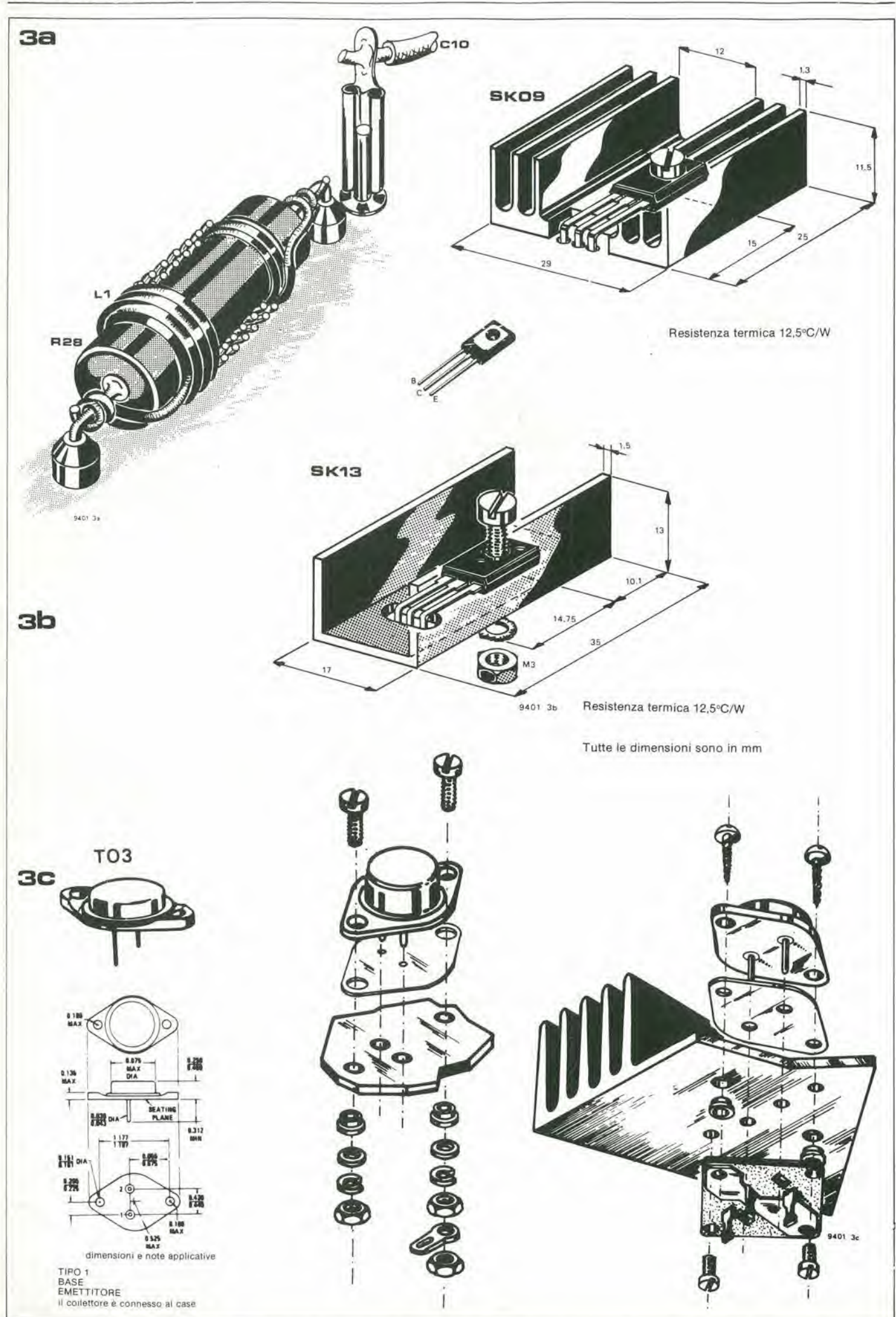

#### equin

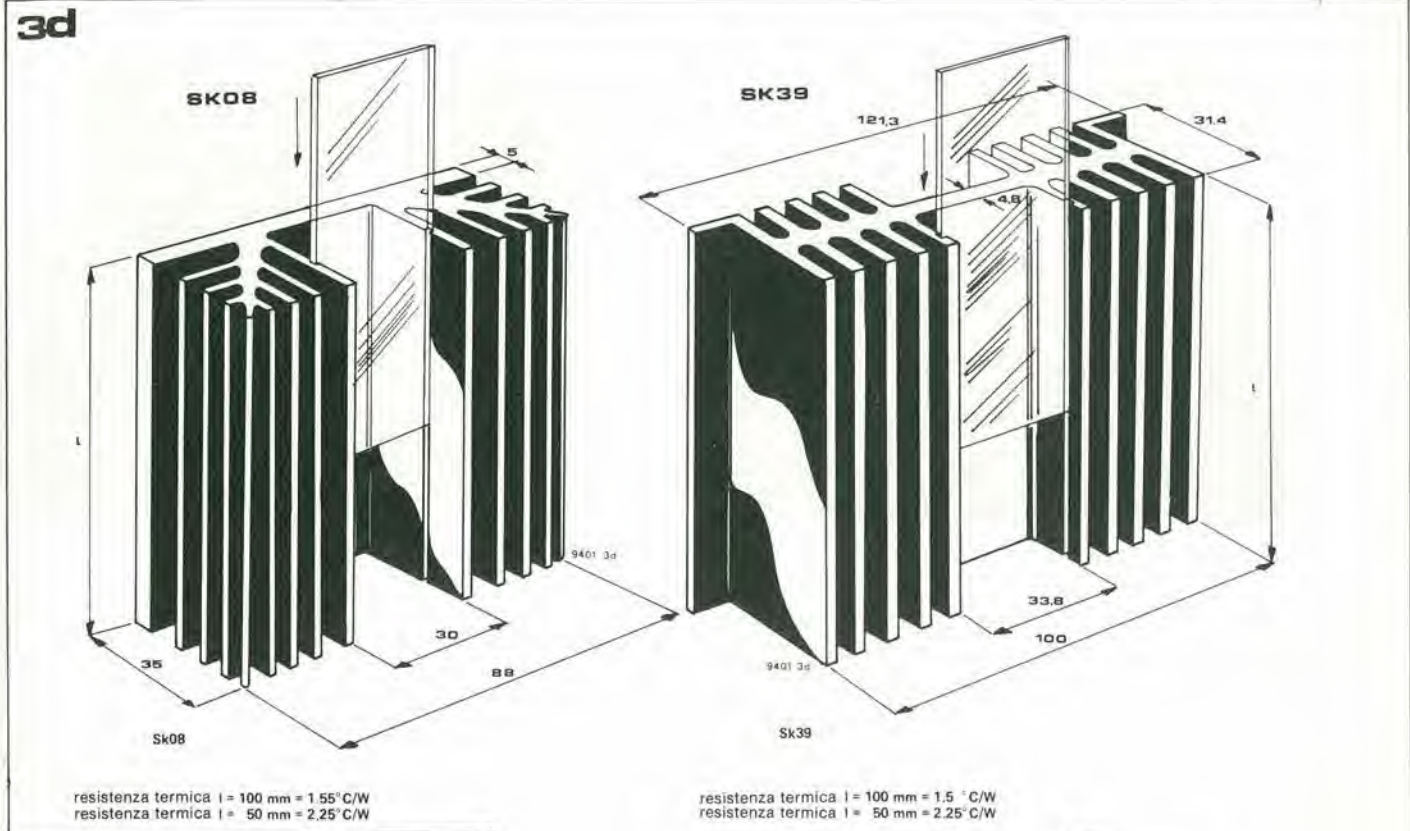

Figura 3. Vari dettagli costruttivi dell'Equin. 3a: il montaggio di L1/R28 (il complesso è da preferire, nel caso che si utilizzino altoparlanti elettrostatici).

3b: sistema di raffreddamento per T6 e T9; i radiatori si adattano ai transistori da preferire. 3c: montaggio e connessioni dei transistori di potenza T7 e T10 (viste da sotto), sia con l'impiego degli zoccoli per TO-3 che senza.

3d: tipici radiatori estrusi; le resistenze termiche annotate, valgono per elementi anneriti dalla lunghezza specificata nei disegni.

SK04 resistenza termica  $1 = 100$  mm =  $1,6^{\circ}$ C/W<br>resistenza termica  $1 = 50$  mm =  $2,3^{\circ}$ C/W Sk04

tore montato verticalmente, è 75 mm, quella da preferire 100 mm, se il contenitore può comprenderla. In alternativa, i transistori possono avere ciascuno il proprio radiatore, da 50 ... 75 mm.

Se si impiegano i radiatori singoli, è necessario imbulonnarli allo chassis mantenendo i transistori propriamente isolati.

Il miglior effetto di raffreddamento è ottenuto quando i radiatori (o il radiatore generale) sono/è montati/o con le pinne verticali, visto che in tal modo si ottiene l'effetto "camino". Il montaggio dei radiatori all'interno dell'involucro dell'aplificatore non è certo da preferire, visto che in tal modo la libera radiazione ed il raffreddamento per convenzione è assa più diffi-

cile da ottenere. Se questo tipo di montaggio per una o l'altra ragione è inevitabile, il contenitore deve essere munito di griglie molto grandi sotto ai radiatori, e la scatola deve essere munita di piedini. Relativamente al montaggio dei transistori di potenza (si veda la figura 3c) si devono seguire le seguenti precauzioni:

- è necessario spalmare di grasso al silicone gli isolamenti in mica, su ambedue le superfíci, ed assicurare un contatto termico sufficiente.
- si devono infilare dei tubetti isolanti (lunghi circa 1 cm) sui terminali di base ed emettitore dei transistori ad evitare possibili cortocircuiti.
- Per i contatti di collettore si devono im-

piegare delle pagliette facilmente saldabili.

E' inutile dire, che dopo il montaggio si deve misurare se i collettori sono effettivamente isolati rispetto ai sistemi radianti, con un ohmmetro, prima di condurre ogni prova pratica.

#### L'alimentazione

L'Equin è progettato per lavorare con un semplicissimo sistema di alimentazione no regolato: vedi la figura 2. Il trasformatore di rete da preferire è specificato nella tabella 2. I condensatori-serbatoi C12 e C13 devono avere una tensione di lavoro sufficientemente elevata, e così devono poter sopportare la corrente di ronzio previ-Le parti che hanno queste sta.

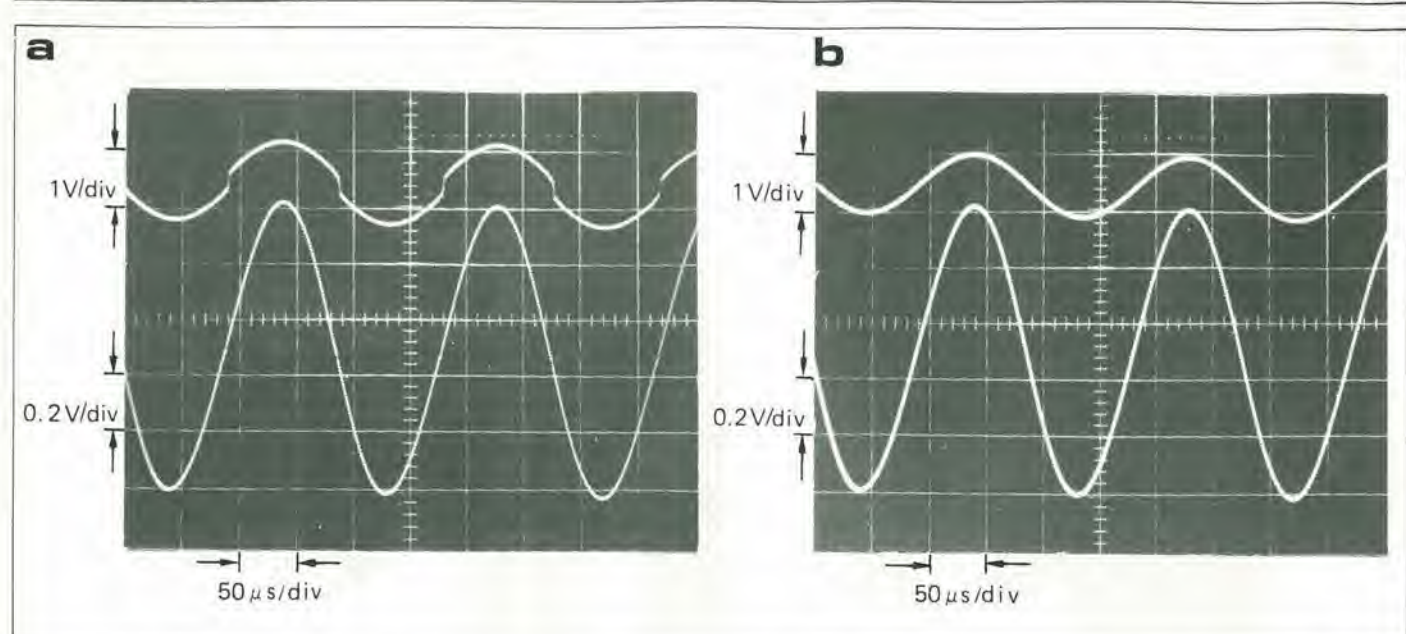

caratteristiche. ineviiabilmente prevedono una capacita adeguata. Un valore complessivo di 3000 ... 4000 µF rappresenta il giusto.

<sup>I</sup> diodi rettificatori devono poter sopportare la corrente di spunto che si verifica al-I'accensione (pud addirittura abbassare le luci della stanza!), i transistori peiiodici che avvengono durante le esecuzioni (durante i picChi AC, i condensatori di filtroserbatoio sono completamente scaricati) e la normalc corrente media di lavoro per lunghi periodi (che equivale all'assorbimento in CC). L'assorbimento CC( minimo per la potenza d'uscita nominale!) è dato nella tavola 2.

II trasformatore d'alimentazione deve essere del tipo con l'avvolgimento secondario provvisto di presa al centro, come si vede, ma è possibile impiegare un trasformatore senza presa centrale se il rettificatore è a ponte.

Il "più" inviato a ciascun amplificatore deve essere provvisto di un fusibile da 6.3 A del tipo rapido (Z2 e Z3 nella figura 2). Il fusibile Z1 posto in serie con il primario del trasformatore può essere chiaramente del tipo "lento". Possiamo raccomandare il montaggio a pannello di quest'altro, tramite un apposite portafusibile.

#### Cablaggio

In un amplificatore stereo, ciascun circuito stampato deve avere la propria linea di alimentazione. Lo stesso vale per la linea di ritorno degli altoparlanti: vedi la figura 2. Tutte queste linee devono essere mantenute corte e ben allontanate dalla filatura d'ingresso.

Si deve notare anche che lo chassis è connesso al punto di ritorno in comune deH'alimentazione tramite gli stampati degli amplificatori. Non si deve tentarealcun altro tipo di assemblaggio. Se gli amplificatori di poienza ed il preamplificatore sono collocati nello stesso contenitore. il preamplificatore deve essere provvisto di collegamenti analoghi. Seil preamplificatore è posto in un involucro separato, il collegamento deve essere fatto portando la connessione dal terminale 2 di ogni stampato amplificatore. alia presa d'ingresso montata a pannello.

Folo A, Correnle dl rlposo troppo bassa. Traccia sovrastante: segnale ricavato alla base del T5 (figura 1). Traccia sottostante: segnale all'uscita. La controreazione non elimina del tutto la distorsione da crossover.

(Segnale di prova: frequenza 5 kHz).

Foto b. Corrente di riposo ben regolata.

3e: Un possibile risultato finale: due amplificatori di potenza in un involucro spostabile. È da notare che diversi elementi della filatura impiegano delle pagliette, e che il relativamente piccolo radiatore per i diodi rettificatori deve essere montato su staffette isolanti, visto che le viti di fissaggio di questi rettificatori rappresentano il contatto di calodo (nel caso presente).

L'impiego di una presa DIN del tipo per la connessione degli altoparlanti non è assolutamente raccomandabile.

<sup>I</sup> plug miniatura sono diffieili da impiegare senza che vi sia il rischio di un cortocircuito, mentre la connessione a spinottozoccolo mostra una resistenza di contatlo che puo essere elevata. <sup>1</sup> migliori risultati, sono anche i più facili da ottenere: conviene I'impiego di spine a banana e relative boccole!

#### Alimentazione del preamplificatore

La figura 6 mostra come si pudalimentare in CC il preamplificatore impiegato con l'Equin, ricavando la tensione dall'alimentatore generale. Lo schema è disegnato assumendo che come preamplificatore si impieghi il Preco descritto in precedenza. Il transistore PNP (che può essere qualunque modello da 5W provvisto di radiatore) funziona come sorgente d'intensità. Un vantaggio di questa disposizione circuitale, è che il funzionamento inizia lentamente, riducendo i transistori di accensione. Quando si da tensione. il vollaggio ai capi dell'elettrolitico (Cb nella figura 6) cresce sino a che il diodo zener entra nella conduzione, dando una semplice stabilizzazione. II LED in serie con lo zener serve come conveniente e sicura "spia" di alimentazione inserita. Si deve essere certi di collegare il LED nella conduzione diretta. altrimenti la tensione sul Cb è troppo alta. Se non si impiega il LED. per qualunque

ragione, la tensione dello zener deve essere elevata di 2 V.

Impiegando un diverse preamplificatore, può essere necessario mutare la tensione dello zener, il valore della corrente. o ambedue. La corrente erogata risulta approssimativamente dalla formuletta:

$$
I = \frac{700}{Ra}
$$

(in milliampere, quando Ra è in ohm). Si deve regolarla a circa il doppio dell'asso'rbimento previsto dal preamplificatore; la corrente nel LED compresa tra 10 e 30 mA è accettabile.

Il condensatore elettrolitico da 470 µF (Cb) ed il LED, devono essere collegati nello stesso punto del ritorno in comune nel quale giunge l'uscita del circuito preamplificatore (ad esempio, il punto 2 del circuito amplificatore di potenza, o nel caso del contenitore unico, direttamente sul-<sup>10</sup> stampato del preamplificatore).

#### La regolazione della corrente di riposo

Nella prima pane deH'articolo, abbiamo chiarilo quanlo sia importante la regolazione ottimale della corrente di riposo dello stadio finale (senza segnali) in relazione al "crossover". Indieheremo ora Ire modi per effettuare l'aggiustamento.

Prima di applicare tensione al circuito ci si deve assicurare che il cursore del trimmer PI siaruotato tutto in senso antiorario. Se si dimentica questo particolare, vi è una netta probabilità che i transistori nello stadio d'uscita diventino rapidissimamente "roventi". <sup>11</sup> migliorsistema per trovare la regolazione eccellente, richiede l'uso di un generatore sinusoidale e dell'oscilloscopio. In lal caso, l'amplificatore è caricato con una resistenza da 4 ... 8 ohm (non critica) e pilotalo con un segnale sinusoidale dalla frequenza di <sup>I</sup> kHz, in modo taleda erogare al carico circa 1W. L'oscilloscopio è connesso in modo da vedere la forma d'onda presente sulla base del T5 (o del T8). II trimmer di regolazione della corrente di riposo, in queste condizioni, va regolato lentamente sino a che <sup>i</sup> tratti appiatliti che si vedono vicino al punto di "zero-crossing" scompaiano dalla traccia.

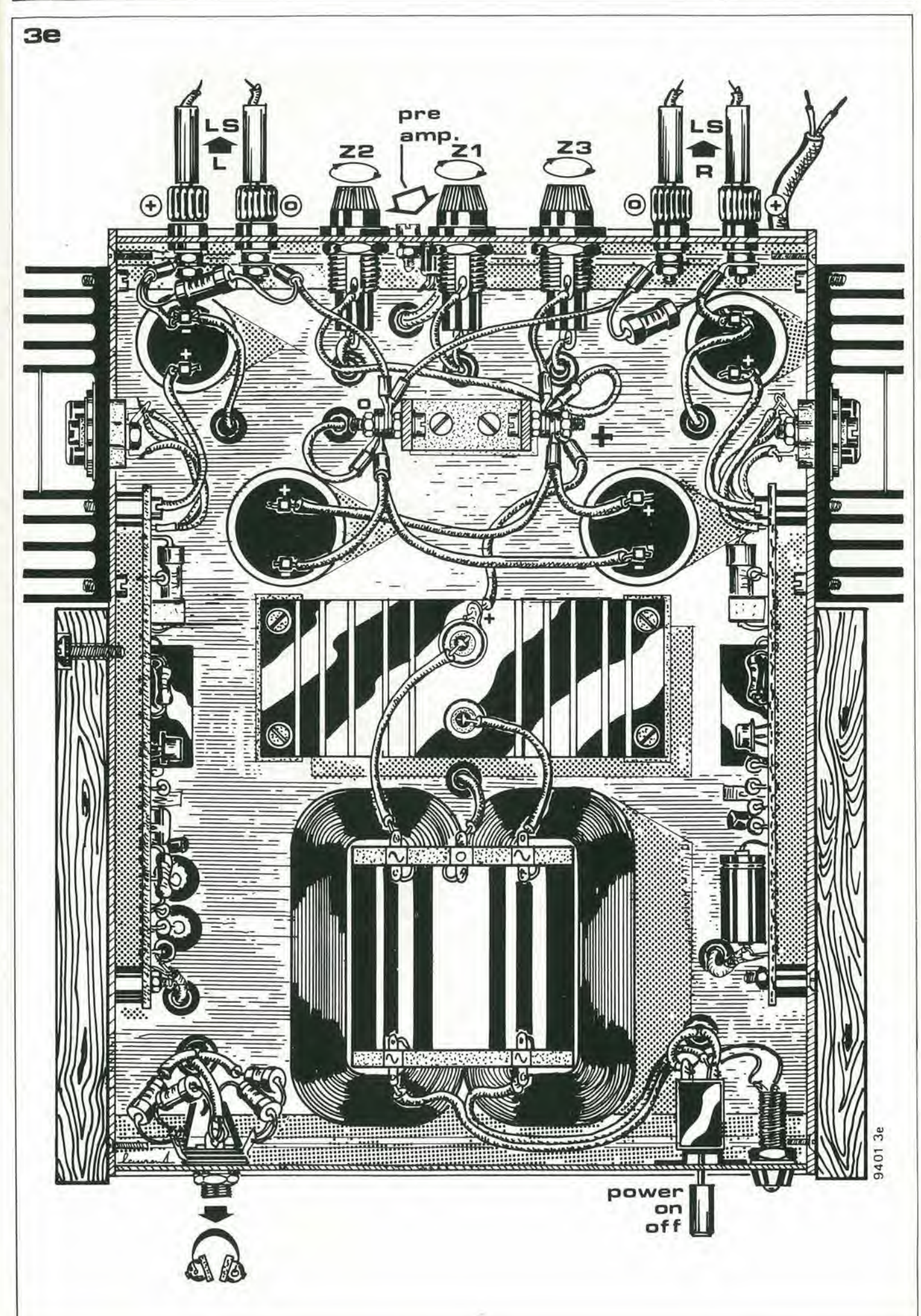

11-30 - elektor novembre 1979

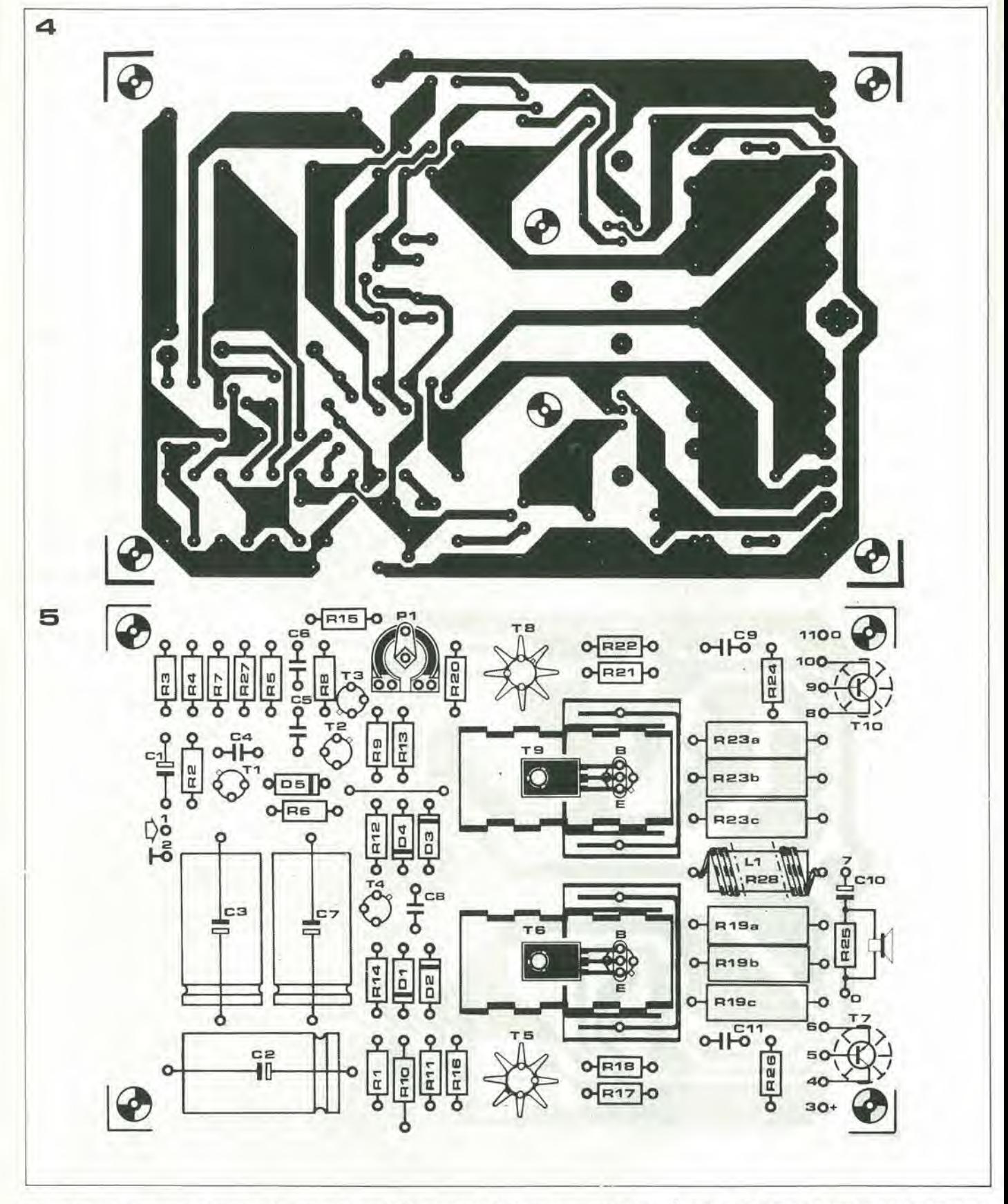

Una prova a frequenza elevata, e/o con una ampiezza del pari elevata, può far riapparire queste irregolarità; in tal caso, il P1 deve essere avanzato ancora un poco sino a far sparire di nuovo le distorsioni (si vedano anche le foto A e B).

L'idea alla base di questo metodo di regolazione, è che la tensione di pilotaggio dello stadio d'uscita in un amplificatore munito di controreazione, è distorta più severamente rispetto alla forma d'onda all'ingresso, da ciascuna non linearità che si verifichi nel finale. Nel caso presente la distorsione "crossover", dovuta alla insufficiente intensità di riposo, nasce dal fatto che lo stadio finale ha una zona "morta" al centro della regione d'incrocio. La mancanza di reazione negativa in questa zona, provoca la richiesta di una tensione di pilotaggio molto più alta del normale dagli ultimi stadi, nel tentativo di "superare la mancanza". Il metodo descritto di allineamento, va bene per quasi tutti gli amplificatori.

Figura 4. Circuito stampato dell'amplificatore Equin, per un solo canale (EPS 9401).

Figura 5. Lato parti del circuito stampato dell'amplificatore di potenza Equin. I terminali della resistenza R10 devono essere leggermente prolungati, rispetto al corpo, prima della piegatura..

Figura 6. Circuito impiegabile per derivare un'alimentazione isolata per il preamplificatore (o amplificatore dei controlli) dall'alimentatore principale dell'Equin.

elektor novembre 1979 - 11-31

Elenco componenti per le figure 1 e 4

 $R14 = 15 \Omega (10 \Omega)$  per l'alimentatore a 60V

o strato metallico)

Resistenze:  $R1 = 47k$  $R2 = 82 k$  $R3 = 120 k$  $R4, R17, R21 = 1 k$  $R5 = 39 \Omega$  $R6 = 820 \Omega$  $R7 = 470 \Omega$  $R8, R24 = 10 \Omega$  $R9 = 4k7$ 

 $R11 = 3k9$  $R12 = 3k3$  $R13, R25^+$ ) = 2k2

 $R15 = 2.2 \Omega$  $R16, R20 = 100 \Omega$  $R18.R22 = 68 \Omega$ R19a, R19b, R19c, R23a, R23b, R23c,  $R28^*$ ) = 1  $\Omega$  (1W a carbone

 $R26 = 1$   $\Omega$  $R27 = 1k5$ Condensatori:  $C1 = 2.2 \mu/63 V$  $C2 = 100 \mu/63$  V C3, C7 = 470  $\mu$ /40 V

 $C4 = 1 n$  $C5 = 10 p$  $C6 = 33 p$  $C8, C9, C11 = 100 n$  $C10 = 2200 \mu/50...63 V^*$ 

\*) vedi testo Semiconduttori:

T1 = BC557b, BC177b o equiv. T2 = BC546b, 40361,

(BC547b, BC107b o equiv. T3 = BC556a, 40362, (BC557a or b, BC177a,b o equiv. T4 = BC547b, BC107b

T5 = BC546a, 40361, (BC547a or b, BC107a,b o equiv. T8 = BC556a, 40362, (BC557a or b, BC177a,b o equiv. T6 = BD140, 40410, 40595 (BD138, BC161-16 T9 = BD139, 40409, 40594, (BD137, BC141-16) T7,T10 = 2N3055, BD183, BDY20, BD130, BD182  $D1,D3^+$ ) = 1N4148 ma si deve sostituire  $ILED$  nella versione 60V/4  $\Omega$ 

\*) vedi testo per i modelli equivalenti +) i modelli tra parentesi si devono usare solo per l'alimentazione a 45V

 $L1^*) = 2...4 \mu H$  (avvolta su R28)

 $D2, D4, D5 = 1N4148$ 

P1 = trimmer 2k2 or 2k5

Varie:

 $R10 = 470 \Omega$  (% watt)

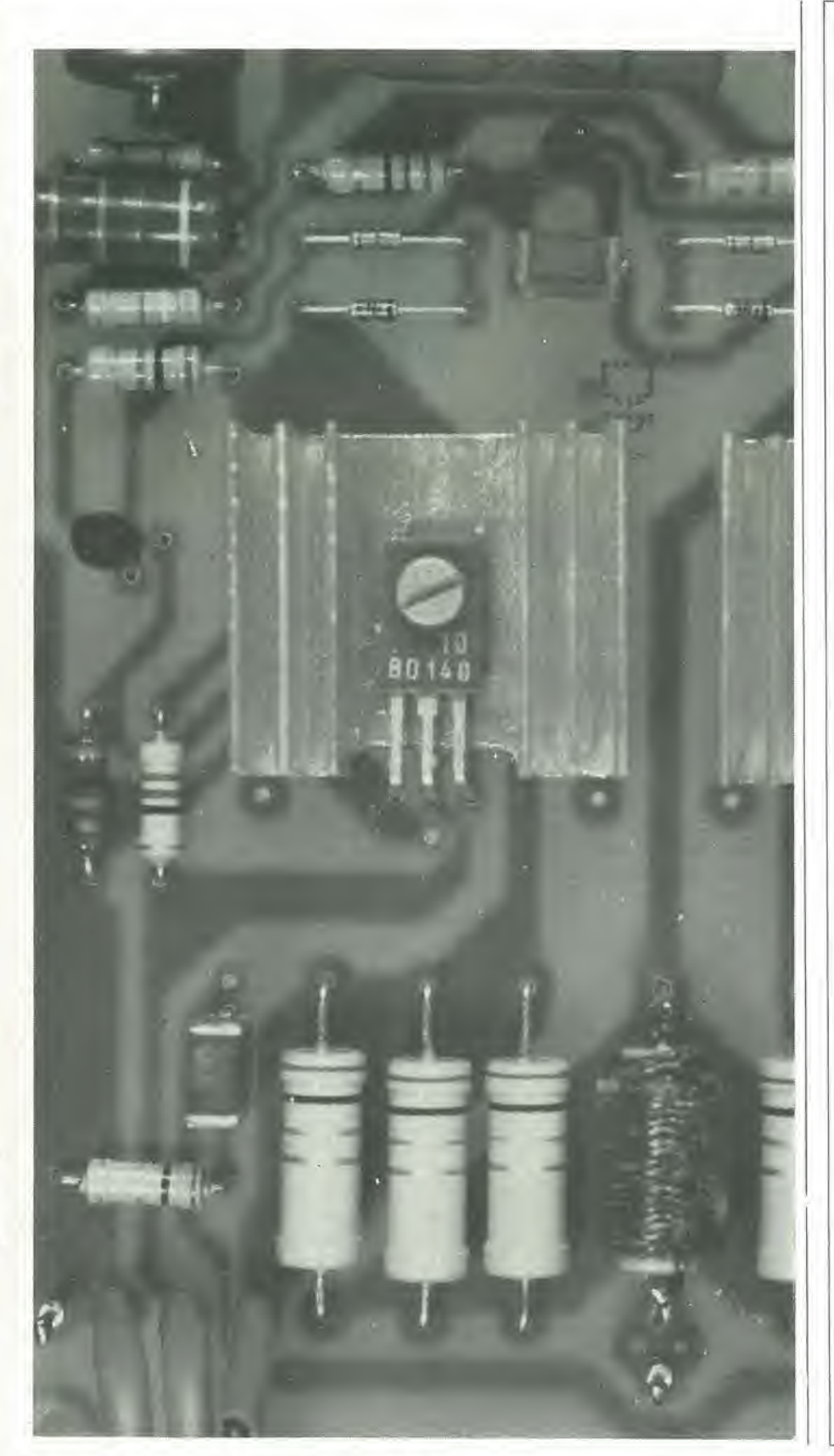

Un secondo metodo, adatto a tutti coloro che come strumenti di misura dispongono solamente di un tester universale munito di una scala CC da 250 mV oppure 300 mV. In questo caso, il trimmer P1 va ruotato lentamente in senso orario, sino a che la tensione tra il punto 6 (positivo) ed il punto 8 (negativo) sul circuito stampato, raggiunga il valore di 35 mV. La corrente di riposo, in tal modo è di circa 50 mA. Questo valore è sempre più alto dell'ottimo, ma è meglio sbagliare mantenendosi

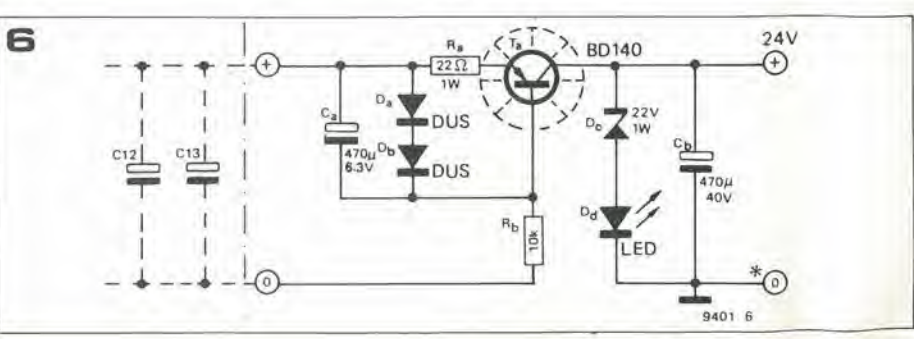

Foto c. Ecco cosa succede quando la corrente di riposo è regolata ad un livello troppo basso! La traccia sovrastante (200 mV/div per il verticale e 200 µS/div per l'orizzontale) mostra il segnale d'uscita completo ad 1 kHz. La traccia inferiore (10 mV/div ) mostra le componenti di distorsione, dopo aver soppresso la fondamentale. Nella traccia superiore, le irregolarità di "crossover" sono appena appena visibili. Il confronto tra i valori di picco delle due tracce Indica il valore di 1,6% circa di distorsione, nettamente udlbllel

Un normale distorsiometro, legge il valore RMS della forma d'onda con il quoziente impulsivo, quindi misura una "percentuale" più piccola,

Un'analisi dello spettro dei picchi di distorsione, che intervengono nel punti di "zero crossing", mostra che le armoniche che disturbano il responso musicale, non sono tanto quelle alte sino alla ventesima, che anzi hanno un Incldenza bassa, ma pluttosto la terza e la quarta.

Quando la corrente di riposo nello stadio d'uscita è regolata accuratamente per il funzionamento in classe B, i picchi scompaiono del tutto. La distorsione nella forma d'onda, in tal caso, deriva più che altro dalla seconda armonica. Con la normale strumentazione non è possibile determinare accuratamente quanta dlstorslone sla presenle nel segnale d'lngresso che provlene dal generalore "slnusoidale".

Si può stimare il quoziente nello 0,05 ... 0,1%.

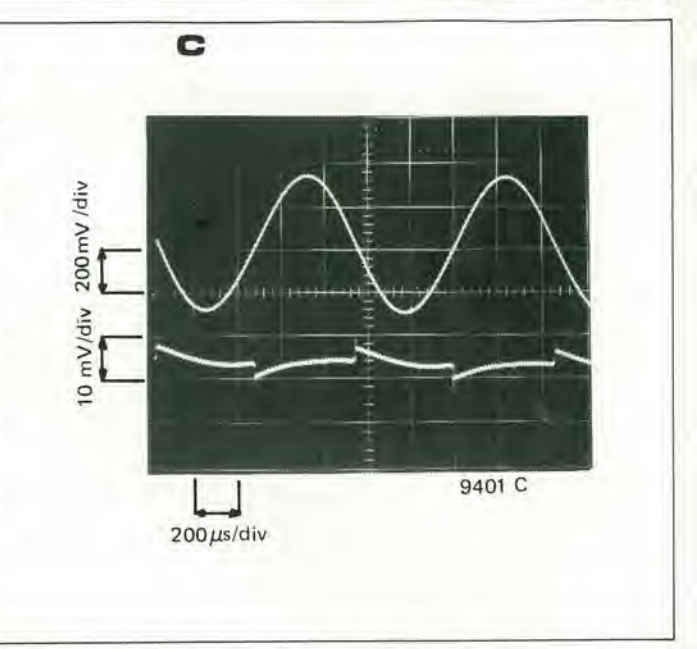

nel campo dclla sicurezza, quando non si pud "vedere'" cosa succede, piuttosto che rischiare una distorsione (audibile) da crossover, impostando una intensità di riposo iroppo bassa.

Una variazione della seconda procedura è misurare I'intensita a 60 mA tramite PI. In questo caso, il tester sara regolalo per poter leggere 100 mA CC a fondo scala, quindi connesso con la polarita giusta al portafusibile Z2 (oppure Z3).

Si inizierà la prova mettendo in azione I'apparecchio con il fusibile inserito, quindi si estrarrà il fusibile per leggere la corrente nel ramo positivo generale. Ci si ricordi sempre di iniziare con il PI ruotato tutto in senso antiorario!

#### La classe AB

Diversi tecnici mostrano delle obiezioni nei confronti della classe B, sulla base di ragionamento che questa dà sempre luogo ad un "crossover" audibile.

Questi "Santommasi" possono eseguire la prova seguente.

Dopo essersi assicurati che i transistori d'uscita abbiano un raffreddamento adeguato, possono regolare PI sino a che la corrente di riposo raggiunga il valore di 400 ... 500 mA. (Talvolta può essere necessario ridurre R13 come valore). Ciò fatto 1'amplificatore lavora in classe A, con un carico di 8 ohm, e con una potenza d'uscita di circa 1W; nei momenti di pilotaggio più elevato lavora in classe AB. In queste condizioni si sposta I'effetlo crossover(che incidentalmente può intervenire eccedendo di poco la miglior regolazione nel funzionamento in classe B) al livello più alto della curva di trasferimento, ove si pensa sia potenzialmente innocuo. La prova consiste nel regolare un amplificalore in classe B e I'allro in classe AB, ponendo in parallelo gli ingressi, quindi provvedendo alia commutazione degli altoparlanti da una uscita all'altra. (Se si puo fare una prova pratica sul funzionamento in classe AB, questa è proprio la più pratica di tutte...) L'amplificatore che da il response acustico meno distorto (se vi è una differenza audibile) è quello da duplicare.

In genere, si può contrassegnare l'interruttore per il risultato, ed in tal modo, non si sa quale amplificatore funzioni in classe B oppure AB! Cio porta a termine la "guerra tra le classi"...

La scelta arbitraria del livello di potenza di 1W per uscire dalla classe A, è basata sul comportamento del tipico segnale dato dalla musica. Il suo fattore di picco è tale che un amplificalore essendo sempre pilotato al pieno durante i periodi di cresta (e ciò è il punto di forza) normalmente eroga un watt, ma in certi casi due.

#### Pilotaggio delle cuffie

A causa della grande variazione nei valori di impedenza e di sensibilità che s'incontrano nelle cuffie oggi disponibili, è possibile dare solo delle indicazioni su come si può pilotarle con parte della potenza d'uscita.

Generalmente parlando, si possono collegare delle cuffie ad alia impedenza (per esempio Sennheiser HD4I4 oppure HD424) direttamente alle prese d'uscita degli altoparlanti. Gli elementi a bassa impedenza è meglio collegarli tramite un divisore resistive (si veda la figura I). La connessione alternativa che impiega una sola resistenza, non è consigliabile; il pilotaggio ad impedenza molto alia tende ad influire negativamente sulla riproduzione dei bassi.

Con delle cuffie da 8 ohm, dei valori di 22  $\ldots$  39 ohm ( $\sqrt{2}W$ ) sono tutti adottabili per R25b. La resistenza in serie, R25a, va di seguito scelta in modo tale da avere una sufficiente attenuazione della tensione di rumore all'uscita, ma non deve essere talmente alta da dover mantenere il controllo del guadagno nella stessa posizione impiegata per I'ascolto con gli altoparlanti.

R25a può essere dimensionata tra 100 e 150 ohm (1 watt) come punto di partenza per gli esperimenti.

Se il divisore di tensione è collegato in permanenza nel circuito, la resistenza bleeder R25 può essere omessa.

#### Note final!

L'impedenza d'ingresso dell'Equin è piuttosto alta (circa 40 k $\Omega$ ). Tuttavia, il preamplificatore da impiegare deve avere un'impedenza d'uscita piu bassa di 5 kQ, La ragione di tuttociò è che la sorgente d'impedenza "vista" dall'amplificatore di potenza è effettivamente in serie con la resistenza R4. Assieme a C4, questa resistenza forma un sistema passa-basso, che stabilisce il responso ad anello aperto dell'amplificatore (vedi la prima parte dell'articolo).

L'impedenza d'uscita del Preco, dipende in pane dalla posizione del controllo di bilanciamento destro-sinistro, ma in tutti i casi è inferiore ad 1 k $\Omega$ .

Questa bassa impedenza, offre il vantaggio di poter impiegare un cavo di collegamento anche molto lungo, tra l'amplificatore di potenza ed il sistema di controllo remoto.

L'induttanza smorzata tramite la resistenza posta all'uscita del complesso (LI, R28) e inclusa per migliorare il responso agli impulsi (ad esempio le prestazioni con la musica "pop" e con <sup>i</sup> segnali quadri) quando il carico è essenzialmente capacitivo, mettiamo quando l'amplificatore è impiegato con un altoparlante elettrostatico.

Se tale precauzione non è richiesta, si può collegare un cavallotto in filo al posto di LI/R28 nello stampato.

Volendo adottare il dispositivo, un sistema per ottenere l'esatto valore per L1 è avvolgere 40 spire di filo in rame smallato da 0.6 mm di diametro, in due strati, sulla R28 (vedi la figura 3),

Qualche goccia di mastice per resine plastiche può essere d'aiuto durante la realizzazione, Ci si deve assicurare che i terminali d'uscita deH'avvolgimento siano accuratamente ripuliti dallo smalto, prima di saldarli.

Se si impiega un filo piu grosso (semplicemente perchè lo si ha sottomano) occorrono più strati. Per esempio, se si usa il filo da I mm. sono necessarie 36 spire in tre strati.

In tal caso, come supporto può essere impiegata una matita rotonda (il diametro relative sara di circa 7 mm).

Quando la bobina è completa, va fatta scivolare fuori dalla matita, trasferendola sulla resistenza. <sup>I</sup> fili esterni, accuratamente nettati dallo smalto, devono essere saldati direttamente ai terminaii della resistenza.

# unità di riverbero analogi

Sino a tempi abbastanza recenti, l'unica possibile linea di ritardo audio che poteva essere impiegata dagli sperimentatori, che avevano a disposizione un modesto budget di spese, era quella basata su di una molla, che soffre di numerosi svantaggi, come il tempo di ritardo fisso, un response di frequenza casuale ed una notevole suscettibilità nei confront! delle vibrazioni meccaniche.

Di recente, tuttavia, <sup>i</sup> sistemi di ritardo completamente elettronici sono divenuti proponibili, con il risultato che il riverbero ad alta qualità ed altri effetti audio sono alia portata, anche economica, degli amatori. II circuito descritto qui rappresenta un sistema alternativo che impiega la tecnica analogica.

Come è stato detto nell'articolo relativo al riverbero digitale (Elektor, ottobre I979) un linea digitale di riverbero, rappresenta un melodo elegante per produrre echi, riverberi ed altri effetti audio che hanno come base il tempo. Basilarmente. il segnale analogico d'ingresso è convertito in condice binario impiegando un convertitore

A/D. Il codice relativo è passato attraverso ad uno shift register (o registro ascorrimento) che ha la lunghezza giusta per produrre il ritardo, dopodiche il segnale analogico è ricostruito all'uscita impiegando un convertitore D/A. II metodo. presenta un buon numerodi vantaggi. Prima di tutto, siccome vi è un segnale digitale che passa attraverso ad un registro (come abbiamo visto) il segnale che fuoriesce è identico a quello d'entrata, qual che sia la lunghezza del registro a scorrimento. Ogni rumore o distorsione nel segnale analogico ricavato pub essere introdotto solo da qualche lacuna nel procedimento di conversione da A/D a D/A.

In più, una volta che si sia effettuato l'investimento necessario per allestire i convertitori A/D e D/A, la linea di ritardo può essere prolungata come si vuole, semplicemente aggiungendo degli altri shift register che risultano economici. Questi due fattori rendono la linea di ritardo digitale ottima ed adeguatissima per i rilardi lunghi. come ad esempio quelli che sono necessari per ottenere gli effetti di eco.

Un sistema alternativo alia linea di ritardo digitale, è la linea di ritardo analogica che, appunto, impiega uno shift register analogico (una memoria del tipo "bucket brigade", ovvero a "travaso"),

Queste memorie, possono accettare un segnale analogico direttamente. trasferendolo dall'ingresso all'uscita sotto forma di pacchetti di cariche viaggianti.

Gli shift register analogici, rappresentano una proposta intcressante per realizzare dei sistemi dal ritardo non mollo esteso, considerando che il costo di uno shift register a 1024 bit analogico (tra 20.000 e 31.000 lire circa) e inferiore rispetto a quello di un sistema digitale munito dei convertitori A/D e D/A. In più, lo shift register analogico non soffre del cosidetto "accumolo di rumori" che e inerente al procedimento di conversione A/D.

Lo shift register analogico è quindi ideale per produrre effetti come il phasing, il flanging ed il vibrato, nonchè per i modesti tempi di riverbero necessari permigliorare I'acustica di una camera. Tuttavia, lo shift register non appare altrettanto valido per ritardi lunghi, visto che in questi casi, il rumore e la distorsione aumentano man mano che lo shift è prolungato.

#### Shift register analogici

Gli shift register analogici sono comunemente detti "bucket-brigade-memories", considerando che funzionano in modo analogo ad una catena di persone che si passino dei secchi d'acqua di mano in mano (bucket-brigade significa infatti "brigata dei secchi") ed <sup>i</sup> "secchisono rappresentati da dei condensatori, mentre "I'acqua" e la carica elettrica,

II principio fondamentale di funzionamento di uno shift register analogico è mostrato nella figura 1. Consiste in un gruppo di condensatori e di interruttori elettronici. Gli interruttori, sono aperti e chiusi alternativamente da un generatore di clock a due fasi. come dire un oscillatore che genera due onde quadre sfasate. Quando Sia, b, c, sono aperti. S2a, b. c. ecc. sono chiusi, e viceversa.

Il segnale d'ingresso è applicato a S1a. Quando questo interruttore è chiuso, C1 si

#### Caratteristiche lecniche

Rapporto segnale-rumore al massimo livello d'u scita  $> 60$  dB

Larghezza di banda del segnale di riverbero 2.5 kHz, 5 kHz or 15 kHz (see text) Massimo tempo di ritardo 200 ms, 100 ms or 33 ms (see text)<br>Uscita monitor per la larghezza di banda 25 Hz to 100 kHz. Uscita monitor per la larghezza di banda<br>Sensibilità d'ingresso

Massima uscita 2,5 da picco a picco.<br>
15 Jonesso per il clock esterno 2008 15 da 5 kHz a 500 kHz. Ingresso per il clock esterno<br>Tensione d'alimentazione Tensione d'alimentazione  $+15$  V/75 mA, -15 V/25 mA

variabile, la regolazione più sensibile da

una uscita massima per 30 mV RMS d'ingresso (100 mV da picco a picco)

11-34 - elektor novembre 1979

1

Figura 1. Illustrazione del principio di funzionamento della memoria del tipo "bucket-brigate".

Figura 2. Il segnale d'ingresso analogico è campionato durante ogni impulso di clock.

Figura 3. Circuito interno dello shift register analogico Reticon modello SAD 1024.

gnale. In pratica, è ovvio che la frequenza di clock debba essere più grande di quella del massimo segnale, altrimenti, non si potrebbe filtrarla via. Inoltre, se non si osservasse la limitazione imposta dal teorema della campionatura, si avrebbe un effetto assai nocivo noto come la "distorsione da ripiegamento". Questa, è causata dall'interazione tra il segnale all'ingresso e quello di clock e produce un prodotto spurio che invade tutto lo spettro, visto che interviene anche se la frequenza di clock è sopra alla gamma audio quindi inaudibile.

Il ritardo prodotto dal sistema di memoria "bucket brigade" dipende da due fattori, il numero di stadi nella memoria e la frequenza di clock.

Poichè il segnale è spostato attraverso due stadi ad ogni impulso di clock, è evidente

che il tempo di ritardo è  $t = \frac{n}{2 \cdot f_c}$ 

ove nè il numero di stadi, ed fe la frequenza di clock.

Visto che la frequenza di clock deve essere

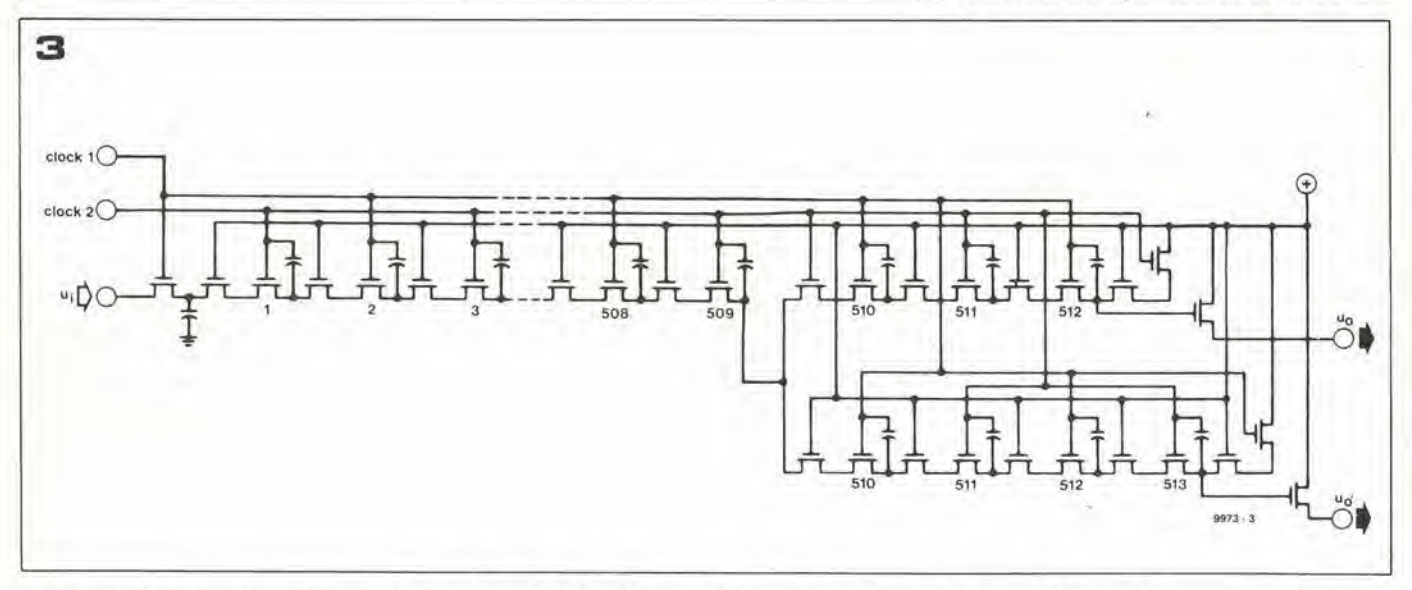

carica al valore istantaneo del segnale, come dire che il segnale all'ingresso è campionato.

Quando SI si riapre e S2 si chiude, la carica di C1 è trasferita al C2 tramite S2a. Allorchè S1 si chiude di nuovo, C1 campiona di nuovo il segnale, mentre C2 trasferisce la carica a C3 tramite S1b e così via.

In tal modo, un certo numero di campioni è preso lungo la forma d'onda d'ingresso come si vede nella figura 2, e trasferito lungo lo shift register in forma di sequenza di pacchetti di cariche.

Il sistema di lavoro reale di uno shift register analogico è un poco più complesso di ciò che suggerisce questa semplice spiegazione, ma il principio di base impiegato, è quello detto. In uno shift register pratico IC, gli interruttori sono MOSFET ed i condensatori sono a loro volta realizzati nel chip. Un circuito interno, sia pure abbreviato, di shift register analogico, appare nella figura 3.

Il segnale d'uscita dello shift register, è in pratica costituito da una serie d'impulsi sincroni al segnale di clock, e dall'inviluppo che segue quello del segnale originale all'ingresso. Il segnale di origine può essere ricostruito molto semplicemente tramite un filtro passa-basso, che serve per rimuovere i componenti della frequenza di clock. Il teorema della campionatura, ci dice che la frequenza di clock deve essere il doppio della massima frequenza del sealmeno doppia della massima frequenza del segnale, ne segue che il massimo ritar-

do ottenibile è 
$$
t = \frac{n}{4 \cdot f_s(max)}
$$

In altre parole, un compromesso deve essere adottato, tra il tempo di ritardo e la larghezza di banda del segnale.

Incrementando uno dei due, l'altro deve essere diminuito.

In pratica, ciò significa che il segnale di riverbero deve essere limitato a meno della piena ampiezza della banda audio, se si deve ottenere un tempo adeguato di ritardo impiegando uno shift register ragionevolmente corto.

Ciò implica la limitazione della banda al-

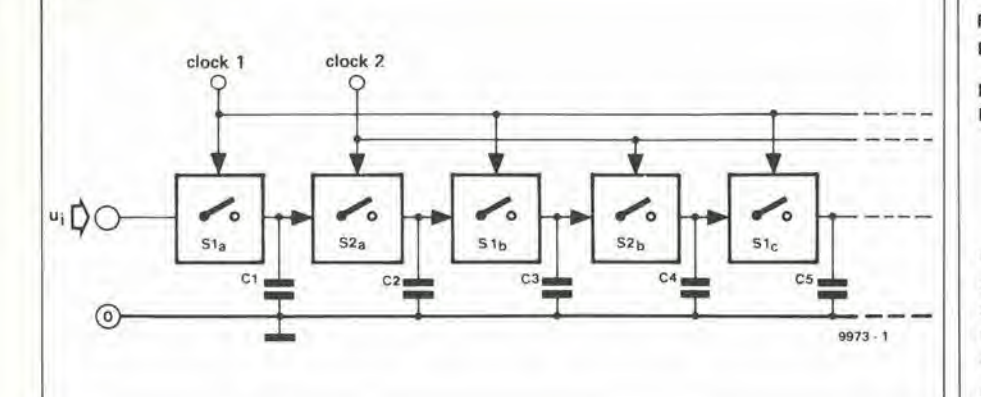

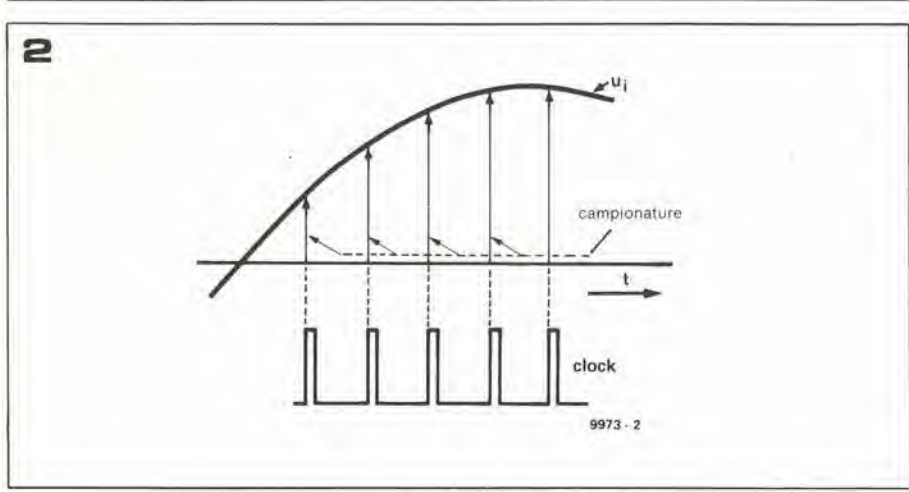
unità di riverbero analogica elektor novembre 1979 — 11-35

Figura 4. Schema di principle del sislema di

Δ riverbero. Il segnale all'ingresso è ritardato inviandolo ad una memoria del lipo "bucket-brigade" ed una porzione del segnale ritardato torna all'ingresso. II lillro passa bassoall'ingresso, e I'altro all'uscila, contro<br>reazione limitano la banda passanle evitando la dislorsione "toldover" ed eliminano le componenli di clock. Figura 5. Schema a blocchi più dettagliato del siritardo  $\circ$ slema di riverbero analogico.  $\frac{1}{1}$   $\frac{1}{2}$   $\frac{1}{2}$   $\frac{1}{2}$   $\frac{1}{2}$   $\frac{1}{2}$  $\sim$ Figura 6. Schema elettrico completo del sistema di riverbero. Si impiegano eslensivamenle ampli- $\lfloor r - 1 \rfloor$ ficatori operazionall FET.  $\frac{1}{2}$  -o-T Lannand 5  $s\circ \neg \rightarrow$ D/C  $\mathsf{D}\mathsf{D}$ I sensibilità sovraccarico ft SAD riverbero **C** tempo di ritardo 1024 D/C. controreazione  $s$ ( $\circ$ ...Y... clock clock DO- $9973.5$ SAD 1024  $D$ <sup>0</sup> Э  $'$  "livello 2" "livello 1"

l'ingresso, che può essere ottenuta con un filtro passabasso, per evitare la disiorsione "da ripiegamento".

#### II sistema di riverbero

II funzionamento di base del sistema di riverbero è mostrato nella figura 4. Il segnale d'ingresso è elaborato in un filtro passabasso , e di seguito nella memoria "bucket brigade". Una porzione attenuata del segnale ritardato, e re-inviato all'ingresso in forma di controreazione e sommato al segnale di origine. Ogni volta che il segnale ritardato rigira nell'anello, è attenuato in una certa misura, cosicche cala gradualmente, esaltando il caratteristico effetto di riverbero. Per i ritardi più prolungati, è necessario aggiungere una seconda memoria, che rapresenta un extra opzionale.

#### Lo SAD 1024

Lo shift register analogico scelto per il si-

stema di riverbero, è il Reticon SAD 1024. Questo IC comprende due sistemi a 512 stadi completamente indipendenti, del tipo appunto "bucket brigade", che possono essere impiegati separatamente o assieme. II compromesso scelto tra il tempo di ritardo e la massima frequenza del segnale 6 100 ms e 2,5 kHz. Con una memoria a 1024 stadi ed una banda passante di 2,5 kHz è teoricamente possibile ottenere un ritardo di 102,4 ms alia frequenza di clock di 5 kHz. Tuttavia, in pratica, la frequenza di clock deve essere regolata per un valore leggermente più alto rispetto a quello richiesto dal teorema della campionatura, allo scopo di poter essere filtrato via senza che intervenga Pattenuazione delle frequenze più elevate del segnale. Tuttavia, il filtro passa-basso d'uscita deve avere una pendenza mollo ripida, e nel progetto si impiega il valore, alquanto eceezionale, di 48 dB per oltava.

La banda passante di 2,5 kHz può parere

piuttosto limitata, ma in pratica è sufficiente per ottenere un effetto di riverbero convincente.

Per coloro che necessitano di un ritardo più lungo, o una banda più larga, vale l'opzione di aggiungere un secondoSAD 1024, o in alternativa, si può elevare la frequenza di clock, o seguire ambedue i sislemi.

Poiche, come abbiamo detto, lo SAD 1024 ha due settori di 512 stadi, sorge l'interrogativo di come poterli interconnettere in modo da ottenere un gruppo di ritardo a 1024 stadi. E owiamente possibile effettuare la connessione in cascata, ma questo sistema non conduce al miglior rapporto segnale-rumore ed alia massima riduzione della disiorsione, visto che il successive passaggio attraverso agli ulteriori 512 stadi rende più scadente il segnale. In più, la questione relativa alia cancellazione del clock si fa piii ardua. Con una frequenza di

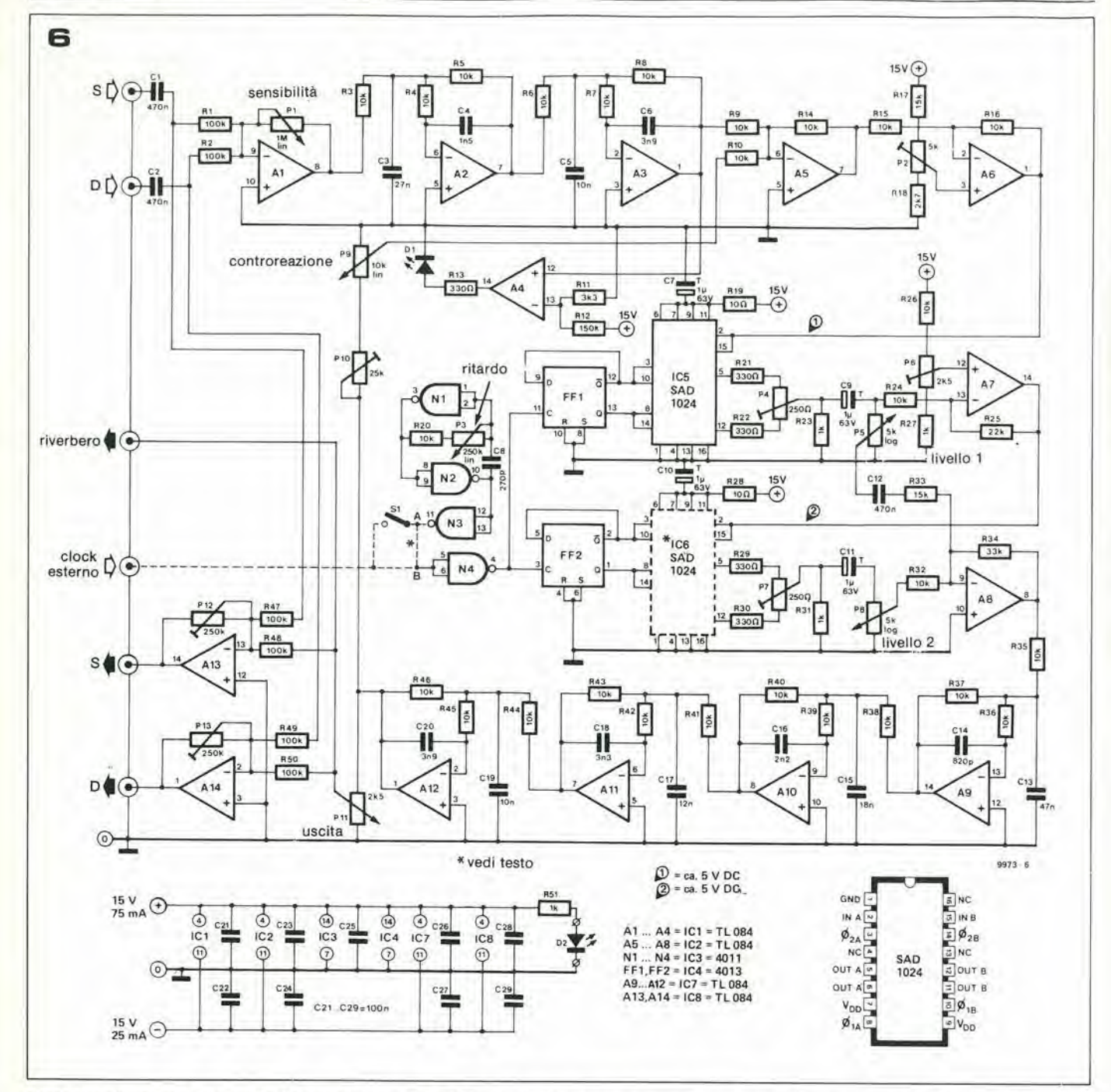

clock che sia appena più grande del doppio della massima frequenza del segnale, non è possibile filtrar via completamente le componenti di clock, sia pure con un filtro molto efficace. La soluzione ad ambedue i problemi è operare con i due settori della memoria in "parallelo multiplexato". Ciò significa che si invia il segnale d'ingresso alle entrate poste in parallelo delle memorie mentre si dà il clock al tutto in controfase. Il risultato è che il segnale è campionato due volte per ciascun impulso di clock, alternativamente da uno e dall'altro sistema di memoria nello shift register. Le uscite delle due sezioni di memoria sono poi miscelate, con il risultato che le componenti della frequenza di clock, che sono in controfase, tendono ad autocancellarsi. L'effetto di cancellazione de clock, ovviamente, va ottenuto sommando le uscite dei due ultimi stadi dei singoli sistemi di memoria, visto che queste sono in controfase. Ciò si effettuava anche nei sistemi di Pha-

sing e Vibrato che impiegavano una memoria "bucket-brigade" seppure con una sola sezione.

A prima vista, sembrerebbe che il parallelo multiplexato rendesse disponibili solo 512 stadi per il ritardo. In pratica è così, tuttavia, visto che il segnale è campionato due volte per ciascun impulso di clock, il rapporto di campionatura è in verità il doppio della frequenza di clock.

La frequenza di clock può quindi essere abbassata a 2,5 kHz pur mantenendo un rapporto di campionatura di 5 kHz.

Questa combinazione di 512 stadi di ritardo in parallelo multiplexato e di clock a 2,5 kHz, dà infine lo stesso ritardo di una memoria a 1024 stadi (equivalente a due gruppi di 512 stadi posti in cascata) con una frequenza di clock di 5 kHz.

#### Schema a blocchi

Uno schema a blocchi più dettagliato del dispositivo di riverbero è riportato nella figura 5, e rappresenta la versione stereo del sistema. I segnali che pervengono agli ingressi sinistro e destro sono sommati in un amplificatore-miscelatore dal guadagno variabile, ed il segnale mono che risulta è portato al filtro passabasso, che elimina tutte le frequenze superiori a 2,5 kHz. Il segnale di uscita che proviene dal filtro, giunge ad un circuito di offset che stabilisce la polarizzazione in CC all'ingresso dell'IC SAD 1024. Ciò è necessario perchè lo SAD 1024 accetta unicamente segnali d'ingresso positivi, cosicchè i segnali simmetrici che pervengono dall'uscita del filtro passa-basso, devono essere sottoposti ad offset tramite l'addizione di una polarizzazione CC.

Così il segnale giunge al primo SAD 1024. Se si impiega un secondo SAD 1024, l'uscita del primo IC deve essere connessa all'altro tramite un amplificatore che compensi l'attenuazione introdotta dal primo IC.

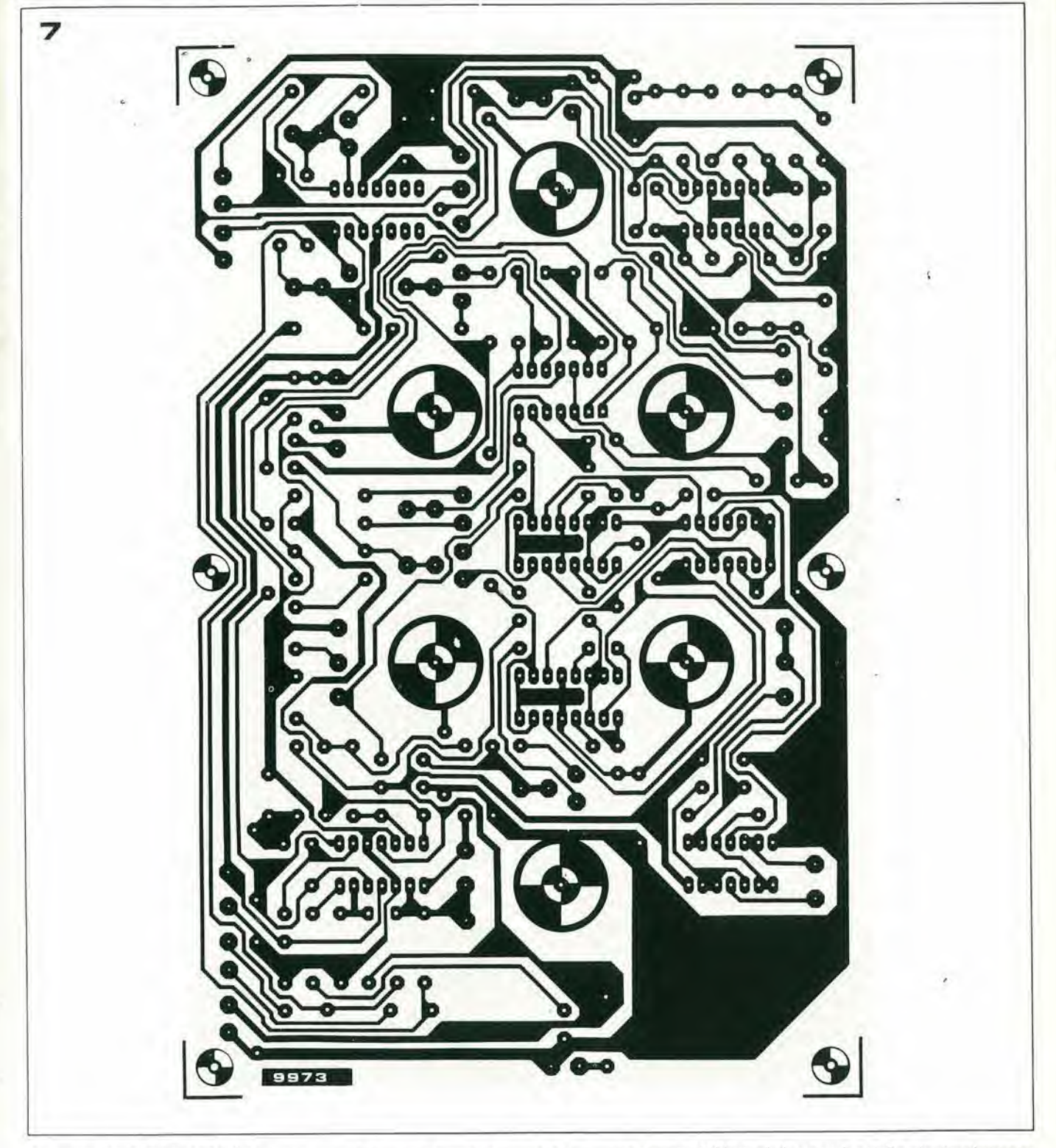

Le uscite degli SAD 1024 debbono essere munite di controlli di livello.

Le uscite delle due memorie sono portate ad un mixer e di seguito al filtro passabasso. Parte del segnale d'uscita di questo filtro è ritornata all'ingresso del primo SAD 1024 tramite un controllo di controreazione che determina il tempo di riverbero. La porzione del segnale è miscelata parimenti con i segnali di origine (non ritardati) destro e sinistro, cosicchè appare come una immagine monofonica quando è espressa dall'altoparlante destro o da quello sinistro. E' prevista un'uscita separata per il solo segnale riverberato. Il controllo di uscita varia la proporzione del segnale riverberato nel segnale all'uscita.

Figura 7. Circuito stampato lato rame e lato parti dell'unità di riverbero. (EPS 9973).

Può sembrare che vi sia qualcosa che non quadra, nell'aggiungere un riverbero mono in un segnale stereo, ma in effetti, si ha l'esatto equivalente di ciò che succede, tanto per dire, in una sala da concerto. Il riverbero è il risultato di riflessioni multiple dalle pareti della camera, quindi non comporta informazioni direzionali, come dire che è mono. Appare più o meno eguale alle orecchie dell'ascoltatore, sovraimpresso ai suoni diretti che giungono da destra e da sinistra.

Non vi è proprio nulla da guadagnare avendo un riverbero completamente separato per i canali destro e sinistro.

#### Il circuito completo

La figura 6 mostra il circuito completo del sistema di riverbero. I segnali d'ingresso sono sommati dall'amplificatore operazionale A1, il guadagno del quale può essere regolato tramite P1. Il segnale d'uscita è quindi portato ai filtri d'ingresso passabasso che impiegano A2 ed A3, fondamentalmente due filtri Butterworth di second'ordine connessi in cascata, che danno una pendenza totale di 24 dB/ottava prima della frequenza di taglio pari a 2,5 kHz. Siccome sino a questo punto non

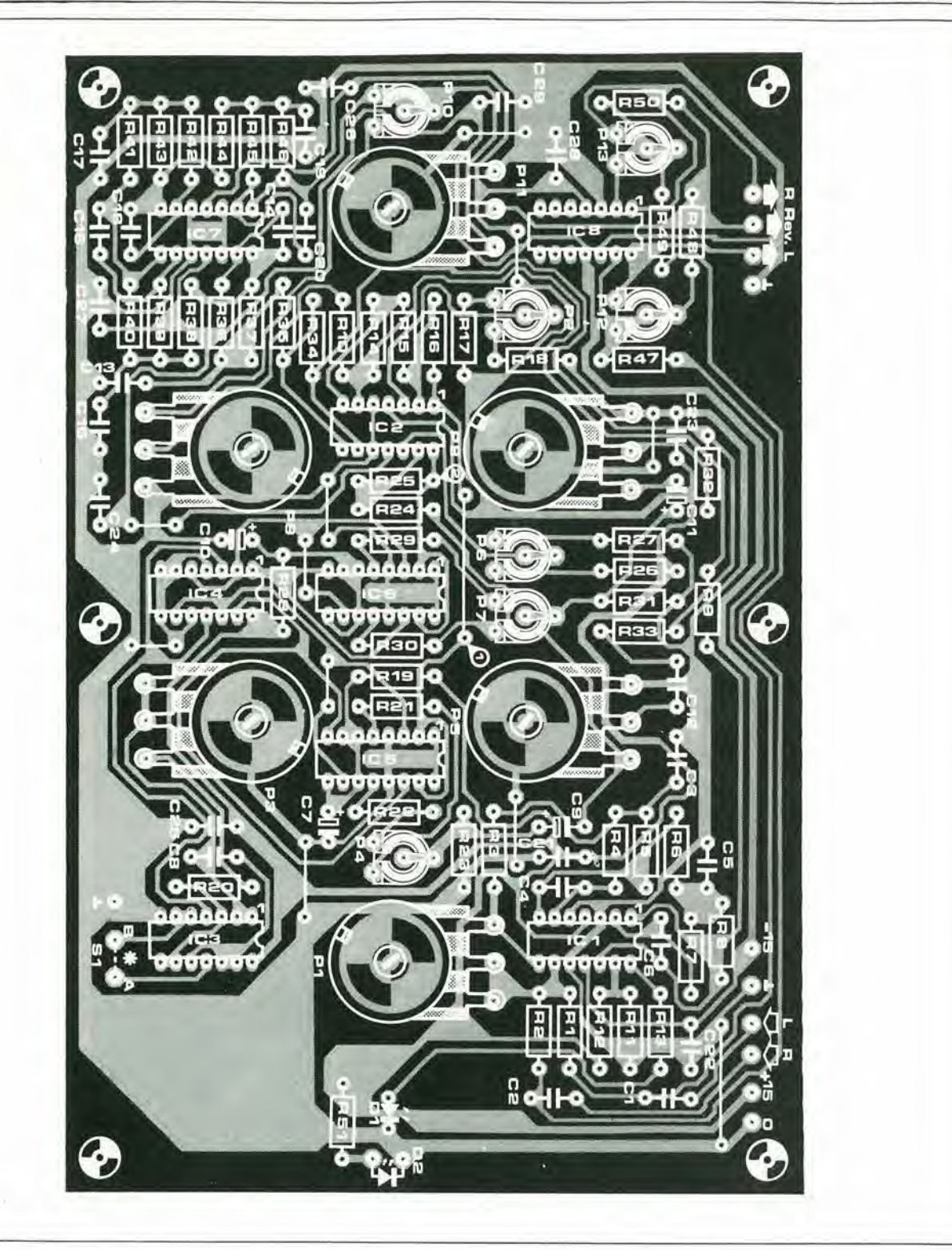

#### Elenco componenti

Resistenze:  $R1, R2, R47... R50 = 100 k$ R3...R10,R14,R15,R16,R20, R24, R26, R32,  $R35...R46 = 10k$  $R11, R21, R22, R29, R30 = 330 \Omega$  $R12 = 150 k$  $R13 = 330 \Omega$  $R17, R33 = 15k$  $R18 = 2k7$  $R19, R28 = 10 \Omega$  $R23, R27, R31, R51 = 1 k$  $R25 = 22k$  $R34 = 33 k$ 

 $P1 = 1 M$  potenziometro lineare  $P2 = 5k(4k7)$  trimmer

 $P3 = 250 k (220 k)$ potenziometro líneare P4,P7 = 250  $\Omega$  (220  $\Omega$ ) trimmer

 $P5,P8 = 5 k (4k7)$ potenziometro logaritmico  $P6 = 2k5$  (2k2) trimmer

 $P9 = 10$  k potenziometro lineare P10 = 25 k (22 k) trimmer

 $P11 = 2k2 (2k2)$ potenziometro logaritmico  $P12, P13 = 250$  k (220 k) trimmer

Condensatori:  $C1, C2, C12 = 470 n$  $C3^* = 27 n$  $C4* = 1n5$  $C5^*$ , $C19^* = 10 n$  $C6^*$ , $C20^* = 3n9$ C7,C9,C10,C11 = 1  $\mu$  (tantalio)  $C8* = 270 p$ <br> $C13* = 47 n$  $C14* = 820 p$  $C15* = 18 n$  $C16* = 2n2$  $C17* = 12 n$ 

 $C18* = 3n3$  $C21...C29 = 100 n$ 

Semiconduttori: IC1, IC2, IC7, IC8 = TL 1084  $IC3 = 4011$  $IC4 = 4013$  $IC5,IC6 = SAD 1024$  $DI = LED$  (rosso)  $D2 = LED$  (verde)

\* vedi testo e tabella 1

vi sono componenti di clock da filtrar via, la pendenza del sistema è solo la metà di quella del filtro d'uscita.

Il segnale in uscita da A3 è sommato con il segnale in comroreazione che proviene dalla memoria "bucket-brigade" iramite A5. L'uscita di A3 e anche applicataal rivelatore di sovraccarico di picco A4, Allorche la tcnsionc all'ingresso non invertente di A4 eccede il valore posto all'ingresso invertente da R11 e R12, l'uscita di A4 diviene positiva e DI si accende. II segnale daH'uscita di AS giunge all'Ab, che è un amplificatore invertente con un guadagno pari all'unità, munito di offset CC variubile all'ingresso non invertente. P2 è impiegato per regolare la tensione di riposo di uscita di A6, quindi la polarizzazione CC all'ingresso del primo SAD 1024. ICS.

L'uscita di IC5 è inviata tramite P5, il controllo del livello "I", all'ingresso di AS.quindi al fillro passa-basso di uscita A9 e A12. Questo consiste di quattro filtri diButterworth, di second'ordine, posti in cascata. ed ha una pendenza di 48 dB/ ottava.

L'uscita del fillro fa capo al PS, il controllo d'uscita del riverbero, che varia la proporzione del riverbero nel segnale complessivo d'uscita. Il segnale di riverbero è miscelato con <sup>i</sup> segnali dirctti, destro e sinistro, in A13 ed A14; il guadagno di questi amplificatori può essere regolato tramite P12 e PI3 per adattarsi al livello di uscita richiesto dai sistemi elettronici che seguono.

Se si impiega un secondo SAD 1024 (IC6) l'uscita di IC5 deve essere portata all'altro, tramite un secondo circuito di offset CC, A7. Questo stadio ha anche un guadagno di due. che serve per compensate le attenuazioni introdotte dall'ICS. L'uscita dell'IC6, è inviata, tramite il controllo del "livello 2". PS. all'ingresso di A8, quindi al fillro d'uscita.

Il generatore di clock è un multivibratore astabile che impiega i due CMOS NAND gates N1 e N2. L'uscita del clock è separata. ad evitare carichi spurii, tramite <sup>i</sup> due gates rimanenti che fanno parte dell'IC 4011, quindi è iniettata nei due flip-flop FF1-FF2, dei quali, le uscite Q e Q danno il clock a due fasi per ICS ed IC6. La reale frequenza di clock inviata a IC5 e IC6, è meta della frequenza del generatore di clock, visto che FFI ed FF2 lavorano come contatori che dividono per due.

#### Realizzazione pratica

II circuito stampato, lato rameelato parti, che serve per la realizzazione, è mostrato nella figura 7. <sup>I</sup> sei controlli potenziometrici principali, in forma di trimmer, sono montati sullo stampato, per semplificare la filatura. L'intero complesso deve essere monlato. tramite distanziatori, solto un adeguato pannello, attraverso il quale spunleranno gli alberini dei trimmer. Se s'impiegano i valori esalti per i componenti, quelli riportati nello schema, il fillro avrà una frequenza di taglio di 2,5 kHz. Se

si vuole ottenere una frequenza di taglio più elevata, per una banda passante più ampia, ci si può riferire alla tavola 1 che dà

<sup>i</sup> valori per 5 MHz e IS kHz di frequenza limite.

#### Regolazione ed impiego

II circuito comprende sei potenziometri di controllo. a forma ditrimmer, eseite trimmer veri e propri. P12 c P13 servono semplicemente per impostare il guadagno di A13 ed A14, quindi il livello d'uscita del-I'assieme di riverbero, per le apparecchiature che seguono.

La procedura di aggiustamento per gli altri trimmer, ed il tipo di lavoro dei controlli saranno ora descritte di seguito.

PI deve essere regolato in modo tale da far accendere appena appena DI nei passaggi più forti del segnale all'ingresso. Il miglior rapporto segnale-rumore pub essere ottenuto senza sovraccaricare il circuito. PI non deve essere impiegato come una sorta di controllo di volume, altrimenti interverrà senza dubbio un rapporto segnalerumore scadente.

II controllo di comroreazione P9, deve essere ruotato completamente in senso antiorario ed il controllo dell'uscita P11, in senso completamente orario, prima che l'uscita del riverbero sia applicata ad un amplificatore ed ascoltata tramite un altoparlanle. II controllo del livello I, PS.deve essere ruotato completamente in senso orario ed il controllo del livello 2, P8, in senso antiorario, quindi la frequenza di clock deve essere abbassata sino a divenire udibile. II controllo di bilanciamcnto P4.

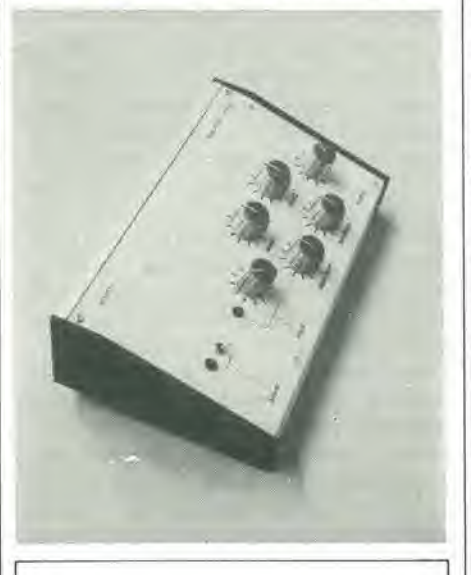

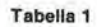

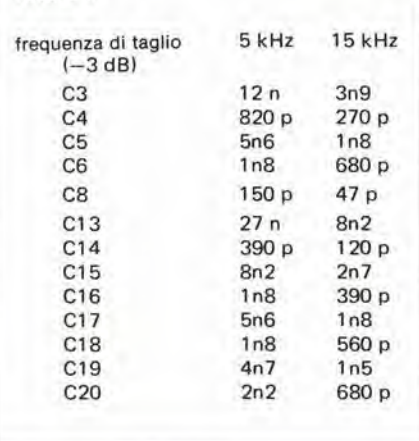

deve essere quindi aggiuslato sino a che il rumore del clock sia ridotto al minimo. Ciò avviene in genere quando P4 è posto all'incirca a metà corsa.

La tensione di polarizzazione CC dello shift register ora può essere aggiustata. E' necessario portarc all'ingresso un segnale dalla sufficiente ampiezza per accendere Dl al minimo, e P2 deve di seguito essere regolato sino a che non appaia alcuna distorsione audibilc. Allernativamente, se si pub impiegare un oscilloscopio, il livello d'ingresso deve essere aumentato sino a che il segnale all'uscita inizi ad essere squadrato e P2 deve essere regolato sino a che la squadratura sia simmetrica.

Se si utilizza 1C6 la procedura di regolazione per I'azzeramenlo del clock e dell'offset deve essere ripetuta per quest'altro integrato, impiegando P7 e P6 rispettivamente. In tal caso, il livello del controllo 2, P8, deve essere posto completamente in senso orario. mentre il controllo del livello 1. PS. deve essere giralo completamente in senso antiorario.

Infine, il trimmer P10, che regola la controreazione, deve essere regolato pcrottencre il massimo tempo di caduta. Questa regolazione va eseguita con PS. PS se impiegato, e P9, tutti inizialmente posti in senso orario. PIO deve essere regolato per ottenere che il segnale di riverbero cali gradualmcnte, quando il segnale all'ingresso cessa. Se la regolazione del P10 non è corretta, il complesso rivelerà un funzionamento instabile, ed il segnale di riverbero. invece di dare il caralteristico effelto. sembrera una sorta di cacofonia rumorosa. L'aggiusiamento deve essere ripeluto dopo ogni regolazione del tempo di ritardo, che si effetlua con P3.

Come abbiamo detto, il complesso di riverbero ha tre uscite: il canale sinistro più il riverbero, il canale destro più il riverbero. ed il solo riverbero. L'apparecchio pub essere impiegato con lutti i sistemi stereo esistenti, impiegando semplicemente la presa (o le prese) per nastro dell'amplificatore.

II segnale che perviene dal complesso di riverbero. va portato all'ingresso (o agli ingressi) per nastro.

In allernativa, le uscite sinistra e destra del sistema di riverbero non devono essere impiegatc.

II riverbero giungera ad un sistema di amplificazionc apposilo, munito del proprio diffusore.

Questa soluzione offre un maggior effetto di spazio, impresso sul suono.

E" importante notare che la frequenza di clock può essere udibile se è regolata troppo in basso. Se si scelgono le opzioni a 5 kHz ed a IS kHz, peril funzionamento, logicamente è necessario rialzare la taratura del P3. II P3 pub essere dotato di una scala calibrata in frequenza. per evitare la possibilita di regolarlo troppo in basso. In alternativa, la sua gamma di valori pub essere ridotta collegando ai suoi terminali una resistenza "padding", ovvero in parallelo. Questa deve essere scelta sperimentalmen-Ic, facendo in modo che quando P3 e regolato al massimo valore di resislenza. la Irequcnza di clock non sia udibile. K

#### unite dl rlverbero analogica elektor novembre 1979 — 11-39

# linee di ritardo

Dopo aver parlato del riverbero e dell'eco in un precedente articolo (Elektor ottobre 1979), ora esponiamo I'impiego delle linee di ritardo per ottenere una varietà di interessanti effetti speciali, come la doppia traccia, il vibrato, il phasing, il "coro" ecc. Tall appflcazlonl rlvestono Interesse per chl ama la muslca senza essere professionista, visto che prevedono delle linee di ritardo relativamente corte, quindi dal costo comparativamente basso. Questo articolo rientra in una ricerca generale sui possibili contributi che si possono ricavare dalle linee di ritardo nelle tecniche di registrazione di studio e nel slsteml dl esaltazlone del suono.

## parte 2

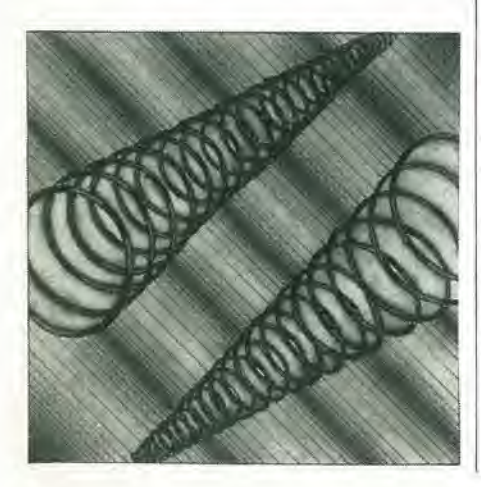

A differenza dal riverbero e dall'eco, gli effetti come vibrato, phasing, flanging, "coro" e "complesso di strumenti a corda" possono essere ottenuti impiegando delle linee di ritardo comparativamente corte. In pratica, una memoria sola, del tipo "bucket-brigade" è talvolta tutto quel che serve. Come abbiamo visto, peraltro, molti degli effelti citati possono essere ottenuti variando la frequenza alla quale l'audio è inviato tramite il clock attraverso la linea di ritardo. Sebbene questa sia una tecnica comune, tratteremo ora un caso dove non e impiegata.

## La doppia traccia automatlca

( ADT). II circuito <sup>a</sup> blocchi di figura <sup>1</sup> mostra la piu semplice applicazione di una linea di ritardo breve, nella quale il segnale audio é ritardato di approssimativamente I -5 ms, quindi sommato al segnale diretto. II risultato é che una voce solista o uno strumento da un effetto più "pieno" o più forte, visto che l'orecchio umano non é in grado di distinguere tra ilsegnale originate e quello ritardato ed ha I'impressione soggettiva di un incremento nel volume. II vero incremento nell'ampiezza del segnale, tuttavia, e considerevolmente piii piccolo di quello valutato nel volume (che può sembrare ogni entita piii grande di 6 dB); per tale ragione, non vi é il pericolo di sovraccaricare le apparecchiature audio durante <sup>i</sup> picchi del segnale. Se si collegano in cascata diversi sistemi a doppia traccia, si ottiene un effetto di moltiplicazione della voce, che è il primo passo verso I'effetto di "coro".

#### L'effetto di "coro"

Il vero effetto di coro é ottenuto quando il tempo di ritardo non é costante, ma soggetto a piccole variazioni. In ambedue i casi delle linee di ritardo digitali e delle memorie analogiche del tipo "bucket brigade" il tempo di ritardo é determinato dalla frequenza di clock e dalla lunghezza della linea. II tempo di ritardo, quindi, puo essere variato impiegando un oscillatore controllato in tensione come generatore di clock, che é modulato da una tensione a bassa frequenza daU'andamento casuale (vedi la figura 2a). In pratica si usa piii di una linea di ritardo.

II circuito mostrato nella figura 2b consiste di 4 linee di ritardo, ciascuna della quali. e variata indipendentemente dal clock casuale.

Il principio della generazione del "coro" é simulare l'effetto dato da una molteplicità di sorgenti sonore, come quelle che sono presenti nel settore archi di una orchestra. Sebbene possa essere necessario che un gruppo di strumenti suoni la stessa nota, a causa delle variazioni di fase tra ciascun suono e I'altro, I'orecchio umano capisce che sono presenti diversi strumenti. Queste discrepanze in fase, sono causate da quelle pur piccole differenze nella realizzazione meccanica di ciascun strumento, dalle diverse tecniche impiegate dai suonatori e dalle differenti lunghezze nel percorso che il suono deve compiere per giungere all'ascoltatore o al microfono che serve per la registrazione. Quindi, variando a caso la lunghezza delle linee di ritardo, ci si assicura che le relazioni di fase all'uscita varino analogamente, in modo costante, producendo I'impressione di una immagine sonora multipla.

Per la simulazione di un complesso suono orchestrale, in particolare quello degli strumenti a corda, si deve impiegare la disposizione di figura 2c. I segnali di modulazione dei generatori di clock (i VCO) sono periodici e non casuali, ma posti fuorifase ciascuno rispetto ad un altro, Il risultato é che, mentre il tempo di ritardo di una linea é incrementato, il ritardo di un'altra ha reso piii corto, e viceversa. Nella misura in cui si variano le lunghezzedelle linee di ritardo, varia la relazione di fase dei segnali all'uscita. Una seconda modulazione "veloce" sovraimposta alia frequenza di clock, da un successive risalto al complesso delle differenze di fase, e produce un suono ricco, molto intrecciato. apparentemente composlo da una moltitudine di strumenti.

#### Vibrato e Phasing

Se s'impiega una frequenza di clock costante, invece di una casuale, é impossibile ottenere gli effetli di vibrato e di phasing. La figura 3a mostra un circuito basilare per il vibrato, mentre la figura 3b illustra come poter ottenere il phasing. Come si vede. la differenza basilare tra <sup>i</sup> due circuiti é che il vibrato é ripreso direttamente dal-I'uscita della linea di ritardo. mentre nel caso del phasing, il segnale diretto e quello ritardato sono addizionati..

V,

ł,

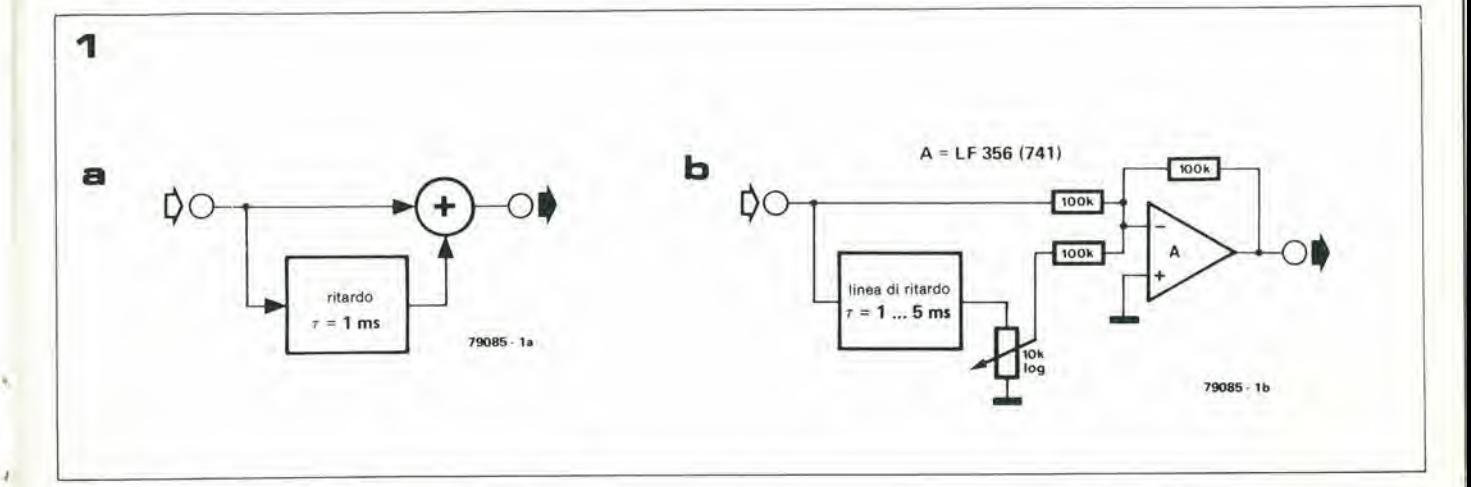

Figura 1. Principio di base dello ADT, doppia traccia automatica. Una porzione appena un pò rallentata del segnale é aggiunta all'originale. Il risultato é che il segnale é intensificato, senza un significante incremento di ampiezza. La figura 1b mostra un circuito pratico per questo tipo di lavoro.

Figura 2a. Schema a blocchi di un generalore di coro basilare. Tramite la variazione casuale della Irequenza di clock, che conlrolla la linea di rilardo, si ottengono dei mutamenti di fase tra il segnale diretto ed il segnale ritardato, e così sopravviene un effetto di suono multiplo, come quello dato dai corl vocali

Figura 2b. In pratica, s'impiega più di una linea di ritardo. Nel circuito mostrato, vi sono quattro linee di ritardo; le frequenze di clock (da fc1 a fc4) di queste, sono variate indipendentemente l'unadall'altra tramite tensioni casuali separate.

Figura 2c. Per ottenere I'eftetto di "gruppo di archi" si deve impiegare un sistema di phasing multiplo come quello riportato. Il principio di funzionamento, è simile a quello del circuito di figura 2b, tuttavia, in contrasto con il detto, le frequenze di clock delle linee di rilardosono modulate da dei segnali periodici, e non casuali. In pralica, si impiegano due modulalori, uno"veloce" I'allro "lento", ed il segnale che modula ciascun VCO é tenuto in una relazione di sfasamento fissa.

Ouando le uscite delle linee di rilardo sono sommale, le variazionl periodlche nei tempi di rilardo di ciascuna linea, creano un sistema di sfasamenti molto complesso, che rende il suono risultanle ricco, vibrante nella qualità ed estremamente simile a quello di una sezione orcheslrale d'archi.

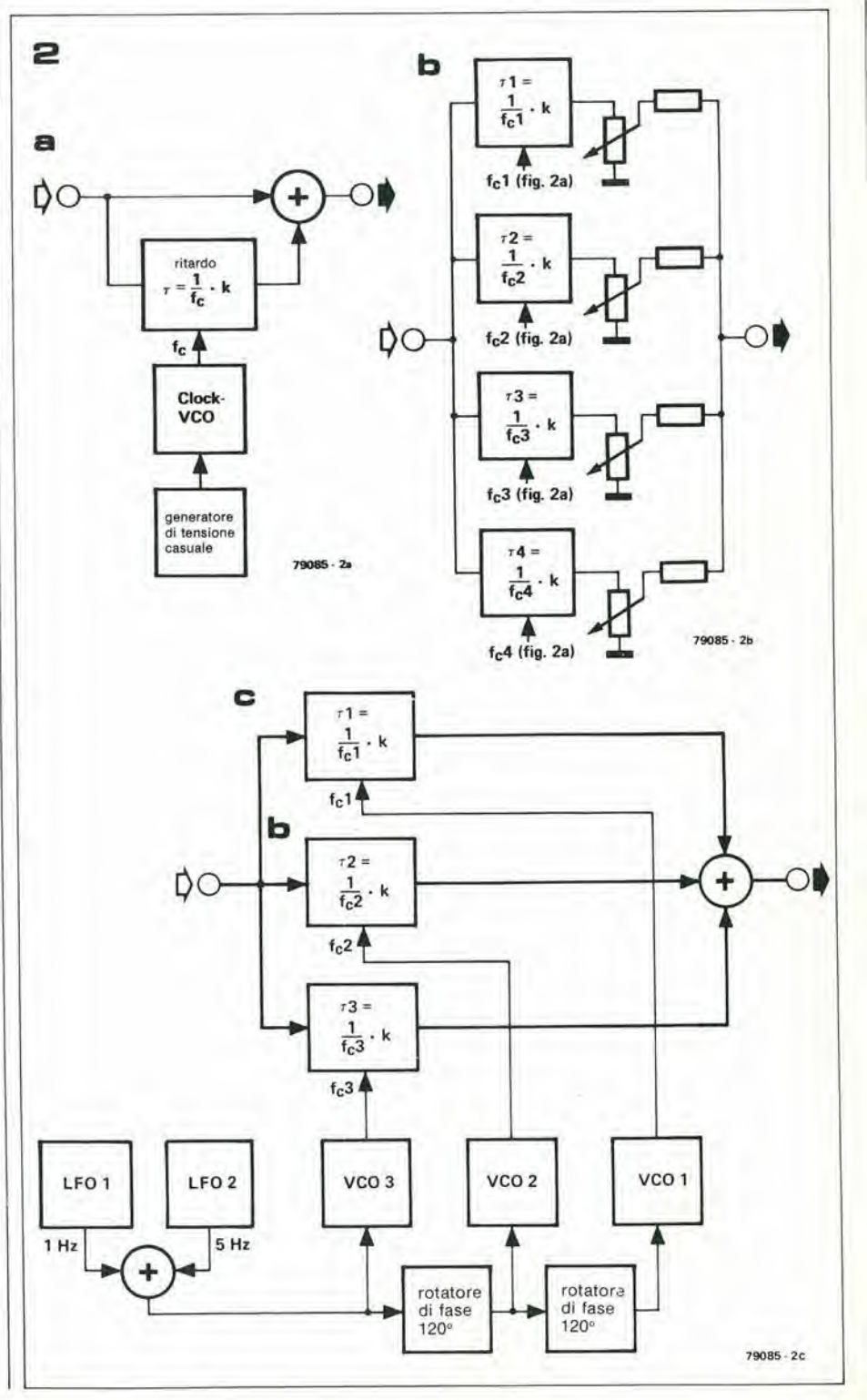

11-42 — elektor novembre 1979 **linee di ritardo (2)** 

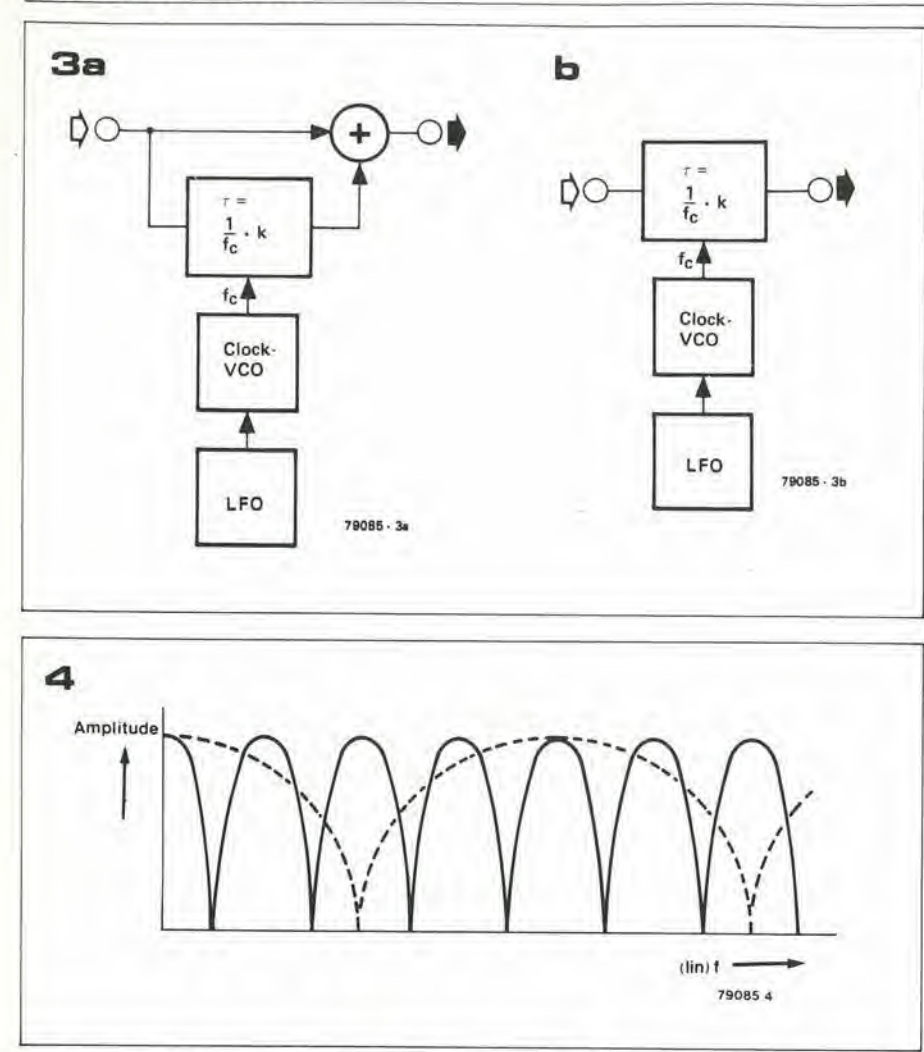

Il vibrato, essenzialmente, implica l'accelerazione ed il rallentamento del segnale campionato, man mano che attraversa la linea di ritardo. Siccome il rapporto al quale il segnale entra nella linea di ritardo e diverse da quello che vi circola, il risultato è una variazione nel *timbro* del segnale, come dire la modulazione di frequenza. Si impiegano delle linee di ritardo relativamente corte (approssimativamente da 5 ms), il che significa che é possibile impiegare delle frequenze di clock elevate, ecosi anche dei segnali d'ingresso a banda larga possono essere trattati. Il ciclo di modulazione normalmente é nella regione di 5-10 Hz. La profondita di modulazione (come dire il valore di slittamento in alto o in basso della frequenza) del vibrato, é determinala dal tempo medio di ritardo della linea, dalla modulazione del segnale di clock e dal rapporto di modulazione (frequenza di vibrato). Cosi, con una linea di ritardo, ad esempio, da 5 ms, una variazione nella frequenza di clock del  $+\sqrt{-5\%}$ circa sul valore medio, con una frequenza di vibrato di 10 Hz, la frequenza del segnale del+/- 3,14%.Come confronto, l'intervallo musicale di un semitonocorrisponde ad un mutamento in frequenza di appena meno del 6%.

Il Phasing é un effetto estremamente popolare tra i musicisti, ma anche uno dei più difficili da descrivere! Molti dicono che sia simile all'effetto di un suono che passa in un lungo tunnel, o lo raffigurano con un effetto "di risacca"nel quale la musica

sembra andare e venire come sotloposta ad una brezza, con un ritmo regolare. Questo suono caratterizzato in modo singolare, é ottenuto sommando i segnali diretti e ritardati. Alle frequenze nelle quali il ritardo é uguale ad un numero dispari dei semiperiodi della frequenza del segnale, <sup>i</sup> segnali diretti e ritardatisono sfasati di ISO", quindi si cancellano.

Al contrario, alle frequenze nelle quali il tempo di ritardo é uguale ad un numero pari di semiperiodi, <sup>i</sup> due segnali risultano in fase quindi di rinforzano. II risultato e una serie di "slrozzature" nel responso del segnale alle armoniche dispari della fondamentale. Il procedimento equivale a passare il segnale audio tramite un filtro a piu stadi. La distanza tra le attenuazioni successive é inversamente proporzionale al tempo di ritardo, in effetti corrisponde

1 a , ove 7 e il tempo di ri-

tardo. Quindi con  $\tau = 10$  ms, il responso in frequenza del segnale in uscita mostra una attenuazione ogni 100 Hz. Variando ciclicamente il tempo (tramite la modulazione a bassa frequenza dell'oscillatore di clock) la distanza tra picchi successivi nel responso può essere variata in alternativa (vedi la Figura 4), ed é appunto ciò che produce il caratteristico effetto phasing. Il ritardo necessario per il phasing normalmente va da <sup>I</sup> a 20 ms, mentre il segnale modulanteche perviene dall'oscillatore a bassa frequenza e generalmente a forma di sinusoide o di triangolo, con una frequenza compresa tra

Figura 3. Versione base di un phasing (3a) e di un vibratore (3b). In ambedue i casi, la frequenza di clock della linea di ritardo è modulata da un oscillatore a bassa frequenza. La differenza tra i due effetti, é che per il phasing, i segnali diretto e ritardato sono sommati. Il risultato dello slittamento di fase tra questi segnali é che il responso della somma, mostra una serie di attenuazioni che sono slittate in alto e in basso nello spettro audio. Il segnale del vibrato, consiste semplicemente dell'uscita della linea di ritardo. Le variazioni nella fase del segnale ritardato, conducono ad una modulazione in frequenza, come dire che il timbro del segnale varia periodicamente rispetto alla frequenza centrale.

Figura 4. Variando la frequenza di clock della linea di ritardo, si ha l'effetto di far variare la distanza tra le successive attenuazioni nel respondo del segnale. E' appunto ciò che genera il caratteristico effetto phasing.

Figura 5a. Schema a blocchi del modulalore di frequenza che pud essere Impiegato come base per ottenere gli effetti speciali di phasing, "coro", vibrato, ADT ecc.

Figura 5b. Schema elettrico del modulatore di frequenza impiegante Il TDA 1022. Questo schema é tratto da una "application note" del costruttore dell'IC (Mullard).

Figura 5c. Schema elettrico di un filtro passabasso adatto all'impiego con le linee di ritardo. La frequenza di taglio del filtro é 15 kHz, e la pendenza é di 24 dB per ottava.

0.05 (come dire un ciclo completo ogni venti secondi) ed 1 Hz.

#### Modulatore di frequenza per effetti di "Coro" di Phasing ed i Vibrato.

Le figure 5a e 5b mostrano rispettivamente <sup>10</sup> schema a blocchi elo schema eletlricodi un modulalore di frequenza che impiega PIC TDA I022, memoria "bucket-brigade", brigade".

Questo circuito forma la base di un generatore di effetti audio per "coro", phasing, vibrato. Un semplice VCO realizzato con due transistori BC 337 (oppure BC 107) eroga il segnale di clock, la frequenza del quale può essere modulata tramite un oscillatore sinusoidale separate. La frequenza di questo oscillatore di vibrato, può variare tra 0,5 e 7 Hz, tramite la manovra del potenziometro da 100 k. II segnale di modulazione è inviato al VCO tramite un emitter follower, nel quale la resistenza di emettitore é rappresentata da un potenziometro (marcato "intensità) che regola la profondita di modulazione

E" previsto anche un circuito generatore di tensione casuale, per poter generare un phasing vibrato aperiodico (effetto di "coro"). La tensione casuale é ottenuta amplificando e poi fillrando con un passabasso <sup>11</sup> rumore generato da un diodo zener da 13V (si possono impiegare i diodi zener piii facilmente reperibili da 0,4W, 12 oppure 13V). Quando é portato al circuito, il voltaggio casuale controlla l'oscillatore del vibrato, che a sua volta controlla il VCO. La grandezza della tensione casuale può

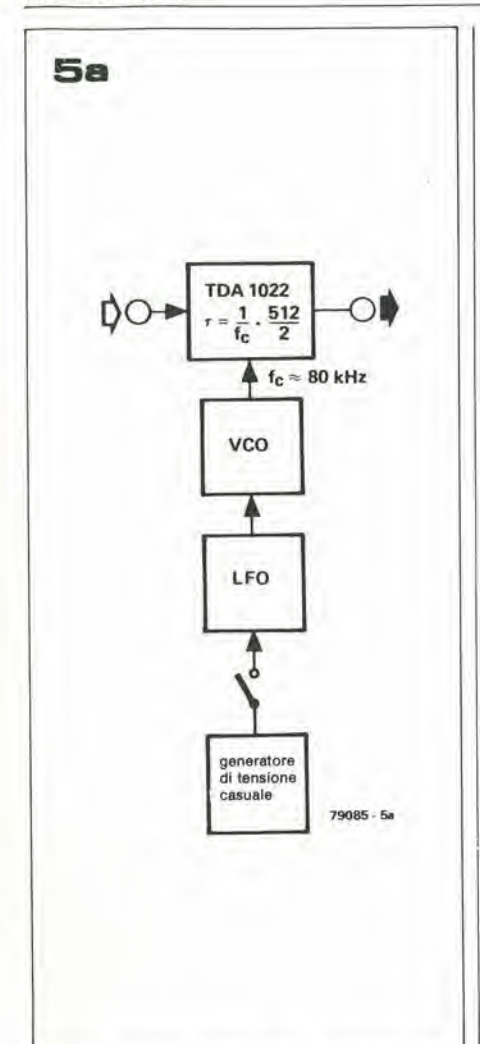

essere variata tramite un potenziometro (ampiezza della tensione casuale). La figura 5c mostra il circuito di un filtro passabasso adatto a limitare la banda passanle del segnale audio. Come é stato detto nella prima parte di questo articolo, siccome la frequenza di clock deve essere il doppio di quella del segnale, vi é un disaccordo tra il tempo di ritardo (che ovviamente é determinato dalla frequenza di clock) e la banda passanle del segnale. II filtro moslrato. ha una frequenza di taglio di 15 kHz ed una pendenza di 24 dB per ottava. II circuito di un generatore audio per il phasing, il vibrato, ed il "coro" che impiega il modulatore di frequenza descritto è mostrato nella figura 5d. <sup>I</sup> potenziometri PI e P2determinano le proporzioni relative dei segnali diretti e ritardati, che sono miscelati all'uscita. Se si porta all'uscita il solo segnale ritardato si ha l'effetto di vibrato. Di regola, un vibrato abbastanza rapido, come dire una modulazione in frequenza di diversi Hz dà il miglior effetto, mentre la profondita di modulazione (deviazione della frequenza di clock) deve essere mantenuta bassa. Se i segnali diretti e ritardati sono soggetti a miscelazione, il risultato é o il phasing o il "coro", in dipendenza della modulazione impiegata: periodica o casuale. Incrementando lentamente l'ammontare del segnale diretto, che è sommato a quello ritardato si ha una transizione regolare dal vibrato al phasing.

 $\overline{\hbar}$ 

Il circuito descritto può anche essere impiegato per la funzione ADT. Con I'inten-

Ilnee di ritardo (2) elektor novembre 1979 — 11-43

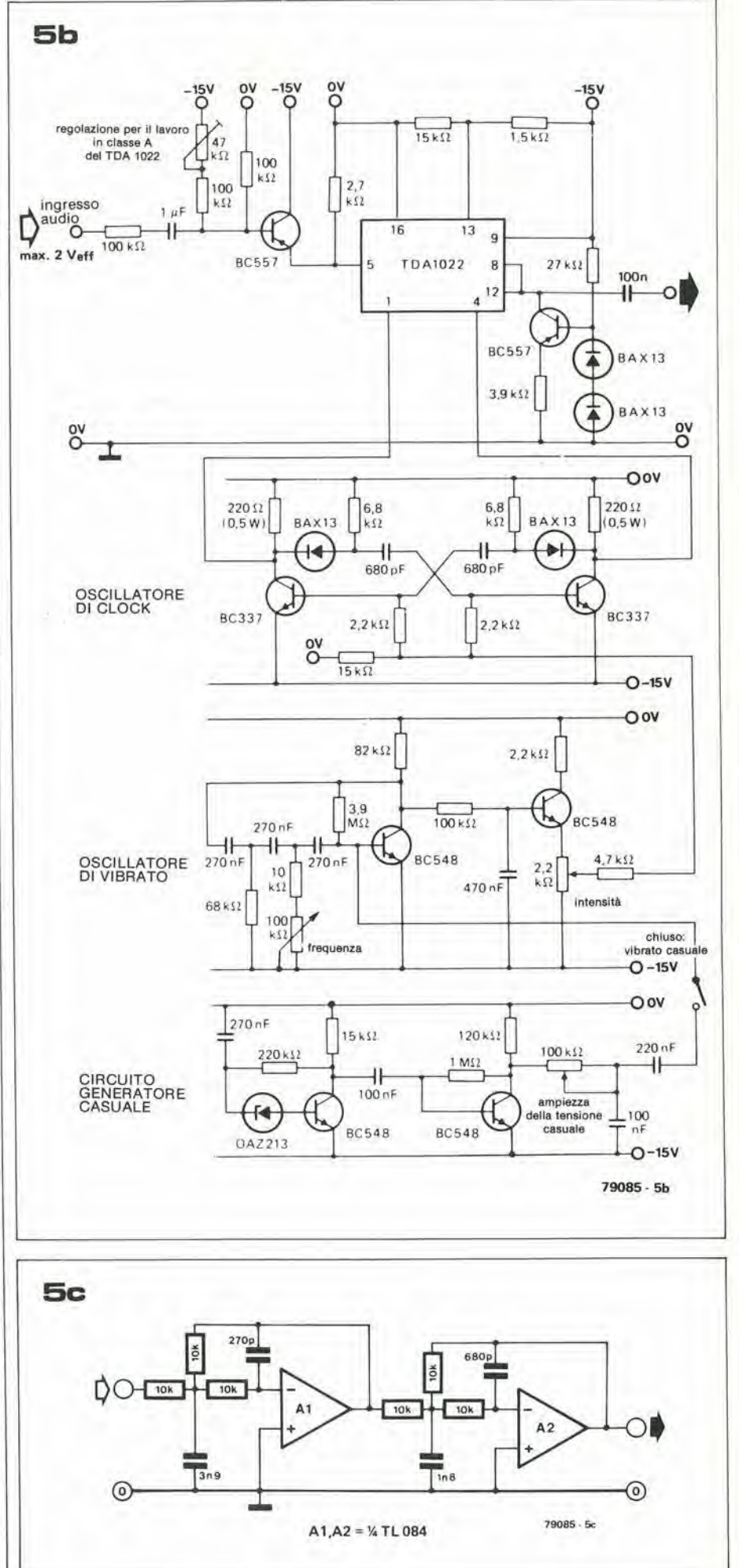

11-44 — elektor novembre 1979 linee di ritardo (2)

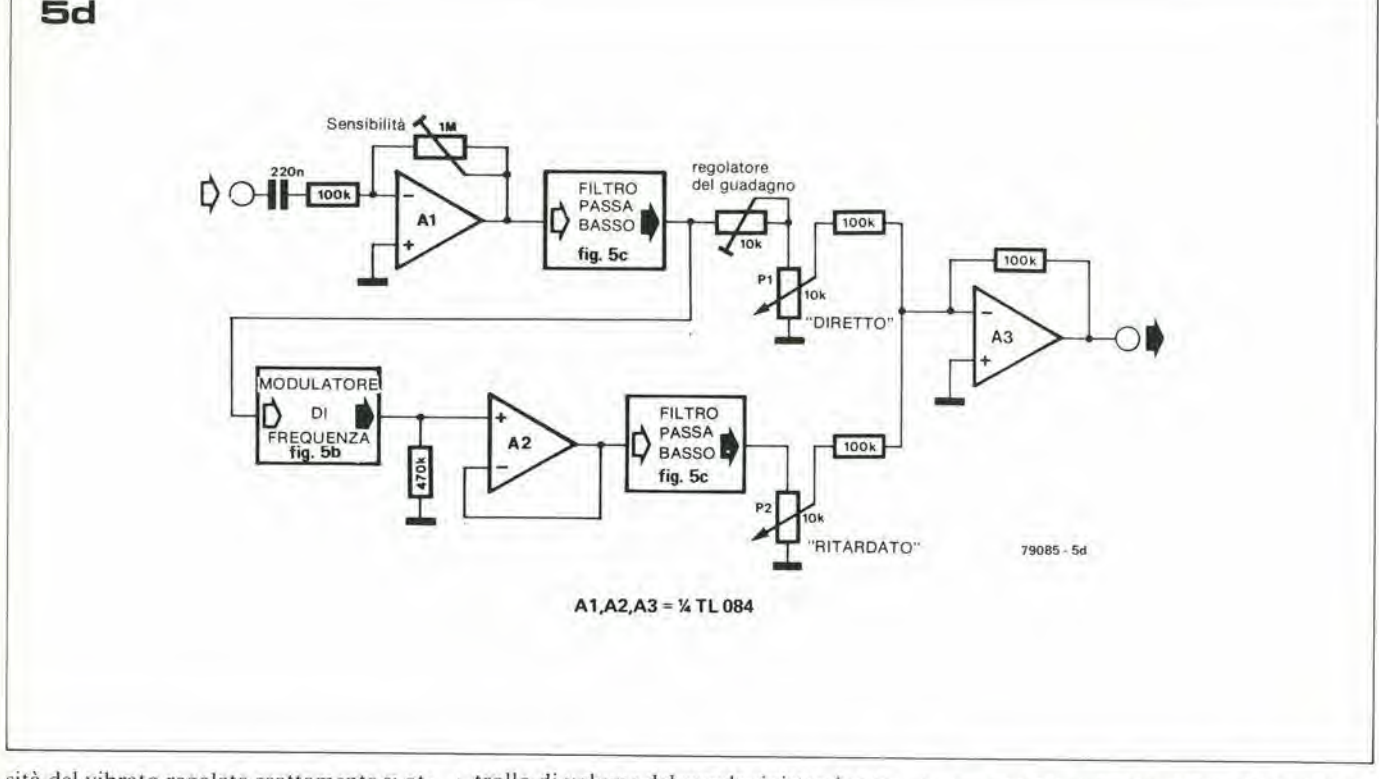

sità del vibrato regolata esattamente si ottiene un ritardo costante di tempo di 3,2 ms.Miscelando <sup>i</sup> segnali dirctti e ritardati, si produce I'effetto della doppia traccia.

#### Phasing stereo

Per effetti multicanali, l'aggiunta del circuito di figura 6consente di ottenere ire segnali d'uscita separati. L'uscita I offre la somma dei segnali diretti e ritardati, l'uscita II eroga il segnale diretto meno il segnale ritardato, mentre l'uscita III da il segnale ritardato meno il segnale diretto. Gli effetti stereo phasing, "coro' ed ADT

sono ottenuti dal prelievo dei segnali alle uscite I e II oppure <sup>1</sup> e 111. nel caso del vibrato, ovviamente lutte e tre le uscite lo erogano, con l'uscita II inversa rispetto alle uscita I e III. Ciascunadi queste tre uscite, in via di principio pub essere impiegala per ricavare un segnale mono, tuttavia è normale impiegare la somma dei segnali all'uscita I.

#### Sistemi di rinforzo del suono e lavori di studio

Con l'aiuto delle linee di ritardo é possibile mvestigare su due interessanti fenomenti psico-acustici connessi con il tempo che impiegano le onde sonore per atlraversare I'aria libera.

#### L'effetto di Haas e la legge del primo fronte d'onda

Come dice la teoria elaborata dal Dott. Haas, un ascoltatore bendato, non determina la sorgente del suono dalla sua ampiezza, ma sulla base del "primo arrivo". Se per esempio lo stesso segnale é irradiato da due altoparlanti, facenti parte di un sistema stero, ritardando il segnale del cana-Ic sinistro di alcuni millisecondi, si da all'ascoltatore l'impressione che la musica scaturisca quasi interamente dal canale destro e relative diffusiore. Anche se il con-

trollo di volume del canale sinistro é regolato assai più alto di quello del canale destro, l'ascoltatore continua ad essere illuso dall'impressione che il canale destro irradi la quasi totalita del suono. L'aumento di volume nel canale sinistro dà a chi ascolla Pimpressione che il suono in totale sia più forte, e vi é un effetto minore o nullo relative alia direzione di recezione L'impiego di linee di ritardo elettroniche mette in grado il tecnico del suono di attrarrc 1'atlenzione dcll'ascoltatore su di una particolare sorgente sonora, allorché l'altra é ritardata. Quando si registra la musica orchestrate, ic linee di ritardo sono spesso impiegale per contrastare I'effetto delle diverse lontananze degli strumenti dal microfono. Quindi allorché si registra una grande orchestra impiegando un microfono stereo principale (per la miglior Irasparenza e risoluzione) completato da una serie di microfoni secondari per riprendere gli strumenti prima rimossi dal raggio d'azione del microfono principale (per esempio, i secondi violini), quest'ultimo tende a raccogliere il suono degli strumenti più lontani prima dei microfoni ravvicinati.

A causa dell'effetto Haas cio porta ad una falsificazione dell'immagine stereo, un problema che pub essere risolto solo parzialmente abbassando il livello dei microfoni secondari. La soluzione ideale é impiegare delle linee di ritardo per equalizzare i tempi di ricezione.

Una tecnica similare pub essere impiegata quando si registra una orchestra con il microfono principale posto vicino al corpo orchestrale. ed uno o piii microfoni secondari posizionati più indietro nella sala per captare in pieno l'effetto di riverbero. Ad una distanza più grande di 15 metri tra il microfono principale e quello secondario, il tempo impiegato dai segnali per raggiungere <sup>i</sup> due pub diflerire di piii di 50 ms. DifFigura 5d. Schema a blocchi completo del generatore di effetti audio.Oltre l'aggiunta dei filtri passabasso d'ingresso e di uscita, e del modulatore in frequenza visto nella figura 5b, il circuito adotta un ampliticalore d'ingresso dalla senslbilità variabile (A1), un amplificatore-separatore (A2), nonché un mixer d'uscita (P1, P2, A3), che rende possibile sommare in qualunque misura i segnali diretti e ritardati. Le proporzioni relative al segnali, determinano il carattere tonale risultante e le caratlerisliche del suono.

Figura 6. Si possono ottenere effetti stereo collegando le uscite del mixer in modo da averne due differenti.

Figura 7a. Illustrazione grafica di come un controllo variabile del parlato espande o comprime il tempo occupato da un segnale. olfrendo la possibilità di effettuare la riproduzione ad altre velocità, oltre che a quella normale, senza per questo alterare il timbro del segnale.

Figura 7b. Schema a blocchi di un processore variabile del parlato.

linee di ritardo (2)

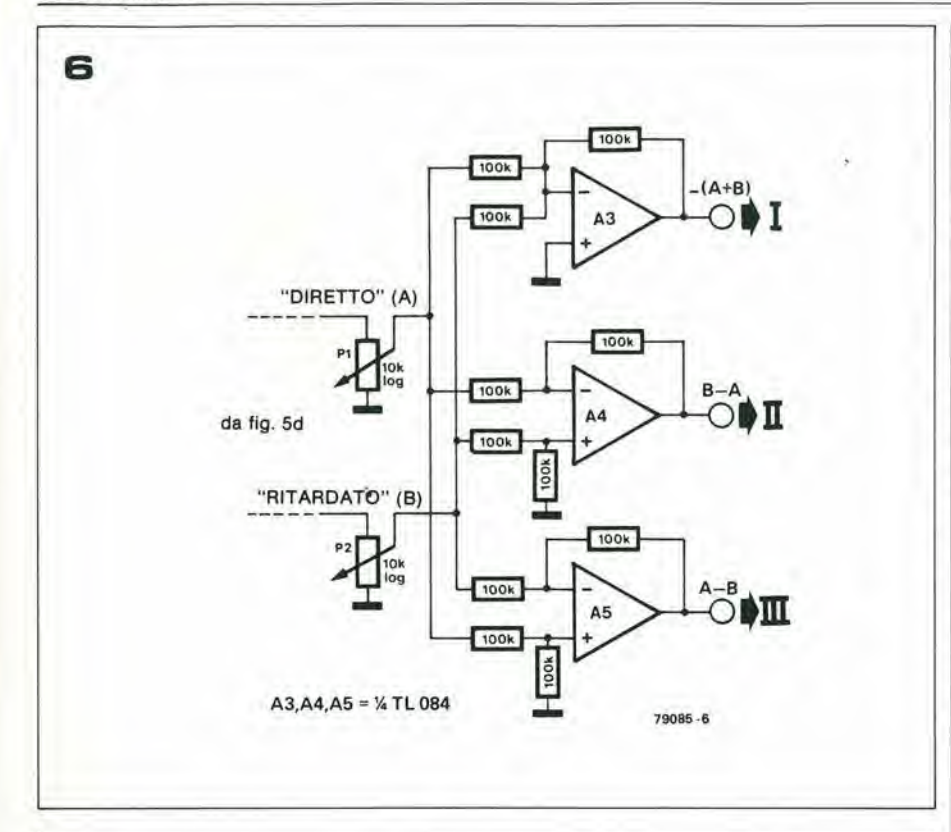

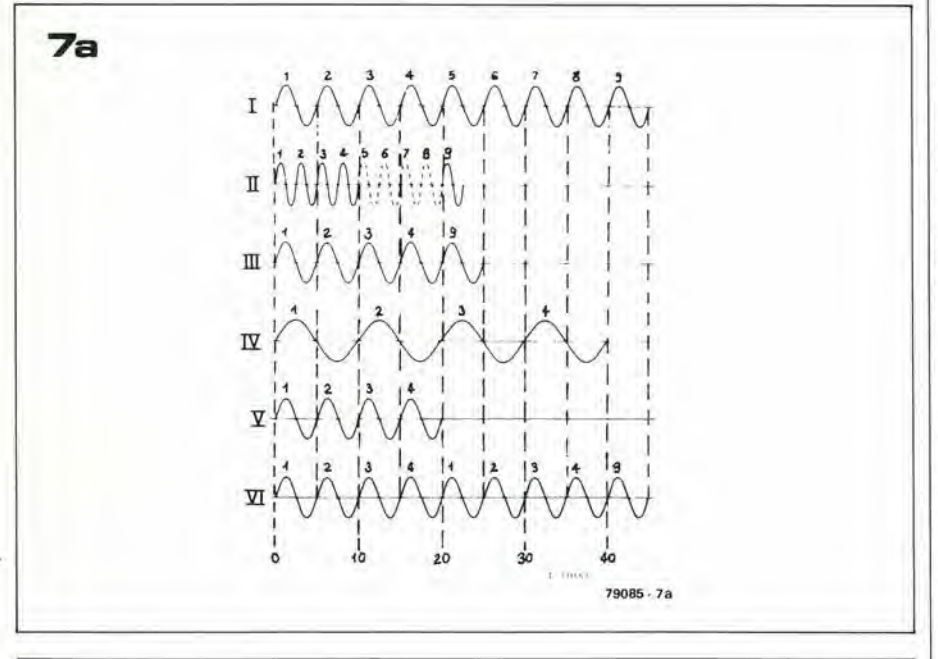

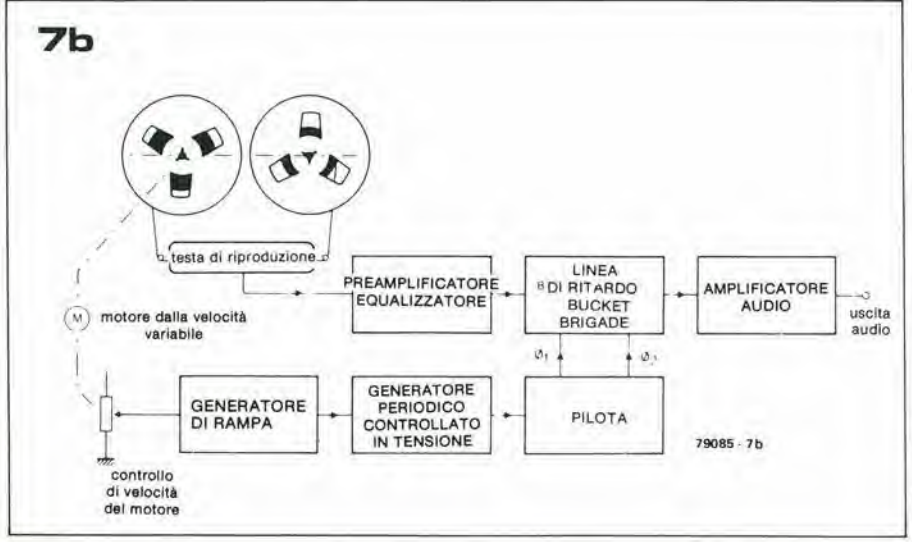

#### elektor novembre 1979 - 11-45

ferenze di quest'ordine nei tempi, possono anche produrre degli echi spurii. Impiegando una linea di ritardo, il segnale che giunge dal microfono principale può essere rallentato in modo da ridurre il periodo che intercorre tra il segnale diretto e riverberato in modo più che accettabile.

Nei casi di sistemi di audizione circolare impiegati nelle grandi sale o anche all'aria libera, delle lunghezze eccessive tra i segnali che giungono dai diversi altoparlanti con i relativi ritardi, possono causare la scarsa intellegibilità del discorso. In questi casi, ancora una volta le linee di ritardo possono essere impiegate per ridurre gli intervalli tra i segnali diretti e quelli che raggiungono l'ascoltatore riverberati con un valore più piccolo di quello cruciale di 50 ms. L'intervallo ideale tra segnali successivi é nella regione di 20 ms, poiché questo effetto é simile a queilo della doppia traccia, diciamo che in sostanza, l'ascoltatore può "integrare" i due suoni avvertendo solamente una crescita soggettiva nel volume dei segnali.

Nel caso dell'installazione degli altoparlanti che non incorpori linee di ritardo, il primo segnale che raggiunge l'ascoltatore é evidentemente quello che proviene dall'altoparlante più vicino, che normalmente non é situato in linea ottica rispetto all'oratore che parla nel microfono. In tal modo, a causa del principio del primo fronte d'onda, l'ascoltatore vede l'oratore di fronte a lui, ma lo sente di fianco:

fenomeno che ha un effetto piuttosto sconcertante.

Il problema può essere superato impiegando un piccolo altoparlante posto sul fronte del podio, e ritardando i segnali agli altri altoparlanti per un tempo sufficiente ad ottenere l'ascolto da questi dopo che é giunto il suono del diffusore frontale. Se s'impiega un ritardo sufficiente, l'uscita dell'altoparlante frontale può essere di potenza considerevolmente inferiore rispetto agli altri. In più, con un ritardo di circa 20 ms tra i segnali successivi, l'ascoltatore riceve i suoni simultaneamente e la qualità e la comprensibilità aumentano.

#### Controllo del parlato variabile, controllo di livello e sistemi anticlick

Il controllo variabile del parlato, é un procedimento che consente di riascoltare le parole incise con un registatore a velocità minori o maggiori, pur senza alterare il timbro.

Come sanno molti possessori di magnetofoni muniti di varie velocità per il nastro, l'ascolto effettuato ad una velocità maggiore di quella d'incisione, produce un timbro acutissimo e cinguettante, mentre l'ascolto effettuato ad una velocià inferiore ha come effetto un brontolio molto cupo spesso incomprensibile.

Il controllo variabile del parlato impedisce questi cambiamenti nel timbro della voce. Il segnale I nella figura 7a, mostra 9 cicli di un segnale a 200 Hz sinusoidale, registrato alla velocità normale.

Quando si effettua il riascolto al doppio della velocità della registrazione, la fre-

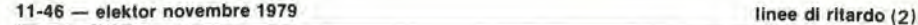

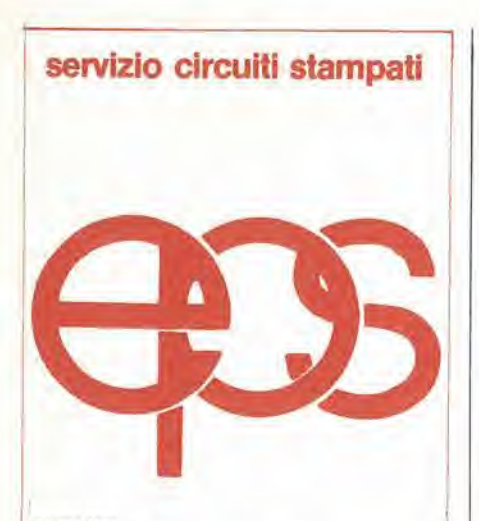

#### glugno 1979

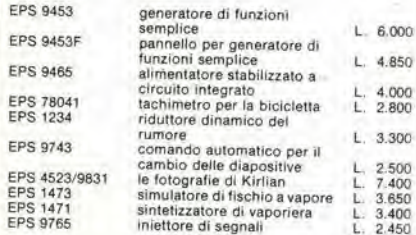

#### lugllo/agoslo 1979

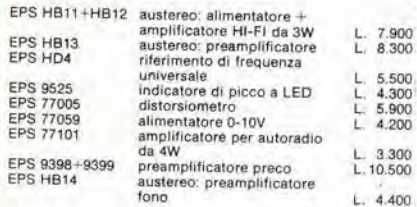

#### settembre 1979

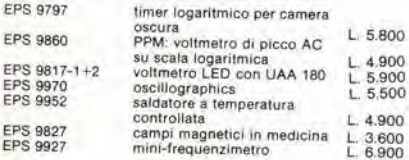

#### ottobre 1979

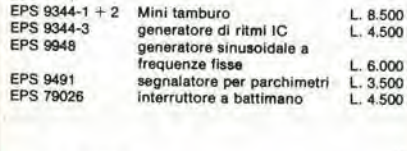

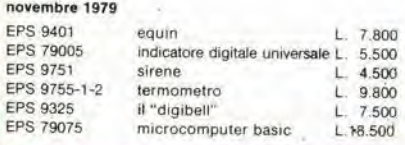

#### TUTTI I CIRCUITI Dl ELEKTOR POSSONO ESSERE RICHIESTI CON SPEDIZIONE CONTRASSEGNO POSTALE UTILIZZANDO L APPOSITA CARTOLINA OROINE INSERITA IN QUESTA RlVISTA OPPURE PRESSO TUTTE LE SEDI GBC E <sup>I</sup> MIGLIORI HIVENDITORI.

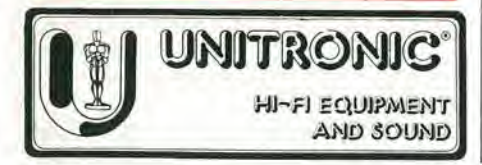

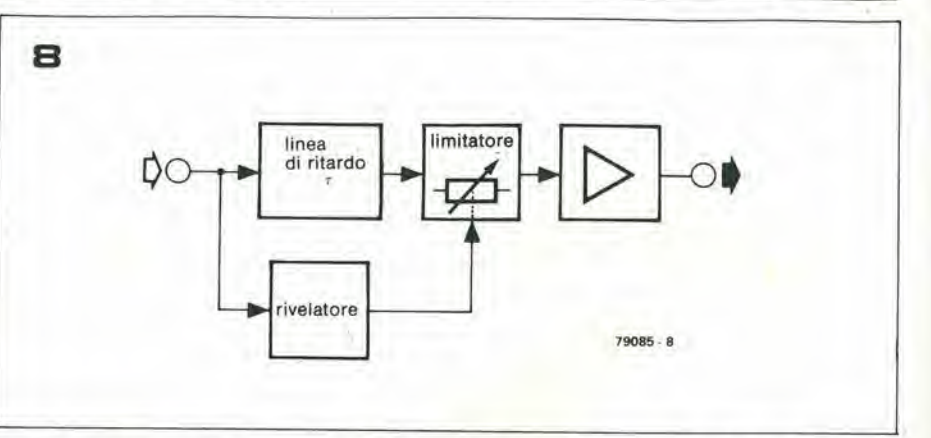

quenza del segnale é duplicata a 400 Hz (segnale II). Il controllo variabile del parlato, "stira" i primi quattro cicli del segnale II al doppio dellasua "lunghezza"come dire si altera il tempo occupato dal segnale.

Il risultato é il segnale III, che ha la frequenza originale di 200 Hz. <sup>I</sup> cicli da 5 ad 8 del segnale II (mostrati in tratteggio) sono soppressi. Il contenuto d'informazione di questi altri, in effetti é superfluo, come dire che l'intelleggibilità di un segnale che deriva dal parlato, non e inficiaia dal riascolio alia, velocita doppia.

Quando si riascolta alla *metà* della velocità originale, avviene il contrario. II segnale di origine é ridotto alla frequenza di 100 Hz (segnale IV). La sezione del segnale che comprende i primi quattro cicli, é compressa nella metà del suo tempo originale (segnale V), il "buco" risultante di tempo, é riempito ripetendo i primi quattro cicli, che sono stati opportunamente accumolati per questo scopo: (segnale VI).

Siccome il timbro ed il ritmo del parlato (a metà della velocità originale) é conservato, le informazioni in più non hanno importanza alcuna.

In pratica, il segnale del parlato é soggetto ad elaborazione tramite il passaggio in una memoria del tipo "bucket-brigade" che é controllata da un clock che ha la frequenza continuamente variabile. Un circuito a blocchi semplificato di elaboratore variabile del parlato appare nella figura 7b. Un generatore a denti di sega, la frequenza del quale é determinata dalla velocità del registratore a nastro, é impiegato per modulare il generatore di dock della linea di ritardo, Nel caso che la velocita di riascolto debba essere più elevata del normale, l'onda a dente di sega, ha un andamento negativo. Durante ciascun periodo a dente di sega, la frequenza di clock é continuamente mutata, da un valore masssimo ad un minimo. Più bassa é la frequenza di clock, più é lungo il campione ripreso che attraversa la linea di ritardo. Il risultato é che il tempo occupato dal segnale d'uscita é esteso (la frequenza é ridotta), mentre rimane inalterato il profitto della forma d'onda. Poiché ogni componente della frequenza del segnale di origine é "abbassato" in proporzione, la struttura armonica, quindi il carattere timbrieo del segnale. non muta.

Nel caso che si debba espandere il parlato (il tempo occupato dal discorso deve essere espanso nell'ascolto effettuato più lentamente del normale) avviene l'opposto. II segnale a dente di sega assume un andamento positivo, e la frequenza di clock varia da un minimo iniziale ad un valore massimo, con il risultato che il tono del segnale aumenta, compensando la minor velocita.

Il controllo variabile del parlato può anche essere impiegato per alterare il tono dei segnali ascoltati alla loro velocità normale. come dire per avere uno slittamento nel timbro in tempo reale. In questo modo, per espandere il tempo occupato dal segnale, l'effetto é d'incrementare la sua frequenza. e cio si presta assai bene per le colonne sonore di cartoni animati e simili. A differenza, comprimendo il tempo occupato, il timbro della parola puo essere reso molto cupo. Questa tecnica é usata per comprendere la vocc degli alieni che lavorano in un'atmosfera riempita di elio. Infine, due applicazioni legate tra loro delle linee di ritardo negli strumenti audio specialistici: i controlli di livello e gli elimi-

natori di click. In ambedue i casi, il principio utilizzato é lo stesso, un segnale audio e sorvegliato per correggere una parlicolare irregolarita.

In un caso si tratta del segnale che é sopra ad un livello prestabilito, nell'altro, si tratta di un particolare tipo di rumore o disturbo (come <sup>i</sup> click ed <sup>i</sup> "pop" causati da graffi. presenti nellc vecchic registrazioni e simili). Le linee di ritardo sono impiegate per dare ai circuiti di controllo un tempo sufficiente per rispondere ai segnali di sovraccanco o ai transistori che creano <sup>i</sup> rumori. Il circuito di base per questa funzione é illustrato nella figura 8 (schema a blocchi). Il segnale d'ingresso é inviato ad una linea di ritardo e ad un rivelatore a diodo che controlla il circuito limilatore e di soppressione dei disturbi. Siccome il segnale inviato al rivelatore non é ritardato, nel caso che si presenti. per esempio, un sovraccarico, la riduzione nel guadagno é sufficiente per prevenire la saturazione prima che giunga il segnale ritardato (comprendente il picco), Grazie alia riduzione dei costi delle memorie del tipo "bucket-brigade", <sup>i</sup> soppressori di click, rappresentano odiernamente una proposta fattibile anche per il semplice amatore, che intende ottenere delle riproduzioni prive di rumori dalle vecchie incisioni che in precedenza erano giudicate "inascoltabili" del tutto.

# $F \oplus$  $\equiv$

Numeri, aritmetica di base e variabili sono gli elementi principali di un programma BASIC. Di essi tratta diffusamente questa seconda parte del corso. Parleremo anche della memoria, dei comandi, della rivelazione degli errori, dell"'editing", della spaziatura, della comparazione, e delle istruzioni LED e PRINT. Quasi un "programma"!

Nella prima parte di questo corso abbiamo introdotto il BASIC. Abbiamo spiegato la difterenza fra compilatore ed interprete e I'importanza dei diagrammi di flusso; un semplice esempio ha illustrato I'uso delle linee di programma numerate, abbiamo parlato delle istruzioni END e PRINT, ed abbiamo spiegato la funzione del comando RUN. Il passo successivo è sapere cosa deve essere scritto sulle linee di programma: quali numeri, operazioni matematiche. variabili, ecc. saranno compresi dall'interprete BASIC? Non è possibile poi scrivere dei buoni programmisenza conoscere le capacita della memoria del computer. Queste nuove nozioni fondamentalisaranno discusse in questa seconda parte.

Dato che <sup>i</sup> programmi possono comprendere errori, parleremo anche della rilevazione di questi errori; nello stesso tempo parlare della spaziatura, dell"editing" ci aiuterà a caricare i programmi correttamente, e correggerli eventualmente in un secondo tempo. Infine, discuteremo di due utili istruzioni: LET e PRINT.

Di quest'ultima abbiamo già parlato nella prima parte, ma dobbiamo spiegare alcune nuove funzioni di questa stessa istruzione.

#### La memoria del computer

In un computer BASIC, parte della memoria disponibile è impiegata per immagazzinare i "programmi di controllo" - ad esempio I'interprete BASIC. Questa parte della memoria normalmente non può essere cancellata: vengono infatti impiegate le cosiddette "Read Only Memory" (ROM) (vedi la figura 1). "memorie a sola lettura". Immagazzinare un'informazione in una ROM è una operazione che viene fatta una sola volta, di solito dallo stesso costruttore. Da quel momento in poi, I'informazione puo essere lefta quante volte è necessario, ma non può essere modificata o cancellata.

La memoria restante è normalmente costituita di

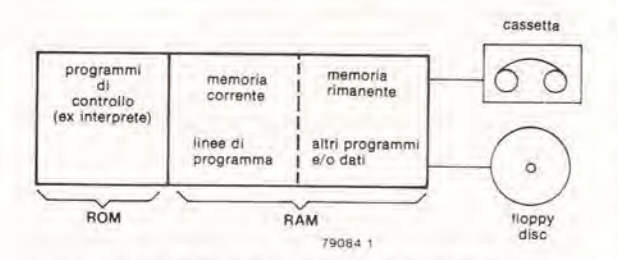

Flgura 1. Le varle zone della memoria dl un computer

RAM, "Random Access Memory", memorie ad accesso casuale. Esse permettono di immagazzinare, leggere, allerareecancellare I'informazione contenuta. Tuttavia, l'informazione può essere persa anche quando viene a mancare I'alimentazione, cosicchè è utile una memorizzazione più duratura: nastro magnetico (bobina o cassetta) o "floppy disc". Benchè questi ultimi siano estremamente utili per la memorizzazione di programmi completi, non vengono impiegati comediretto supporto del programma in esecuzione; I'informazione non e rapidamente disponibile - in altre parole, non è possibile l'accesso istantaneo e casuale all'informazione in memoria.

Quindi, quando si sta scrivendo ed eseguendo un programma, le RAM sono la parte di memoria di importanza fondamentale. Solo una parte di questa sezione di memoria viene normalmente impiegata per memorizzare il programma in esecuzione (e le eventuali informazioni ulteriori che esso richiede); questa zona è chiamata "memoria di programma". £ normalmente possibile cancellare la memoria di programma mantenendo I'informazione in altre zone di memoria (ad esempio, altri programmi).

Quando si usa il NIBL, l'area di RAM totale è suddivisa in cosiddette "pagine". <sup>I</sup> programmi possono essere memorizzati nelle pagine dalla <sup>1</sup> alia 7. In altra sede è fornita una descrizione dettagliata della memoria in NIBL.

#### Comandi di controllo.

Quando <sup>i</sup> comandi di controllo sono premutisulla tastiera del computer, sono immediatamente riconosciuti - diversamente dalle "istruzioni", che sono parte del programma e che diventano operative solo quando il programma viene eseguito. (Notare, tuttavia, che quando le istruzioni sono scritte senza I'etichetta numerica, operano come descritto nella prima parte del corso).

Quando il computer stampa un simbolo di "pronto macchina", attende ulteriori informazioni da parte dell'operatore (attraverso la tastiera). Questa informazione pub essere sia un comando, sia una nuova linea di programma: dopo aver impostato questa informazione, I'operatore preme il tasto GR (ritorno del carrello), dopo di che oil comando viene eseguito, o la linea di programma viene immagazzinata,

Tutto questo è già stato appreso, dalla prima parte del corso.

Ora dobbiamo conoscere quali comandi sono riconosciufi dal computer BASIC.

#### RUN

Di questo comando abbiamo gia parlato nella prima parte (pagina B6). Come spiegato, occorre dare il comando RUN, non appena è stato memorizzato un programma completo. II computer inizia allora i'esecuzione del programma, partendo dalla prima linea (cioè la linea con il numero più basso).

# $\pm$

In alcuni casi {NIBL e Motorola6800), il computer esegue un lavoro preliminare prima di iniziare I'esecuzione del programma.

Dopo aver ricevuto il comando RUN, prima azzera tutte le variabili e resetta tutti <sup>i</sup> parametri del programma (variabili e parametrisaranno discussi più avanti).

#### LIST

Questo comando e simile al "PRINT" o meglio, al comando non esistente"STAMPA IL PROGRAM-MA". Quando il computer riceve il comando LIST, stampa l'intero programma come è memorizzato. Prendiamo ad esempio il primo programma della prima parte del corso (pagina B7). Supponiamo che, dopo aver battuto il programma e dato il comando RUN, scopriamo un errore: volevamo effettuare la somma  $5 + 7$ , e la risposta avrebbe dovuto essere 12. Quindi richiediamo al computer la stampa del programma, premendo LIST. Scoperto I'errore nella linea di programma 10, lo possiamo correggere semplicemente ribattendo la corretta istruzione: per sicurezza, richiediamo il LISTING (premendo nuovamente LIST e ottenendo nuovamente la stampa del programma). Finalmente, il comando RUN farà ottenere la risposta desiderata. La stampa totale, acominciare dal programma errato, è la seguente:

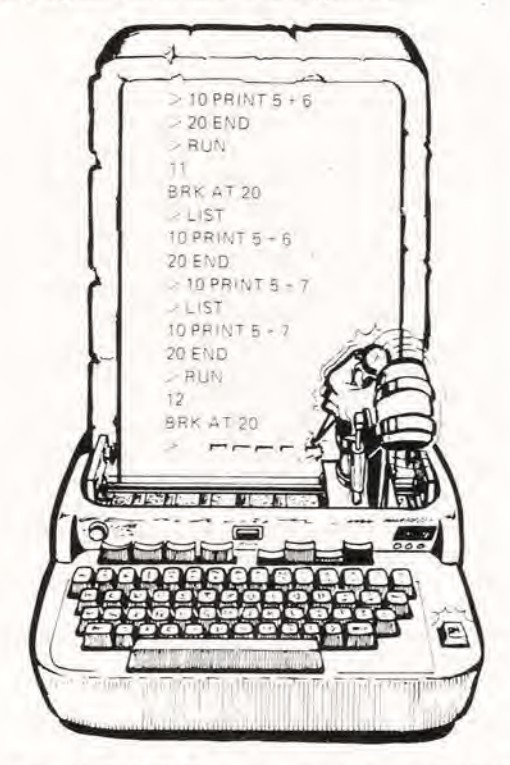

Numerosi dialetti Basic contengono varianti del comando LIST.

Tuttavia, esse sono diverse da un dialetto all'altro. Nel NIBL, ad esempio, il comando "LIST n" (dove n è il numero della linea di programma) significa: fai il listing del programma dalla linea numero n in avanti - anche se la linea numero n non è presente nel programma. Un esempio:

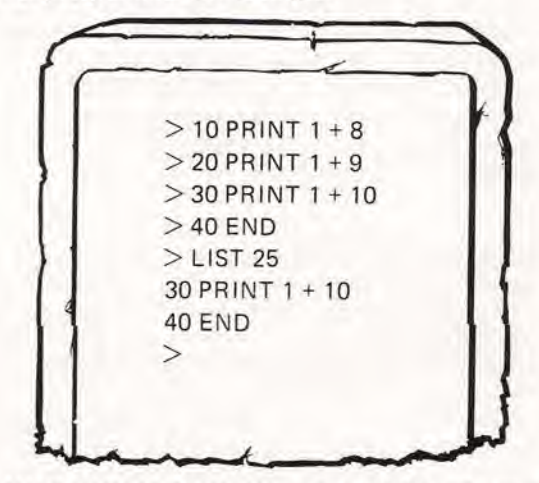

Nel dialetto Motorola Basic per il 6800. tuttavia, lo stesso comando ha un diverso significato: LIST 30, ad esempio, provoca soltanto la stampa della linea di programma 30. Parecchi dialetti possiedono una variante che è sconosciuta al NIBL (o al Tiny BASIC DCE per I'SOSO): "LIST n, m", dove n e m sono entrambi numeri di linea. In questo caso, la stampa del programma inizia alla linea n e termina alia linea m.

#### PAGE

Come spiegato prima, la memoria del computer NIBL e divisa in "pagine". Quando un computer NIBL viene acceso, automaticamente si posiziona in pagina 2 ed inizia ad eseguire il programma qui immagazzinato. Questo pud essere utile se si impiega il computer come controllore di processi, poichè deve iniziare a lavorare non appena acceso. Naturalmente, cio presuppone che I'informazione di pagina 2 sia contenuta su ROM. Se fosse contenuta su RAM andrebbe persa allo spegnimento del computer! Se un computer NIBL non è usato in questa applicazione, appena acceso esso trova vuota la pagina 2. Automaticamente torna alia pagina <sup>1</sup> e stampa un simbolo di "pronto macchina".

Se viene ora caricato un programma, verrà immagazzinato nella pagina 1. Tuttavia, cio a volte non è desiderato (ad esempio, la pagina 1 può essere destinata ad altri programmi), nel qual caso è possibile dare il comando "PAGE= n" (1).Questo fa si che il computer si posizioni alla pagina n (n = 1 ... 7), cosicchè il programma possa essere memorizzato qui.

Normalmente, possiamo saltare da ogni pagina all'inizio di qualsiasi altra pagina, dando il comando "PAGE = n". Oppure, possiamo dare una variazione dello stesso comando: "PAGE = PA- $GE + n$ ", o "PAGE = PAGE - n". Questo può esse-

Notare che il comando PAGE di un computer NIBL non va confuso con il tasto "page" del terminale Elekterminal: il secondo fa riferimento alle pagine di memoria del terminale, non della memoria di programma.

# $\Box$

re chiarito meglio con un esempio. Supponiamo che il computer sia posizionato in pagina 3. "PA- $GE = PAGE - 1"$  viene quindi interpretato come "PAGE =  $3 - 1$ "; in altre parole, come "PAGE =  $2"$ . II computer quindi si porta alia pagina 2. Notare, come sempre, che il nuovo numero di pagina deve essere compreso fra <sup>1</sup> e 7 - nessun altro numero è ammesso.

#### SCRATCH, DELETE, PURGE, NEW

Dialetti differenti, parole differenti - ma il comando è lo stesso.

SCRATCH (spesso abbreviato con SCR) fa si che il computer cancelli il programma in esecuzione ed il display. Alcuni dialetti BASIC prevedono il comando "SCRATCH ALL": in questo caso è cancellata tutta la memoria accessibile all'operatore, "DELETE". "PURGE" e "NEW" sono altre parole indicanti il medesimo comando, in dialetti diffe-

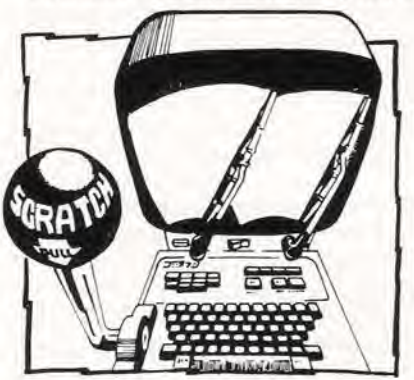

renti. II NIBL, ad esempio, usa solo la parola "NEW".

Indipendentemente dalla pagina di memoria usata quando viene dato il comando NEW, il computer ritorna alia pagina <sup>1</sup> e la cancella per predisporla al nuovo programma. Se è richiesta la cancellazione di una pagina di numero differente. occorre specificarlo dando il comando: "NEW n". Cio provoca la cancellazione della pagina desiderata, in preparazione al nuovo programma.

#### CLEAR

Un programma pud richiedere I'impiego di"variabili" e "pile" ("stacks"), come verrà descritto in seguito. Dopo la parlenza del programma, variabili e stacks possono contenere ogni genere di informazioni che non vengono successivamente richieste (risultati intermedi, ecc.). Primadi fareseguire il programma una seconda volta, queste informazioni possono essere cancellate per mezzo del comando CLEAR.

#### ERRORI DI S1NTASSI

Ci sono molte possibilità d'errore quando si sta stendendo un programma, Anche quando il programma è per se stesso perfetto, c'è sempre la possibilita di compiere errori durante la battitura. L'errore di battitura più lieve - scrivere "PRANT" anziche PRINT, o"RAN" al posto di RUN - rende il comando incomprensibile al computer. Fortunatamente, il computer solitamente riconosce gli errori di battitura e stampa un richiamo per I'operatore. Un esempio di questo indicatore d'errore e la frase "SYNTAX ERROR".

"SYNTAX ERROR" (a volte abbreviate, come nel NIBL. con SNTX ERROR) indica "errore nel linguaggio": la frase caricata non esiste in quel particolare dialetto BASIC. Vi sono anche altri tipi di indicatori d'errore, come vedremo; ad esempio,

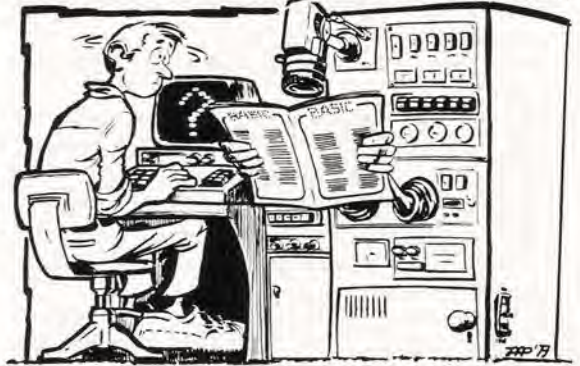

un tentative di dividere per 0 da luogo ad una esplicita segnalazione di errore.

#### Editing

Se gli errori vengono individuati durante la battitura, essi possono essere corretti normalmente agendo sul tasto di "ritorno" (-).

Per esempio, dopo aver scritto "PRINK", questo errore pud essere corretto, premendo il tasto di ritorno e battendo T. La K verrà sostituita dalla T, e la frase corretta caricata in memoria. Allo stesso modo, se I'operatore dimentica di usare <sup>i</sup> caratteri maiuscoli, può rimediare premendo più volte il tasto di ritorno. fino a tornare all'inizio della parola  $errata: pri \leftarrow FRINT$ .

Oppure, come descritto più sopra, è possibile correggere una intera linea di programma battendo il numero della linea, seguito dalla informazione corretta. Allo stesso modo, la linea completa pud essere tolta dal programma battendo il numero della linea seguito dal CR.

La maggioranza dei dialetti BASIC includono altre possibilità di editing, ma i dettagli di queste possibilità sono condizionati dal tipo di tastiera impiegata. II NIBL, ad esempio, prevede il comando "CONTROL/U"- ciod: <sup>i</sup> tasti Control eU devono essere premuti contemporaneamente. In questo caso la "linea corrente" (la linea impostata in quel momento) è cancellata dal display - ma non dalla memoria di programma. Questa possibilità è particolarmente utile nel caso che sia stato battuto un numero di linea errato: l'errore può essere corretto senza perdere le istruzioni già immagazzinate in memoria sotto quel numero di linea.

#### Spaziatura

Durante la battitura dei programmi, è spesso utile introdurre spazi liberi (bianchi) qua e là - fra due istruzioni, ad esempio.

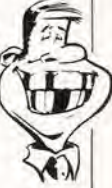

# $\exists$

Sebbene il computer non abbia la minima idea del loro significato e normalmente ignori tali spazi, li carica comunque in memoria e li stampa quando viene richiesto il Listing.

La principale ragione per I'introduzione degli spazi, quindi, è semplicemente rendere il programma più leggibile per l'operatore. Tuttavia, in alcuni casi il loro uso è proibito:

- fra <sup>i</sup> caratteri che sono parte di una istruzione o di uno stesso comando. Ad esempio, PR INT è sbagliato, deve essere PRINT. PRINTS e PRINT 5 sono invece ambedue per-
- messi. - fra <sup>i</sup> numeri (compresi <sup>i</sup> numeri di linea). La linea di programma "150 PRINT 2500" è corretta, ma "1 50 PRINT 2500" e "150 PRINT 2 500" sono entrambe sbagliate. Va notato tuttavia, che 150 PRINT "2 500" è corretta: il computer non si cura di quanto contenuto fra virgolette, e semplicemente lo stampa.

Altri casi in cui gli spazisono proibiti verranno discussi al loro pesentarsi. D'altra parte, alcuni dialetti BASIC richiedono spaziature determinate in alcune posizioni; ad esempio, prima e/o dopo istruzioni o comandi. Normalmente questo non è un problema: verrebbero comunque inseriti per problemi di leggibilita!

Ad esempio, (impiegando alcune istruzioni che saranno descritte nella terza parte del corso, tanto perfareun po' di confusionel) laseguente frase e pressoche illeggibile:

10IFA=BLETA=B-C.

Aggiungendo alcuni spazi, diventa più chiara: 10 IF A=B LET A=B-C.

Nota: se uno spazio è permesso, è anche possibile sistemarne più di uno; nel precedente esempio:<br>10 IF A=B LET A=B-C.  $LET A=B-C.$ 

#### Numeri

In BASIC, <sup>i</sup> numeri possono essere scritti nel modo usuale. Tuttavia, alcuni dettagli devonoessere chiariti.

#### Numeri Intorl

<sup>I</sup> numeri che non sono frazionari sono chiamati "interi". 23 è un numero intero, 23,1 non lo è. I numeri interi possono essere sia positivi sia negativi; se sono positivi, il segno "+" è opzionale; se sono negativi, il segno "-" è obbligatorio. Come detto sopra, non sono permessi spazi fra le cifre. Alcuni esempi;

Forme valide: 3, +3, +123456789; -3, -567. Forme errate: 123 456,

#### Numeri reall (frazionari)

Piu propriamente, frazioni decimali: numeri che includono punti decimali (virgola decimale, per noi italiani). Come prima, <sup>i</sup> segni "+"e"-" possono o devono essere precisati, rispettivamente. Molti dialetti BASIC non permettono lo zero prima del punto decimale; .38 6 corretta, 0.38 non lo 6. Alcuni altri esempi:

 $5$  Proting and essempt.<br>Forme valide: 2.2,  $+1.23$ ,  $-55.5$ ,  $-44$ <br>Forme errate: 2<sup>1</sup>/<sub>2</sub>,  $-3/4$ 

II NIBL non comprende il punto decimale, cosicchè è possibile impiegare solo numeri interi. Qualsiasi tentative di inserire un punto decimale provoca un messaggiodi errore: "CHAR ERROR" (errore di carattere).

#### Gamma numerlca

Per la maggior parte dei dialetti BASIC, il massimo numero di cifre in un numero è nove - escludendo il punto decimale ed il segno.

Ad esempio, -123456.789 . Il numero più grande che può essere scritto in questo modo è 999999999; il più piccolo (positivo) è 000000001. La gamma numerica del NIBL è ulteriormente; limitata: sono permessi solo numeri interi compresi fra  $-32767$  e  $+32767$ . Questi limiti non sono cosi arbitrari come pud essere scritto in un sistema binario a 16 bit. Se un numero maggiore è impostato, il computer segnala I'errore con la segnalazione: "VALU ERROR" (da "errore di valore"). Ad esempio:

> PRINT 44253 VALU ERROR  $\rightarrow$ 

#### Notazione scientifica

In alcuni casi, le gamme numeriche descritte in precedenza possono risultaretroppo limitate. Per questo motivo, molti dialetti BASIC includono una possibilità ad espansione: la "notazione scientifica", chiamata anche "numeri E". Fondamentalmente, consiste di un numero seguito dalla lettera E e da altre due cifre.

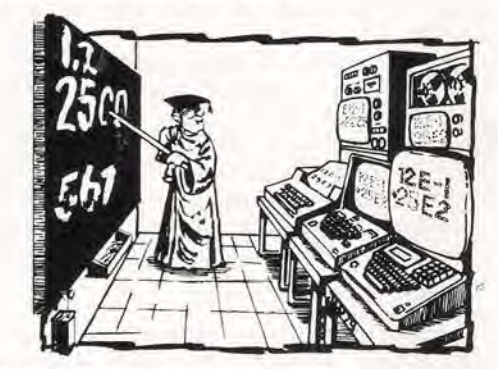

Queste ultime due cifre determinano di quanti posti il punto decimale debba essere spostato alia destra o alla sinistra (a seconda del segno  $+$  o del numero che segue la E). In altre parole (matematichel): il numero è moltiplicato per una potenza di dieci, definita dal numero di due cifre dopo la E. Alcuni esempi possono chiarire questo concetto:

 $4.35E5 = 435000$ 

 $1234.5E-3 = 1.2345$ 

Purtroppo, questa notazione non è possibile nel NIBL.

#### Preclslone numerlca

La precisione con cui il computer lavora con <sup>i</sup> numeri (ad esempio, durante la memorizzazione o

# $\mathsf{F}$  $\pm$

durante I'esecuzione di calcoli) dipende sia dal-I'interprete sia dal computer. In parole povere, la precisione è fra 5 e 7 cifre significative; un numero con più cifre viene "arrotondato". Ad esempio: il numero 123456789 può essere arrotondato a 123450000, oppure 123456000, oppure ancora 123456700.

#### **Arltmetica**

Cinque operazioni matematiche sono definite in  $BASIC: +, -, *, /$ et. Il loro significato è in tabella 1, con alcuni esempi.

#### Tabella 1.

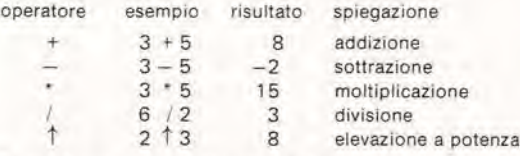

Quando una relazione matematica comprende più operazioni diverse, vengono eseguite nell'ordine conosciuto: prima I'elevazione a potenza, poi la moltiplicazione e/o divisione, poi ancora l'addizione e/o sottrazione. Ad esempio,  $6 + 4/2$ verrà calcolata nel seguente ordine:

 $4/2 = 2$ ; 6 + 2 = 8.

Se I'addizione o la sottrazione deve essere eseguita per prima, questo pud essere eseguito forzando con parentesi I'ordine di esecuzione.  $(6+4)/2$  è calcolato nell'ordine che segue:  $6 + 4 = 10$ ;  $10/2 = 5$ .

#### Comparazione (operatori relazionali)

Comparazioni numeriche, come ad esempio "A è maggiore o uguale a B?". sono molfo frequenti nei programmi. <sup>I</sup> vari simboli di comparazione usati in BASIC sono presentati nellatabella2, con alcuni esempi. Come si pud vedere da questa tabella, il risultato di una comparazione pud assumere due soli valori : vero ("1") o falso ("0").

#### Tabella 2.

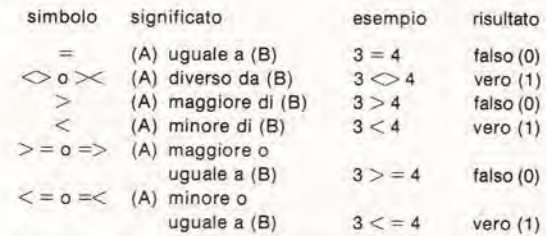

Nei casi in cui sono impiegati contemporaneamente due diversi simboli (ad esempio  $\lt >$ o $>\lt$ al posto di "diverso da"), il NIBL verifica solo la prima delle due alternative, come mostrato negli esempi.

In molti dialetti BASIC, non è permessa l'inclusione di spazi tra due diverse parti di uno stesso simbolo. Ad esempio,

 $>=$  non può essere battuto come  $>=$ .

#### **Variabili**

Una variabile è semplicemente un nome, o un "simbolo", a cui è associato un valore numerico.

Ad esempio, POWER o A5. L'impiego delle variabili pud essere illustrato con un esempio. Supponiamo di voler calcolare la massima corrente di uscita (1) di un circuito, e che questa corrente dipenda dal valore della tensione di alimentazione (U) e dalla resistenza di carico (R):

> $\cup$ 2R

 $I =$ 

Non è difficile scrivere un programma adatto allo scopo:

$$
\geq 10 \text{ PRINT U/2} \cdot \text{R}
$$
  

$$
\geq 20 \text{ END}
$$

In questo programma, le variabili sono U e R. Dopo aver assegnato alle variabili degli opportuni valori numerici, ad esempio,  $U = 10$  (volt) eR  $= 5$ (ohm) il programma pud essere iniziato, dando il comando RUN e verrà stampato il risultato esatto. La stampa completa inclusa una raffinatezza alia linea 15, sarà la sequente:

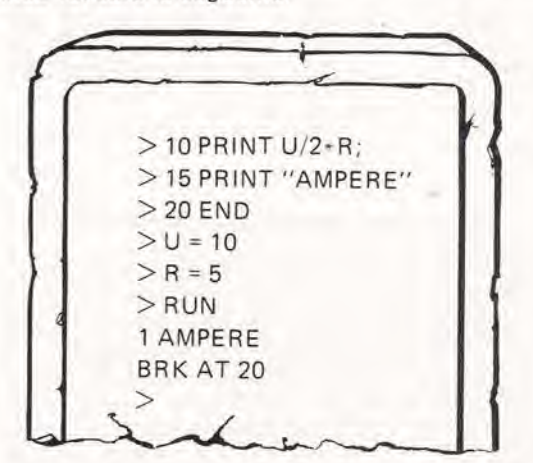

Il vantaggio dell'uso delle variabili è che è possibile attribuire sempre nuovi valori alle variabili, senza dover riscrivere il programma. La stampa data più sopra può essere proseguita dalla linea successiva a "BRK AT 20" cosi:

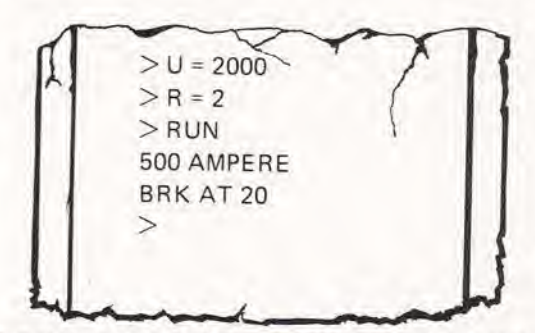

<sup>A</sup> questo punto dobbiamo notare che il programma dato pud non funzionare correttamente su ogni computer. La ragione è che, in alcuni dialetti BASIC, il comando RUN provoca I'azzeramento di tutte le variabili prima dell'inizio del programma. Cid pud essere utile, in quanto elimina il rischio di far partire il programma con valori precedenti per le variabili; tuttavia, implica il fatto che <sup>i</sup>

#### valori devono essere assegnati alle variabili inlernamente al programma, non prima di eseguirlo. Cid pud essere realizzato facilmente aggiungendo poche linee di programma prima della linea iniziale; nel precedente esempio aggiungendo un comando LIST per controllare il programma prima dell'esecuzione:

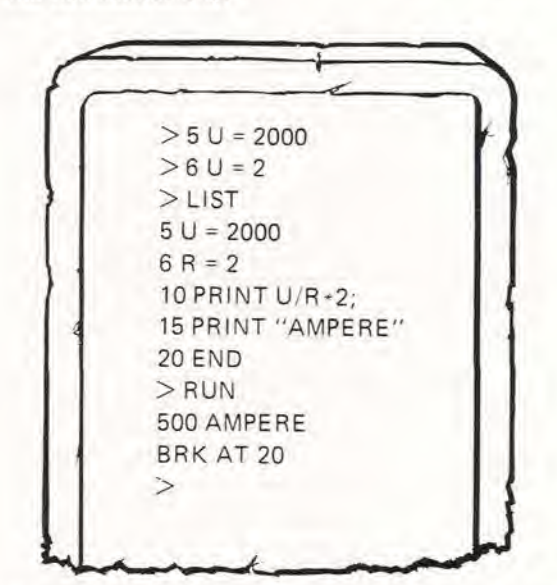

In questi esempi, abbiamo scelto le lettere U ed R come simboli per le variabili. Alcuni dialetti BA-SIC permettono I'uso di simboli composti da numerose lettere: ad esempio POWER o ALFA. Tuttavia, nella maggioranza dei casi, è permessa una sola lettera, seguita, se richiesto. da una singola cifra. In altre parole, possiamo chiamare variabili con A, D, D1, Z9 , ma non sono permesse forme come AZ. G12. In questo modo possiamo dare un nome a 286 diverse variabili. In programmi più complessi, e possibile impiegarne cosi tante che e facile dimenticare il loro significato. Questo pud essere estremamente spiacevole: il computer non rileva nessun errore (dato che non pud sapere che l'operatore si è confuso), in modo che il programma verrà eseguito normalmente, l'unico guaio è che i risultati saranno sbagliati!!

Per evitare questo rischio, è consigliabile stilare una lista di tutte le variabili usate, con a fianco il loro simbolo ed il loro vero significato. Una lista sistematica come quella mostrata in figura 2 è generalmente la migliore. Usando il NIBL, questo genere di confusione è meno probabile: i soli simboli permessi sono le 26 lettere dell'alfabeto.

Le variabili discusse sono del tipo "variabili numeriche elementari". Ne esiste anche un altro tipo: le cosiddette "variabili string", dove la variabile non rappresenta un numero; rappresenta piuttosto una "stringa" di caratteri (lettere e numeri). Questo genere di variabili verrà discusso più avanti.

#### LET

LET è la cosiddetta "istruzione di assegnamento": è usata per assegnare un certo valore ad una Figura 2. E' consigliabile non perdere di vista le variabili usate, descrivendo il loro significato in una tabella di questo tipo.

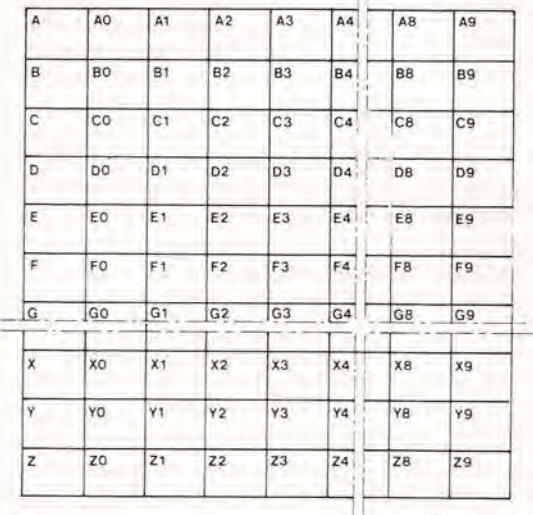

79084.2

variabile. Nei programmi precedenti questo veniva effettuato battendo ad esempio " $U = 2000$ ". Benche molti dialetti BASIC tollerino questo uso (abuso) del simbolo" $\equiv$ ", non è questa la forma corretta per assegnare un valore numerico ad una variabile. E' molto più ortodosso l'impiego dell'istruzione LET. L'istruzione completa è quindi impostata come segue: prima, "LET"; quindi il nome della variabile; poi il segno "=" infine l"espressione" vale a dire I'espressione il cui risultato va assegnato alia variabile. Alcuni esempi:

LET  $A = 15$  $LET A = B$ LET  $A = 3 + 4$ LET  $A = B + C$ 

Come mostrato, una variabile può essere eguagliata ad un'altra o qualche espressione matematica che comprende altre variabili.

Sorprendentemente, la stessa variabile può comparire sia a destra che a sinistra del segno " $\equiv$ "! Ad esempio:<br>LET  $A = A + \frac{A}{A}$ 

$$
LET A = A + 1
$$

In questo caso, il nuovo valore della variabile A è ottenuto a partire dal valore precedente. Se ad esempio il suo valore era 4, l'istruzione data cambierà il suo valore in  $4 + 1 = 5$ . Alcuni dialetti BA-SIC (ad esclusione del NIBL) offrono la possibilità di assegnare un valore a diverse variabili contemporaneamente. L'istruzione:

LET  $A = B = C = 15$ 

fa si che a tutte etre le variabilisia assegnato il valore 15.

In molti dialetti BASIC, I'impiego della parola "LET" è opzionale; in altre parole, si ottiene la stessa cosa scrivendo " $R = 5$ " al posto di "LET R  $=$  5". La forma abbreviata è possibile anche nel NIBL.

### Ancora a proposito del PRINT

L'istruzione "PRINT"è stata introdotta nella 1<sup>ª</sup> parte del corso. Riassumiamo brevemente le possibilità di questa istruzione:

PRINT "5  $+$  6  $\pm$  " in questo caso, il testo racchiuso fra virgolette viene stampato esattamente come è scritto:  $5 + 6 =$ 

PRINT 5 + 6 L'espressione che segue l'istruzione PRINT è eseguita ed il risultato stampato: 11.

PRINT Dato che nessuna parola o espressione segue l'istruzione PRINT, niente viene stampato sulla linea corrispondente, che però è lasciata libera (bianca).

Normalmente, l'istruzione PRINT è seguita da un CR e da un LF.

Voiendo, possono essere omessi interponendo del punti e virgola fra le diverse istruzioni PRINT; 10 PRINT "TOM"; "DICK"; "HARRY"

20 PRINT "TOM";

21 PRINT "DICK";

22 PRINT "HARRY"

La stampa ottenuta dalla linea 10 è identica a quella ottenuta dalle linee 20, 21, 22 assieme, ma su una sola linea di stampa.

A questo punto è possibile spiegare una ulteriore possibilità dell'istruzione PRINT: l'impiego della virgola fra successive istruzioni PRINT: PRINT 121, 122

Il risultato di questa istruzione è che le diverse parti del testo sono stampate in diverse "zone", equivalenti alla tabulazione in una macchina da scrivere.

Una zona standard contiene 15 caratteri; nell'esempio dato sopra, 121 è stampato all'inizio della linea e 122 nella 16<sup>ª</sup>, 17<sup>ª</sup> e 18<sup>ª</sup> posizione. La lunghezzza di una linea è di 72 caratteri, così essa contiene poco meno di 5 zone (precisamente, la quinta zona comprende solo 12 caratteri). L'impiego delle zone è particolarmente utile quando si devono stampare delle tabelle.

L'impiego della virgola per la stampa in zone definite non è permessa dal NIBL.

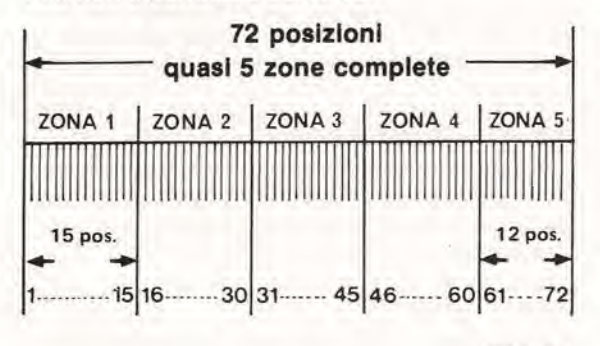

79084 3

Flgura 3. In una Istruzione PRINT, le vlrgole vengono usate per suddlvldere la stampa In coslddelte "zone".

#### Domande

- 1. Perchè raramente un programma interprete viene memorizzato su RAM?
- 2. Qual'è l'effetto del comando SCRATCH?
- 3. Quando viene usato il comando CLEAR?
	- 4. Quali errori sono presenti nelleseguenti linee di programma?
		- a) 150 LI ST 5
		- b) <sup>1</sup> 0 PRINT 18
		- c) 160 PRINT CHAIR
		- d) 170 PRINT 1253 14
		- e) 190 LET  $A = 0.31$
		- f) 200 PRINT 4.35E1.2
	- 5. Determinare il risultato delle seguenti espressioni:
		- a)  $3 \times 2 + 8 + 15/3$
		- b)  $17 \frac{24}{3/2}$
	- 6. Quale errore contiene la seguente istruzione: LET A15  $=$  12

#### Risposte alle domande della prlma parte

- 1. Il Tiny BASIC è una versione semplificata del BASIC Standard; per questo è meno versatile. Il Tiny Basic è finalizzato all'uso sui microprocessori; tuttavia la tendenza attuale è verso il BASIC "standard" per tutte le applicazioni.
- 2. II Tiny BASIC 6 spesso usato sui microprocessori perchè il programma interprete relativo richiede una quantità più ridotta di memoria.
- 3. la differenza fondamentale tra un compilatore e un interprete è che mentre il secondo traduce il programma linea per linea e prende immediatamente in considerazione l'istruzione tradotta, il primo "traduce" invece I'intero programma.
- 4. I vantaggi dell'impiego di un interprete sono il risparmio di memoria (poichè la traduzione non viene memorizzata) e I'immediata rilevazione d alcuni errori di programmazione. Lo svantaggio fondamentale è che quelle parti di programma che vengono eseguite più volte devono essere ritradotte ogni volta. Questo causa un aumento del tempo di elaborazione.
- 5. <sup>I</sup> vari dialetti BASIC sono adattati alle esigenze di particolari microprocessori, nel tentative di ridurre I'occupazione di memoria dei relativi interpreti.
- 6. Il diagramma di flusso è un'aiuto importante durante la stesura di un programma; inoltre a distanza di tempo aiuta acomprendere il funzionamento del programma.
- 7. Il "pronto macchina" è un simbolo, stampato dal computer per segnalare I'attesa di informazioni dalla tastiera.
- 8. Le linee di programma sono numerate per indicare (al computer) I'ordine in cui vanno eseguite.
- 9. Azionando il tasto CR si indica il completamento dell'istruzione o del comando che lo precedono; simultaneamente si attiva il ritorno del carrello durante la stampa.
- 10. Il computer stamperà il risultato dell'operazione, ad esempio 12.

Sommario di simboli, istruzioni e comandi usati nella seconda parte

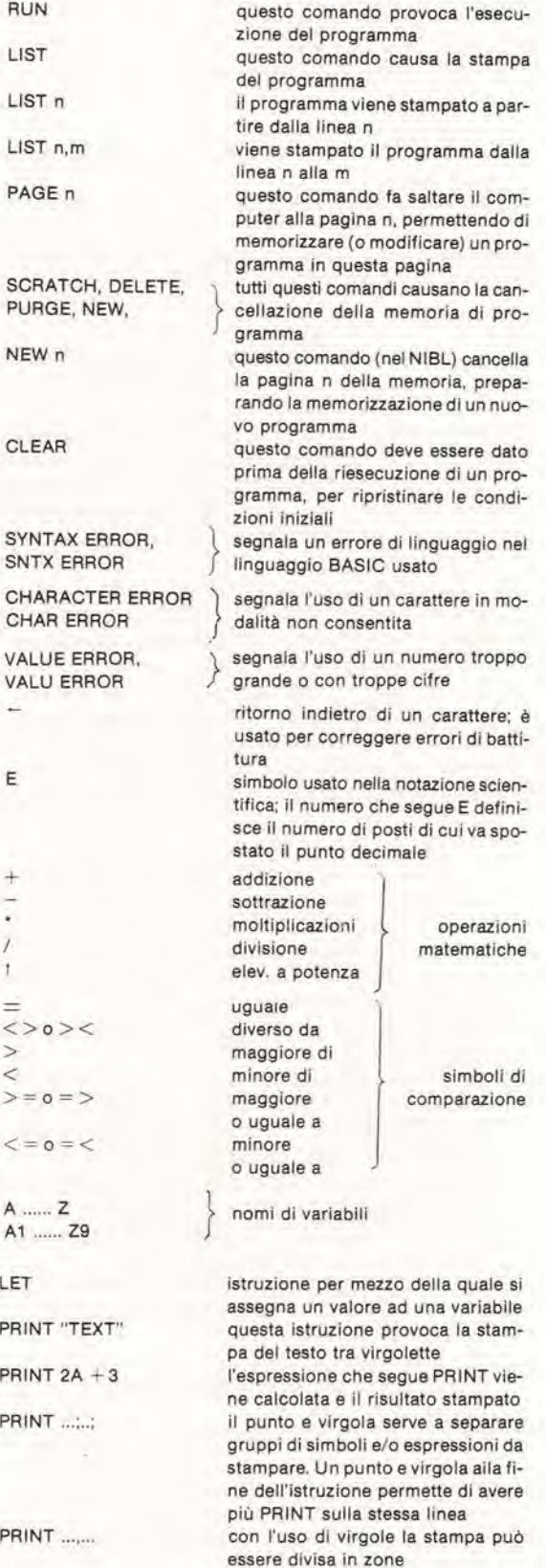

### **GLOSSARIO SECONDA PARTE**

#### istruzione di assegnamento

Istruzione per attribuire un valore ad una variabile; ex. LET  $A = 1$ .

#### comando di controllo

Istruzione che viene immediatamente eseguita, non come parte del programma

#### linea corrente (programma corrente)

Linea di programma (programma) trattata in un determinato momento

#### editing

Il lavoro di controllo e correzione sul programma già memorizzato (tramite tastiera)

#### Indicazione di errore

Alcuni errori di programmazione possono essere riconosciuti dal computer che fornisce un'opportuna segnalazione

#### floppy disc

Dischi magnetici flessibili, usati per la memorizzazione di elevate quantità di informazioni

#### Intero (numero)

Un numero intero, senza la parte decimale

#### listing

Dopo un comando LIST il computer stampa programma corrente. Questa stampa è chiamata listing.

### pagina (di memoria)

Zona di memoria in un computer NIBL

#### **RAM**

Memoria ad accesso casuale; parte della memoria in cui i dati possono essere sia richiesti che memorizzati

#### **ROM**

Memoria a sola lettura; una parte della memoria nella quale i dati vengono memorizzati durante il processo di fabbricazione e non possono essere cancellati.

#### variabile numerica semplice

Una variabile che può assumere un qualsiasi valore numerico e solo numerico; questo valore può anche essere modificato durante l'esecuzione del programma.

### variabile "string"

Una variablle a cui può essere assegnato come valore un qualsiasi insieme di caratteri - ad esempio una parola, vista come insieme di lettere.

#### variabile

Un nome o un simbolo a cui può essere assegnato un valore numerico o un gruppo di caratteri. Vedi: variabile numerica semplice e variabile di tipo string.

# indicatore digitale universale

## un sostitutivo digitale per gli strumenti a indice.

In tutti i campi delle misure elettroniche, i convenzionali indicator! a indice stanno entrando in obsolescenza. In molte applicazioni, I'lmpreciso, meccanicamente delicato, poco duraturo indicatore da pannello, & via via sostituito dal robusto indicatore digitale chiaramente leggibile. Sino ad ora, gli strumenti a indice costavano meno di quelli digitali, tuttavia le cose vanno mutando.

Gil Indlcatorl dalla dellcata meccanlca tendono a rlsultare plu costosl (anche se "Made In Hong Kong"), rlspetto agll equivalent! digital! che hanno prezzi sempre plù in diminuzione.

Allora "Made in Singapore" o no, addio, vecchio magnete, e benvenuto LED.

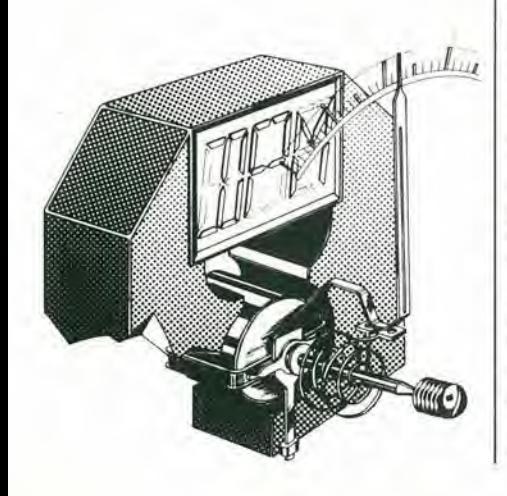

Per senso di giustizia, dobbiamo riconoscere, nonostante la premessa. che io strumento meccanico a indice ha ancora dei vantaggi rispetlo ai display digitali. In alcune applicazioni. quando la precisione non è molto importante (ed è spesso il caso!) lo strumento analogico può essere preferibile. Certe operazioni di taratura sono basate sulla osservazione continua di picchi e di cali nel livello della tensione (o di ogni altro parametro relativo) che può essere condotta più facilmente con l'indice che oscilla, rispetto al brusco mutamento dei valori numerici.

Tuttavia, Io strumento digitale ha i suoi buoni vantaggi. La scala è chiara e precisa, quindi la lettura è agevole; la portata, gode di una indicazione precisa; il dispositivo è assai meno sensibile agli shock meccanici (si veda la figura 1). In più, le cifre illuminate danno una lettura evidente nelle diverse condizioni di luce.

Parlando di precisione, l'indicatore digitale batte largamente il suo rivale analogico. Nel migliore dei casi, uno strumento a indice che ha una calibrazione a fondo scala di 1000 parti, può offrire una lettura di mettiamo, 615: tre cifre. In uno strumento digitale. come il frequenzimelro da 1/4 di GHz che apparirà presto su Elektor, è possible ottenere una lettura accurata con sei cifre (per esempio 10,7234 MHz) nella quale solamente 1'ultima pud essere messa in dubbio.

#### Come funzionano

Se gli indicatori digitali sono tanto migliori, come mai non sono impiegati piii diffusamente?

La ragione è semplice: sono più difficoltosi da progettare. Per uno strumento analogico (ad indice) vi sono dei parametri fissi da convertire da una quantita analogica ad un'altra (per dire, nel campo delle correnti, dalle intensità alla percentuale di deflessione dell'indice sulla scala). In molte applicazioni, queste conversioni sono dirette. Per contro, gli strumenti digitali richiedono delle conversioni assai più complesse: la quantità analogica deve essere convertita in un valore digitale (deve essere "digitalizzata", tanto per coniare una parola orrenda). II sistema che effettua tale conversione è coerentemente detto "convertitore analogico-digitale" o "convertitore A/D" per semplicità.

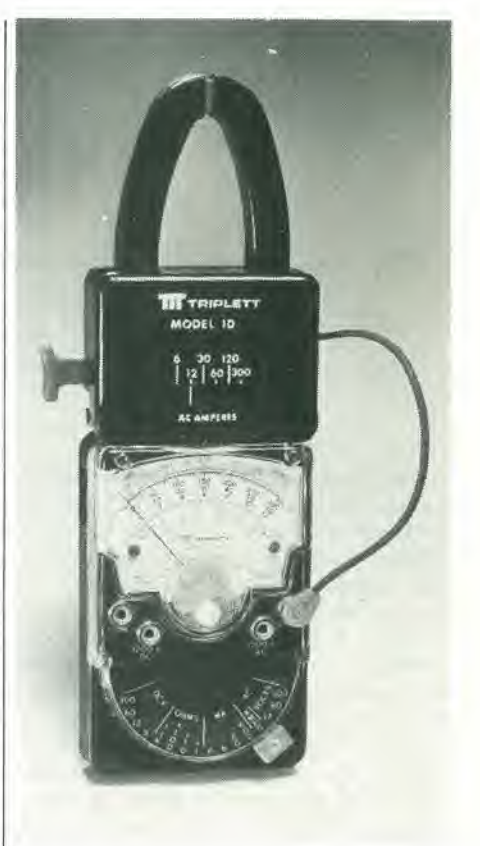

Figura 1. Uno strumento analogico dl mlsura (figura 1a) non è tanto facile da leggere come uno strumento digitale (figura 1b).

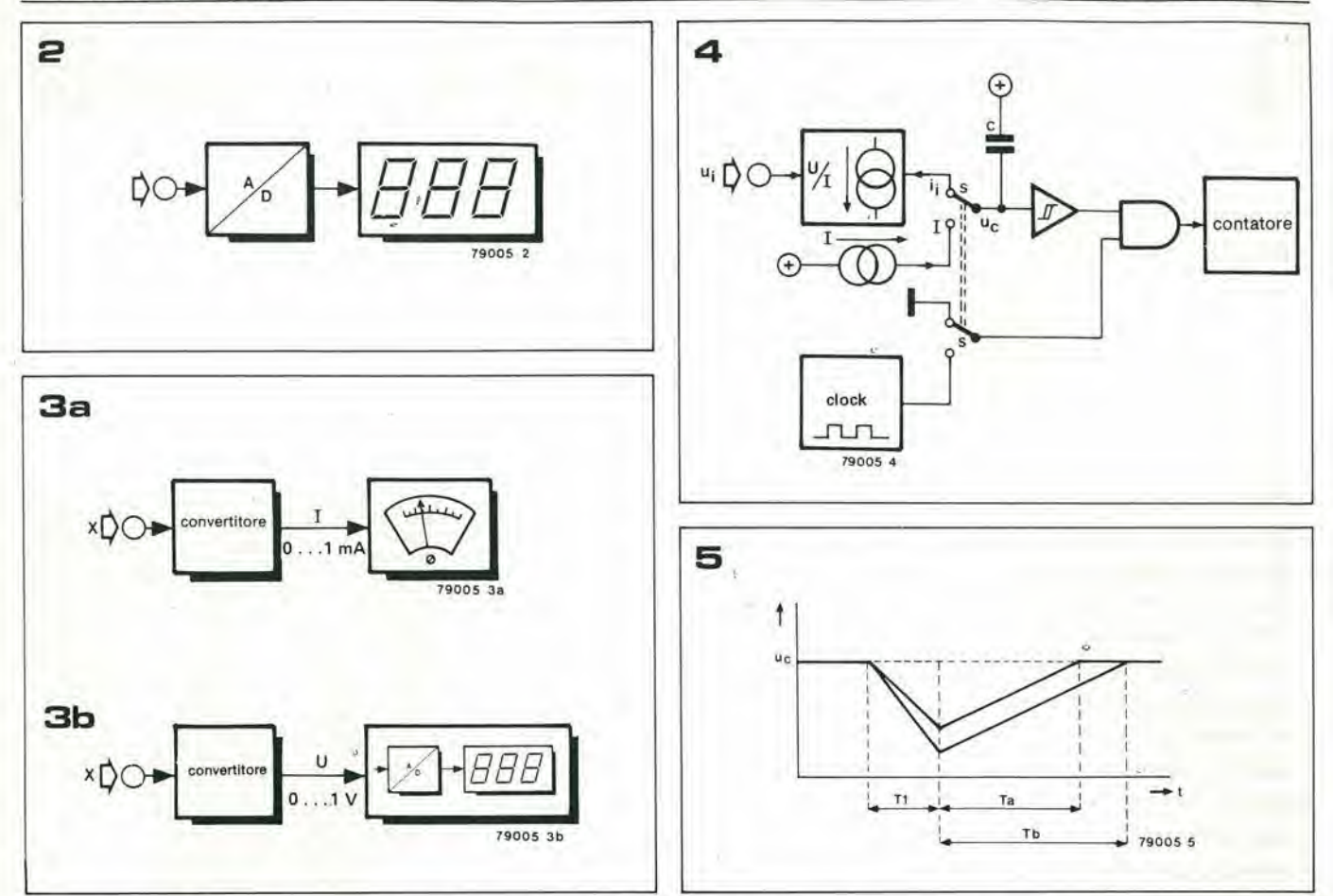

Il convertitore  $A/D$  è la parte essenziale della maggioranza degli indicatori digitali; l'unica eccezione è rappresentata dagli strumenti che misurano direttamente valori digitali.

Un noto detto, afferma che una intera catena non è più robusta del suo anello più debole, e le prestazioni di un indicatore sono usualmente deteminate dalla precisione del convertitore A/D. Più cifre di lettura si desiderano, più divengono stringenti le caratteristiche delle varie parti: occorrono dati tali da assicurare precisione, linearita, gamma, stabilità ed ottima risoluzione, il tutto nel rapporto di diecimila ad uno per un display a sei cifre!

La elevatissima richiesta di convertitori A/D ad alta precisione, ha fatto si che <sup>i</sup> migliori cervelli dell'industria elettronica si occupino di loro a tempo pieno, ed in tal modo, si e avuta la proliferazione, negli anni recenti, di nuovi principi di conversione, nuovi progetti, nuovi circuiti integrati ibridi ed in chip.

<sup>I</sup> circuiti dei convertitori A/D tendono ad essere complicati. Ogni tentative di realizzarli con dei componenti discreti, è al di fuori del pensabile. I circuiti integrati offrono la risposta esatta alle necessita, ed il numero degli IC attuali previsti perquesto impiego è in crescita continua, con altri modelli che sono presentati pressoche ogni giorno. Siccome la tecnologia degli IC procede decisamente verso l'integrazione a larga scala (MSI ed LSI), si e tentati di compiere un passo successive: tutto in un blocco. Infatti, vi sono diversi strumenti digitali realizzati in un solo chip. Il rapido decadimento dei prezzi, un prodotto molto gradito del progresso della tecnologia dei semiconduttori, sembra proprio che debba segnare la fine degli strumenti ad indice: un indicatore digitale attualmente costa meno del suo equivalente analogico.

#### Un indicatore digitale universale

Molti strumenti di misura analogici lavorano sul principio che la quantità da misurare (tensione, resistenza, capacita, flusso magnetico, livello sonoro, velocita del vento o quel che sia) è prima convertita in una corrente elettrica; questa corrente è quindi mostrata da un milliamperometro. In un certo senso, quindi, un milliamperometro è uno strumento analogico di misura universale: una volta che la quantita da misurare sia convertita in corrente, Tindice dello strumento svolge il compito della misura; rappresenta il display.

E utile disporre di un simile misuratore universale con lettura digitale, un misuratore digitale universale. Questo tipo di strumento deve essere in grado di misurare diverse quantita bqsilari analogiche (come correnti e tensioni) e mostrare il risultato, appunto, in forma digitale. Ogni altra quantita analogica puo esser misurata in modo usuale, impiegando dei convertitori adatti, assiemati al misuratore digitale universale.

Quest'idea è illustrata nella figura 3. Il sistema tradizionale appare nella figura 3a: un misuratore universale analogico" preceduto da un convertitore adatto. La quantita d'ingresso pud essere costituita da ohm, candele, apostilb o gradi di Pascal (già, esistono anche questi altri!) ma ogni valore è convertito in una corrente e mostato dalla posizione dell'indice dello strumento. La figura 3b rappresenta l'alternativa: anche in questo caso, la quantità analogica è prima convertita (in tensione, per dire), quindi dimostrata sul display; a questo punto si ha uno "strumento digitale universale".

La seconda sezione della figura 3b rappresenta l'oggetto di trattazione in questo articolo. Recentemente, sono stati introdotti nel mercato diversi IC che eseguono tutle le funzioni richieste da un misuratore digitale universale.

Si tratta di dispositivi economici, ed in tal modo, come si diceva, il tutto può essere realizzato praticamente allo stesso prezzo di un convenzionale misuratore ad indice. Uno di questi IC, è il CA 3162E costruito dalla RCA. Talecircuito integrato, accetta un ingresso analogico (in tensione) ed eroga un valore equivalente in forma di indicazione a tre cifre in codice BCD multiplexato. L'IC è previsto per lavorare in unione con un decoder/driver BCD persistemi a sette segmenti, ovvero il CA 3161 E. Occorrono ben poche altre parti, per realizzare un misuratore universale digitale, che supera in prestazioni qualunque indicatore ad indice di tipo tradizionale. L'unico svantaggio, nei confronti degli strumenti ad indice, è che questo tipo di misuratore deve essere alimentato.

#### La converslone A/D

II convertitore A/D nel CA 3162E impiega il principio detto integrazione a doppia rampa. II relativo schema a blocchi appare nella figura 4. II principio di funzionamento è il seguente:

#### Indicalore digilale universale elektor novembre 1979 — 11-57

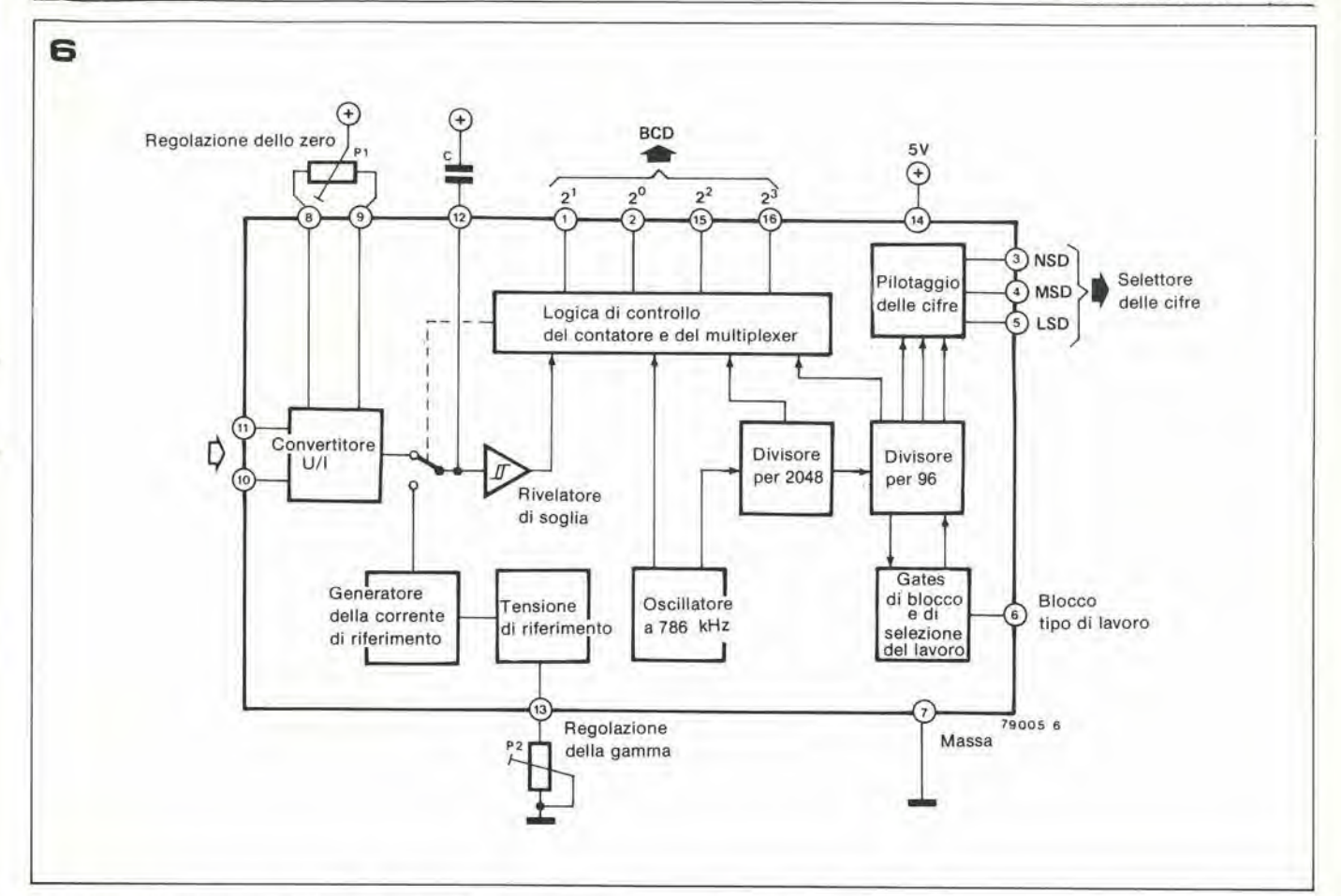

la tensione d'ingresso, ui, è prima di tutto convertita in una intensità corrispondente (ii). Questa corrente carica il condensatore C, provocando la cadura della tensione uc. Tensioni d'ingresso più elevate, provocano correnti di carica piu elevate, ed in lal modo la tensione sul C decade più rapidamente (si veda la figura 5). Dopo un certo tempo, prefissato, Ti enlra in azione I'interruttore. Il condensatore è quindi proporzionale alia caduta della tensione d'inizio sul condensatore. Ancora una volta, questa puo essere vista nella figura 5: due tensioni all'ingresso, ua e ut (la ut è la più grande delle due) causano la caduta di tensione iniziale; i relativi tempi di scarica, Ta e Tb, sono proporzionali a queste cadute di tensione.

In sostanza: ii è proporzionale a uc uc minima è proporzionale a i; il tempo di scarica è proporzionale a ue minima ... in altre parole, il tempo di scarica deve essere proporzionale alia tensione d'ingresso! Durante il periodo di scarica, I'uscita di un "generatore di clock" incorporato è sottoposta a conteggio; alia fine del periodo, il conteggio totale corrisponde esattamente al livello della tensione dell'ingresso.

Questo è tutto, per la conversione A/D. Il valore di capacità, è relativamente trascurabile; la frequenza di clock non è necessario che sia particolarmente costante, la stessa misura è integrata, cossicché i rumori ed <sup>i</sup> vari fenomeni parassiti lendono ad essere mediati, come dire cancellati.

#### II CA 3162E

II circuito interno a blocchi, semplificato, dell'IC CA3I62E appare nella figura 6. <sup>11</sup>

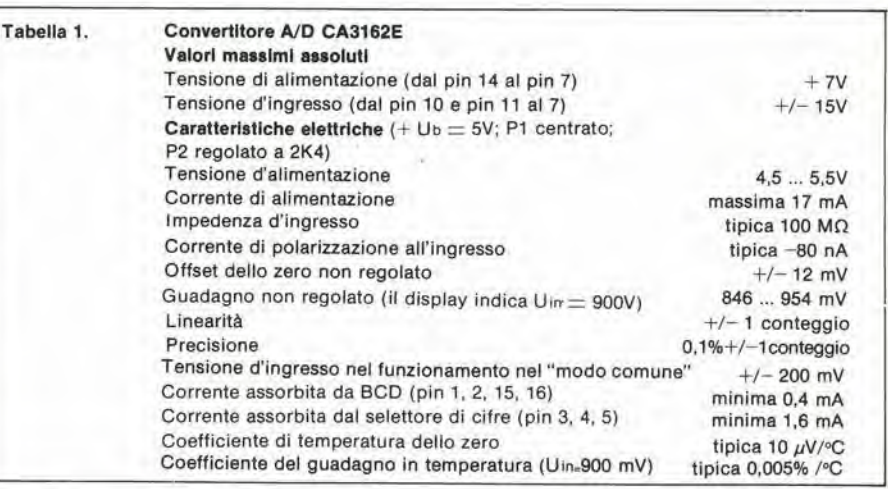

#### Figura 2. II setlore essenzlale dl uno strumento digitale è il convertitore A/D. Questa è anche la parte più complicata da progettare ...

Figura 3. Moltl strumentl dl misura conslstono, basilarmente, di un convertitore tra la "quantità" sconosclula e la corrente, segulto da un mllllamperomelro (figura 3a).

Lo stesso principle pud essere Implegato per le mlsure dlgltall, render.do reallzzablle uno "slrumento digitate universale" (si veda la figura 3b).

Figura 4. Circuito semplificato di un convertitore a "doppla rampa" A/D.

Figura 5. durante ogni ciclo di conversazione, la tensione uc di figura 4 prima decade con il rapporto datermlnato dal livello della tensione all'ingresso; quindi risale ad un rapporto prefisso. Siccome T1 è costante, il tempo di risalita (Ta o Tb) è proporzionale alia tensione d'ingresso.

Figura 6. Schema a blocchi tunzlonale del CA 3162E.

convertitore U/I, il generatore della corrente di riferimento, ilrivelatore di soglia e I'oscillalore a 786 kHz possono essere riconosciuti come gli elementi principali visti nella figura 4; il gating, il contatore, e l'interruttore di figura 4 sono tutti compresi nel blocco "logica di controllo, contatore e multiplex" che si vede nella figura 6.

Il contatore è effettivamente provvisto di tre contatori BCD, ciascuno per una cifra; I'uscita appare all'uscita BCD in sequenza (lavoro in multiplex). Simullaneamente, il sistema "abilitatore della cifra" (digit enable) porta I'uscita al livello basso. Le abbreviazioni MSD, NSD eLSD, valgono rispettivamente per: Most Significant Digit (prima cifra significante), Next Significant Digit (seconda cifra significante), Least Significant Digit (ultima cifra significante); da sinistra a destra nel display a tre cifre.

<sup>I</sup> vari intervalli di tempo, sono derivati dall'oscillatore a 786 kHz. La divisione per 2048 eroga la frequenza di multiplexer che vale 384 Hz. Una successiva divisione per 96 genera la frequenza di conversione, 4 Hz; in altre parole la cadenza di quattro misurazioni al secondo.

Questa bassa frequenza di conversione è ricavata lasciando il terminale 6 non connesso, o portato al negative generale del-I'alimentazione. Se si collega questo terminale a metà della tensione generale (2,5 V) la conversione si sblocca, ma il display continua ad essere acceso (la situazione di "blocco"); con il terminale 6 collegato al ramo positivo dell'alimentazione, il rapporto di conversione sale a 96 Hz.

La tensione ammissibile all'mgresso ha una gamma compresa tra  $-99$  mV e  $+999$ mV. In unione con il decoder/driver complementare, il fuori scala "basso" è indicato con " $---$ " sul display, mentre l'eccesso di tensione, o fuori scala "alto" è indicato con "EEE" (l'indicazione di errore nei calcolatori tascabili). Le tensioni negative sono indicate con il simbolo del negative; per esempio "— 55". Le caratteristiche più importanti del CA3162E appaiono nella tavola I.

#### II CA 3161E

Il CA 3161E è un convertitore pilota da BCD a sette segmenti, ideale per lavorare in unione con il CA 3162E. Gli ingressi sono TTL compatibili, e I'uscita per i segmenti prevede un sistema di "buffer". I "buffer" (separatori) d'uscita, fungono da intensificatori della corrente, ed in tal modo il sistema display a sette segmenti LED può essere collegato direttamente all'IC, senza che vi sia alcuna necessità di inserire delle resistenze che limitino le intensità in circolazione,

L'lC ha <sup>i</sup> terminali compatibili con <sup>i</sup> ben noti decoder BCD-sette segmenti del tipo 7447 e 74247. L'ingresso in codice BCD produce le cifre da 0 a 9, come è ovvio attendersi, il rimanente numero in codice a quattro bit produce altri inleressanti display, come si vede nella tavola 2. Le caratteristiche più importanti dell'IC

sono riportate nella tavola 3.

#### II circuito

Il circuito completo è riportato nella figura 7.

Come si vede, i due IC ed i tre display formano la maggior parte del complesso. L'ingresso analogico è applicato, via R1,

all'integrato converter A/D.

Due diodi, D1 e D2, proteggono l'ingresso dalle sovratensioni; C1. eliminando le spurie, mantiene l'ingresso "pulito": TIC e

11-58 - elektor novembre 1979 **Indicatore digitale universale** 

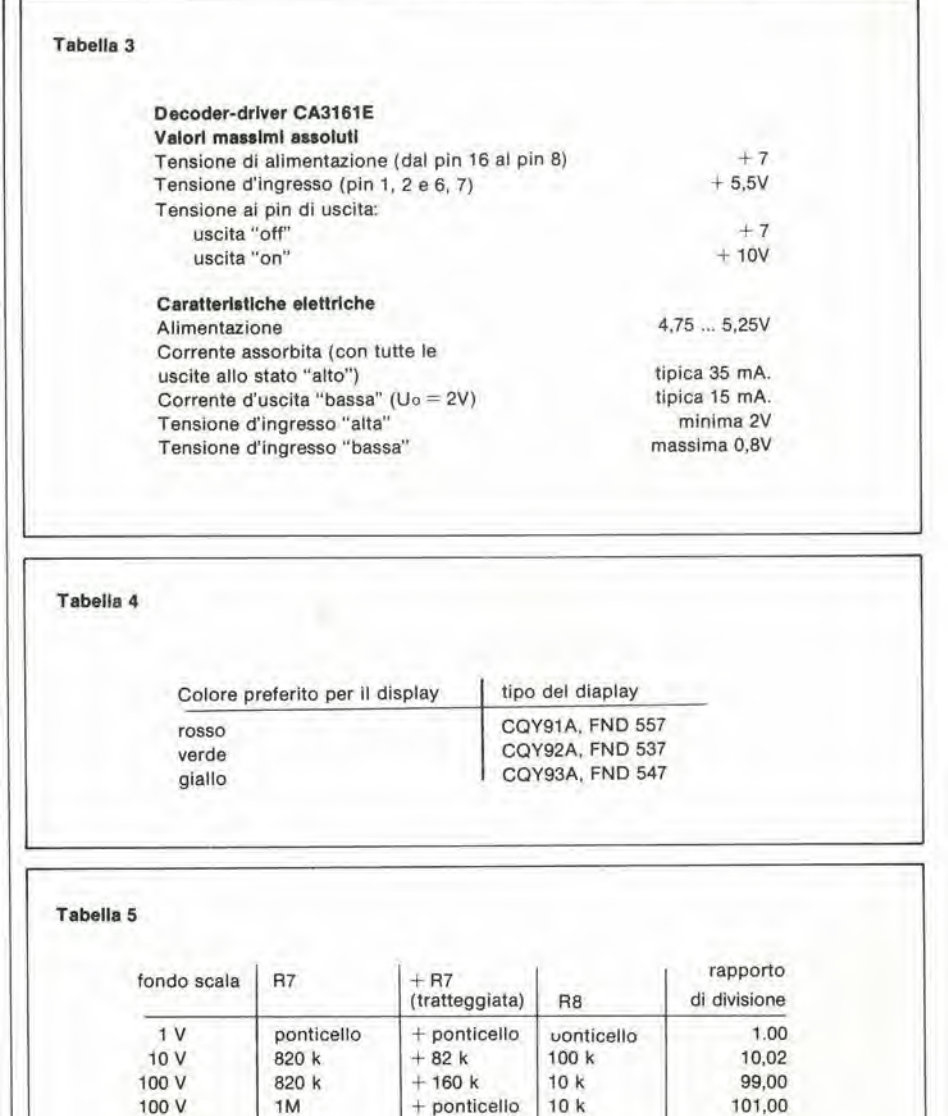

100 V 560 k + 120 k 6k8 101,00 100 V 470 k + 82 5k6 99,57 100 V 560 k + 3M3 39k 99,97

 $1 \text{ mA}$  ponticello + ponticello  $1 \Omega$ <br>0 mA ponticello + ponticello 100 100 mA ponticello + ponticello  $10 \text{ mA}$  ponticello + ponticello  $100 \Omega$ 10 mA ponticello + ponticello 100 $\Omega$  mA + ponticello 470 $\Omega$  $2 mA'$  ponticello + ponticello \* Allorch6 6 impiegato con un mullivoltmetro CA.

indicatore digitale universale

elektor novembre 1979 - 11-59

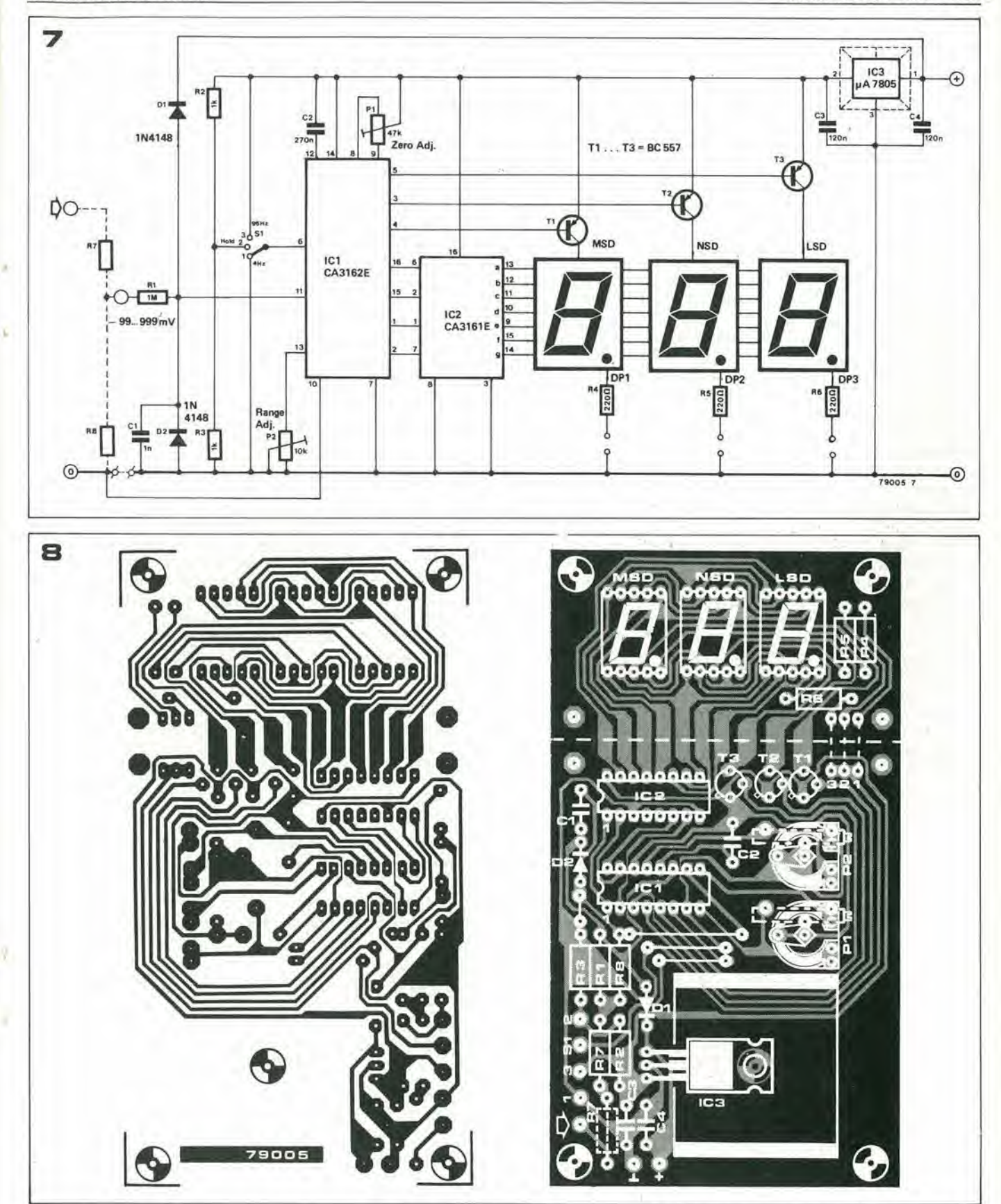

Elenco componenti

Condensatori:  $C1 = 1 n$ 

Resistenze:  $R1 = 1 M$  $R2, R3 = 1 k$  $R4... R6 = 220 \Omega$ <br>R7,  $R8 =$  vedi la tabella 5  $P1 = 47k$  $P2 = 10 k$ 

 $C2 = 270 n$  $C3, C4 = 120 n$ Varie:

radiatore per IC3  $S1 =$  una via a tre posizioni

Semiconduttori: T1... T3 = BC 177, BC 557 o equiv.  $D1, D2 = 1N4148$  $IC1 = CA 3162E$ <br> $IC2 = CA 3161E$  $IC3 = \mu A 7805$ DP1 . . . DP3 = vedi la tabella 4

Figura 7. Schema elettrico completo dell'indicatore digitale universale.

Figura 8. Circuito stampato, lato parti e lato rame. EPS 79005.

progettalo per lavorare con una tensione all'ingresso CC!

Tramite S1, si possono scegliere tre tipi di lavoro; conversione a 4 Hz (posizione I); blocco del display (posizione 2); conversione a 96 Hz (posizione 3). C2 è il condensatore di temporizzazione (C nella figura 6); i due trimmer polenziometrici di calibrazione saranno trattati tra poco.

Le uscite BCD dell'IC sono connesse ai rispettivi ingressi dell'IC2, che è il decoder pilota da BCD a sette segmenti.

Le uscite di quest'altro 1C sono connesse diretiamente ai segmenti corrispondenti nei ire display. Le uscite die selezionano le tre cifre neil'ICI, sono impiegate perattivare il display nel momento giusto del ciclo multiplexer, attraverso i transislori T1 ... T3.

Virtualmente, si può impiegare ogni sistema LED a sette segmenti ed anodo comune. Diversi tipi die si adaltano all'uso sono elencati nella tavola 4. II "pin" del punto decimale per ciascun display è provvisto di un resistore die limita la corrente.

In relazione alle applicazioni pratiche, questi pin possono giungere ad un selettore o uno può anche essere permanentemente collegato alia massa gencrale con un cavallotto.

La gamma generale di misura del circuito, -ome abbiamo gia avuto occasione di anticipare, è -99 ... 999 mV. Aggiungendo un divisore di tensione (R7 ed R8) la gamma può essere estesa a volontà. In alternativa (ed in tutli quei casi nei qualisi pud ottenere un caduta di tensione di 999 mV) il "misuratore universale" pud essere utilizzato per valutare le correnti. In questo casi, un valore adatto deve essere scelto per R8, mentre R7 sara rimpiazzata da un ponticello o cavallotto. Il valore di R8 può essere determinato come segue:

$$
R8=\frac{1}{\mathrm{It_{s.d.}}}
$$

dove, Itsa è la corrente desiderata a fondo

scala. Per esempio.se si vuoleottenere uno strúmento in grado di misurare 50 µA, il valore giusto di R8 è di 20 k.

La tavola 5 espone <sup>i</sup> valori di R7 ed R8 per diversi valori di tensione e di corrente. E necessario impiegare resistenze ad alta precisione (tolleranza =  $1\%$ ); la precisione del complesso di base è 0,1% +/- 1 mV e la linearità è tipicamente entro 0,1 mV! Nello stampato vi è spazio a sufficienza per impiegare due resistenze poste in serie ad R7. Se ne serve solo una, al posto della seconda si deve inserire un ponticello.

#### Costruzlone e callbrazione

Il necessario circuito stampato, lato piste e lati parti, è riportato nella figura 8.

Si pud adoltare ogni sorgente di alimentazione che eroghi un valore in CC compreso tra 7 e 15V; l'assorbimento del circuito è indicativamente 200 mA (con tutti i segmenti accesi). Se il dispositivo è impiegato come parte di un sistema più complesso, che incorpora un alimentatore a 5V, il circuito di stabilizzazione compreso nella basetta pud essere omesso: IC3 va rimpiazzato con un ponticello che unisca ingresso ed uscita.

Come si vede nella figura 7, la connessione di "0" è fluttuante, ed in tal modo si può ottenere un ingresso simmetrico. se necessario (ad esempio se il complesso è impiegato in un voltmetro CA). E da notare, ovviamente, che la massima tensione d'ingresso non deve essere sorpassata!

Per la maggior parte delle applicazioni, la connessione d'ingresso "0" deve essere collegata al comune dell'alimentazione per mezzo di una connessione diretta (indicata con la linea a tratteggio nel circuito stampato).

La calibrazione, come ben s'intende, è molto importante.

Per migliori risultati, è necessario disporre di riferimenti standard, o un indicatore digitale già accuratamente calibrato, o una

tensione di calibrazione precisamente specificata ed attendibile.

Trovare una sorgente di riferimento altendibile, non è tanto semplice come si può pensare.

<sup>I</sup> "diodi zener di riferimento" NON sono precisi: la loro normale tolleranza è del 5%.

Certe sorgenti di tensione di riferimento. appositamente concepite, come l'IC National LH0070 ed alcuni altri modelli della Analog Devices (non possiamo esimerci dal citare questi ultimi) risultano un pochino troppo dispendiosi per questo genere di applicazione.

Vi sono, tuttavia, due alternative prontamente valide. Una pila miniatura al Mercurio, del tipo impiegato nelle macchine fotografiche, negli otofoni, negli orologi digitali da polso e simili, produce una tensione pari a 1,37 V. con una tolleranza del 3%. Impiegando un divisore di tensione, realizzato con una resistenza da 4.7k e una da 10k. si pud avere una sorgente di riferimento ragionevole precisa da  $0.93V, +/-$ 5%. <sup>11</sup> che va bene nella maggioranza dci casi.

In alternativa, la procedura di calibrazione pud essere eseguita impiegando come riferimento un multimetro, se di classe. In ambedue i casi detti, però, l'ultima cifra significante, a destra, non indicherà il vero e non dovra essere considerata, salvo rarissimi e fortunati casi.

Una volla che sia state risolto il problema di come ottenere uno strumento di comparazione valido, o una sorgente di tensione attendibile, la calibrazione è facile:

- si cortocircuiterà l'ingresso (con un ponticello posto ai capi di R8).
- si regolerà P1 sino a che il display indichi "000".
- si toglierà il corto all'ingresso e si collegherà ivi la sorgente di tensione di riferimento.
- si aggiusterà P2 sino a che si ottiene la corretta lettura sul dislay.

### AZIENDE, ENTI, ISTITUTI. LIBRERIE, BIBLIOTECHE, ASSOCIAZIONI, ECC.

# PER ABBONARVI 1NVIATE SEMPRE REGOLARE ORDINE

#### PER IL PAGAMENTO POTETE:

- 1) Allegare assegno all'ordine (In questo caso vi spediremo la fattura quietanzata).
- 2) Attendere I'arrivo della nostra fattura.

PER FAVORE NON ADOTTATE PROCEDURE DIVERSE DA QUESTE.

Grazie J.C.E.

sirene

slrene

Gli effetti sonori godono sempre di buona popolarita. Uno del piu usati per

"movimentare" le serate in discoteca, i film ecc, è la sirena della polizia.

<sup>I</sup> filmati polizieschi che la TV presenta, hanno fatto conoscere praticamente a tutti la differenza che vi è tra la sirena a due toni impiegata da varie polizie europee e I'urlo isterico della versione americana. II circuito che descrivlamo produce ambedue gli effetti sonori.

II principio fondamentale di funzionamen to della sirena è mostrato nello schema a blocchi (figura 1),

Il primo blocco è un multivibratore astabile (AMV). Per la sirena europea, I'uscita ad onda quadra di questo oscillatore è portata direttamente all'ingresso di controllo di un oscillatore controllato in tensione (VCO). Cio provoca un continuo spostamento del segnale generato dal VCO tra due frequenze.

Per la sirena americana. I'uscita dell'AMV e prima passata at'traverso un fillro passabasso integratore. L'uscita di questo stadio è in un certo modo a metà strada tra un'onda sinusoidale ed una triangolare. Quando il VCO è pilotato da questo segnale, il risulatato è molto vicino al frastuono generate dai mezzi dei poliziotti americani.

Il circuito completo appare nella figura 2. I transistori Tl e T2 sono gli elementi attivi dell' AMV. Con S1 nella posizione "E" (la

lettera sta per 'europeo') gli elementi che determinano la temporizzazione sono PI. R2, R3 e C2; PI imposta la "frequenza di commutazione". Gli elementi che determinano il tempo per la sirena di tipo americano, sono P2, R3 e C2; P2 regola la "velocita d'urlo". E possibile aggiungere un numero qualunque di trimmer per tutti gli effetti di sirena che si desiderino.

Le parti più importanti dell'integratore sono P3, R10, C5 e T3. P3 regola l'ampiezza del segnale in uscita che perviene da questo stadio, usato per impostare la differenza tra la frequenza più elevata e più bassa della sirena americana.

I transistori T4 ... T7. sono gli elementi attivi del VCO.

La tensione all'ingresso di controllo (base del T6) determina la frequenza d'uscita. Per la sirena americana, la tensione di controllo è l'uscita dell'integratore. Poichè questa tensione sale e scende al ritmo stabilito all'AMV, I'uscita del VCO sale e scende allo stesso ritmo.

La frequenza centrale di questa sirena che "strilla" è regolata tramite P6.

Per la sirena europea. I'uscita a onda quadra dall'AMV è portata direttamente al VCO, forzando quest'ultimo a produrre due frequenze alternativamente. P5 delermina la più bassa delle due, e P4 regola la differenza tra le due; in tal modo lo si può anche impiegare per situare la frequenza più alta.

La procedura di regolazione per i due effetti di sirena è facilissima.

Per la sirena europea, prima di tutto si deve stabilire la frequenza di commutazione desiderata tramite PI.

Di seguito si stabilisce la frequenza più bassa con il P5; infine si imposta la frequenza più alta con il P4.

La sirena americana è appena un poco più complessa da regolare. Prima si sceglie la

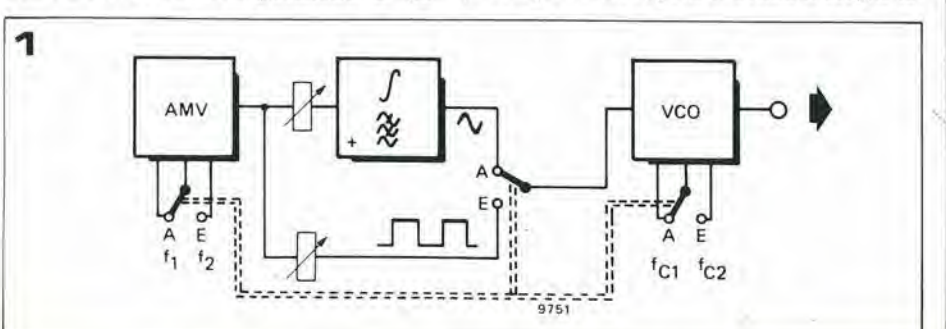

"frequenza di urlo" tramite P2. II secondo passo è regolare P5 e P6 sino ad ottenere l'effetto preferito. È da notare che il P3 deve essere riaggiustato se si ritocca la posizione del P2.

Se si è scelta la possibilità di avere più effetti sonori in forma di sirena americana, occorre un commutatore in piu da inserire tra C3 e P3. cosicche divenga possibile scegliere vari trimmer pre-regolati, che fungano da P3.

In alternativa, è possibile impiegare un potenziometro comune munito di una scaletta calibrata. In quest'ultimo caso è possibile "sintonizzare" un numero pressoche infinito di sirene.

#### Figura 1. Schema a blocchi della sirena.

Figura 2. Schema elettrico completo. I tre deviatori possono essere accoppiati meccanicamente, per una maggiore facilità di commutazione tra I'elfetto di sirena europea ed americana.

Figura 3. Circuito stampato, lato rame e lato par-

#### Resistenze:  $R1, R16, R17 = 2k2$

ti.

R2,R3,R5,R20 = 100 k  $R4, R7, R10 = 10 k$ R6,R8,R9,R11,R12,R13,R14 = 1 k  $R15 = 3k3$  $R18 = 22k$  $R19 = 12k$ PI ,P2 = 470 k (trimmer) P3 = 100 k (trimmer) P4 = 22 k (trimmer) P5,P6 = 4k7 (trimmer)

Condensatori:  $C1 = 22 \mu/6$  V  $C2 = 1 \mu 5/63$  V  $C3, C6 = 47 \mu/16$  V  $C4 = 470 \mu/6$  V  $C5, C8 = 4\mu$ 7/16 V  $C7 = 680 n$ 

Semiconduttori:  $T1,T3,T8 = TUN$  $T2 = TUP$ T4 ... T7 = BC547B, BC107B o equiv. DI ... D4 = 1N4148 Z1 = 4.7 V/250 mW zener

Varie: SI ... \$3 <sup>=</sup> 3-3 vie due posizioni (vedi testo)

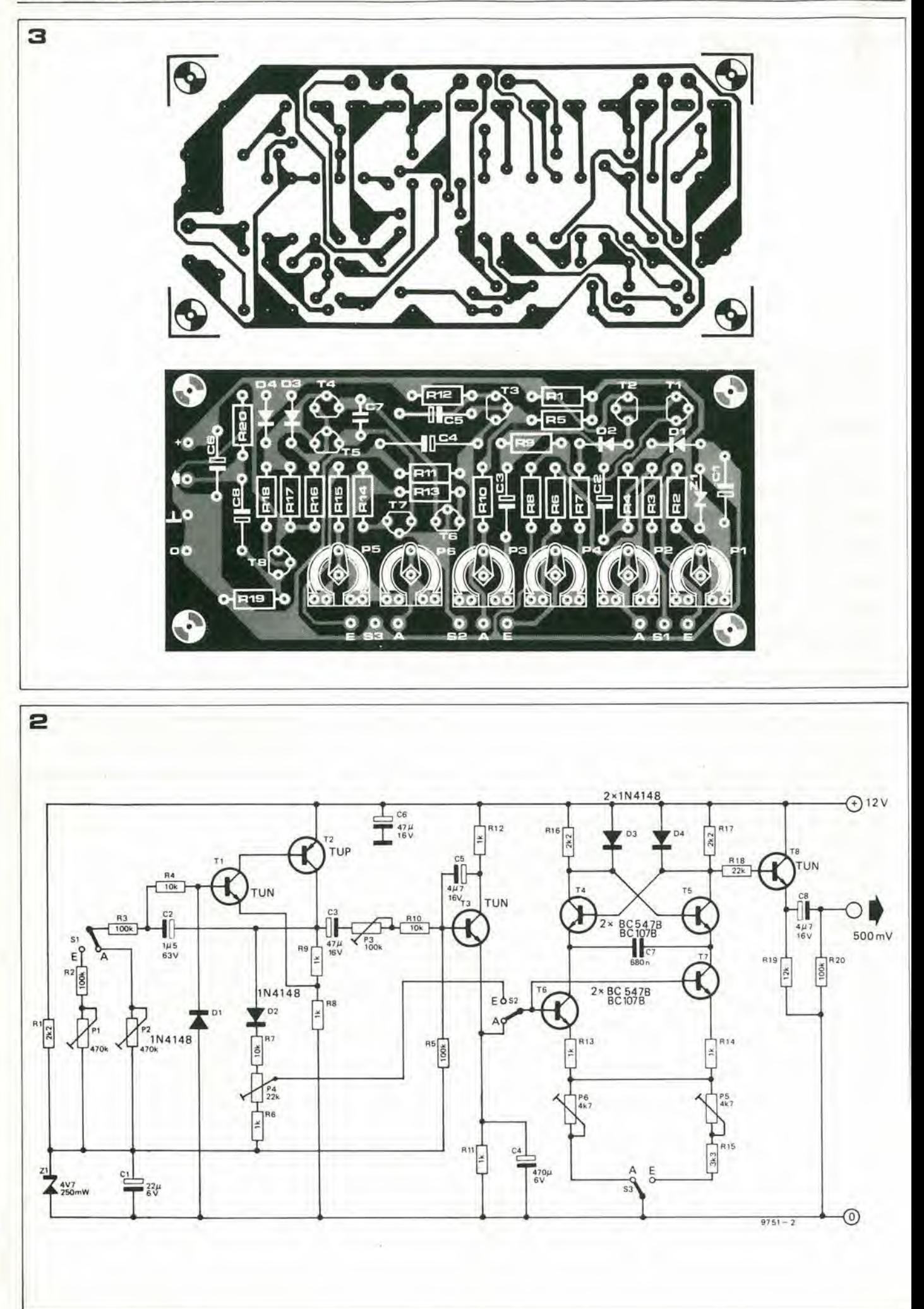

termometro

<sup>I</sup> display digitali sono divenuti molto popolari, anche se in certi casi consistono di ben poco di più di numeri verniciati su dei tamburi rotanti... Questo particolare tipo di display, é ovviamente al di sotto di cio che pub essere accettato dalla dignita di un appassionato di elettronica.

E' quindi bene non prendere piii in considerazione tali marchingegni, o per meglio dire, evitar di combattere con loro! Ora, e tempo di installare un termometro digitale nel salotto, ma si deve preferire il tipo che impiega il display LED a sette segmenti.

Non sorprende molto il falto che <sup>i</sup> display digitali divengano sempre più comuni. Ammesso che vi sia un fattore di novita, la maggior ragione del loro successo risiede nella loro possibilita di offrire una indicazione chiaramenteleggibile. II termometro qui descritto rappresenta un buon esempio di ciò: é molto più facile da leggere del tipo convenzionale al mercurio!

La temperatura é indicata completamente da numeri che rappresentano i gradi. ed in tal modo il massimo errore  $\acute{e}$  +/ - 0,5°. In origine, il dispositivo é stato previsto per offrire una misura in gradi centigradi e la gamma di lettura é stata scelta per adeguarsi aU'ambiente domestico: 5°...50°  $(41^{\circ}$ ...  $122^{\circ}$  F).

E' tuttavia abbastanza semplice convertire la scala in gradi Fahrenheit. Vi é poi il vantaggio addizionale che si possono ottenere misure al di sotto del punto di congelamento (gamma di misura 5°...99° F) cosic-

1

ché é possibile misurare la temperatura esterna. Il sensore di temperatura, può essere collcgato al display tramite un cavo di qualunque lunghezza.

#### II principio di base

Il dispositivo é costituito di tre sezioni separate (figura 1). La prima é il sensore di temperatura: un diodo al silicio, con un certo gruppo di componenti eleltronici suppletivi. Questo sistema può essere definito "convertitore-tensione-temperatura" (blocco A).

La seconda sezione é un convertitore di tensione in un numero di impulsi, quindi un "convertitore-di tensione-in-frequenza" (blocco B). Una miglior descrizione potrebbe essere "convertitore del vollaggio in un treno d'impulsi".

Vi é un contatore che valuta questi impulsi e dà una corrispondente lettura sul display LED a sette segmenti (blocco C).

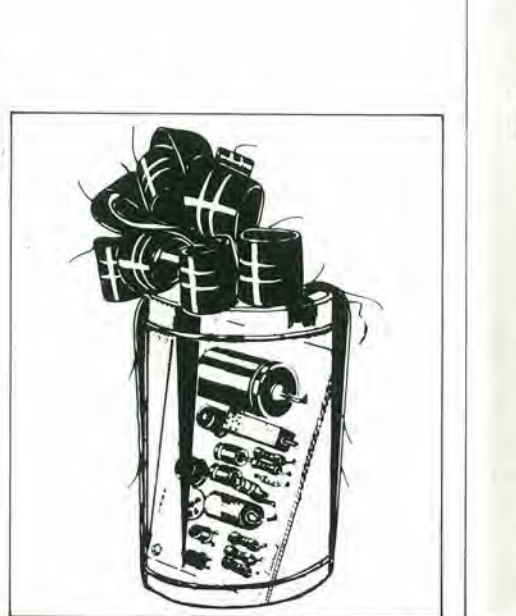

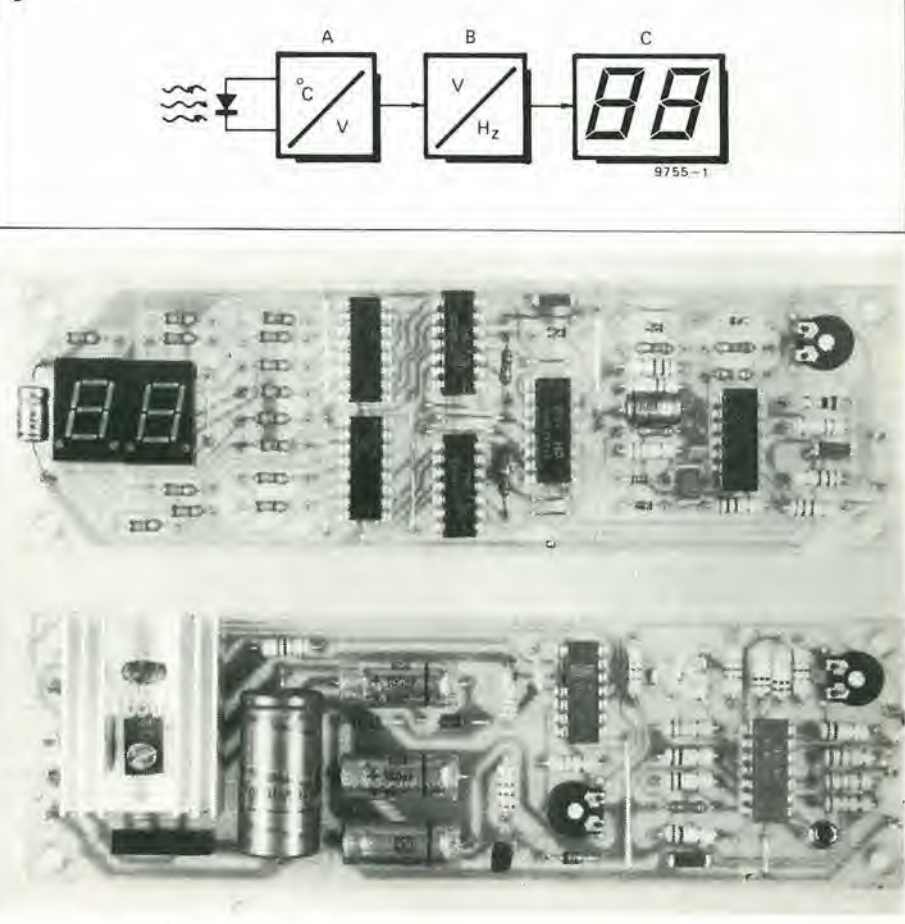

11-64 - elektor novembre 1979

termometro

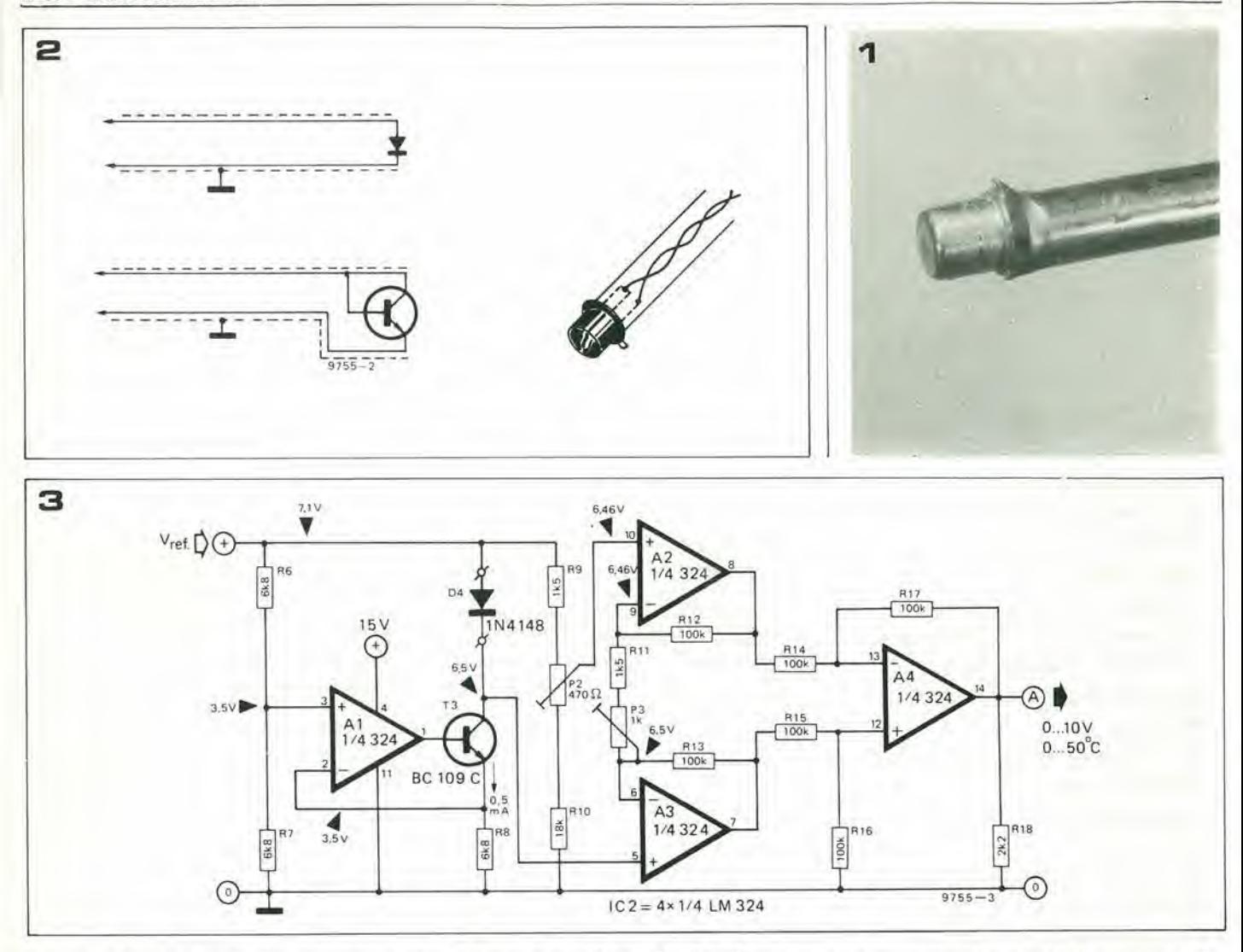

Figura 1. Schema a blocchi del termometro. Il sensore di temperatura è un normale diodo al silicio

Figura 2. In alternativa, il sensore della temperatura può essere un transistore al silicio, connesso come si vede. Se la connessione al resto del circuito é più lunga di 50 cm, é necessario impiegare un cavo schermato bipolare

Figura 3. Il convertitore temperatura-tensione. Il fattore determinante per l'attendibilità del termometro è la stabilità della tensione di riferimento Vret. Questa tensione, (7,1V) è ricavata da una sorgente di riferimento molto stabile compresa nell'IC dell'alimentazione.

Figura 4. Caratteristica di conversione del convertitore temperatura-tensione. Il livello più basso della tensione d'uscita è determinato dalle caratteristiche dell'amplificatore operazionale; non deve essere minore di 100 mV.

Foto 1. Il sensore di temperatura del prototipo consiste in un transistore incollato al termine di un tubetto di plastica. Questo tipo di montaggio è abbastanza impermeabile da rendere possibile l'impiego del tutto negli acquari o all'esterno.

#### Dalla temperatura alla tensione

Come sensore della temperatura si può impiegare sia un normale diodo al silicio, che un transistore, sempre al silicio. Il transistor deve essere collegato come si vede nella figura 2 in ambedue i casi, la caduta di tensione sul dispositivo dipende dalla temperatura. Quando una corrente costante attraversa l'uno o l'altro semiconduttore, la caduta di tensione varia quasi linearmente con la temperatura (assoluta). Ciò significa che se la tensione di caduta che corrisponde a 237°K è sottratta dalla caduta totale, il risultato in tensione é proporzionale alla temperatura in gradi centigradi. Proprio come direbbe il colto !.

Questa parte del circuito é mostrata nella figura 3. D4 é il sensore, che può essere sia un diodo che un transistore, come abbiamo detto. Sempre come abbiamo premesso, una corrente costante deve attraversare la giunzione. Il primo amplificatore operazionale (A1) ed il transistore T3 sono impiegati come sorgente di intensità costante. Una tensione di riferimento, é applicata all'ingresso non invertente dell'op-amp, e la tensione di emettitore del T3 perviene all'ingresso invertente. Il circuito, in tal modo mantiene una tensione costante nel punto determinato, e siccome questa tensione appare su di una resistenza dal valore costante (R8), la corrente attraverso la

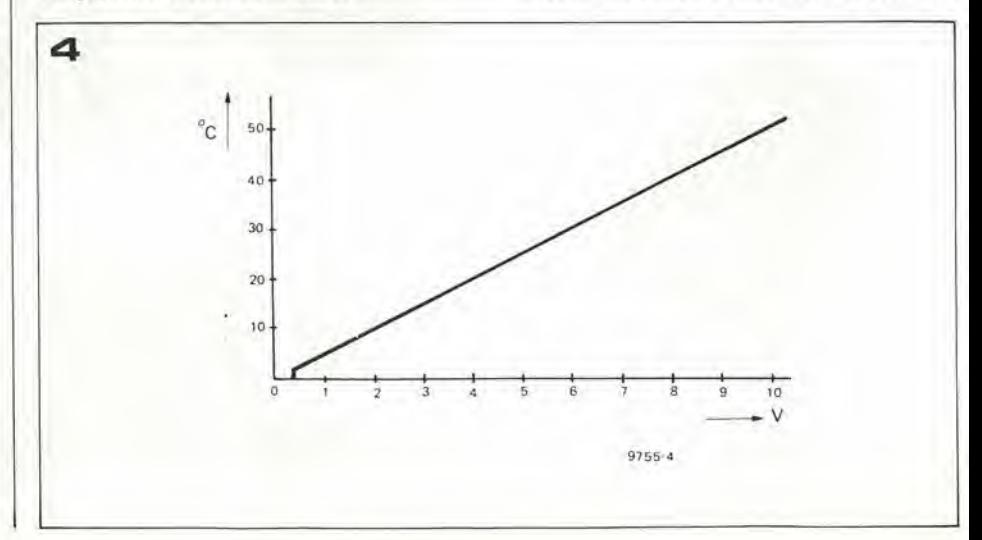

termometro

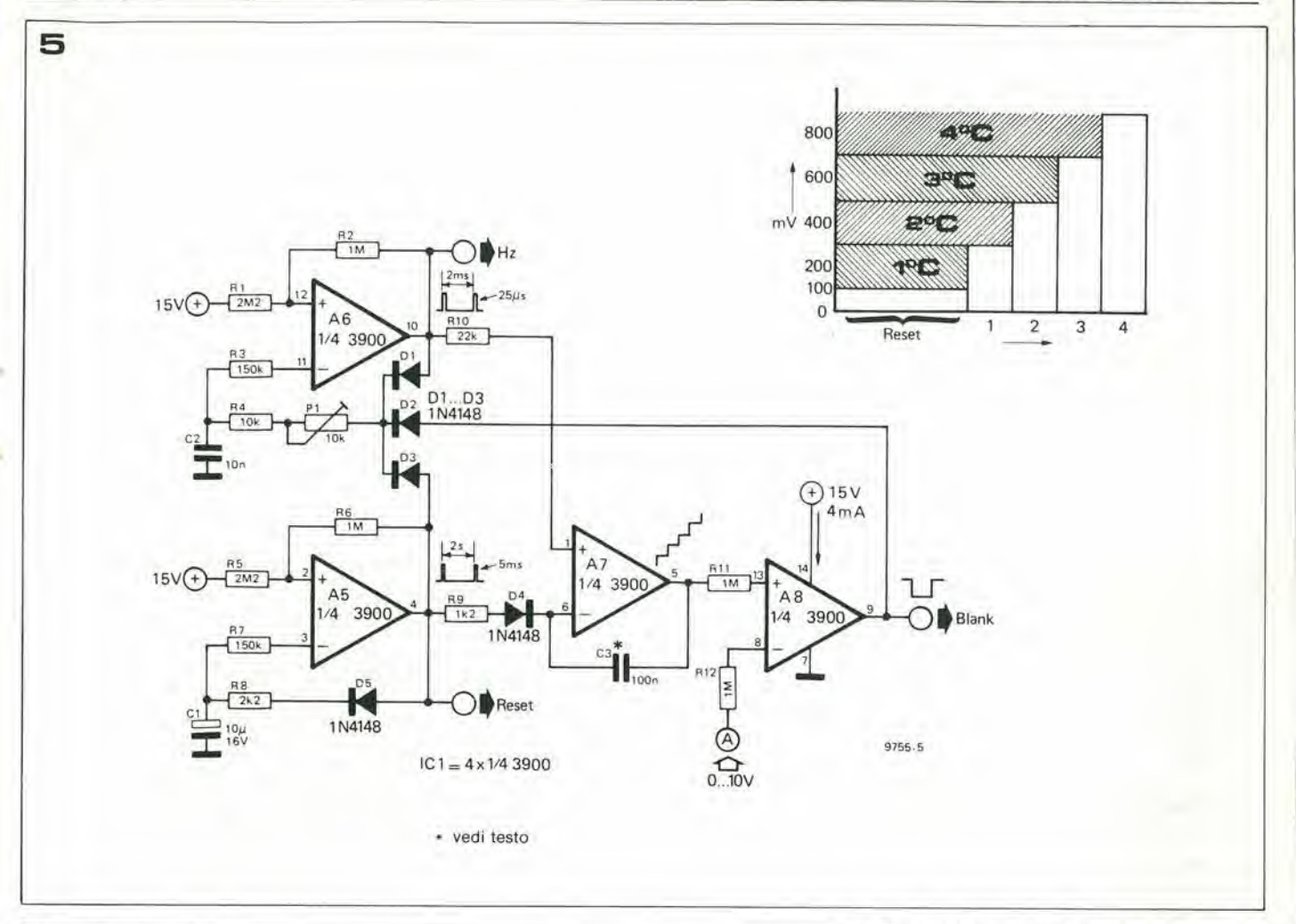

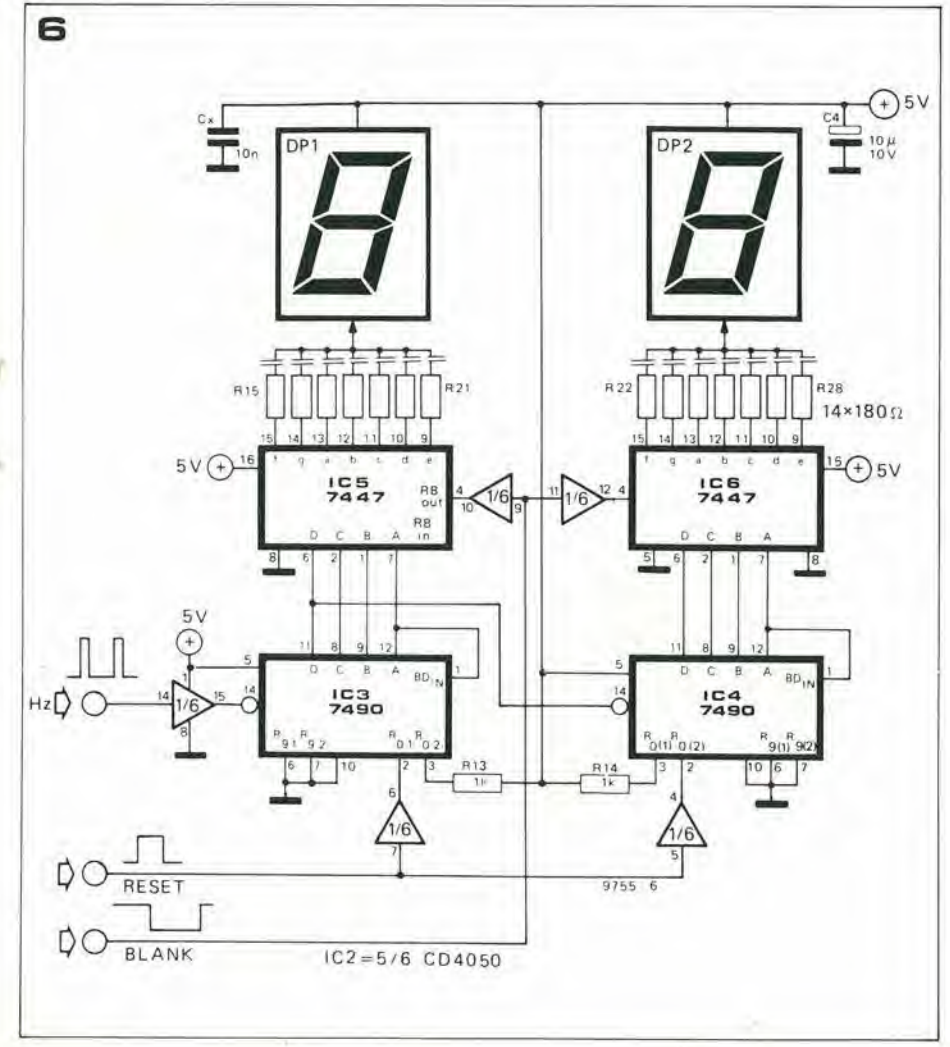

Figura 5. Il convertitore tensione-treno d'impulsi. Se il complesso è stato calibrato accuratamente per la misura in gradi centigradi, la caratteristica di lavoro deve essere quella mostrata nel grafico. Non vi è uscita quando la tensione d'ingresso è compresa tra 100 mV e 300 mV corrisponde ad un impulso all'uscita; una tensione d'ingresso compresa tra 300 mV e 500 mV dà luogo a due impulsi. così via.

Figura 6. Il contatore display, di base è un circuito standard TTL. Si usano però dei buffer CMOS per adattare l'uscita (a 15 V) degli altri circuiti al livelio richiesto da questo settore.

Figura 7. L'alimentazione produce tre tensioni: 15 V per la parte analogica del circuito, 5V per il sistema TTL ed una tensione super-stabile di riferimento dal valore di 7,1 V per il convertitore temperatura-tensione.

Foto 2. L'apparecchio completo.

resistenza si mantiene a sua volta costante. Con i valori indicati per le parti, questa corrente, che attraversa anche il diodo, é fissata ad una valore approssimativo, che dipende dalle tolleranze in gioco, di 0,5 mA.

Gli altri tre amplificatori operazionali, assieme formano una sorta di amplificatore dalle altissime prestazioni, differenziale, il guadagno del quale può essere fissato agendo sul P3.

Il diodo sensore D4 é collegato ad un ingresso (terminale 5 di A3); una tensione costante, fissata da P2, é applicata all'altro ingresso (terminale 10 di A2). Questa seconda tensione é rappresentata dalla cadu-

11-66 - elektor novembre 1979

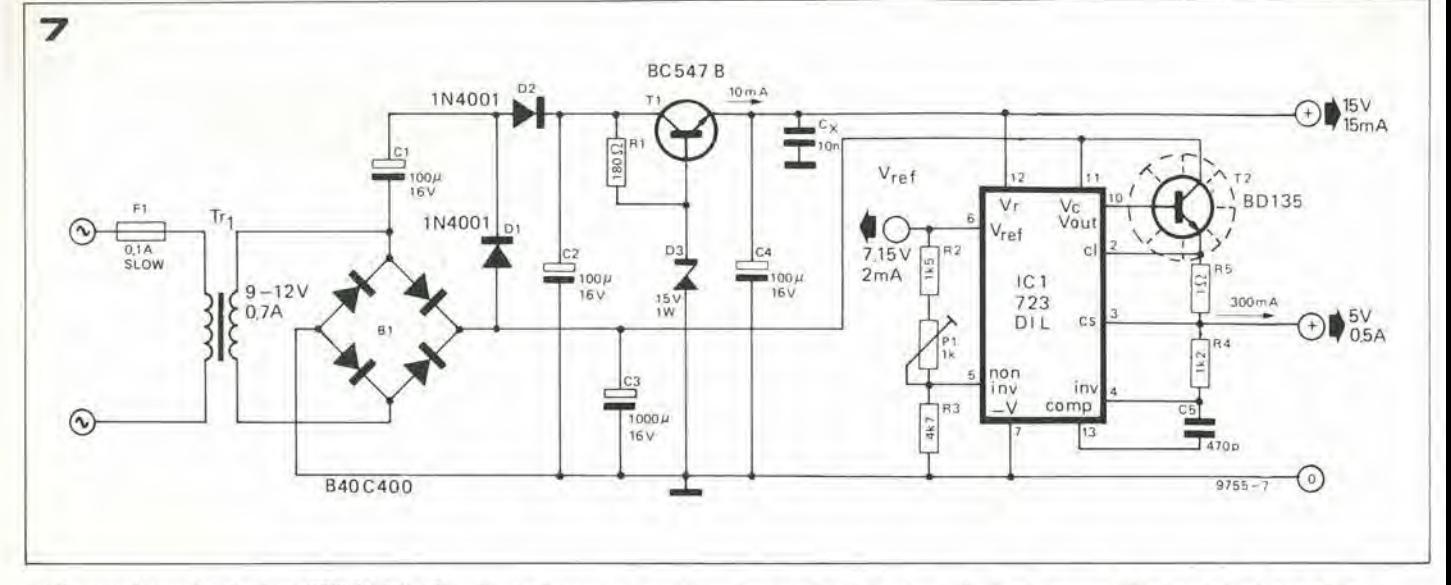

ta che corrisponde al primo 273° Kelvin. In questo modo é possibile regolare P2 in modo tale che il punto di congelamento corrisponda a 0V all'uscita. Se il guadagno dell'op-amp é fissato in modo corretto, una variazione in temperatura di 50° C deve corrispondere ad una variazione nella tensione d'uscita di 10V, come si vede nella figura 4.

#### Dalla tensione al treno d'impulsi

La parte del circuito che compie questo tipo di lavoro é mostrata nella figura 5. La sua funzione fondamentale é produrre una serie d'impulsi, nella quale il numero degli impulsi corrisponda alla tensione d'uscita del circuito precedente.

Ogni ciclo di misura inizia con un impulso di reset che proviene da A5. Questo amplificatore operazionale produce un impulso ogni 2 secondi, cosicché la lettura finale in temperatura é fattibile appunto ogni due secondi, con tale intervallo. Volendo, un tempo di intervallo diverso può essere scelto mutando il valore del C1.

Per capire bene come funzioni il circuito, é essenziale sapere che il circuito integrato che s'impiega (lo LM3900) comprende quattro amplificatori operazionali di Norton. Gli stadi d'ingresso di questi amplificatori operazionali devono esssere considerati come dei transistori con l'emettitore collegato al comune dell'alimentazione. Ciò significa che sono *pilotati in corrente*. quindi occorre sempre una resistenza posta in serie a tutti gli ingressi di questo circuito.

Ogni ciclo da misurare, procede come ora diremo. Nel momento in cui l'uscita di A5 diviene "alta", la corrente scorre attraverso R9 e D4 nell'ingresso invertente di A7. provocando la caduta della tensione d'uscita a circa 0V. C3 é scaricato. Visto che l'uscita di A7 ora é praticamente a zero, la corrente tramite R11 é minore della corrente che attraversa R12 e l'uscita di A8 cade quindi a sua volta a 0V. Questa uscita, serve per cancellare il display durante il ciclo di reset e conteggio.

Dopo un tempo brevissimo (5 ms). l'uscita di A5 diviene "bassa", cosicché i diodi D2 e D3 sono interdetti, ed il secondo oscillatore (A6) è abilitato. Quest'altro multivibratore, produce degli impulsi corti, ad andamento positivo, intervallati da due millisecondi. La grandezza degli impulsi può esser aggiustata mediante P1; normalmente saranno "grandi" circa 25 us.

Ciascun impulso positivo che perviene da A6 causa il transito di una corrente fissa tramite R10, per la durata complessiva dell'impulso. L'amplificatore operazionale A7 pilota il C3 con una identica corrente, durante il periodo. Una corrente fissa scorre nel condensatore per un periodo altrettanto fisso che corrisponde ad una tensione specifica ai capi del condensatore. Ciò significa che l'uscita di A7 cresce con una serie di "passi": ogni incremento da un livello al successivo corrisponde ad un impulso di uscita di A6 (vedi la figura 8). Quando l'uscita di A7 supera la tensione CC applicata all'ingresso "A", l'uscita dell'amplificatore operazionale A8 cambia dal livello di zero a quello che rappresenta all'incirca il valore dell'alimentazione. Tale voltaggio passa attraverso il diodo D2 e blocca il multivibratore.

Il risultato di tutto questo, é una serie d'impulsi che sono proporzionali alla tensione presente all'ingresso "A". Il treno d'impulsi é ripetuto ogni due secondi, ed é contato dal display, dando origine alla segnalazione di temperatura.

#### Dal treno d'impulsi al display

Il contatore ed il complesso display appaiono nella figura 6. Si tratta di un comune circuito TTL. L'unica caratteristica insolita del complesso é l'interfaccia: le uscite a 15V dei precedenti stadi devono essere convertite al livello standard di 5V per i TTL. Tale funzione é svolta da un integrato CMOS, del unico tipo CD4050.Ouesto comprende sei stadi amplificatori-separatori che sono ideali per l'impiego, e che hanno il vantaggio ulteriore di richiedere una tensione di alimentazione unica (5V).

L'impulso di reset che inizia il ciclo di conteggio nel precedente stadio, é impiegato anche per resettare i contatori (IC3 ed IC4). Nello stesso tempo, l'impulso di cancellazione spegne il display dopo che il conteggio é completato.

#### Costruzione e regolazione

Il progetto, di per sé non é critico, sicché i componenti possono essere montati sulla base senza alcuna speciale cautela. Se l'intero assieme, compreso il sensore di temperatura, é racchiuso in un unico contenitore, é necessario applicare buona cura a che i componeneti soggetti a divenire tiepidi (come il trasformatore, l'alimentazio-

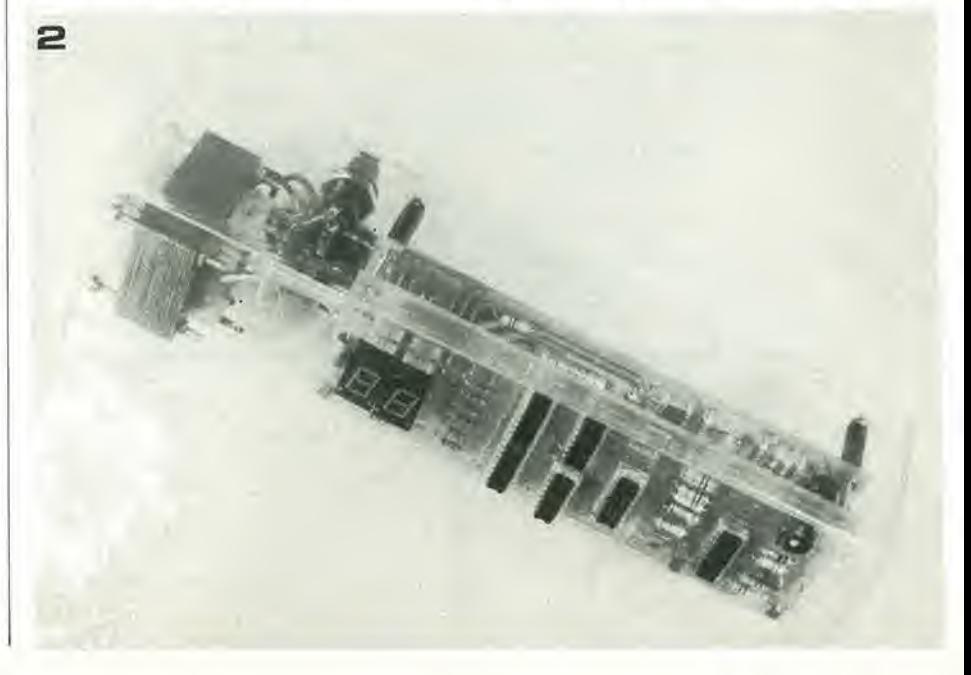

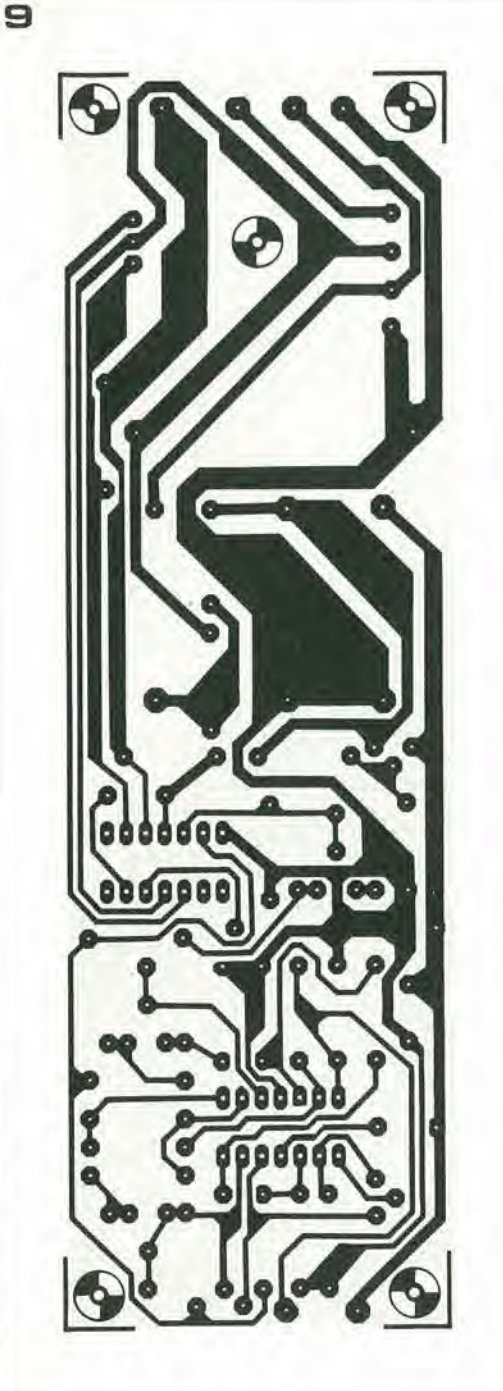

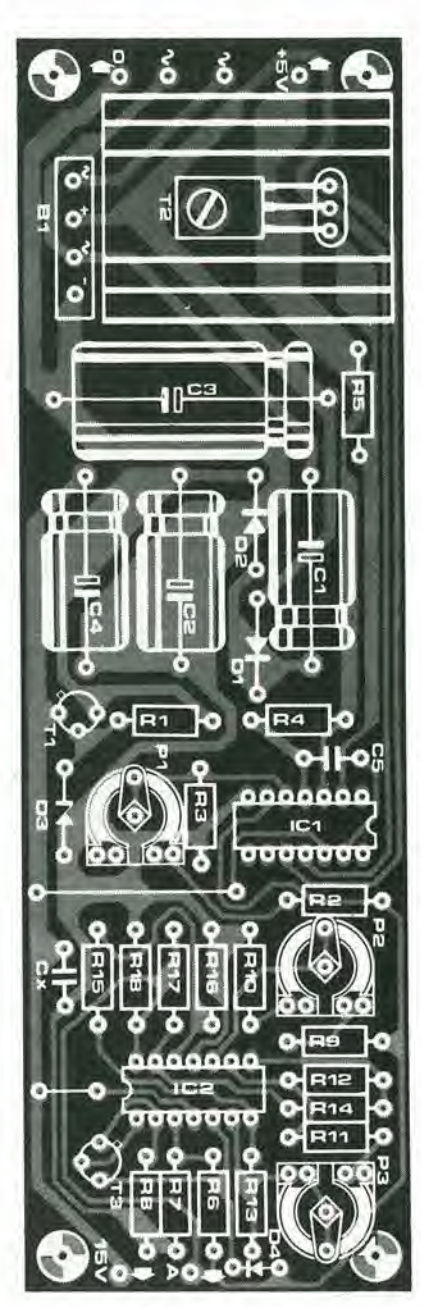

Elenco componenti per la figura 9

Resistenze:  $R1 = 180 \Omega$  $R2, R9, R11 = 1k5$  $R3 = 4k7$  $R4 = 1k2$  $R5 = 1 \Omega$ R6,R7,R8 = 6k8  $R10 = 18 k$  $R12... R17 = 100 k$  $R18 = 2k2$  $P1, P3 = 1$  k (trimmer)  $P2 = 470 \Omega$  (trimmer)

Condensalori: C1, C2, C4 =  $100 \mu/16$  V  $C3 = 1000 \mu/16$  V  $C5 = 470 p$  $C_x = 10 n$ 

Semiconduttori: D1,D2 = 1N4001 D3 = 15 V/1 W zener  $D4 = 1N4148$  or TUN (vedi testo) T1 = BC547B, BC107B  $T2 = BD135$ T3 =BC109C  $IC1 = 723 (DIL)$  $IC2 = LM324$ 

Varie: F1 =100 mA fusibile lento Irl <sup>=</sup> <sup>9</sup> ... <sup>12</sup> V/700 mA trasformalore  $B1 = 40$  V/400 mA rettificatore a ponte aletta per T2.

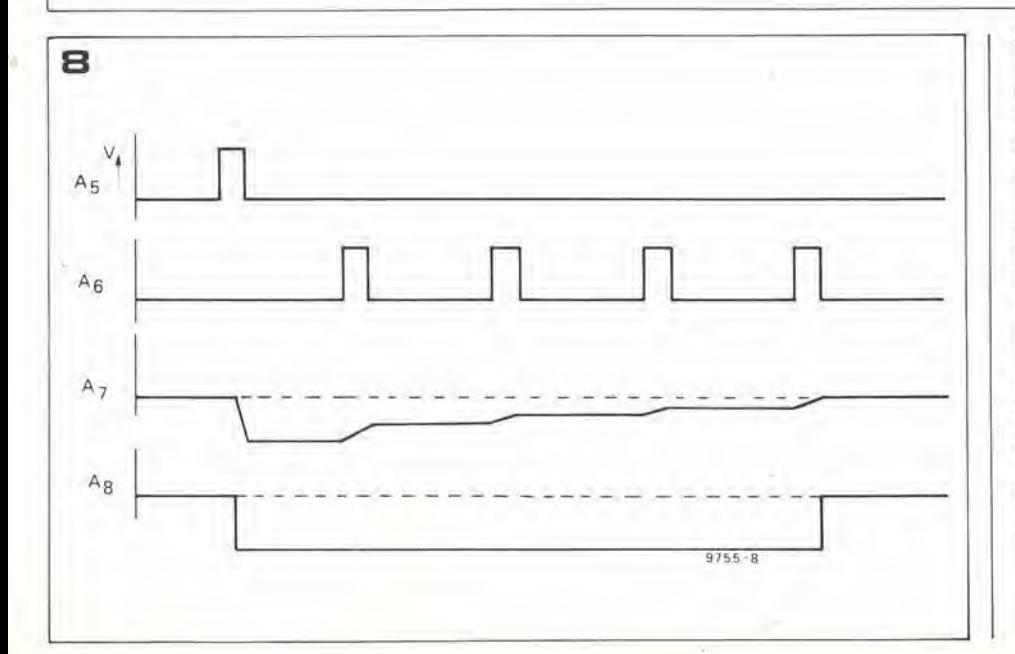

ne intera ed il display) siano posli ben lontani dal sensore, perché potrebbero influenzarlo.

Comunque, é ovvio che il sensore non deve essere montato dentro alia scatola.Per distanze sino 30 cm o 60 cm, si possono impiegare due fili attorcigliati per la connessione; se la distanza é più grande, occorre metlere in opera un cavo a due capi schermati, come si vede nella figura 2.

Può essere utile porre un filtro che esalti il contrasto sul display.

A dispetto della sua definizione, che sembra gran che, non si tratta di allro che di un pezzo di film plastico rosso. Percalibrare il complesso, la miglior via e I'impiego di un (economico) multimetro. La procedurada seguire é la seguente:

- prima d'accendere il complesso per la prima volta, é consigliabile sfilar via tutti gli IC, meno ICI, dal circuito. Se non si fa ciò, é necessario porre P1 dell'alimentatore in una posizione intermedia.  $10$ 

Elenco componenti per la figura 10

Resislenze:  $R1$ ,  $R5 = 2M2$ R2,R6,R11.R12 = <sup>1</sup> M  $R3, R7 = 150 k$  $R4 = 10k$  $RS = 2k2$  $R9 = 1k2$  $R10 = 22k$  $R13, R14 = 1 k$  $R15... R28 = 180 \Omega$  $P1 = 10 k$  (trimmer)

Condensatori;  $C1 = 10 \mu/16$  V  $C2, C_X = 10 n$  $C3 = 100$  n (vedi testo)  $C4 = 10 \mu/10$  V

Semiconduttori: D1 , . . D5 = 1N4148, DUS  $IC1 = 3900$ IC2 = CD4050 IC3,IC4 = 7490 IC5,IC6 = 7447  $DP1$ ,  $DP2 =$  display a sette segmenti LED ad ano-

de comune; per esempio: modelli HP 5082/7750. Per la compatibilità dei terminali di elementi alternativi.

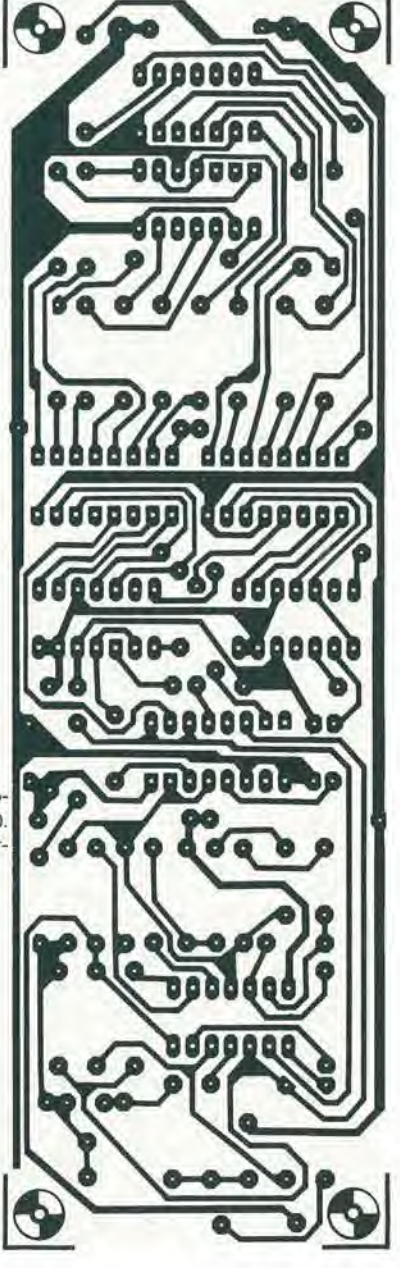

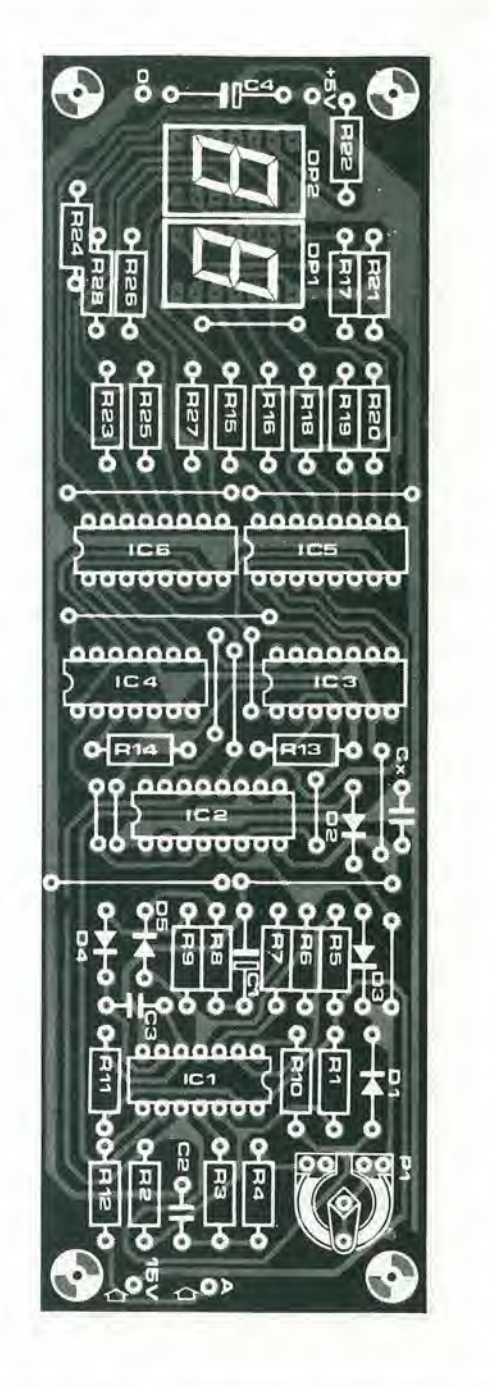

Figura 8. Questo diagramma semplificato del tempi di lavoro, splega il modo di lavoro del convertitore tensione-impulsi. È da notare che né la tensione d'uscita degli amplificatori operazionali, né la scala dei tempi sono mostrate nelle reali proporzioni: in un certo senso, il diagramma è stato "dislorto" per olfrlre una maggior chlarezza.

Figura 9. Stampato, lato rame e lato parti, per il convertitore tensione-temperatura e sistema d'alimentazione (figura 5 e 6).(EPS 9755-1).

Figura 10. Stampato, lato rame e lato parti per il covnertitoe tensine-treno d'impulsi e displaycontatore (figura 5 e 6). (ESP 9755 - 2).

- di seguito si regolera la sorgente di tensione TTL (terminale 3 dell'IC1) per 5V, impiegando P1. Si torni a spegnere; ora si possono nuovamente collocare al loro posto gli IC, se prima erano stati tolti dagli eventuali zoccoli
- ora, si può collegare il tester all'uscita di A4. Immergendo il sensore di temperatura (isolate!) in un bicchiere che contenga una misceia di acqua e cubetti di ghiaccio, si regolera P2 sino a che I'indicatore raggiunga il minimo della lettura (approssimativamente 0,1V). Questo aggiustamento deve essere critico;regolando P2 appena "un pelo" in senso antiorario, si deve notare un aumento forte ed improvviso della tensione, mentre regolando P2 in senso orario vi sara un effet-10 piccolo o nullo.
- Il sensore, a questo punto può essere portato a 50°C ii valore deve essere 10V. e per la tempcratura ambientale comune (20"...22"C) il valore varierd entro

4,0...4,4V. Questo aggiustamento non é particolarmente critico, ciascun errore sarà via via compensato.

Per finire, si aggiusterà il P1 del pannello di conteggio (non quello deH'alimentatore!) per ottenere che il display mostri la giusta temperatura.

Se non si dispone di un tester, è ugualmenle possibile procedere alia calibrazione come segue:

- Prima dell'occasione occorre sistemare P1 dell'alimentazione nella posizione intermedia. In tal modo si avra un valore sufficientemente accurato.
- di seguito si immergerà il sensore nella misceia di ghiaccio ed acqua. e si regolerà P2 sino a che il display raggiunge il conteggio più basso (questo può essere, <sup>o</sup> "I" , oppure "2").
- Con P3 in una posizione intermedia, si regolerà P1 nel pannello display sino a che la temperatura più elevata appaia corretlamente.

- La gamma delle temperature misurabili, ora deve essere eompresa tra il puntodi congelamento e sino a circa 70°C. Se il limite superiore differisee notevolmente da quanto detto (per esempio se vale 55°C oppure 100°C) P3 deve essere ritoccato; dopo che il display é riaggiustato tramite PI, il limite superiore deve essere di nuovo misurato. Le prove devono essere ripetute sino a che il limite é tra 60°C, e 80°C.

Se si vuole ottenere Pindicazione in gradi Fahreinheit, la regolazione è assai più complicata:

- All'inizio si regoli la tensione TTL a 5V, in base alia procedura descritta prima
- di seguito si deve aumentare il valore del C3 nel convertitore tensione-impulsi (come dire nel circuito di A7) a 150 n oppure 180 n.
- il P3 deve essere posto in un posizione intermedia, ed il P2 posto in senso antiorario rispctto alia posizione intermedia. Ponendo il sensore di temperatura alternativamente in un bicchiere d'acqua ghiacciata ed in uno d'acqua calda (ad una temperatura di 70°...90°F), si deve far si che la lettura si stabilizzi bene prima di ciascuna mutazione nella temperatura, e si deve regolare P1 nel pannello display sino a che la differenza nella temperatura é correttamente indicata. Per .<br>esempio; con l'acqua ghiacciata a 32°F e

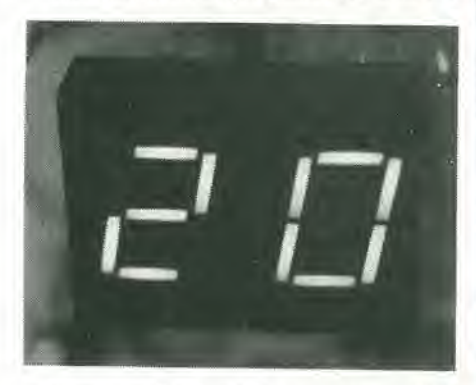

l'acqua calda a 82°F, la temperatura differisee di 50°F. Se Pindicazione nell'acqua ghiacciata, é per dire, "45°F", P1 deve essere regolato sino a che la lettura nell'acqua calda é di "75°F".

- tuffando il sensore in un bicchiere che contiene la miscela di acqua e ghiaccio, si aggiusterà P2 sino a che il display manifesti una lettera di 32°F.
- se é disponibile un multimetro, si deve misurare la tensione d'uscita di A4 che deve essere eompresa tra 3V e 4.5V (mantenendo il sensore immerso nell'acqua al livello di congelamento). Sesilegge un valore diverse, si deve provare una diversa posizione per il P3 e ripetere l'intera procedura riportata.
- in alternativa, se non é disponibile il tester, si deve provare che la massima temperatura che può essere manifestata dal display con ragionevole precisione sia eompresa tra 105° e 125°F. E' da notare che la prima cifra non appare, evidentemente: "110" é indicato come "10". Se la massima temperatura é distante da questi limiti, si deve tentare una diversa regolazione per P3 e ripetere Pintera procedura. M

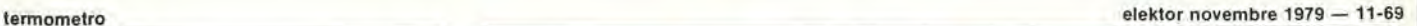

**K428** 

MODULATORE DI LUCE **MICROFONICO** UK 726

**ANTIROD** 

UK726)

Questa scatola- di montaggio consente la modulazione della luce a mezzo di microfono

Pratico per la realizzazione di giochi di luci psichedeliche

Non sono necessari collegamenti elettrici all'amplificatore: I'UK 726 pud essere infatti semplicemente awicinato alia cassa acustica, oppure al-I'altoparlante di una radio o di un registratore, oppure all'orchestra, al disc-jockey, al cantante, ottenendo risultati sorprendenti.

L'apparecchio e dotato di una regolazione della sensibilità che, al suo massimo valore. consentira di ottenere I'effelto psichedelico solamente con dei sussurri.

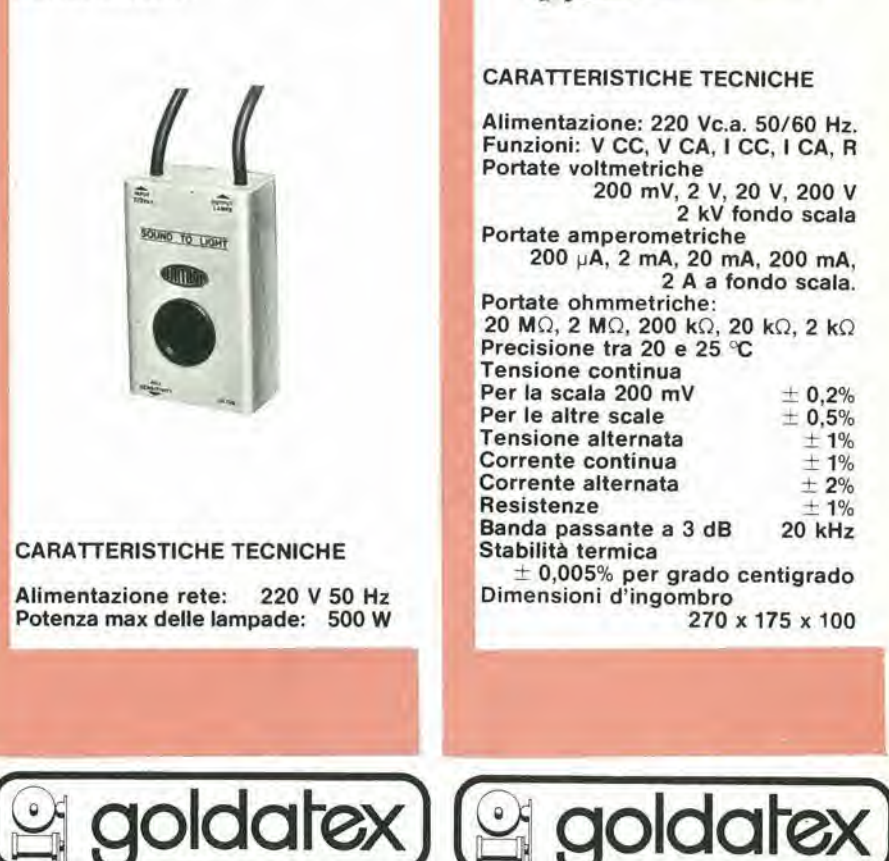

## MULTIMETRO DIGITALE UK 428

Completo ed efficiente strumento con precisione di tre cifre e mezza, fornito di rete di adaltamento a larga banda passante ed elevata impedenza d'ingresso per la misura delle tensioni e delle correnti in corrente continua ed alternata e delle resistenze, dispositive perla misura della caduta di tensione sulle giunzioni a semicondutlore.

Adatto per laboratorio e servizio di riparazioni.

![](_page_70_Picture_22.jpeg)

#### CARATTERISTICHE TECNICHE

Alimentazione: 220 Vc.a. 50/60 Hz, Funzioni; V CC. V CA. <sup>I</sup> CC. <sup>I</sup> CA, R Portate voltmetriche 200 mV, 2 V, 20 V, 200 V 2 kV fondo scala Portate amperometriche 200 pA, 2 mA, 20 mA, 200 mA, 2 A a fondo scala. Portate ohmmetriche: 20 MO, 2 MO. 200 kO, 20 kO, 2 kO Precisione tra 20 e 25 °C Tensione continua Per la scala 200 mV  $\pm$  0,2%<br>Per le altre scale  $\pm$  0,5% Per le altre scale  $\pm$  0.5%<br>Tensione alternata  $\pm$  1% Tensione alternata  $\pm 1\%$ <br>Corrente continua  $\pm 1\%$ Corrente continua  $\pm 1\%$ <br>Corrente alternata  $\pm 2\%$ Corrente alternata  $\pm 2\%$ <br>Resistenze  $\pm 1\%$ Resistenze  $\pm$  1%<br>Banda passante a 3 dB 20 kHz Banda passante a 3 dB  $\pm$  0,005% per grado centigrado Dimensioni d'ingombro 270 x 175 x 100

![](_page_71_Picture_2.jpeg)

![](_page_71_Picture_3.jpeg)

#### R. Janssen

Questo circuito é previsto per fungere da campanello da porta eletlronico, che suona il ben noto motivetto "Westminster Chime".

II programma acustico del Digibell é svolto in modo digitale, di conseguenza, ciascuna nota é

automaticamente accordata con tutte le altre, e cio permette di effetlurare un'unica accordatura per ottenere I'intera melodia nella giusta chiave musicale.

La maggioranza delle campane elettroniche da porla. polifoniche, sono basatc su degli oscillatori singoli per ciascuna nota, che sono commutati in una sequenza opportuna, o in allernativa impiegano un oscillatore conirollato in tensionc nel quale si commutano delle adatte tensioni di pilotaggio nella sequenza giusta, per regolare la frequenza di oscillazione. Lo svantaggio di ambedue i sistemi, é che ciascuna nota deve essere accordata individualmente, e se l'accordatura di una nota si sposta. Pinlera melodia risulta sciupata. Nel Digibell, le note sono ottenute tramite la divisione digitale. partendo da una unica frequenza. Ciò si ottiene impiegando un divisore programmabilc. Di conseguenza, le note hanno sempre una relazione armonica fissa.

Le note naturali in una ottava (come dire

omettendo <sup>i</sup> diesis ed <sup>i</sup> bemolle)rispeito alla fondamentare (Do), sono poste nei rapporti di frequenza che ora dettagliamo;

DO RE Ml FA SOL LA SI do 1/1 9/8 5/4 4/3 3/2 5/3 15/8 2/1

Ne segue che il periodo di ciascuna nota, relativa alla fondamentale, é il reciproco di un giusto rapporto in frequenza. Impiegando il periodo al posto della frequenza, il calcolo necessario per il programma del contatore, é grandemente semplificato. In tal modo, il conteggio programmato per una tale nota, é proporzionale al periodo della nota medesima. Un semplice contatore non lavora adeguatamente con le frazioni ordinarie, quindi il passo successivo é di dare a tutte le frazioni un denominalore comune (in questo caso 180). <sup>I</sup> numeratori. in tal modo possono

![](_page_71_Figure_13.jpeg)
essere espressi come numeri integrall e convertiti in codice binario; con questó si pud programmare ii contatore.

Procedendo come detto, il risultato é la seguente tabella:

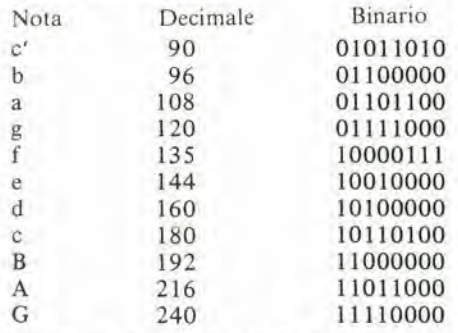

Risulta evidente dalla tabella appena vista, che il contatore programmabile é regolato per arrivare a 90, ed é pilotato con la frequenza di clock 90 volte, perche alia nota "do" corrisponda appunto la frequenza che forma un "do". Se il conteggio giungesse a 180, con la stessa frequenza di clock, l'uscita sarebbe un "do" situato ad un ottava inferiore del "do" previsto. In tal modo abbiamo spiegato come si sintetizza ciascuna nota partendo da una singola frequenza di clock. Poiche ogni nota mantiene un rapporto in frequenza fisso, rispetto a tutte le altre note, è ovvio che serve solamente un'accordatura per regolare la frequenza di clock sino a che la melodia sia nella chiave che si desidera.

II motivo Westminster Chime impiega solo le note Sol. do, re e mi nella sequenza: mi, do, (re) Sol, Sol, re, mi, do, cosicche si vede subito che occorre la divisione per 240. 180, 160 c 144.

Per coincidenza, tuttavia, avviene che tutti questi numeri siano divisibili per quattro, cosicche <sup>i</sup> rapporti di divisione possono essere ridotti a 60, 45, 40 e 36. Cio significa

che il contatore programmabile pu6 avere una lunghezza ridotla, e che il programma e semplificalo.

Oltre ad avere le note giuste, è altrettanto importante ottenere il tempo corretto. Delle prime tie note, ciascuna ha la durata di una semiminima, mentrc le altre quattro hanno una durata di una minima (due semiminime). Queste sono seguite sempre da valori che durano una minima. La quinta e la sesta nota, nonchè la settima nota, hanno ciascuna il valore di una semiminima, mentre quella finale vale una minima. La durata totale del ritornello è quindi di 11 semiminimc.

Progettando il circuito in grado di generare la sequenza di suoni prevista, di ciò si è tenuto buon conto.

#### II circuito

II circuito elettrico del Digibell appare nella figura I.

II generatore degli impulsi di clock consiste di due gates NAND. Ml ed N2.

Queste sono connesse in forma di multivibratore astabilc. ed il ciclo di durata pub essere regolato tramite PI e P2.

Il contatore programmabile è formato da due contatori alternativi presettabili del tipo 74193. Questi sono collegati per poter contare dal numero previsto sino a zero, ed il numero da tratlare deve essere preso in carico dagli ingressi dei dati A l-DI. A2- D2, prima che inizi ciascun conteggio. La sequenza di lavoro di ciascun contatore presettabile è la seguente:

inizialmente, l'uscita 13 (borrow) di IC6 è bassa. Cio porta gli ingressi di ICS ed IC6 allo state basso a loro volta, cosicche <sup>i</sup> dati giungono agli ingressi A I-D2 ed il conteggio inizia. Durante il conteggio, l'uscita borrow è allo stato alto, ma quando il conteggio raggiunge lo zero, diviene nuovamente bassa, <sup>i</sup> dati sono ricaricati, il con-

#### il "dlgibell" elektor novembre 1979 — 11-71

teggio ricomincia c via di seguito.

Poichè l'uscita borrow e/bassa solo per una piccola porzionc di ciascun conteggio, la forma d'onda d'uscita e alquanto asimmetrica, e certamente non utilizzabile come segnale audio. Per questa ragione si usa FFI connesso all'uscita borrow; il multivibralore produce un'onda quadra con un rapporto di spaziatura di 1:1 (50% del ciclo di durata) a meta della frequenza (come dire ad un ottava inferiore) rispetto all'uscila borrow.

Per produrre la melodia Westminster Chime <sup>i</sup> numeri di programma che corrispondono alle quattro note necessarie devono essere portati agli ingressi dei dati dei contatori presettabili nella sequenza giusta. Questa funzione, è controllata tramite un secondo contatore (del tipo 7490) e da un decoder BCD-decimale 7442.

Quando si preme il pulsante SI. che corrisponde al campanello di casa, l'uscita  $\overline{Q}$  di FF2 diviene alta, abilitando al funzionamento il multivibratore astabile N6/N7, che invia gli impulsi di clock ad una frequenza di circa 2 Hz alPingresso A di IC2. Gli impulsi sono contati dal 7490. e Puscita BCD del medesimo è decodificata dal 7442. Le 10 uscite del 7442 divengono basse a turno, una alia volta, ed ogni passo successivo porta un numero diverso all'ingresso dei dati di ICSed IC6 tramite uncodificatore che comprende N3. N4 nonche <sup>i</sup> diodi da D3 a D6. (Si deve notare che il 7442 ha una uscita attiva "bassa". come dire che le sue uscite non significanti sono alte, normalmente, ed una è abilitata a divenire bassa quando all'ingresso vi è l'opportuno codice).

al decimo impulso di clock, Puscita D dcl-PIC2 diviene bassa, erogando il clock ad FF2 che torna alsuo stato originale (uscita Q bassa) sino a che il pulsante del campanello non è premuto un'altra volta.

#### 2

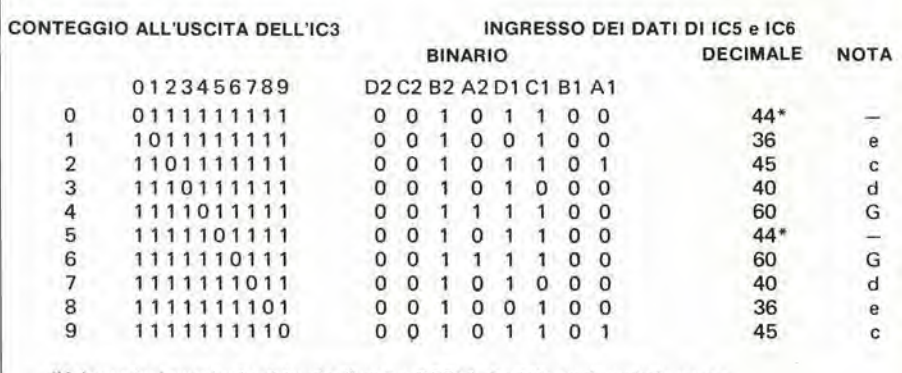

"Valore non importante visto che l'uscita di FF1 è disabilitata durante la pausa.

Figura 1. Schema elettrico del Digibell.

Figua 2. Tavola della verità per il programma del contatore.

Figura 3. Diagramma dei tempi che mostra la sequenza di lavoro nel Digibell.

Figura 4. Circuito stampato lato rame e lato parti (EPS 9325).

Figura 5. Un semplice amplificatore utilizzabile con il Digibell.

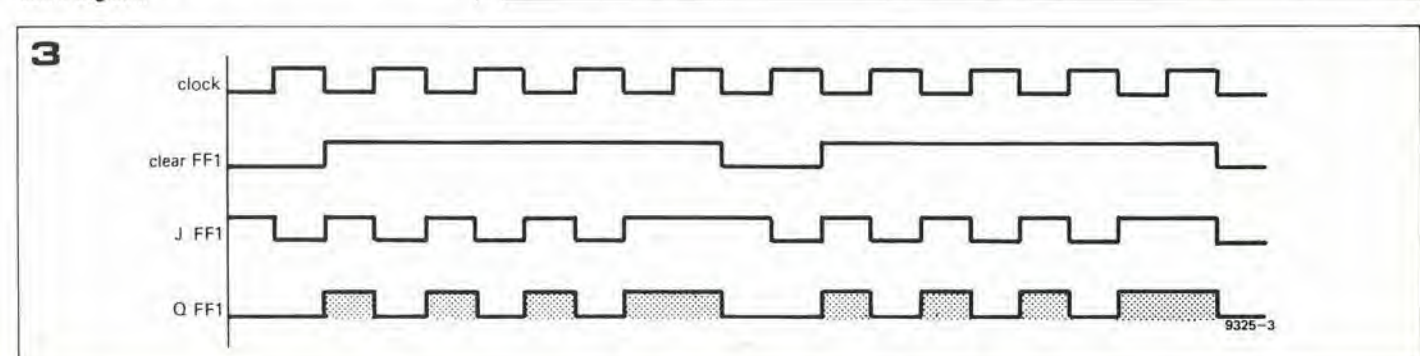

#### 11-72 — elektor novembre 1979 M M "digibell" (il establishmente all'altitudio della contratta dell'altitudio dell'

Il tempo esatto per la melodia è ottenuto come ora diremo. Se ciascuna nota è sostenuta sino a che giunge il prossimo impulso di clock si "lega" a quella successiva senza alcuna pausa. Ciò è evitato, e la pausa giusta tra Ic notesi ottiene tramite N5 ed <sup>i</sup> diodi Dl, D2. D7 e D8.

All'inizio della sequenza, l'uscita 0 di IC3 è bassa cosicchè FF1 è mantenuto nello stato di clear e non vi è uscita. Durante le note 1. 2 e 3, il terminale 12di N5 e allivello alto ed il pin 13 è commutato alternativamente allo stato alto e basso dall'uscita di N6.

L'uscita di N5 quindi eroga il gate all'ingresso J dell'FF1, ed in tal modo vi è una uscita solo quando gli impulsi di clock (uscita di N6) hanno il valore basso. Le prime tre note hanno quindi una durata di meta dell'impulso di clock.

Alia quarta nota, il terminale 12 di N5 va allo stato basso, cosicche l'uscita rimane alta quale che sia lo stato di N6. L'ingresso .) di FFI equindi alto e la quarta nota ha la durata di un impulse di clock. Nel quinto passo del programma. Puscita del 5 del 7442 diviene bassa, ed allora FF1 è mantenuto nello stato di "clear" tramite Dl. In tali condizioni non vi è uscita. Questa è la situazione di pausa.

Le successive tre note hanno tutte la durata di un impulso di clock, ma a quella finale, il terminale 13 di N5 e portato al livello basso via D7; l'uscita di N5 mantiene l'in-

Elenco componenti di figura 1 Resistenze;  $R1, R2 = 2k7$  $R3 = 68 k$  $R4 = 15k$  $R5, R6 = 150 \Omega$  $P1, P2 = 2k2$  trimmer Condensatori:  $C1, C2 = 1n5$ C3, C4 =  $100 \mu/6$  V Semiconduttori: Dl ... D8 <sup>=</sup> DUG IC1, IC4 = 7400  $IC2 = 7490$  $IC3 = 7442$ IC5,IC6 = 74193 IC7 = 7473  $S1$  = pulsante in chiusura

gresso J di FFI allo, e questa nota ha una durata pari ad un impulso di clock. Per rendere chiara la sequenza dei tempi di lavoro, nelle figure 2e3 appaiono le tavole della verità relative alla programmazione del conteggio ed al diagramma delle tem-

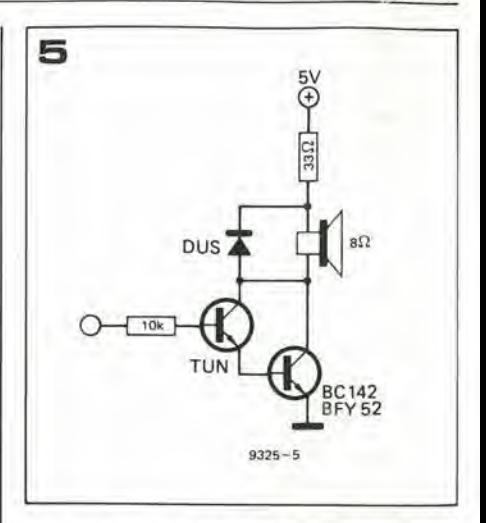

porizzazioni. La figura 4 mostra il circuito stampato, lato rame e lato parti, per il Digibell. Per I'impiego tipico di campanello pluritonale da porta, l'uscita di FFI deve essere applicata ad un amplificatore che eroghi una sufficienle potenza per poter pilotare un alloparlante.

L'attenuatore d'uscita R3/R4 può essere necessaria oppure no: la sua adozione dipende dalla sensibilità dell'amplificatore di potenza impiegato, ed è possibile sostituirlo, adottando un potenziometro dal valore compreso tra 10k e 100k, per ottenere una sorta di controllo di volume. M

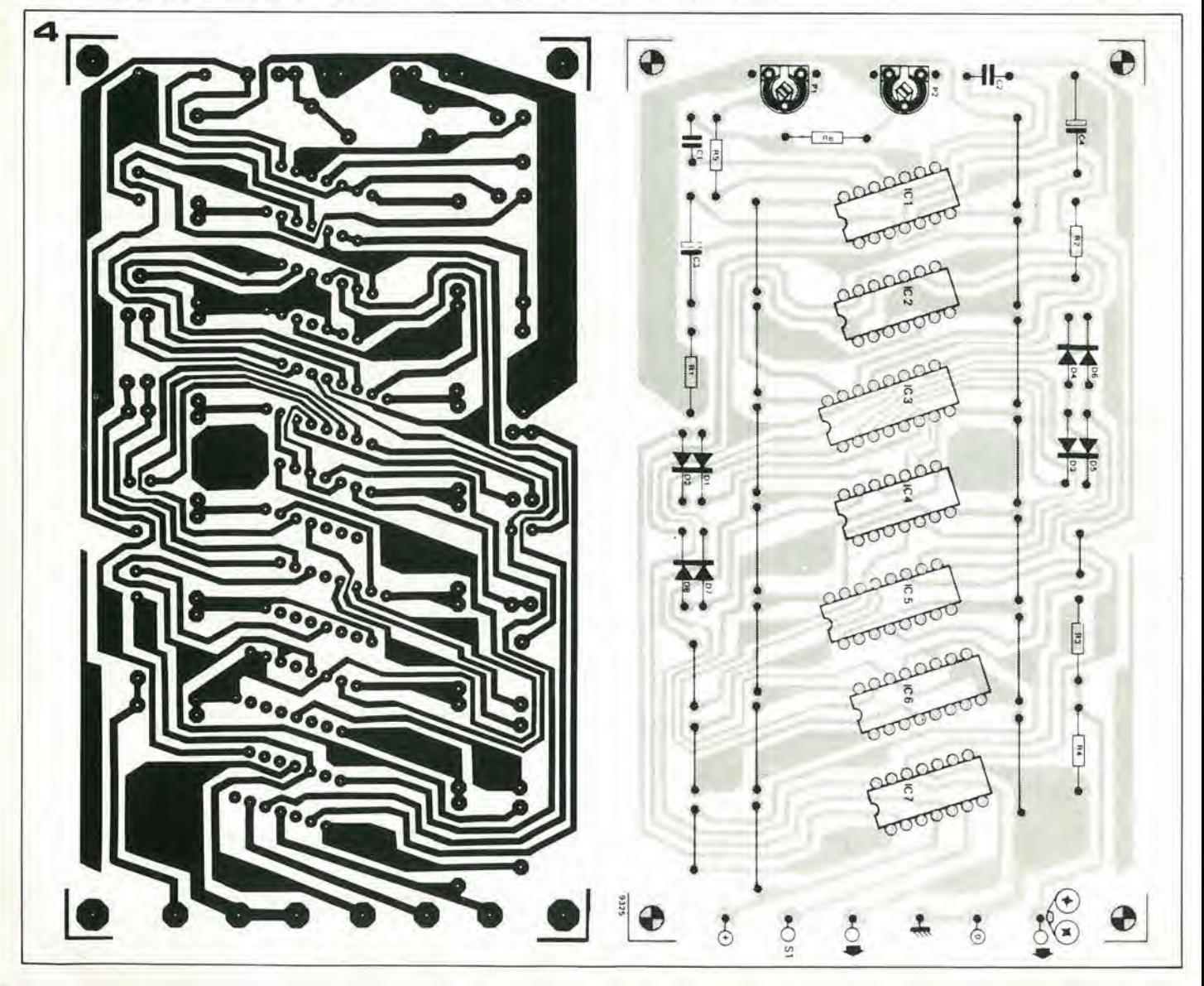

## microcomputer basic

#### Un  $\mu$ P SC/MP con interprete BASIC

Non ci sembra esagerato dire che questo "Microprocomputer BASIC" e la più semplice ed economica realizzazione "casalinga" nel campo del computers mai pubblicata, specie se si considera che la macchina pud essere programmata impiegando un linguaggio ad alto livello. Lo SC/MP è un microprocessore diffuso e facilmente reperibile. Due altre buone ragioni per impiegarlo in questo microcomputer, sono che il tutto pud essere facilmente incorporato nel sistema Elektor SC/MP, e che I'interprete "TINY-BASIC" per questo  $\mu$ P è reperibile in forma di ROM (Read Only Memory, o memoria di sola lettura). II computer BASIC qui descritto, comprende tre circuiti che possono essere impiegati come unità più o meno indipendenti. Il blocco processore è completo di circuiti buffer e della "scheda CPU" con la previsione per il DMA (accesso diretto alla memoria) ed il multiprocessing. Il settore di memoria, è a sua volta del tutto indipendente, e comprende I'inteprete BASIC (NIBL-ROM) ed il decodificatore degli indirizzi.

Per la "comunicazione con il mondo esterno" (ad esempio I'Elekterminal) s'impiega un terzo settore: I'interfaccia.

Per essere completamente operative, il computer necessita di almeno una scheda RAM da 4K (RAM = memoria ad accesso casuale).

La base del computer BASIC, consiste quindi di nulla di più che due schede stampate del formato Eurocard!

II maggior vantaggio di un programma in linguaggio al alto livello, è che non si deve necessariamente sapere nei dettagli come lavori "aU'interno" il computer. Un piccolo svantaggio è che sono necessari dei sisfemi d'ingresso e di uscita ("terminali") un poco più sofisticati, con una tastiera alfanumerica. In altre parole, si deve impiegare una tastiera simile a quella di una macchina da scrivere. In piu. normalmente si deve usare un "serial data flow" ('bit dopo bit'!) tra il computer ed il terminale. L'Elekterminai. con la sua tastiera ASCII

(Che vena pubblicato su Elektor gennaio 80) soddisfa queste specifiche. e si deve

à.

Figura 1. Circuito funzionale a blocchi dello INS 8060,

Figura 2. Schema a blocchi del microcomputer BASIC; baselta CPU.

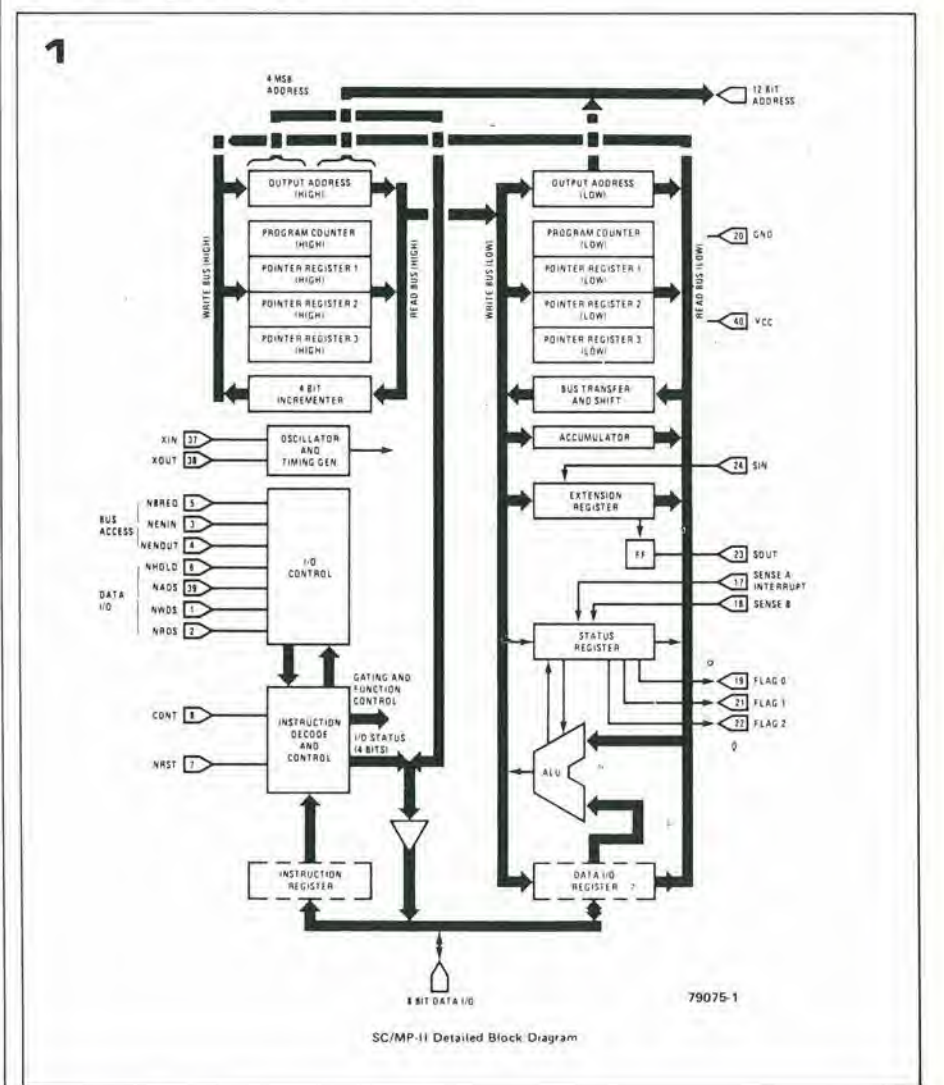

#### 11-74 — elektor novembre <sup>1979</sup> microcomputer basic

usare o questo terminale o uno analogo, per il buon funzionamenlo del computer BASIC.

La programmazione in BASIC è facile da apprendere, ma non è altrettanto facile spiegarla nei suoi dettagli in poche pagine. Per tale ragione, in questo articolo non cercheremo di spiegare come si programma in NIBL (National's Industrial BASIC Language).

II corso BASIC, iniziato nel numero di ottobre di Elektor pud bastare. II detto. spiega il BASIC in generale, e traltail NIBL in particolare. Ovviamente, è stato scritto con preciso riferimento a questo microcomputer BASIC!

Per questo articolo, il software, è un argomento marginale.

Il tema centrale è realizzazione dell'hardware del microcomputer.

Tuttavia, come è stato detto all'inizio, se si vuole programmare in BASIC non è veramente necessario sapere come funziona il calcolatorc. Di conseguenza, molto del contenuto di questo articolo potrebbe sembrare superfluo; se si ha un certa esperienza nella programmazione in BASIC, le varie parti possono essere semplicemente montate sul pannello e. (dopo una rapida ripassata al sommario dei contenuti del NIBL ed un esame dei comandi) si è pronti per mettersi al lavoro con la macchina.

Tuttavia. il NIBL. non solo offre la possibilita di programmare in (Tiny) BASIC; serve anche per un indirizzo generico sullo hardware. Per questa ragione. pud essere utile sapere un po' di più sui dettagli circuitali ...

#### La CPU vista rapidamente

Lo SC/MP (Simple Cost-effective Micro Processor) è un µP ad 8-bit, con tutte le funzioni integrate in un singolo chip. Coine si vede scorrendo lo schema a blocchi (figura I), lo SC/MP (modello INS 8060) comprende quattro registri a 16 bit: il contatore di programma a ire pointer registers. Questi "pointer" giocano una parte importante nell'indirizzamento (auto-) indicizzato della memoria e delle unità di ingresso-uscita.

L'estensione del registro ad 8 bit è molto interessante, perché offre la possibilità di otlenere ingresso ed uscita seriali con un minimo di complicazioni. L'interfaccia a cassetta nel sistema SC/MP di Elektor rende possibile sfruttare a fondo questa particolarita. Nell'Elekterminal s'impiega un UART (Universal Asyncronous Receiver/Transmitter) che pud essere sovrabbondante impiegando le commissioni SIN ed SOU1.

II registro dello stato pud anche esser impiegato peril trasferimento seriale dei dati. Le ire connessioni "flag" possono essere impiegate come uscite; "sense A" e "sense B" sono ambedue ingressi seriali. In pratica. il NIBL impiega il Flag 0 ed il Sense B

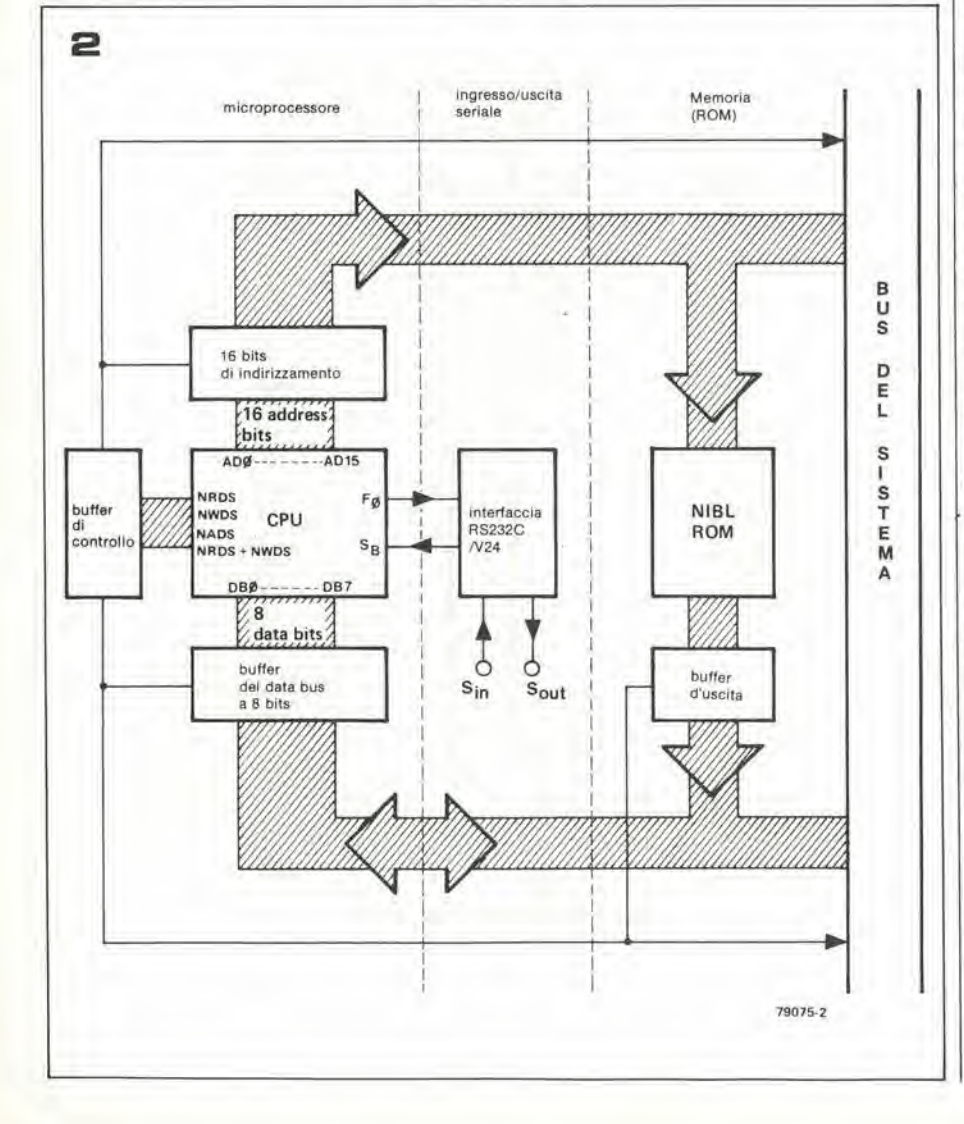

rispettivamente come uscita seriale dei dati ed ingresso.

Lo INS 8060, pud indirizzare sino a 64k bytes di memoria. Ciò richide 16 linee d'indirizzo, 12 delle qualisono reperibili direttamente ai terminali dell'IC. I quattro rimanenti MSB (Most Significant Bits  $=$  bits più significativi) sono applicati a quattro linee nel databus il NADS (Negative Address Data Strobe, nel piedino 39). Se questi quattro bits sono lasciati inutilizzati, lo SC/MP indirizza solo 4096 bytes di memoria. Questa memoria a 4K vien detta una "pagina"; <sup>i</sup> quattro MSB possono quindi essere impiegati per indirizzare 16 pagine di memoria, Lo SC/MP non pud per sua natura "voltare pagina". Per fare cid. occorre una esplicita istruzione di programma. Quando si programma in BA-SIC, non v'è nulla di più semplice; per esempio, l'istruzione  $PAGE = PAGE + 1$ fa si che il  $\mu$ P proceda con la seconda pagina.

#### DMA e multiprocessing

Lo SC/MP ha una caratterislica estremamente utile, assente in molti altri microprocessori: tutte le uscite che si impiegano per scrivere nelle memorie ecc, impiegano la cosiddetta logica a Tre-stati.

Cid significa che non solo pud lavorare nella logica convenzionale  $l \in \mathcal{D}$ ; vi è un terzo stato possibile, nel quale le uscite sono "fluttuanti" con una elevata impedenza di uscita.

In questo terzo stato, il processore non ha più alcun effetto sul databus: per quanto concerne ogni altro blocco operative, non rimane "in linea"! E quindi possibile lavorare con un altro microprocessore (multiprocessing) o più d'uno, o si può impiegare un terminale per Paccesso immediate alle memorie. Quest' ultima possibilità vien definita DMA. da Direct Memory Access, appunlo, accesso diretto alia memoria. Lo scopo non è quello di dare la possibilità al-Poperatore (umano) di "aggirarsi nella memoria"; il maggior vantaggio del DMA è il risparmio di un tempo considerevole (anche per l'uso del computer) quando si trasferiscono importanti blocchi di dati dalla memoria alle periferiche, ad esempio, ai dischi floppy.

#### Set di istruzioni

Lo SC/MP riconosce 46 istruzioni. divise in nove gruppi; queste istruzioni possono essere impiegate in cinque diversi modi d'indirizzo. Una spiegazione dettagliata di tulle le istruzioni possibili. con lutte le possibilita di variazione, esulerebbe daltema di questo articolo. Per trascriverla, servirebbero pagine su pagine (sia della rivista che nella memoria umana) e, inoltre, non sarebbe questo gran che di utile.

Dopo tutto, questo computer deve essere programmato in BASIC!

Dettagliate informazioni sono offerte dal costruttore, come si vede nella lista della documentazione che appare alia fine di questo articolo. Queste, non solo riportano le tabelle delle istruzioni. ma comprendono anche tutti i dettagli per progammare nel linguaggio di macchina. e le

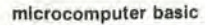

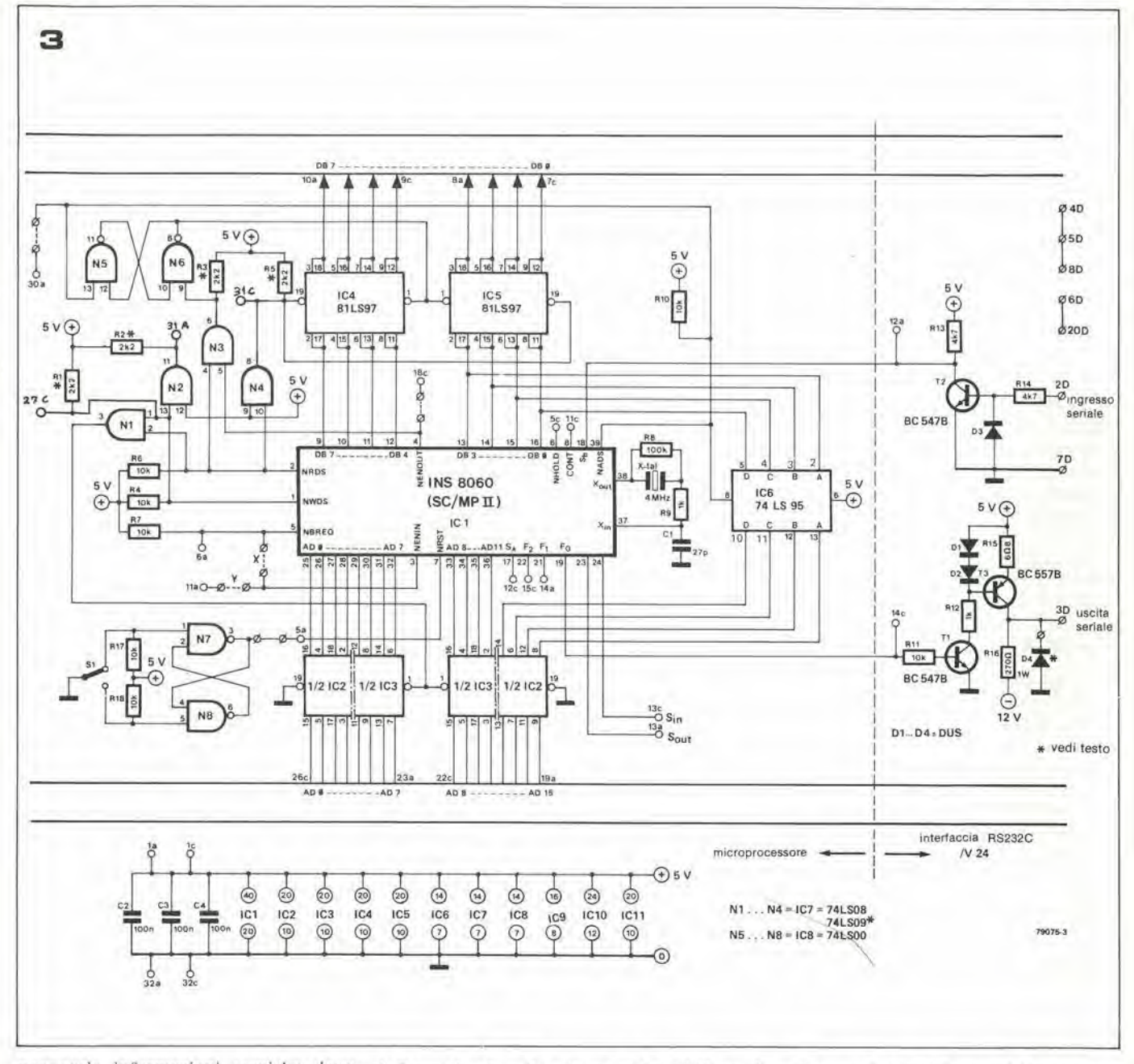

necessarie informazioni tecniche dettagliate.

#### Schema a blocchi

Il pannello BASIC consiste di tre settori relativamente indipendenti. In pratica, non si rende proprio giustizia al progetto definendolo "pannello BASIC" visto che gli impieghi del complesso non si limitano alle funzioni di computer BASIC. Rifacendoci all'inizio del lavoro, l'intenzione era quella di realizzare un progetto, basato su di una minima quantità di parti, dotato della massima flessibilità per varie applicazioni.

Il risultato finale sembra aver soddisfatto tali presupposti.

Il pannello BASIC è virtualmente un microcomputer completo: occorre aggiungere solo un programma di memoria. La minima necessità di memoria è 2048 bytes (sufficienti per circa sessanta linee di programma), o metà di una RAM a 4K (EPS 9885). Ovviamente ogni altra "memoria" dalla stessa capacità o meglio maggiore, può essere impiegata in alternativa.

Come si vede nello schema a blocchi (figura 2) il circuito stampato comprende tre settori distinti. I<sup>1</sup> più importante di questi è il settore "processor" che consiste della CPU e dei suoi circuiti pilota per i bus di indirizzo, i databus ed i segnali di controllo principali.

Questi circuiti di pilotaggio, danno la possibilità alla CPU di lavorare con una memoria estensiva e con i sistemi periferici. In breve, questo settore è il vero "cuore" di tutto il sistema.

Una piccola ma utile estensione del circuito processore, è l'interfaccia RS232/V24. Questa sezione è collegata all'uscita flag Ø del processore, ed all'ingresso sense B, che sono usati come uscita seriale ed ingresso, sia nel NIBL che in varie altre applicazioni. Per esempio, questa interfaccia apre la possibilità di connettere l'unità direttamente al terminale o ad una telescrivente. Il processore si prende cura di effettuare la conversione necessaria da dati paralleli a seriali e viceversa, se è disponibile il necessario software

Il risparmio nel costo dell'hardware val be-

ne il tempo in più di lavoro del processore che è necessario per questa conversione. Il terzo ed ultimo settore del pannello BA-SIC è la memoria di solo lettura (Read-Only-Memory). L'interprete NIBL-BASIC è inserito in una cosiddetta "max ROM" Con la sua memoria dalla capacità di 32K bit (4096 bytes), questo IC rappresenta il limite assoluto nell'integrazione a larga scala (LSI), almeno sino ad ora, perché sono annunciate delle memorie ROM da 64K bit di capacità di accumolo ... Non è difficile immaginare che vedremo delle memorie ROM ancora più estese, nei tempi a venire.

Gli ingressi alla ROM rappresentano un carico trascurabile sul bus d'indirizzo, quindi non vi è necessità di aggiungere stadi separatori-piloti in questo punto del circuito.

Le uscite ROM, tuttavia, hanno una capacità di pilotaggio assai limitata; per questa ragione, è necessario un sistema buffer all'uscita.

Il vantaggio del sistema che abbiamo descritto in dettaglio, è che il processore ed il Flgura 3. La sezlone processore con I'lnterlaccia Ingresso/usclta. Questa sezlone pud anche essere implegata come pannello CPU provvista di buffer integrale.

Figura 4. Diagramma di flusso per la procedura Inlzlale dl prova, che deve precedere ognl ciclo di leftura o scrittura.

Figura 5. Diagramma dell'andamento degli impulsi del controllo principale, nel microcomputer BASIC.

settore ROM sono gruppi completamente indipendenti. Anche se sono montatisullo stesso circuito stampato, il loro unico modo di comunicare, e attraverso il sistema di bus generale, lo stesso bus che serve per le comunicazioni con ogni altra parte del sistema. Ciò significa che è possibile, per esempio, utilizzare al pieno le capacità del processore in una funzione particolare per la quale non si richiede I'uso della ROM.

#### II circuito

<sup>11</sup> circuito del gruppo processore e dell'interfaccia raggruppata RS232C/V24 appare nella figura 3.

L'interfaccia esegue due compiti. Prima di tutto, il livello logico presente all'uscita flag ø del processore deve essere convertito al livello del RS232C/V24.

Cio significa che il livello logico <sup>1</sup> deve essere perlomeno di  $+5V$  e non più grande  $di + 15V$ . Analogamente, il livello logico 0 deve essere a livelli compresi Ira —5V per la logica 1 e  $-12V$  per la logica  $\emptyset$ , questo per la semplice ragione che questi livelli corrispondono alle tensioni d'alimentazione piu comuni.

II fatto che siano valori asimmetrici rispetto a OV, non ha effetto pratico sulla sicurezza del trasferimento dei dati.

L'uscita flag ø del processore, pilota il transistor Tl; a sua volta. questo transistor commuta una sorgente di corrente (che consiste del T3 e di alcune resistenze e diodi). II vantaggio dell'impiego di corrente costante all'uscita, è che si ha la protezione dai cortocircuiti. In più, una bassa impedenza d'uscita, come è necessaria in base alle caratteristiche applicative della RS232C/V24.

Quando è necessario un livello TTL standard di uscita, per talune applicazioni, è sufficiente aggiungere un diodo in più (D4). In tal modo, la logica 0 corrisponde a —0,6V (ed il livello logico <sup>1</sup> rimane a 4-5V); il circuito d'interfaccia diviene quindi un sistema buffer d'uscita TTL protetto dai cortocircuiti.

II secondo compito che l'interfaccia deve svolgere, è limitare i livelli logici all'ingresso sense B del processore. Ciò è ottenuto facilmente tramite T2 e D3; R14 limita la corrente d'ingresso ad un valore accettabile.

I principi fondamentali di funzionamento del settore processor sono già stati esposti.

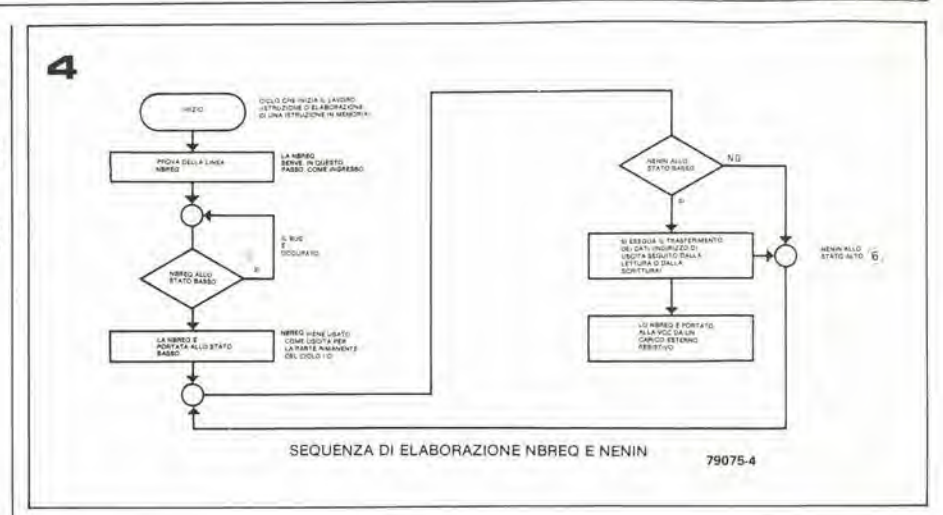

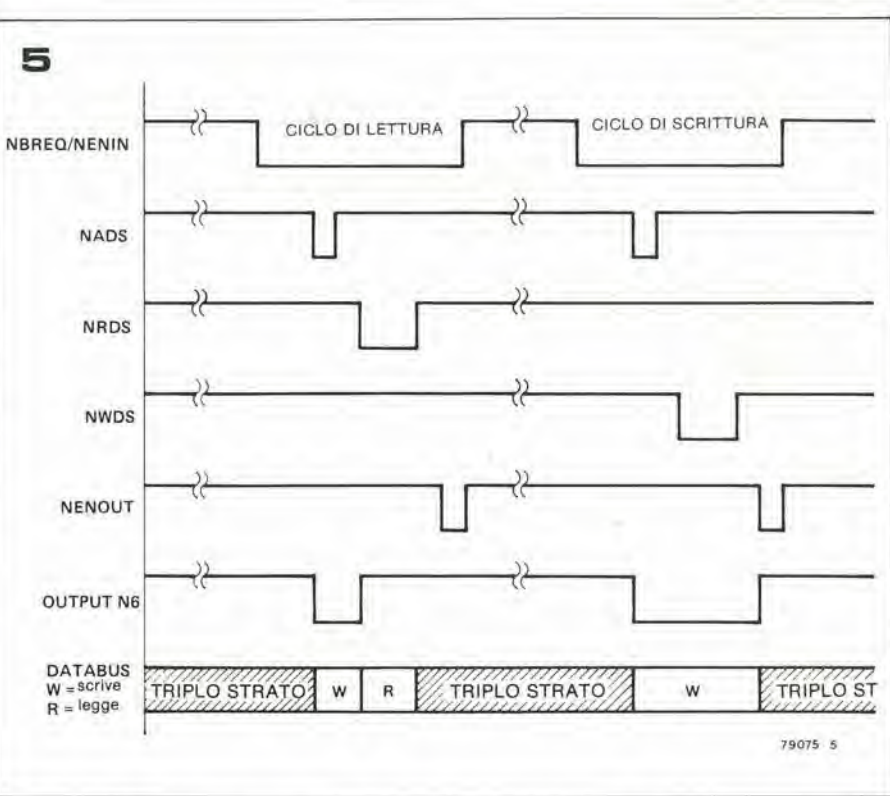

Tuttavia, è necessario dare ancora alcune spiegazioni, particolarmente per quanto concerne I'accesso diretto alia memoria (Direct Memory Access) e la possibilità di lavorare in multiprocessing.

La CPU o Central Processing Unit (IC1) riceve gli impulsi di clock da un oscillatore interno, munito di cristallo esterno per ottenere la frequenza giusta. Si derivano da questo segnale di clock I'NRDS(Negative Read Data Strobe) e I'NWDS (Negative Write Data Strobe).

Le uscite di indirizzo e dei dati della CPU hanno una capacità di pilotaggio limitata. Proprio per tale ragione, il bus d'indirizzo e comandato attraverso IC2 ed 1C3; analogamente, IC4 e ICS sono inseriti nel databus. Questi quattro 1C hanno una interessante particolarita: <sup>i</sup> circuiti d'ingresso comprendono dei transistori PNP tali che Come buffer della memoria s'impiega un registro a scorrimenlo (IC6) che serve per i quattro bits di indirizzo più elevato (MSB). Impiegando il 74LS95 per questa funzione. si ha il vantaggio che il NADS (Negative Address Strobe) puo essere impiegato, senza che vi sia la necessità di un inverter, per leggere <sup>i</sup> quattro MSB al registro.

Il NADS è anche impiegato per controllare <sup>i</sup> piloti del databus, assiemecon <sup>i</sup> segnali NRDS e NENOUT (Negative Read Data Strobe e Negative ENable OUTput. rispettivamente). Queste combinazioni possono sembrare strane a quelli tra i nostri lettori che hanno seguito attentamente il sistema Elektor SC/MP. Ci si può attendere che lo "NWDS" (Negative Write Data Strobe) sia implicate nel controllo dei piloti databus. Dopotutto, si suppone he lo NWDS controlli I'accumulo dei dati in memoria. E' il caso di rassicurarsi: questa è appunto la funzione, anche nel nostro sistema. La sola differenza è che lo NWDS non determina 1'istante in cui <sup>i</sup> dati sono applicati al databus. La sequenza di temporizzazione ha uno svolgimento tale da farsi che i dati siano gia rappresentati negli ingressi delle memorie, prima che il segnale NWDSinizi la scrittura nelle memorie. II vantaggio di questo sistema, è che vi è un ciclo di "scrittura" più attendibile.

microcomputer basic

elektor novembre 1979 - 11-77

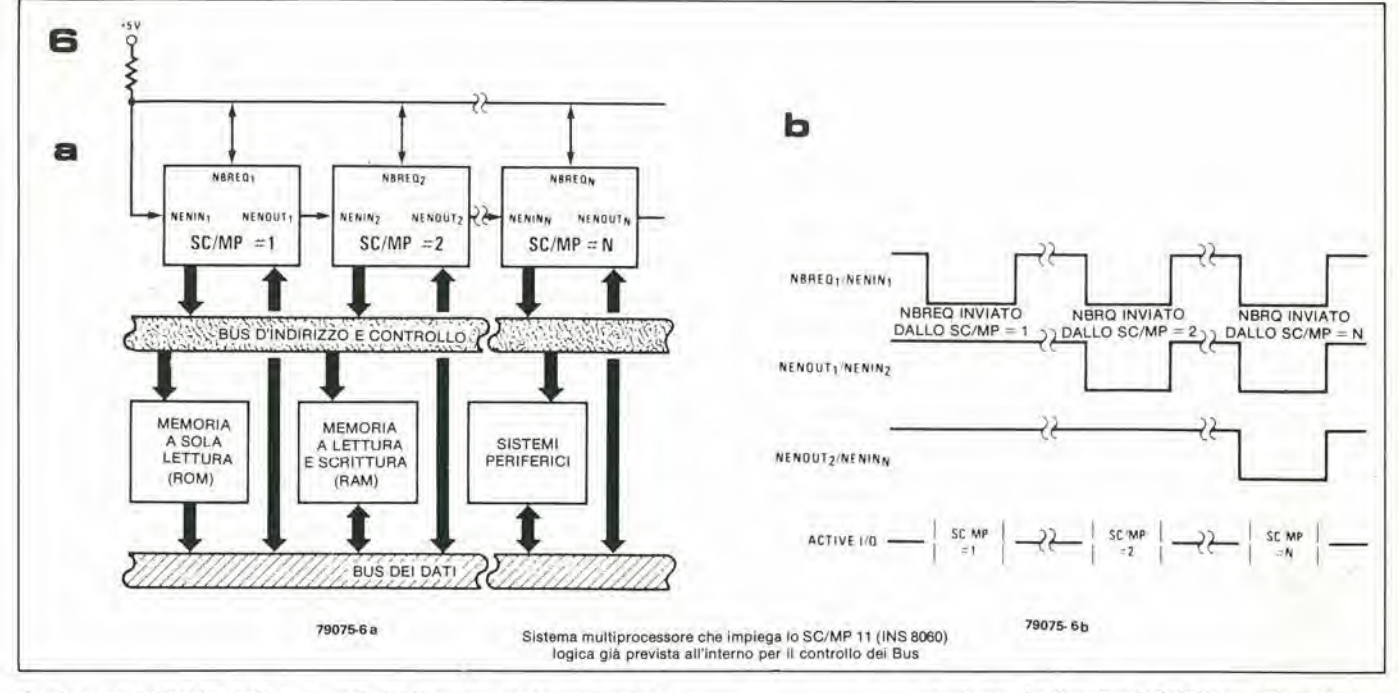

La lettura dei dati posti in memoria è effettuata nel sistema più usuale: i buffers dei databus sono controllati tramite lo NRDS. Quando s'indirizzano le memorie e simili, si usa un segnale NRDS e NWDS, nel gate N1. Questi due segnali sono anche inviati separatamente al sistema di bus tramite N2 (NWDS) ed N4 (NRDS).

Si deve notare, a questo punto, che ambedue i 74(LS)08 e 74(LS)09 possono essere impiegati come buffers per le uscite; lo 09 è necessario solo con i sistemi DMA o multiprocessor. La ragione di ciò, è che il 74(LS)09, ha le cosiddette uscite a collettore aperto, cosicchè è possibile collegare in parallelo diversi di questi IC (con un gruppo comune di resistenze pull-up) senza per questo dover distribuire i dati ad alcun altro sistema. Se però si considera solo l'utilizzo di un sistema semplificato con una sola CPU e nessun DMA, il 74(LS)08 può essere impiegato al posto dell'altro; le resistenze pull-up R1, R2, R3 e R5 possono essere omesse.

Questa è una ragione in più per controllare i buffers del databus per mezzo di una combinazione di segnali NADS, NRDS e NENOUT, facendo astrazione dell'incremento della velocità e della sicurezza mentre si scrivono i dati nella memoria. Nei sistemi nei quali lo SC/MP è impiegato senza i buffers d'uscita, il lavoro in DMA e multiprocessing presenta alcuni problemi, visto che il tipo di uscita a tre stati può facilmente essere portata nella situazione "fluttuante". Comunque, nel sistema che usa i buffers qui descritto, le uscite buffer non sono controllate dal segnale NWDS; rimarrebbero quindi facilmente nel modo di lavoro di "scrittura", forzando i livelli logici "semplici" nel databus. Questa possibilità è preclusa impiegando i segnali NENOUT per ultimare il modo di funzionamento "scrittura". Per capire come funzioni tuttociò, i cicli sia di "scrittura" che di "lettura" nel sistema SC/MP devono essere un poco approfonditi nei loro dettagli.

#### Lettura e scrittura

Come è spesso il caso, il miglior modo per iniziare la spiegazione è dal principio del funzionamento: logica Ø all'ingresso NRST (Negative ReSeT). Questa situazione si realizza tramite il comando di S1. Il flip-flop set-reset (N7-N8) applica la logica Ø all'ingresso NRST dello SC/MP per tutto il tempo che questo deviatore è tenuto in basso, provocando l'assunzione, da parte del processore, dello stato d'inizio (o reset). Tutte le uscite, ad eccezione della NENOUT (Negative Enable OUTput), sono quindi nello stato fluttuante (terzo stato).

Le resistenze pull-up, R4, R6 ed R10, portano le uscite NWDS, NRDS e NADS ad un livello logico definito (1 logico), cosiché non succede niente di spiacevole ...

Quando S1 è lasciato andare, lo SC/MP trova un livello logico g gli ingressi NBREQ e NENIN (Negative Bus RE-Quest e Negative ENable INput, rispettivamente). La figura 4 mostra questa procedura. Nel sistema di lavoro di base, senza DMA, la R7 pone sempre l'ingresso NBREQ allo stato alto. Al tempo stesso, il processore rivela questo livello logico 1 e usa la stessa connessione come se fosse l'uscita NBREQ. Siccome il livello logico 1 significa che nessun'altra parte del sistema sta impiegando il bus al momento (ovviamente, nei semplici sistemi che non impiegano il DMA la situazione è sempre questa, visto che utilizzano una sola CPU), il processore si comporta in modo tale da portare l'uscita NBREQ allo stato logico  $\mathfrak{g}$ 

Ciò fatto, prova il livello logico all'ingresso NENIN. Siccome questo ingresso è collegato all'uscita NBREQ (tramite il ponticello che si vede tratteggiato nella figura 3) anche qui vi deve essere un livello logico di

Con ambedue le condizioni necessarie verificate, lo SC/MP procede a seguire la sua prima istruzione di lavoro. Il primo ciclo di lettura, è illustrato nella figura 5. Poco dopo che l'uscita NBREQ va allo stato logico Ø, appare il segnale NADS. Lo shift register (IC6 nella figura 3) in seguito a ciò, immagazzina i quattro MSB d'indirizzo; simultaneamente, il flip-flop N5/N6 è commutato, portando piloti dei databus nel modo di lavoro di scrittura.

Tuttavia, quando il segnale NRDS appare, resetta questo flip flop e commuta i piloti dei databus nel modo di lavoro di "lettura". Il ciclo di lettura è terminato tramite un breve impulso sulla connessione NE-NOUT. In questo caso, l'impulso NE-NOUT non ha effetto sui buffers, che sono già stati commutati nello stato fluttuante alla fine dell'impulso NRDS, come si vede nella figura 5.

La sequenza delle operazioni che si sviluppano durante il ciclo di scrittura è molto simile, con solo una differenza degna di nota: l'uscita di N6 mantiene i piloti del databus nel modo di lavoro e di scrittura per un período più lungo. In pratica, il segnale NWDS decade durante tale periodo. Il risultato è che i dati che devono essere raccolti sono presenti all'ingresso della memoria ben prima che appaia il segnale NWDS e rimangono a questo punto per un breve periodo prima che l'impulso sia terminato. Infine, l'impulso NENOUT provoca l'inversione dei buffers allo stato fluttuante.

Il vantaggio ricavabile dal sistema che abbiamo descritto, diviene evidente dando un'occhiata approfondita alla funzione di multiprocessore che lo SC/MP offre. La figura 6a mostra uno schizzo di principio di sistema microcomputer nel quale si usano diversi SC/MP. I primi di questi sono connessi in modo analogo al processore singolo descritto in precedenza. In tutti gli altri SC/MP, tuttavia, vi è una piccola modifica circuitale; l'ingresso NENIN di ciascuno e collegato al NENOUT del precedente della concatenazione.

Dopo il reset iniziale, la situazione per il primo processore è esattamente quella dettagliata in precedenza. Tutti gli altri processori, tuttavia, devono attendere il loro

11-78 - elektor novembre 1979

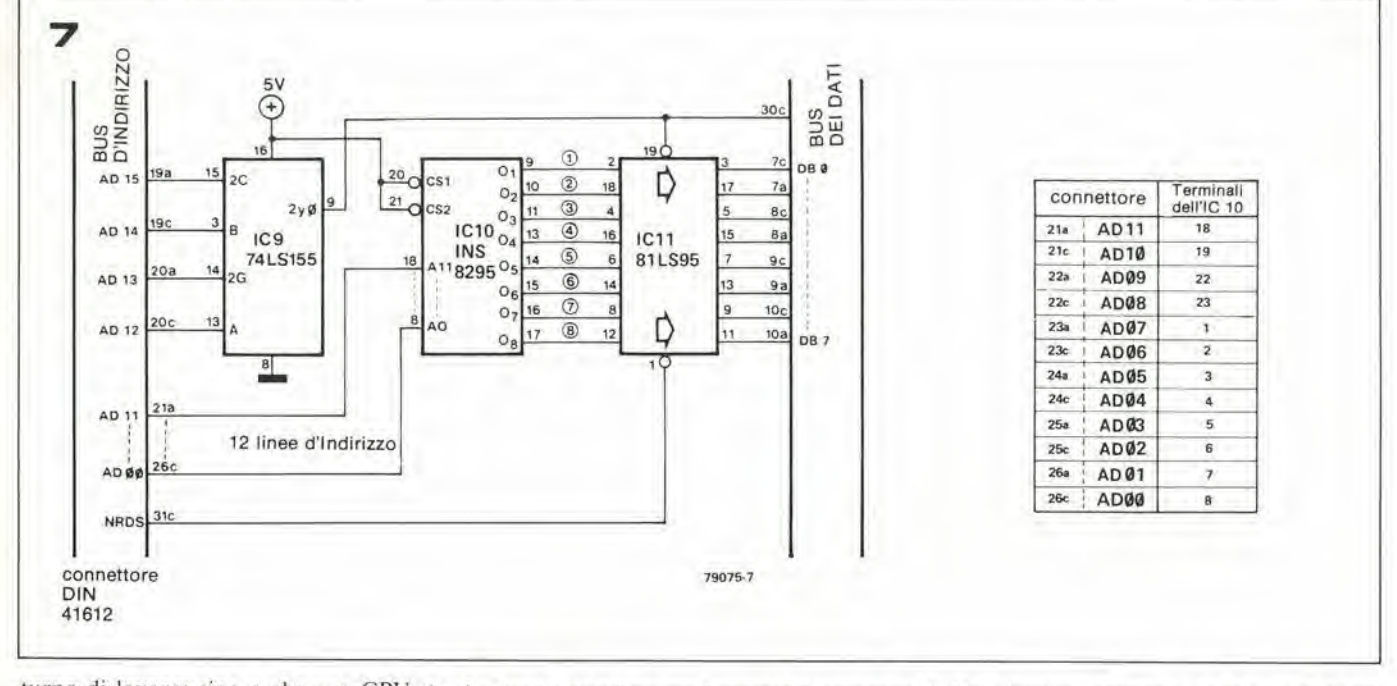

turno di lavoro: sino a che una CPU sta impiegando il bus, le altre sono mantenute escluse.

Il principio risulta ancor più chiaro osservando la figura 4: ogni volta che una CPU "vuole provare il livello logico del proprio ingresso NBREQ. Una logica  $\beta$  a questo punto, significa che o uno o l'altro SC/MP sta eseguendo una lettura o un ciclo di scrittura, quindi il bus è occupato. Le relazioni di lavoro tra le varie CPU sono quindi determinate dai segnali NENIN e NE-NOUT. Le regole di avvicendamento sono le seguenti. Quando un processore sta impiegando il bus, il suo NENOUT è sempre al livello logico 1; se non è inserito nel bus, il suo NENOUT assume lo stesso livello logico che è presente al suo NENIN.

Si deve sempre tenere a mente che il NENIN deve essere allo stato logico Ø prima che il ciclo di lettura o di scrittura possa essere iniziato, ed allora, la sequenza degli eventi è la seguente.

Supponiamo che una CPU in mezzo alla serie voglia porre in memoria alcun dati. Provando la linea NBREQ, scopre che questa ha il livello logico Ø; in tal caso, è forzato a smettere il tentativo e ad attendere il suo turno. Non appena la linea NBREQ va allo stato logico alto, la CPU rapidamente vi si collega portando la linea a livello basso di nuovo e soddisfacendo le proprie necessità.

Ciò porta il NENIN del primo SC/MP al livello basso e assumendo che questa CPU non sia interessato a prendere la linea, il suo NENOUT esegue, passando il livello logico Ø al numero due della serie. Il livello basso NENOUT/NENIN passa lungo la catena in tal modo, sino a che raggiunge la CPU che necessita di entrare nel bus. Questa CPU interpreta lo stato come un segno di consenso, mantiene la propria connessione NENOUT allo stato logico 1 e procede ad accumolare i dati.

È ovviamente concepibile il fatto che due CPU "saltino dentro" alla linea simultaneamente, mentre un'altro ne vien fuori,

Figura 6. Un sistema multiprocessore comprende molteplici CPU collegate in una concatenazioneserie, come si vede. La procedura iniziale di prova (illustrata nella figura 4) assicura la giusta "distribuzione dei tempi"; la funzione è meglio detta-<br>gliata nel diagramma degli impulsi presentato nella figura 6b.

Figura 7. Il settore di memoria (ROM) del microcomputer BASIC. L'interprete completo NIBL è compreso nell'IC 10. Principalmente a causa del fatto che vi sono due versioni del NIBL-ROM (IC10) si deve assumere che in certi casi i terminali di selezione del chip (20 e 21) devono essere connessi all'alimentazione positiva, come si vede; in altri casi tuttavia, è necessario portar questi terminali al comune come dire a massa!

#### ambedue portando la linea NBREQ alla logica  $\beta$ .

Non vi sono problemi, in tal caso. Il basso livello nella connessione NENOUT/NE-NIN torna a rigirare nella concatenazione di CPU sino a che la prima delle due interconcatenazioni di interessate lo riceve, e riesce a prendere la linea! Solo quando la CPU ha finito di leggere o di scrivere produce la logica Ø al suo NENOUT (lo NBREQ rimane basso perché la seconda CPU la mantiene in questa condizione); questo segnale procede lungo la concatenazione sino a che raggiunge una seconda CPU, e solo questa può quindi mettersi a lavorare.

Un principio di funzionamento analogo vale per il sistema diretto alla memoria (DMA): ogni altro apparecchio complementare o sussidiario (per esempio, un terminale) che necessiti dell'accesso diretto ai bus deve includere un sistema di porte logiche che provveda alla stessa relazione tra i segnali "NBREQ", "NENIN" e "NE-NOUT". In tal modo, questi possono essere allacciati alla concatenazione esattamente nello stesso modo.

#### La memoria

Come abbiamo detto in precedenza, l'interprete del BASIC completo, è immagazzinato in un solo IC. Ciò rende il circuito di memoria del calcolatore NIBL un vero esempio di semplicità (figura 7).

Un circuito integrato del tipo 74LS155 (IC9) è impiegato come decoder dell'indirizzo. Rileva i quattro MSB dell'indirizzo ed è collegato in modo tale che la NIBL-ROM (IC10) assuma la posizione di lavoro "pagina 0" nella memoria. Le rimanenti dodici linee d'indirizzo, giungono direttamente alla ROM; le uscite della memoria dispongono di un sistema buffer (IC11) e da questo sono connesse al databus. L'uscita del decoder d'indirizzo è anche portata fuori dal piedino 30c del connettore generale. Nel sistema SC/MP di Elektor questa linea è impiegata per il controllo del buffer del databus (ESP 9972). Con questa connessione extra, il microcomputer BA-SIC può essere utilizzato come sostitutivo del pannello CPU originale, nei sistemi Eelektor SC/MP, sia sottoponendo a buffer il databus che senza precauzione.

#### **NIBL**

L'interprete NIBL-BASIC è un programma a 4096 bytes per lo SC/MP, che serve per "tradurre" i comandi in BASIC nel linguaggio di macchina.

L'impiego del BASIC come linguaggio di programmazione è spiegato nel corso BA-SIC, compreso come supplemento dal numero di Ottobre, 1979. Un breve riepilogo dei comandi e delle informazioni in codice che s'impiegano con il NIBL, è incluso in questo articolo, e segue tra poco; alcuni altri dettagli necessitano di ulteriori chiarimenti.

Il NIBL (National Industrial BASIC Language) suppone di trovare nell'area d'immaginamento dei dati, uno spazio per indirizzare 1000н (l'н sta per esadecimale). I primi 285 bytes di questa memoria sono impiegati dal NIBL per accumolare i dati. Tutta la memoria che resta (cioé, dall'indirizzo 111Eн) è disponibile per il lavoro che l'utilizzatore vuole svolgere.

Una volta che si sia azionato il pulsante di reset, il NIBL è pronto per ricevere le righe di programma.

I singoli comandi possono essere presenta-

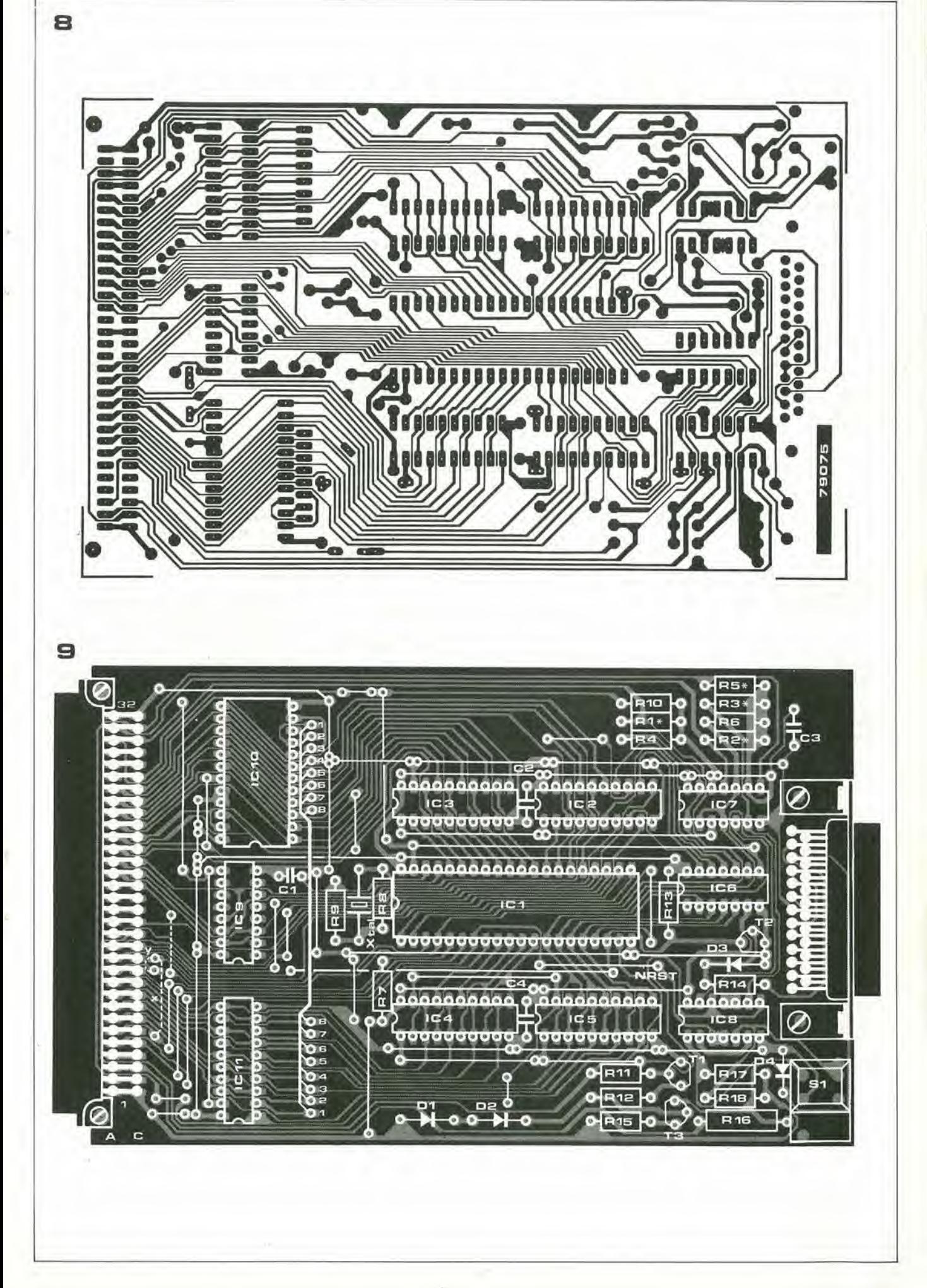

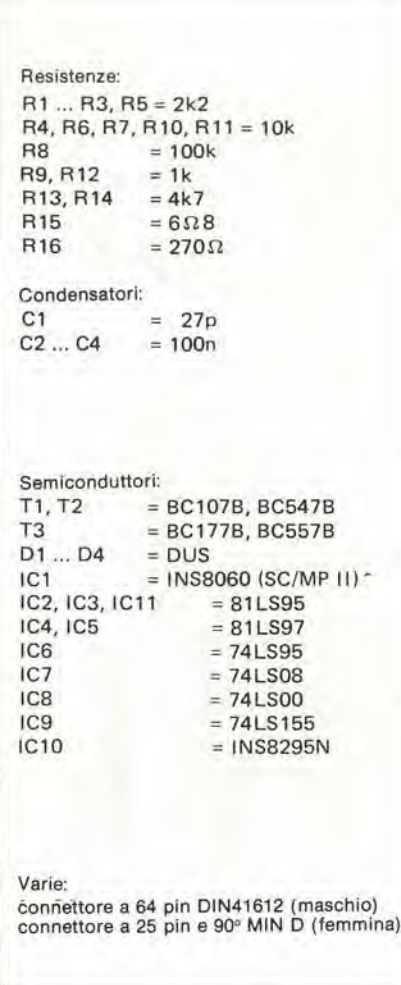

Flgura8. Clrcultostampalocompleto per II micro-computer BASIC (EPS 79075). Lalo rame.

Figura 9. Posizionamento dei componenti sul circulto stampato. È da notare che determinati ponticelli servono solo per determinate applicazioni.

ti se necessario. anche senza un numero di riga di programma; in tal caso, sono elaborati immediatamente (si tratta del modo di lavoro appunto definito "diretto" o "immediato"). Ciò può essere particolarIl programma può essere introdotto in due maniere: dalla tastiera di un terminale, o per mezzo di un leitorc di nasiro di carta, o tramile simili dispositivi.

Nell'ultimo caso detto, il relay-lettore dovrebbe essere controllalo all'uscita Hag I. Tuttavia, relativamente poche persone hanno accesso ad un lettore di nastro di carta. ed al suo "punzonatore" complementare, cosicche al suo poslo usera o un sistema a nastro magnetico o un registratore a cassette. In tal caso, è necessaria un'interfaccia per cassette, cost come un software addizionale.

Le informazioni ed i comandi in NIBL sono basate sul TINY-BASIC, tuttavia, il NIBL comprende diversi dettagli in più. I più importanti tra questi sono la routine DO ... UNTIL, ovvero "escgui sino a ... " che è derivato dal "PASCAL" ed il sistema "Indirect operator". L'ultimo detto sostituisce i comandi PEEK e POKE che s'impiegano negli altri dialetti BASIC: lo si usa per l'indirizzamento della memoria e per lo I/0(Ingresso-uscita). Di minor importanza, sebbene possa essere utile, è la possibilita di usare il cosidetlo "text variabiles" o sistema di variabili nel testo.

#### Comandi ed istruzioni NIBL

Presentazione del programma (linee di programma)

- una linea chenonabbiailproprio numero è elaborata immediatamente.
- una linea munita del proprio numero, e inserila nel programma con la corretta posizione numerica.
- si possono impiegare, per le linee, i nu-<br>meri da 0 a 32767 =  $2^{15} 1$ .
- non si debbono spaziare le "abbreviazioni da tastiera" (LET. IF, THEN, GOTO, GOSUB, GO. TO, SUB, RE-TURN, INPUT, PRINT, LIST. CLEAR nonchè RUN).
- in altri casi, si possono aggiungere al lesto tutti gli spazi che si desiderano.
- il comando SHIFT/0 (indicato anche come "back arrow" nelle telescriventi) cancella I'ultima lettera battuta.
- il comando CONTROL/H (o ultima spaziatura in un terminale video) ha il medesimo efletto dello SHIFT/O.
- il CONTROL/U cancella la linea che è n CONTROL/U cancella la linea che è<br>stata composta al momento, senza altri effetti sui dati precedenti a tale linea. gia posti in memoria.

Comrolli di programma (comandi)

- il CLEAR rimuove tutte le variabili e riporta allo stato iniziale (usualmente zero).
- il NEW cancella la pagina <sup>I</sup> nella memoria,
- il NEW n (ove  $2 \le n \le 7$ ) cancella la pagina corrispondente nella memoria.
- il LIST inizia la stampa del programma dalla prima linea oppure dalla linea che

ha un numero specificalo (per esempio  $LIST 200$ .

- il RUN inizia il programma (dalla prima linea).
- il GOTO n (ove  $0 \le n \le 32767$ ) inizia il programma al numero specificalo della linea, senza resettare le variabili ed il cumulo di dati.

Variabili, costanti, operatori

- si possono impiegare 26 variabili: le lettere da A a Z.
- tulle le operazioni ("espressioni") sono effettuate impiegando numeri "doppi" a 16 bit.
- gli "operatori" (indicatori) aritmetici sono:  $+, -, *, /$ .
- <sup>i</sup> simboli di comparazione sono: <, >.  $=, \, <, \, >, \, <, \, >.$
- le indicazioni per operazioni logiche sono: AND, OR, NOT.
- le costanti decimali devono rimanere nella gamma che va da -32767 a +32767.
- le costanti esadecimali possono essere riconosciute facendole precedere dal simbolo#. Non si possono impiegare più di quatlro cifre (16 bit).
- le linee di programma possono comprendere più di un comando, semprechè tra Puno e I'altro si inseriscano <sup>i</sup> due punti (:).

#### Funzioni

- la RND (a, b) genera un numerocasuale nella gamma compresa tra a e b.
- la MOD (a, b) da il resto dopo la divisione tra a e b,
- la STAT richiama il contenuto del registro di stato nello SC/MP.
- la PAGE richiama il numero della pagina della memoria che si sta impiegando.
- la TOP richiama il limite superiore del programma NIBL. come indirizzo decimale.

Isiruzioni ingresso-uscila

- IMPUT X
- IMPUT X, Y. Z.
- STAMPA "QUESTO E NIBL".
- $-$  STAMPA "F =", M\*A
- STAMPA "SKIP". X, "PAGES";

E da notare che il punto e virgola (semicolon) cancella il CR/LF automatico (ritorno del carrello/ahmentazione della linea) dopo il comando di stampa.

Comandi di assegnazione

- $-$  LET  $X = 7$
- $-E = I * R$
- $-$  STAT =  $\# 70$
- $-PAGE = PAGE + 1$
- $-LET @ A = 255$
- $@ (T + 36) = # FF$
- $-B = @ (TOP + 5)$
- Ordini di conirollo
- GO TO 15 oppure GOTO 15 (Vai a 15)
- $-$  GO TO X + 5 (Vai a X + 5)
- GO SUB 100 oppure GOSUB 100
- RETURN (Rilorno)
- $-$  IF X + Y  $>\#$  1A GOTO 15 (se X + Y  $>$  $#$  1A vai a 15)

Figura 10. Schema a blocchi di un microcomputer BASIC che prevede diverse possibilità di espan-<br>sione, basato sul pannello principale descritto in questo artlcolo.

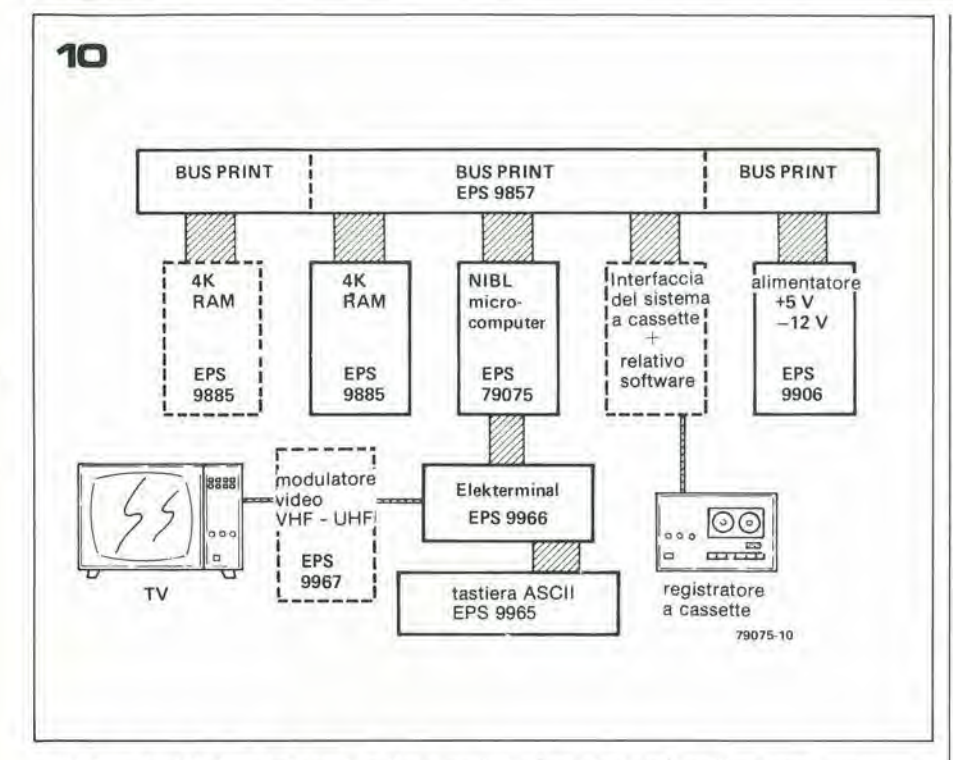

- $-$  IF  $A = B$  LET  $A = B C$  (se  $A = B$ , poni  $A = B - C$
- FOR  $1 = 10$  TO  $\beta$  STEP 2 (esegui lo  $step - 2 con I da 1 a 10$
- NEXT <sup>I</sup> (il successive I)
- FOR  $K = 1$  TO 5 (per K da 1 a 5).
- $DO: X = X + I: UNTIL (X = 10) OR$  $(Q(X = 13))$  (esegui  $X = X + 1$  finché X  $= 10$  oppure  $\mathcal{Q}$  X  $= 13$ ).

Funzione Indirect operator

- II simbolo @ pud essere usato per indirizzare immediatamente una posizione in memoria; per esempio V =  $\# 2000$  ; LET  $\mathcal{Q}$  V = 100 ha come risultato che il numero decimale 100 viene accumolalo nella posizione di memoria 2000m. Analogamente, LET  $W = \emptyset$ . V da la variabile W al valore posio in memoria nella collocazione V.

Manipolazione di stringhe (facilities di testa)

- \$A = "ONE LINE OF TEXT" (una linea di testo)
- PRINT  $ST,$   $S(TOP + 72)$ ; stampa  $ST,$   $S$  $(inizio + 72).$
- INPUT  $$(U + 20)$$ ; ingresso  $$(U + 20)$ .
- $-U = $ (TOP + 2 * 36).$

#### Varie

- comando LINK (address): il programma, in questo caso è continuato nel linguaggio di macchina, dall'mdirizzo indicate. L'indirizzo deve essere specificato come numero decimale.
- comando REM: offre la possibilità di aggiungere un testo esplicativo (commento, ripresa di un setlore) al programma.
- comando END; questo, che significa "fine", e impiegato per concludere un programma e per aggiungere dei punti di arresto ("break points").

#### Indlcazlone degll errorl

Una volta che il programma sia inizialo, possono apparire dclle indicazioni di errore che sono relative all'impiego non correito oppure incompleto del NIBL. In genere le indicazioni relative ad un errore di compilazione sono le seguenti:

- AREA Lospazio di memoriadisponibile nella pagina scelta è superato. CHAR Vi è un carattere in più o sbagiiato nel comando espresso.
- $DIVØ$  si è richiesta la divisione per zero.
- END" Non vi sono indicazioni relative al testo da riporlare. o stampare.
- FOR FOR non è seguito da NEXT (come dire che non si indica dove devono essere trasferiti certi dati).
- NEST Le possibilità di subroutine sono superate.
- NEXT Si veda FOR, la situazione è la stessa, solo che non si è scritto FOR.
- NOGO Non esiste il numero della riga specificato per il GOTO (vai a ...) oppure GOSUB, nelle istruzioni.
- RTRN RETURN il comando non e stato preceduto da GOBUS.
- SNTX Sintassi sbagliata.<br>UNTL UNTIL (sino a che UNTIL (sino a che) è impiegato senza DO (fai il lavoro ...)
- VALU Numero o coslante errati perche tuori dalla gamma accettabile.

#### II circuito stampato

II circuito completo va montato sul circuito stampato che si vede nella figura 8 per il lato rame e per il lato parti. Le dimensioni del pannello corrispondono a quelle stabilite per il sistema Eleklor SC/MP: si tralta di un formato Eurocard, ed il connettore generale corrisponde al bus del sistema. Un secondo connettore è compreso nell'altro lato del pannello; questo serve per la connessione ad una telescrivente o ad un terminale video che si adatti allo standard dell'interfaccia RS232C/V24.

Tale connettore del tipo a 25 pin è variamente denominate come "connettore femmina modem" o anche come "connettore D". Per applicazioni speciali, come sistemi a multiprocessore e simili, le connessioni NHOLD e CONT allo SC/MP sono portate fuori dal connettore.

Normalmente, queste non sono impiegate, nel qual caso le resistenze d'incremento da 10k devono essere incluse: una tra <sup>i</sup> terminali 5c e la. b nel connettore, ed un'altra tra <sup>i</sup> terminali lie c la. b.

Per il sistema a processore unico, il ponticello X deve essere quindi montato sul pannello.

Sino a che è possibile, il piano di montaggio delle parti di figura 9, indica quali ponticelli in filo vanno eseguiti per ottenere delle applicazioni particolari. Riferendosi alia figura 3, sara possibile chiarire i diversi interrogativi. Infine il pannello microcomputer Basic impiega connessioni eslerne 32a e 32c per il "comune" dell'alimentazione (massa), visto che il pannello RAM da 4k impiega <sup>i</sup> terminali 4a,ce 16a. c. E quindi necessario connettere un filo nel pannello BUS.

#### Un microcomputer completo

II sistema descritto, owiamente necessita di alcuni circuiti addizionali per essere perfettamente operativo. Un sistema mantenuto al minimo consiste di un pannello di bus. un pannello alimentalore, una scheda RAM da 4K e del computer BASIC descritto. Tale sistema può essere ampliato aggiungendo sino a sei schede di memoria. Una scelta owia per portare <sup>i</sup> dati all'ingresso e ricavarli all'uscita, è l'Elekterminal. Se lo si impiega, il microcomputer BASIC di Elektor assume I'organizzazione di blocchi attivi dettagliata nella figura 10.

#### Ribliografia:

- 1. SC/MP data sheet, fascicolo numero 420305227-001A.
- 2. Guida all'istruzione dello SC/MP, fascicolo numero 4200110 A.
- 3. Descrizione tecnica dello SC/MP,fascicolo numero 4200079A.
- 4. Manuale di applicazione del microprocessore SC/MP. fascicolo numero 420305239-001 A.
- 5. Manuale diprogrammazione ed impiego dello SC/MP, fascicolo numero 4200094B.
- 6. Eleklor E 31... E 36 (Novemhre 1977... Aprile 1978).

### TUPTUNDUGDUS

**TUP** Transistor Universale PNP<br>TUN Transistor Universale NPN TUN Transistor Universale NPN<br>DUG Diodo Universale al Germa DUG Diodo Universale al Germanio<br>DUS Diodo Universale al Silicio Diodo Universale al Silicio

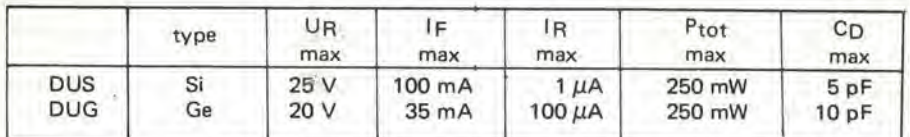

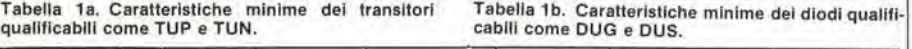

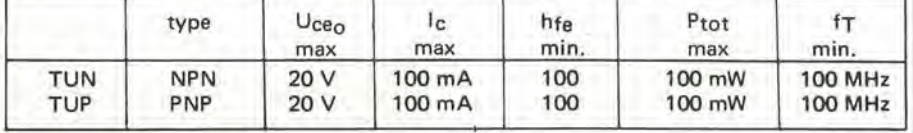

che DUS e DUG.

**BA 222** BA 317

Tabella 2. Vari tipi di transistori che soddisfano le specifiche TUN.

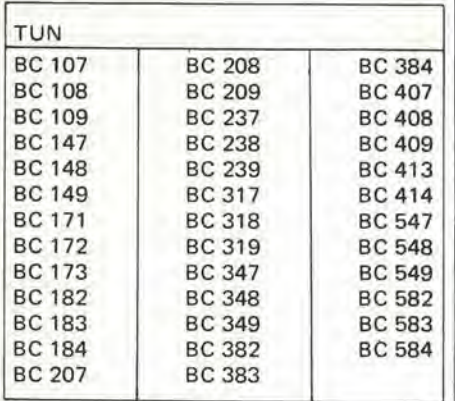

DUS DUG BA 127 BA 318 OA 85<br>BA 217 BAX 13 OA 91 BA217 BAX13 OA 91 BA 218 BAY 61<br>BA 221 1N914

1N914 AA 116

Tabella 4. Vari tipi di diodi che soddisfano le specifi-

Tabella 5. Caratteristlche minime delle tamigtle di Iransislorl BC107, BC108, BC109 e BC177. BC178, BC179 (dalle norme Pro-Electron). Si notera che II BC179 non si adegua perlellamen-le alle specltiche TUP. avendo una Ic max di soli 50 mA.

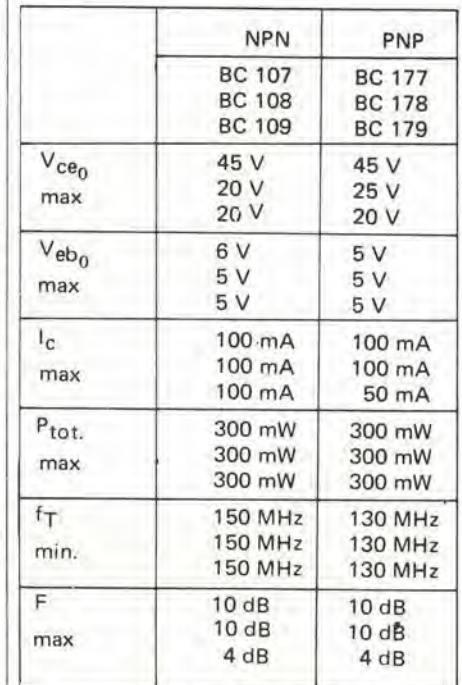

Ogni volta che è possibile, i diodi ed i transistori che equipaggiano i circuiti di Elektor sono indicati come<br>TUP (Transistor Unviersale PNP), TUN (Transistor<br>Universale NPN), DUG (Diodo Universale al Germa-<br>unio) o DUS (

essere ullllzzall pur senza compromellere le presla- zlonl del clrcuito. Le caratteristlche minime che devono avere quesll gruppl dl com-ponenll sono Indicate nelle tabelle 1a e 1b.

Tabella 6. Alcunl Iranslstorl d'lmpiegocorren-te, de-rlvall dal classlcl BC107, BC100 ecc. Le caratlerlsli-che Irascrllte sono quelle che rlsul-lano dalle norme Pro-Electron; i prodotti di taluni costruttori sono su-<br>periori ai minimi stan-dard riportati.

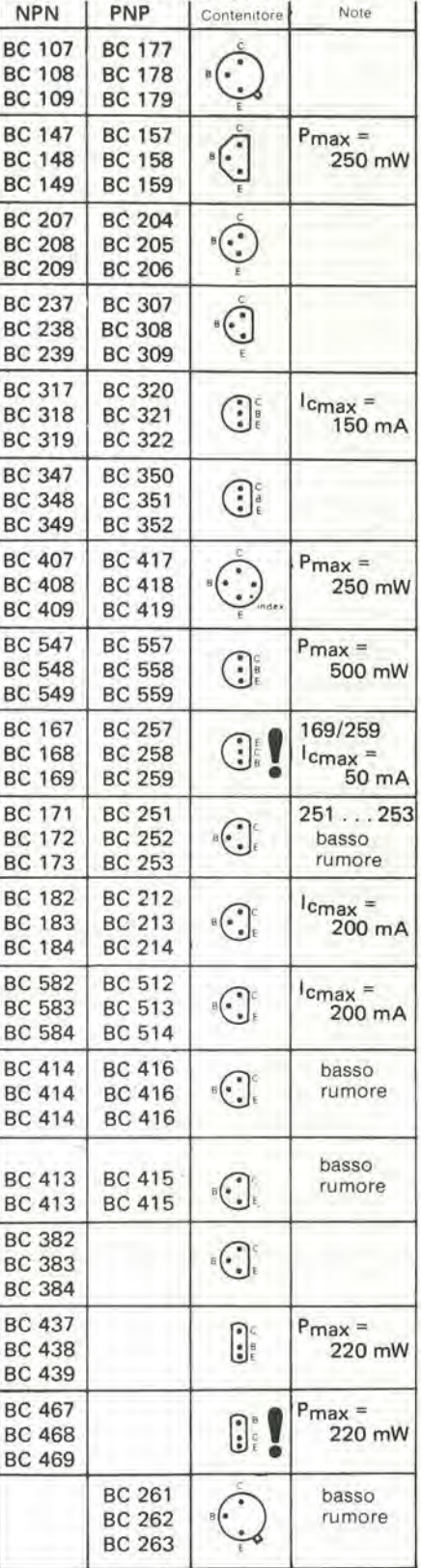

Tabella 3. Vari tipi di transistori che soddisfano le specifiche TUP.

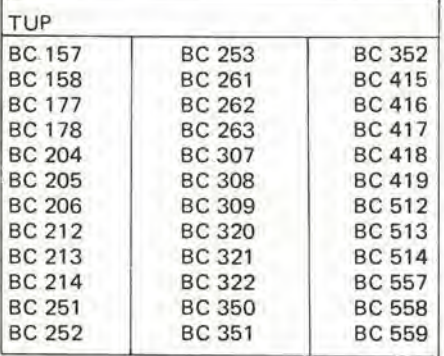

Le lettere riportate dopo la sigla numerica indicano il guadagno in corrente

A:  $\alpha'$ (B, hfe) = 125-260.<br>B:  $\alpha'$  = 240-500,<br>C:  $\alpha'$  = 450-900.

## DATA BOOK, MANUALI E LIBRI Dl ELETTRONICA

#### MANUALI Dl AUTODIDATTICA E SPERIMENTAZIONE

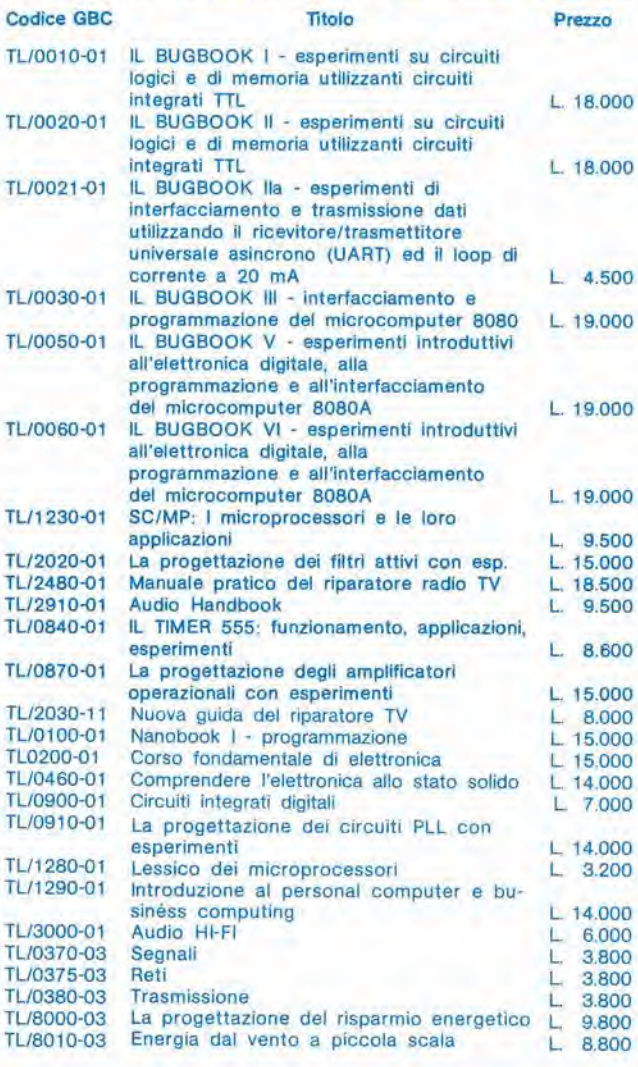

#### COMPONENTI ATTIVI

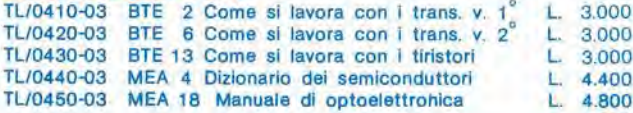

#### CIRCUITI ELETTRONICI

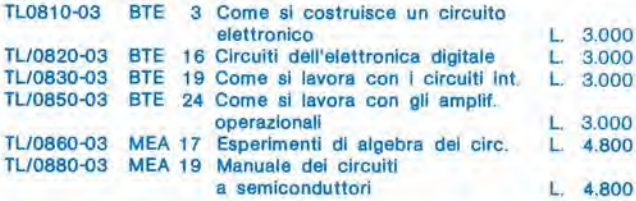

#### MICROPROCESSORI E CALCOLATORI

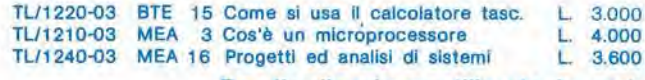

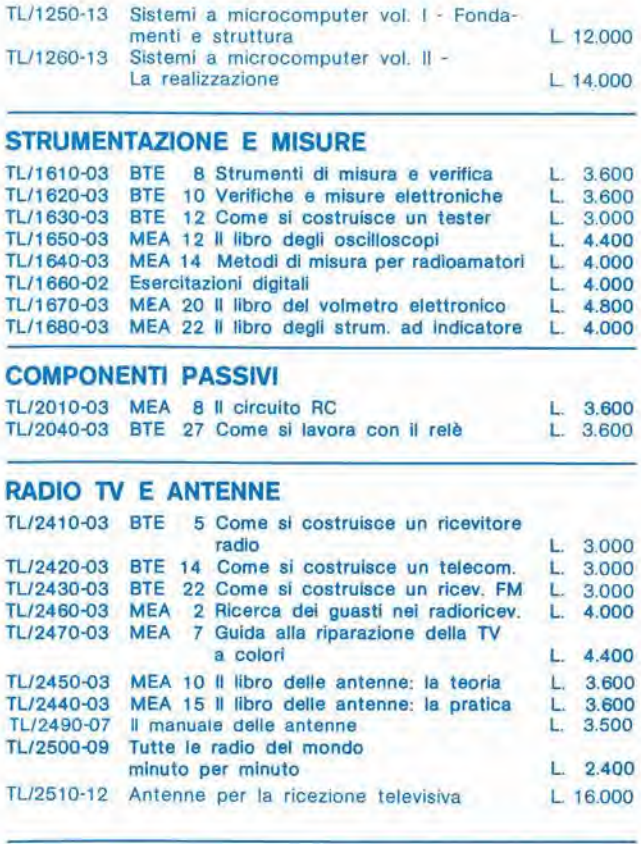

#### AUDIO-VIDEO E HI-FI

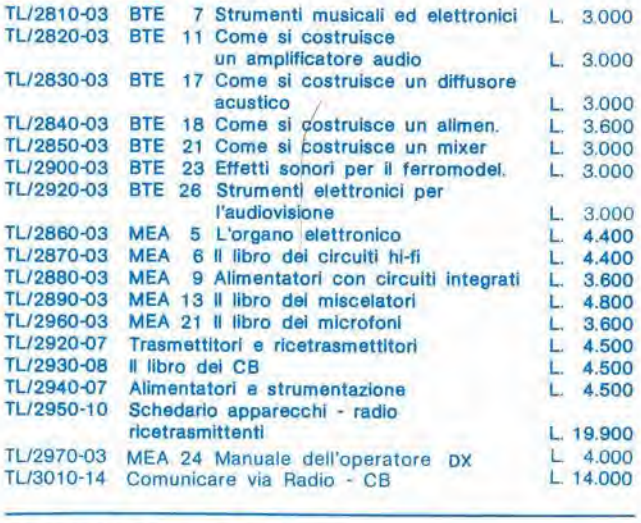

#### ELETTRONICA & HOBBY

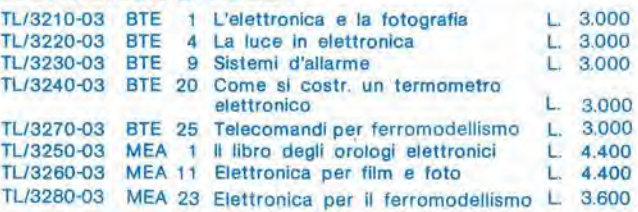

Per l'ordinazione utilizzate la cartolina apposita inserita in questa rivista

## DATA BOOK, MANUALI E LIBRI Dl ELETTRONICA

#### EQUIVALENZE

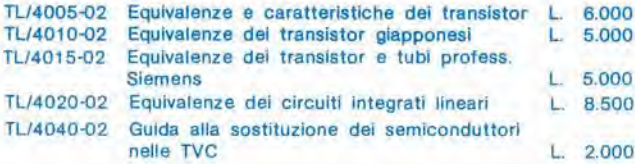

#### DATA BOOKS, CATALOGHI E MANUALI

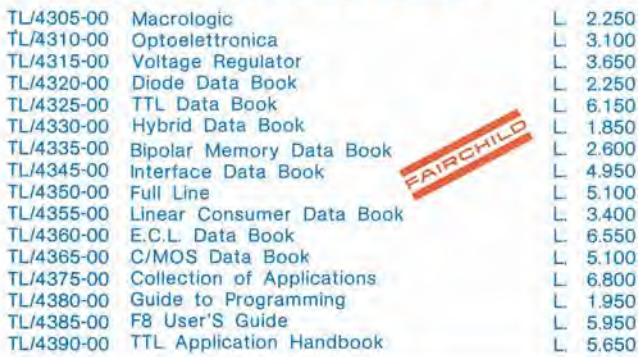

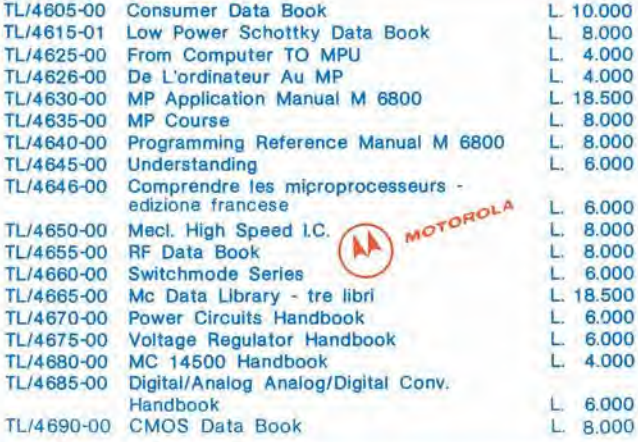

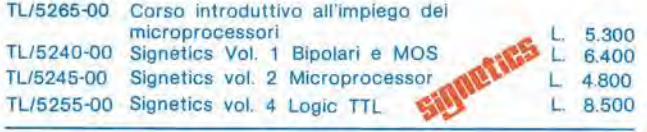

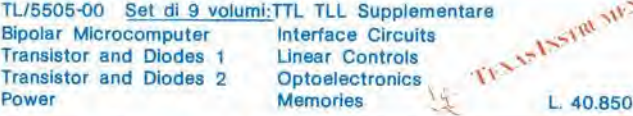

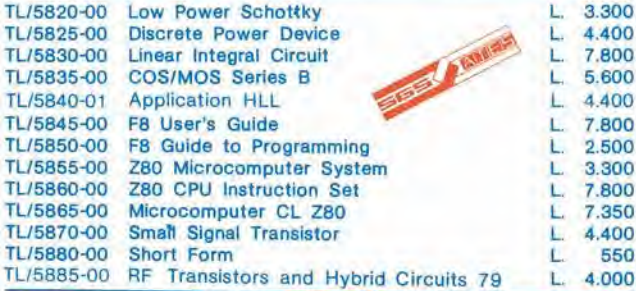

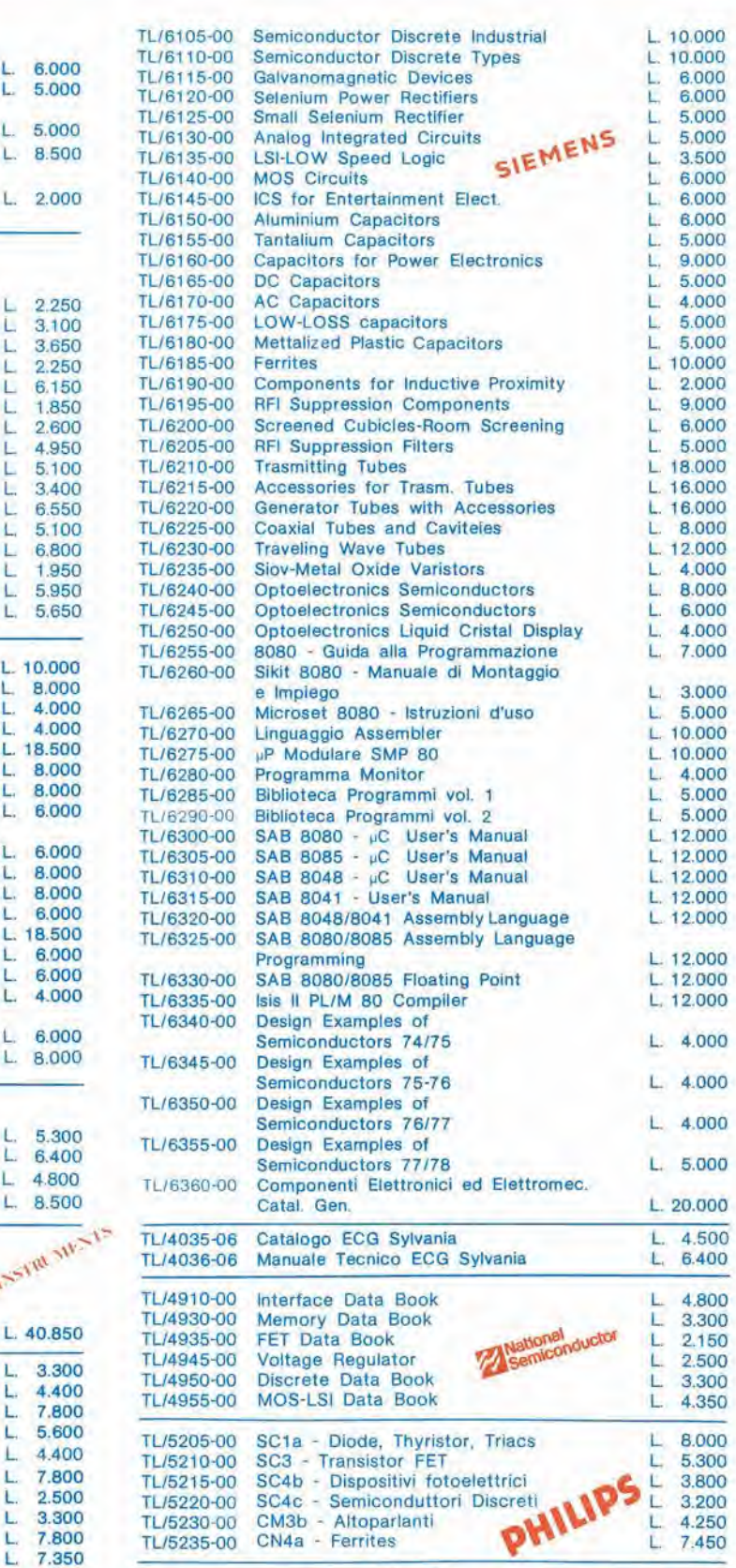

In vendita anche presso le sedi GBC - Tutti i prezzi sono comprensivi di IVA

Per I'ordinazione utilizzate la cartolina apposita inserita in questa rivista

tup - tun - dug - dus

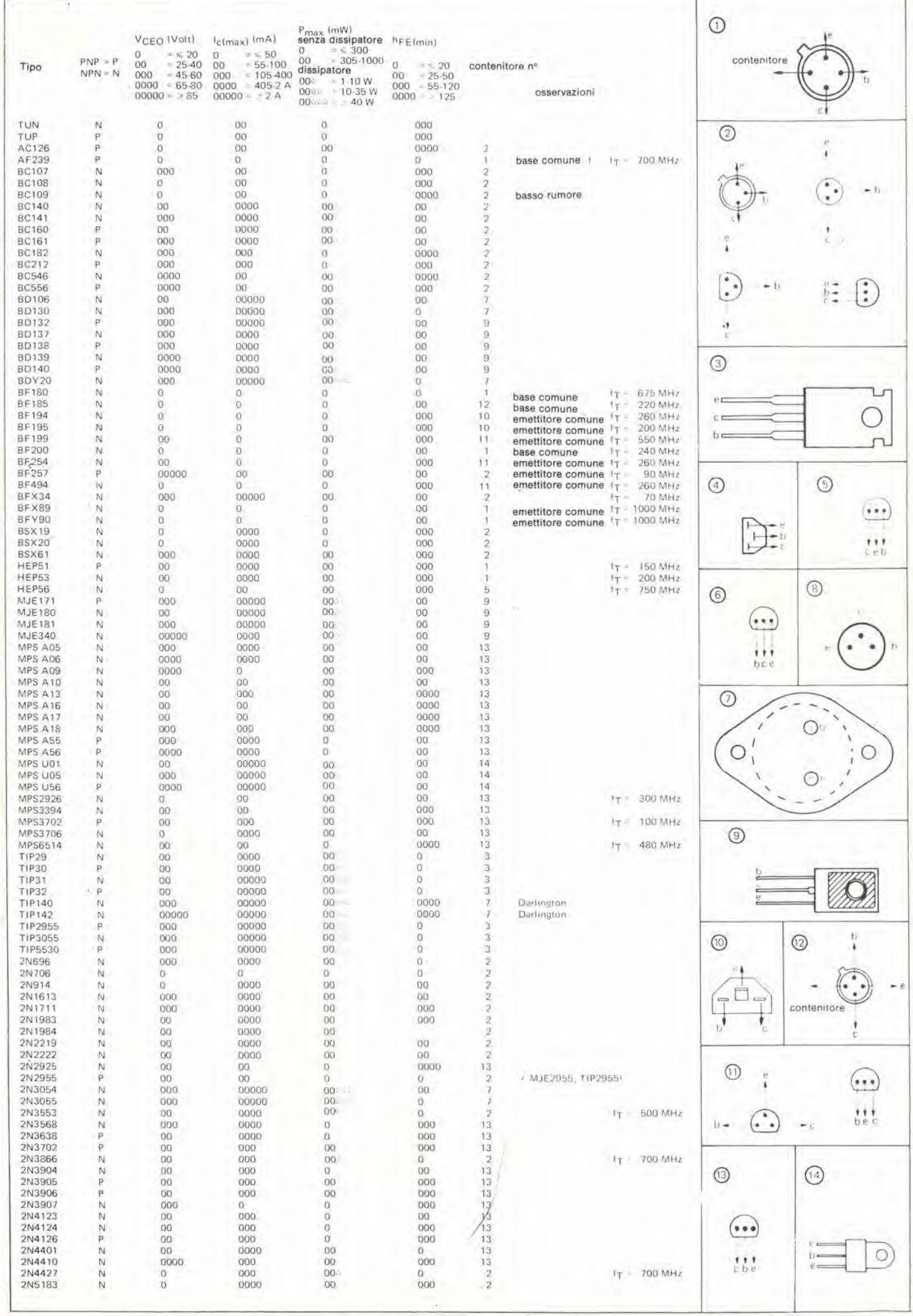

11-84 - elektor novembre 1979

tup - tun - dug - dus

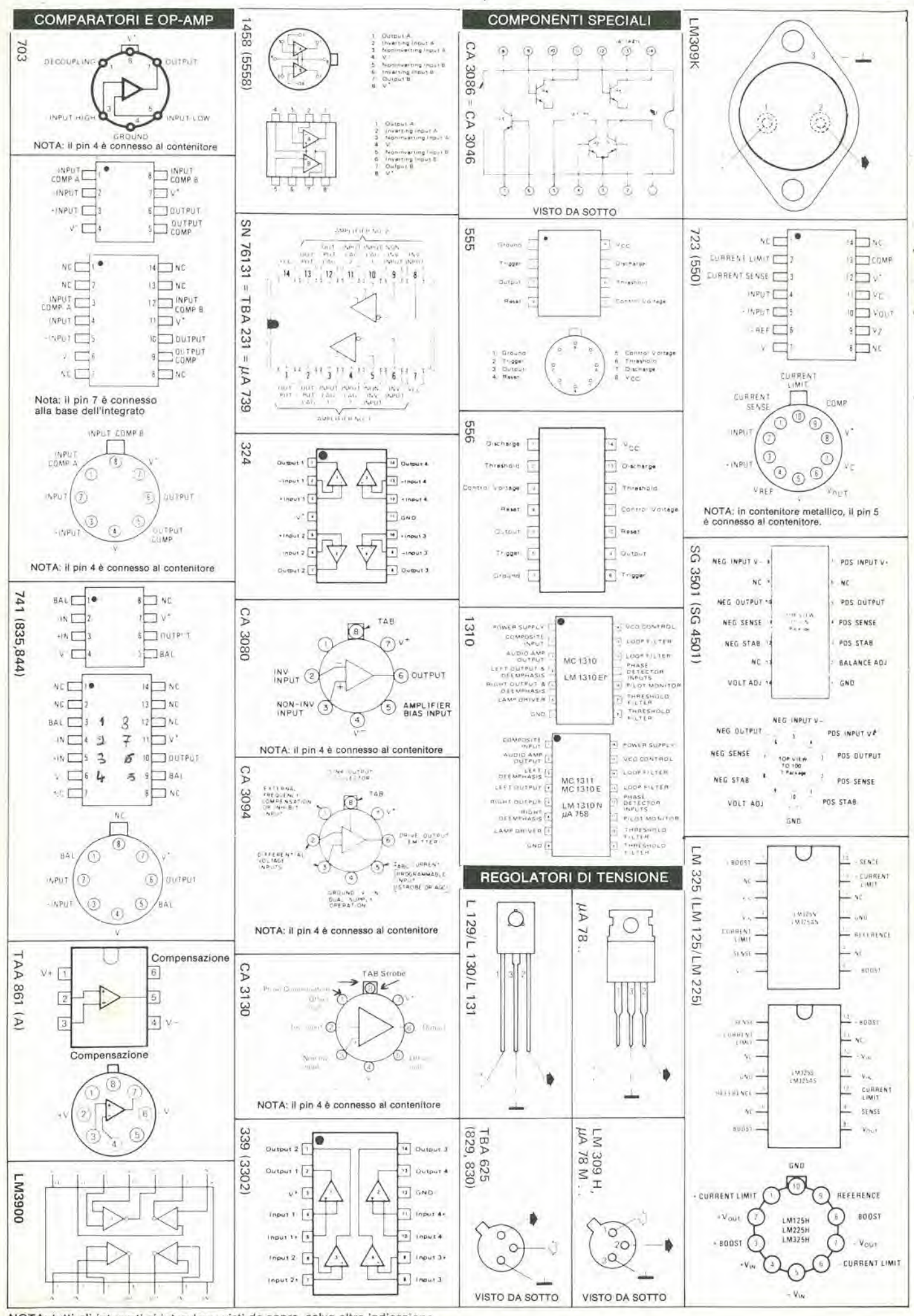

NOTA: tutti gli integrati si intendono visti da sopra, salvo altra indicazione.

#### elektor novembre 1979 - 11-85

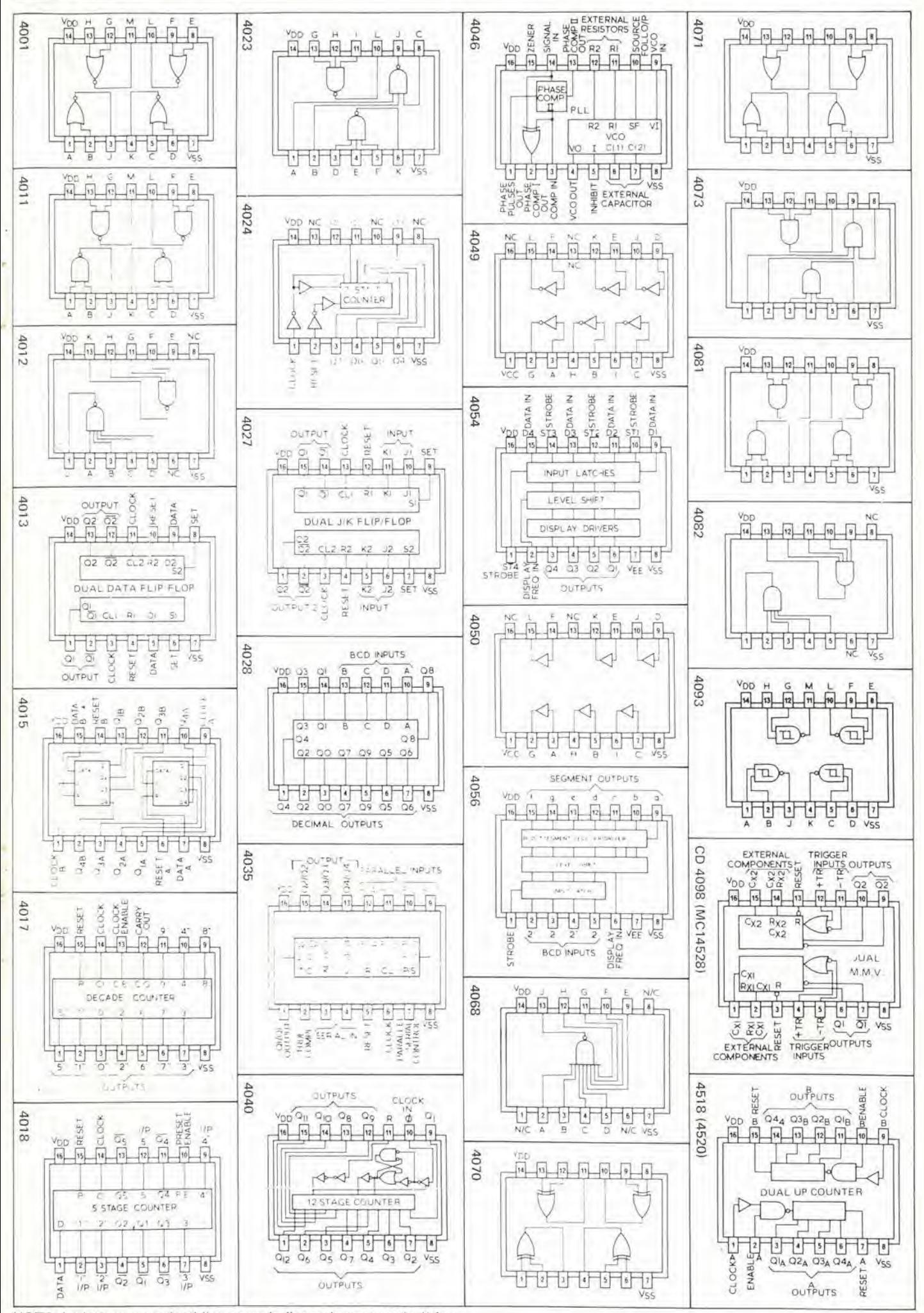

NOTA: Le lettere precedenti il numero indicano la casa costruttrice. Ad esempio: CD 4001 (RCA), MC 14001 (Motorola), SCL 4001 (Solid State Scientific), SIL 4001 (Siltek).

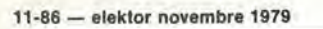

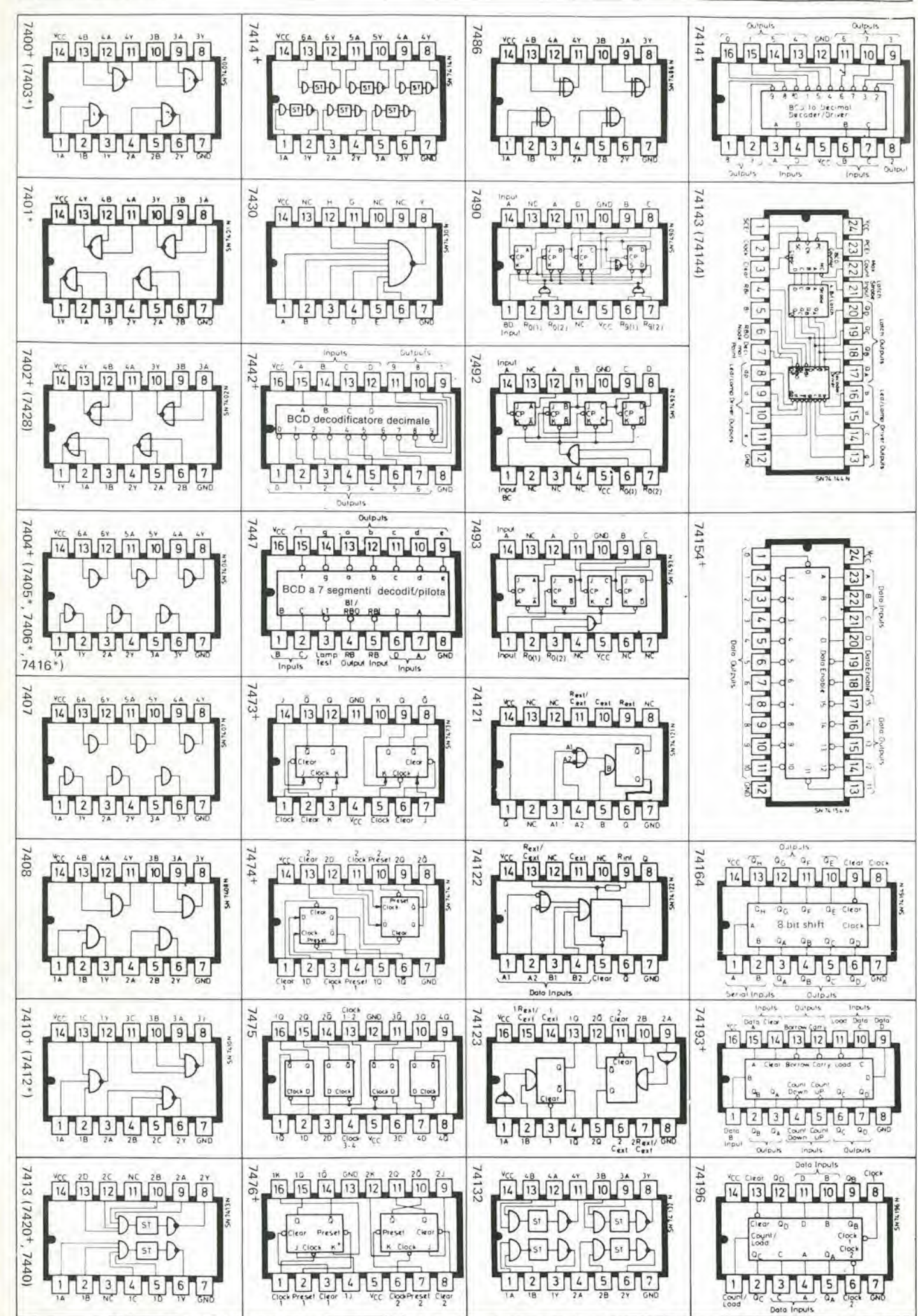

+ Equivalenti CMOS con zoccolatura identica sono costruiti dalla Teledyne Semiconductor e dalla National Semiconductor.

### <u>imereat</u>i Generatore di funzioni provvisto di sweep

La Continental Specialities Corporation ha introdotto sul mercato il proprio nuovo modello di generatore di funzioni 2001, munilo di sweep clettronico nelle gamme di <sup>10</sup> : <sup>I</sup> e sino a 100 : I.

<sup>11</sup> modello 2001 offre forme d'onda sinusoidali, Iriangolari, quadrate e quadrate TTL compatibili da 1 Hz a 100 kHz in cinque bande sovrapponibili e munite di seleltore a pulsanti. Un verniero consente di incremenlare 50 volte la larghezza controllata, e di portare la precisionc dclla letlura al 5%.

L'uscita TTL, è in grado di pilotare sino a dieci carichi TTL con un tempo disalita edisccsa inferioredi 25 nanoSecondi.

Le uscite sinusoidali, quadre, a forma di triangolo, hanno una dinamica più grande di 40 dB. L'uscita High Level ha il valore di  $0.1 - 10$ Vpp in un carico aperto, e di 0.05 — 5 Vppsu un carico di 600Ohm. Vie un' uscila separata delta "Low Level Output" (uscita a basso livello) che eroga <sup>i</sup> segnali minori di 40 dB rispetto all'uscita normalc, che prevede di erogare da la <sup>100</sup> mV su di un carico aperto, e  $0.5 - 50$  mV su di un carico di 600 Ohm.

II controllo di ampiezza variabile. una volta inserito, mantiene il segnale all'uscita nella misura del +/— 0,5 dB neU'intcra gamma di frequenza.

La forma d'onda sinusoidale offre una distorsione del 2% e I'onda triangolare rimane entro I'un per cento dell'errore iniziale. L'onda quadra standard (non TTL; per questa si prevede una uscita a parte) ha un tempo di salita e discesa di meno di 100 nanosecondi, e I'errore come simmetria nel tempo è inferiore al  $+/- 2\%$ .

L'oscillatore sweep controllato in tensione (Sweep VCO) può essere portato al riferimento zero per qualunque rcgolazione in frequenza. Il modello 2001 é calibrato a 25°C.  $+/-5$  °C, ma può lavorare ad una vasta gamma di temperature: 0-50 "C. II complesso. che misurar 10 pollici in larghezza, 3 in altezza e 7 in profondita (a dire 25,4 per 7,6 per 17,X centimetri ) pesa circa 1 kg. L'assorbimento é 6W a 220-240V. rete, 50/60 Hz, Farnell Via Goffredo Mameli 31

20129 Milano Tel.: 02/733178

(1224 M)

#### Microcomputer della Powerhouse

La Powerhouse Microprocessor Limited di Enamel Hampstead, ha formalo una nuova azienda per realizzare nella Germania Ovest un suo nuovo microcomputer, chiamato il Powerhouse 2.

11 Powerhouse 2 è basato sullo Z80 e prevede due gruppi di 4S byte di memorie, un VDU da 5 pollici ed una tastiera a 53 tasti; il tutto inserilo in un conlenilore compatto e bello da vedersi che misura 11 × 17 X 7 pollici (ovvcro 280 per 431 per 178 mm). <sup>11</sup> peso e di 6.4 kg. Le possibilita d'impiego includono interfacce BOS, DOS, un flessibile schermo logico (6-96 caratteri, 1-27 linee) e la compatibilità con ogni altro computer e terminale standard. <sup>11</sup> Powerhouse 2 pud controllare ire mini floppy disc della stcssa marca, con una capacita di <sup>I</sup> M byte.

<sup>I</sup> sislcmi opzionali includono 14k di BASIC in EPROM, interfaccia IEEE488,grafica X Y realc, cpilotaggio per mini cassetta integrale (40 k byte).

Le applicazioni comprendono; controllo di procedimenti in tempo

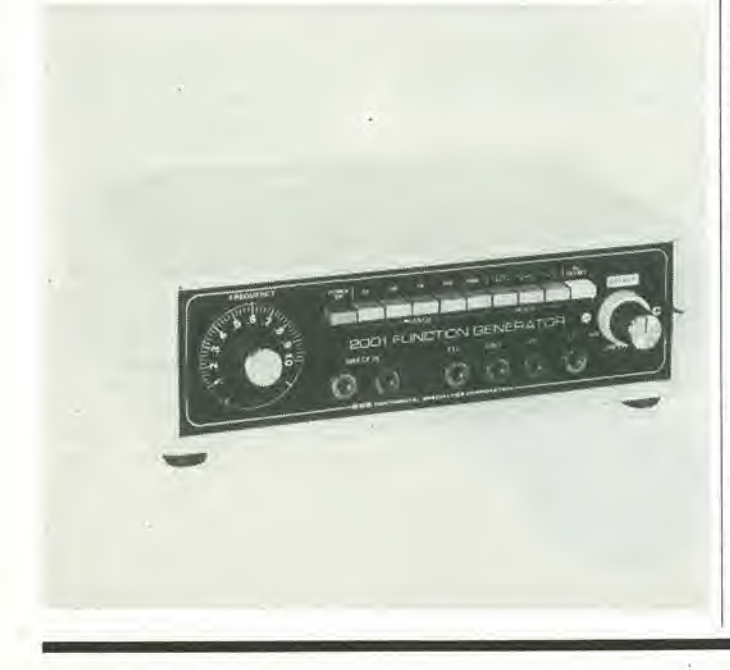

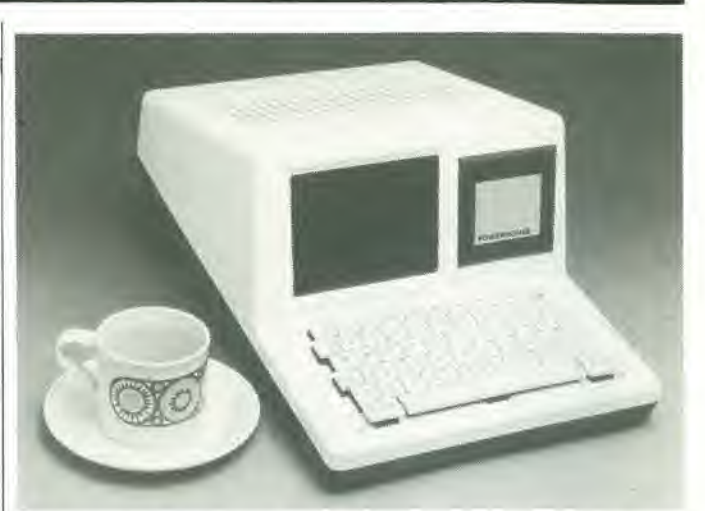

reale, possibilita di fungerc da calcolatore da tavolo scentifico e calcoli ingegnerislici, sistemi commerciali, automazione degli strumenti programmabili di laboratorio. includcndo le funzioni di calcolo o dati ricevuti e posti in memoria. H.G. King,

Powerhouse Microprocessor Lid, 5-7Alexandra Road, Hemel Hampstead. Herts, HP2<sup>5BS</sup> Inghilterra. Tel: (0442) 48422.

(1232 M)

#### II contenitore Vero "G"

La Vero Electonics Limited ha aumentato la propria gamma d'involucri per strumenti con l'introduzione della serie "G". Questa é caraterizzata da un design esclusivo. con il coperchio in alluminio anodizzato satin, e la base nonché i pannclli anleriore e posteriore in ferro. rivestiti in PVC nero opaco. Il contenitore é prodotto in tre grandezze normalizzatc. La base, con <sup>i</sup> pannclli, forma un chassis integrale che non mostra alcun sistema di fissaggio, una volla che il contenitore sia chiuso. Togliendo le viti che fissano i piedini, é possibile asportare il coperchio per lavorare all'interno.

II formalo anleriore ad "oggelto". impedisce che vi siano riflessi se si impiegano display luminosi. 3G Electronics

Via Perugino 9 20133 Milano Tel: 02/344291

(1223 M)

#### **Termometro digitale** tascabile

II nuovo termometro a probe Wahl Digital RTD-Platinum Heat Prober, é tascabile e ad altissima precisione; dà la lettura istantanea con una risoluzione di 0,1 °C misurando la lemperalura su superfici solide, liquide, polveri e gas.

II sistema Digital Heat-Prober comprende una serie di probes RDT al plalino che servono per ogni genere di applicazioni di stabilimento o laboratorio. nelle temperature comprese tra —50°Ce+ 500 "C.

Il display é LED, grande, facilmente leggibile, con una risoluzione di 0,1 °C. La precisione é del  $+/-$ 0,5% ovvero +/- 1 cifra. La batteria ricaricabile entroconlcnuta as-

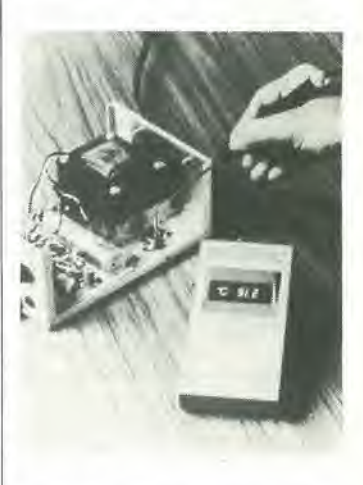

sicura la portatilità dell'apparecchio, che però può anche funzionare a rete. I mutamenti nella temperatura sono aggiornati sul display ire volte al secondo. <sup>I</sup> probes resistivi al platino, dalla massa ridotta, sono realizzati per poter proccdere a letture rapidc e precise, e sono calibrati con I'inlero strumento in fabbrica. Terry Ferraris V.le Ortles 10

20139 Milano Tel: 02/3391003

 $(1225 M)$ 

#### Frequenzimetro miniatura a 550 MHz

II modello MAX 550 della Continental Specialities Corporation é un frequenzimetro ad alte presta-

## 11-88 — elektor novembre 1979 mercalo

zioni, dotato della possibilità di giungere a 550 MHz e earatlerizzato da un tipo di lavoro completamente automatico, con il display a sei digit e la base dei tempi controllata a cristallo. Malgrado la sua piccolezza, che é raggiunta impiegando una logica LSI, lo strumento é garantito per poter effettuare misure tra 1.000 Hz e 550 MHz. Si possono misurare segnali dall'ampiezza minima di 250mV.con una precisione di 3 ppm. L'apparecchio é veramente portatile, e la batteria ricaricabile interna, assicura un'automia di 8 ore; le applicazioni tipiche includono le misure nell'audio, nella RF, nci circuiti digitali. nei sistemi video, nonché la prova di apparati ul'rasonici. Le misure sono 2 pollici per 6 per 1,5, ed é disponibile una vasta gamma di accessori.

rarnell Via Goffredo Mameli 31 20129 Milano Tel: 02/733178

(1219 M)

#### Relais e piloti allo stato solido

Una gamma nuova di realis allo stato solido funzionanti in alternata, e di piloti per thyristori è ara disponibile presso la Hamlin Electronics, La serie 7580 impiega la pin recenle lecnologia a film spesso per ottenere un tipo di dispositivo estremamenle compatto die ha le

connessioni "single inline" ed occupa meno della metà di un pollice quadro  $(300 \text{ mm}^2)$  come area di montaggio nel circuito stampato. L'isolamento ottico da un valore della tensione d'isolamento ingresso-uscita di 1500 V RMS, ed <sup>i</sup> disposilivi prevedono gli ingressi protetii dalle inversioni di polarita. la commutazione al passaggio per lo zero, e la compatibilità con logiche integrate.

<sup>I</sup> relais hanno una corremedi carico di 2A RMS con una tensione di controllo di 3V CC. e sopporlano 1.75 A RMSa 32 V CC. Lacorrente di picco non ripelitiva e di 70 A. ed il sovraccarico per la durata di un secondo pud raggiungere i 35A di picco.

<sup>I</sup> piloti allo stato solido sono progeltali per fungere da interfaecia Ira <sup>i</sup> circuiti di controllo funzionanli a livello logico ed i thyrislori di polcnza che operano sulla linea di rete. La corrente d'uscita verso il thyristore è 50 mA RMS massimi. oppure 150 mA nel regime impulsive.

I relais ed i drivers sono montati in un involucro con i contatti "singleinline" (da una pane sola), che misura solamente  $40 \times 22 \times 9$  mm, ed il rivestimento fenolico consente di opporre la massima resistenza ad ambienti difficili di lavoro.

Hamlin Electronics Europe Ltd. Diss. Norfolk. IP22 3AY Inghiherra. Tel: (0379) 4411/2/3. 2287/8/9.

(1227 M)

#### Versatile circuito encoder per tutti i tipi di tastiere

II nuovo encoder per tastiere in forma di microcircuito, della General Instruments, lo AY-3-4592. acceita <sup>i</sup> segnali d'ingresso da ogni generc di tasto: basato suU'cffetto Hall, capacilivo, induttivo, o da semplici interruttori in chiusura che formino un tolale di 128 tasti.

doppio impulse, diversamcnte dagli encoder csistemi che normalmente fanno assegnamento sulla chiusura del contatto per ciascun tasto. Il controllo interno "battuta valida" proteggc efficacemente il sistema contro in bouce (doppio "rimbalzo" elettrico generato dal contatto) o dalla presenza di rumori di vario lipo.

L'integrato AY-3-4592. con la sua capacità di la voro, serve sino a 112 tasti con la possibilità di trattare sino a quatlro codifichc di programma a 10 bit. in rclazione allo stato correnie dello shift e degli ingressi collegati ai tasti. I rimanenti 16 ingressi per tasti sono riservati a particolari funzioni e tasti che non rispondono ai codici.

I tasti, sono connessi ad un circuito encoder formato da una matrice da  $16 \times 8$ , con 16 linee di pilotaggio ed 8 linee d'imposlazione. Le linee di pilotaggio sono esplorale sequezialmente dall'encoder; gli impulsi sono portati dalle linee di pilotaggio a quclle d'impostazione ed un amplificatore verifica che i tasti siano premuti. II circuito puo esscre programmato per compilare e codificare ogni programma particolarc.

Un oscillatorc intcrno controlla il rapporto di esplorazione della ma-

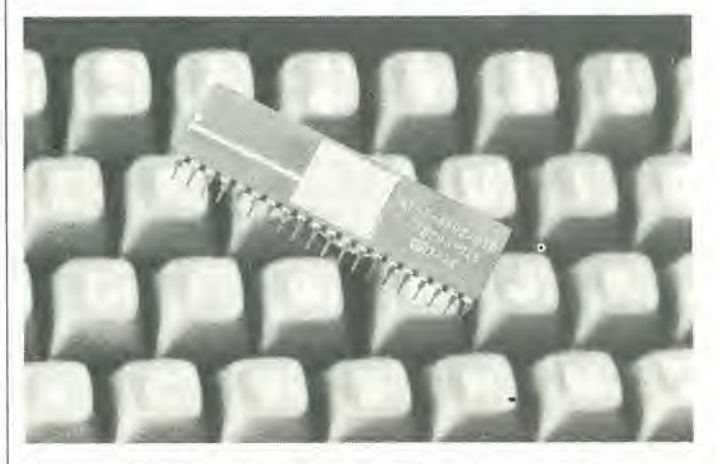

Il sistema, che è a quaranta terminali e del tipo NMOS, impiega un sofisticato sistema di rivelazione a trice, II minimo periodo completo di esplorazione é 1,7 mSec (ad una frequenza di clock pari a 1,2 MHz), che effettivamente permette di lavorare ad una allissima frequenza di battuta, equivalente a 250 parole. per minuto.

Le AY-3-4592 é un sistema completo in sé e richiede appena la tensione di linea di +5V (i normali encoder normalmente richiedono una linea addizionale a -12V). Nel chip sono compresi una ROM a 4592 bit. un registro a scorrimento a 128 bit, il clock per il sistema, una pro-Iczione a diodo zener per tulli i terminali I/O. Tutte le uscite e gli ingressi sono TTL c CMOScompatibili.

A delsy Via Domenichino 12 20149 MILANO Tel: 02/4985031

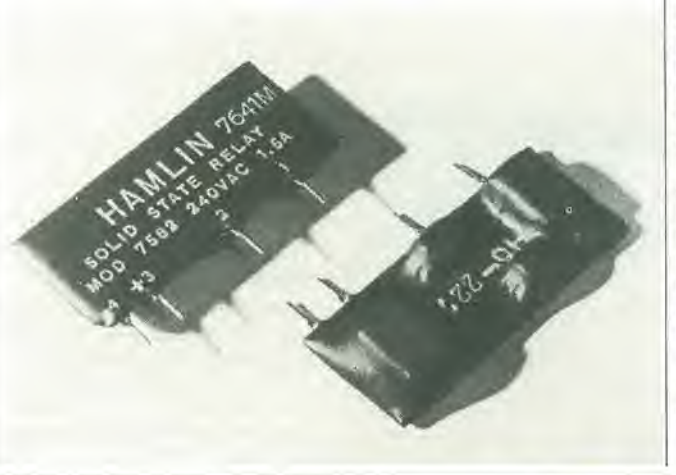

## servizi elektor per i lettori

de la companya de la companya de la companya de la companya de la companya de la companya de la companya de la

### elektor printservice (servizio elektor circuiti stampati)

Numerose realizzazioni di Elektor sono accompagnate dal disegno del circuito stampato. La maggior parte di questi circuiti possono essere forniti serigrafati e forati, pronti ad essere montati e possono essere ordinati direttamente a Elektor oppure richiesti presso tutti <sup>i</sup> punti di vendita GBC in Italia e i rivenditori di materiale elettronico più qualificati. II termine di consegna per l'invio per corrispondenza può, in certi casi, essere di circa un mese.

Richiamiamo I'attenzione dei lettori sul fatto che <sup>i</sup> circuiti stampati commercializzati sono chiaramente indicati su ogni numero della rivista e che non possono essere richiesti circuiti diversi da quelli che appaiono in questo elenco.

### domande tecniche

Questo servizio è a completa disposizione dei lettori; al riguardo Elektor precisa che:

- 1. Tutte le richieste indirizzate alia redazione, tecniche ed altre, devono essere accompagnate da una busta affrancata per la risposta con I'indirizzo del richiedente.
- 2. Non viene data evasione a richieste non concernenti articoli pubblicati da Elektor.
- 3. Non è normalmente possibile fornire informazioni circa il collegamento di una realizzazione di Elektor con una apparecchiatura esistente; per fare cid infatti I'apparecchiatura dovrebbe essere conosciuta dai tecnici di Elektor. Una eventuale risposta non potra che essere basata sulla comparazione delle specifiche tecniche fra la realizzazione di Elektor e I'apparecchiatura in questione.
- 4. Domande relative a disponibilita di componenti troveranno quasi sempre risposta negli annunci pubblicitari delle varie ditte.

Consigliamo <sup>i</sup> lettori di guardare attentamente la pubblicita. Elektor si augura che <sup>i</sup> suoi lettori prenderanno nella dovuta considerazione le note sopra esposte che hanno lo scopo di prevenire un inutile sovraccarico di lavoro per la redazione, che nuocerebbe alia qualita dei successivi articoli.

#### "LA SEMICONDUTTORI " - MILANO

c.a.p. 20136 - Via Bocconi, 9 - Tel. 02/59.94.40

Presentiamo le offerte di questo mese che — malgrado alcuni piccoli aumenti soprattutto sui materiali di importazione — permetteranno ai nostri vec<br>chi Clienti e ai nuovi che non ci conoscono, di poter soddisfare il loro h IL PRESENTE LISTINO ANNULLA <sup>I</sup> PRECEDENTI PINO ALL'QTTOBRE 1979.

Per spedizioni postali gli ordini non devono essere inferiori alle L. 6.000 e vanno gravati dalle 3.000 alle 5.000 lire per pacco dovute al costo effettivo<br>dei bolli della Posta e dagli imballi. NON SI ACCETTANO ASSOLUTAMENTE ORDINI PER TELEFONO O SENZA UN ACCONTO DI ALMENO UN TERZO DELL'IMPORTO.

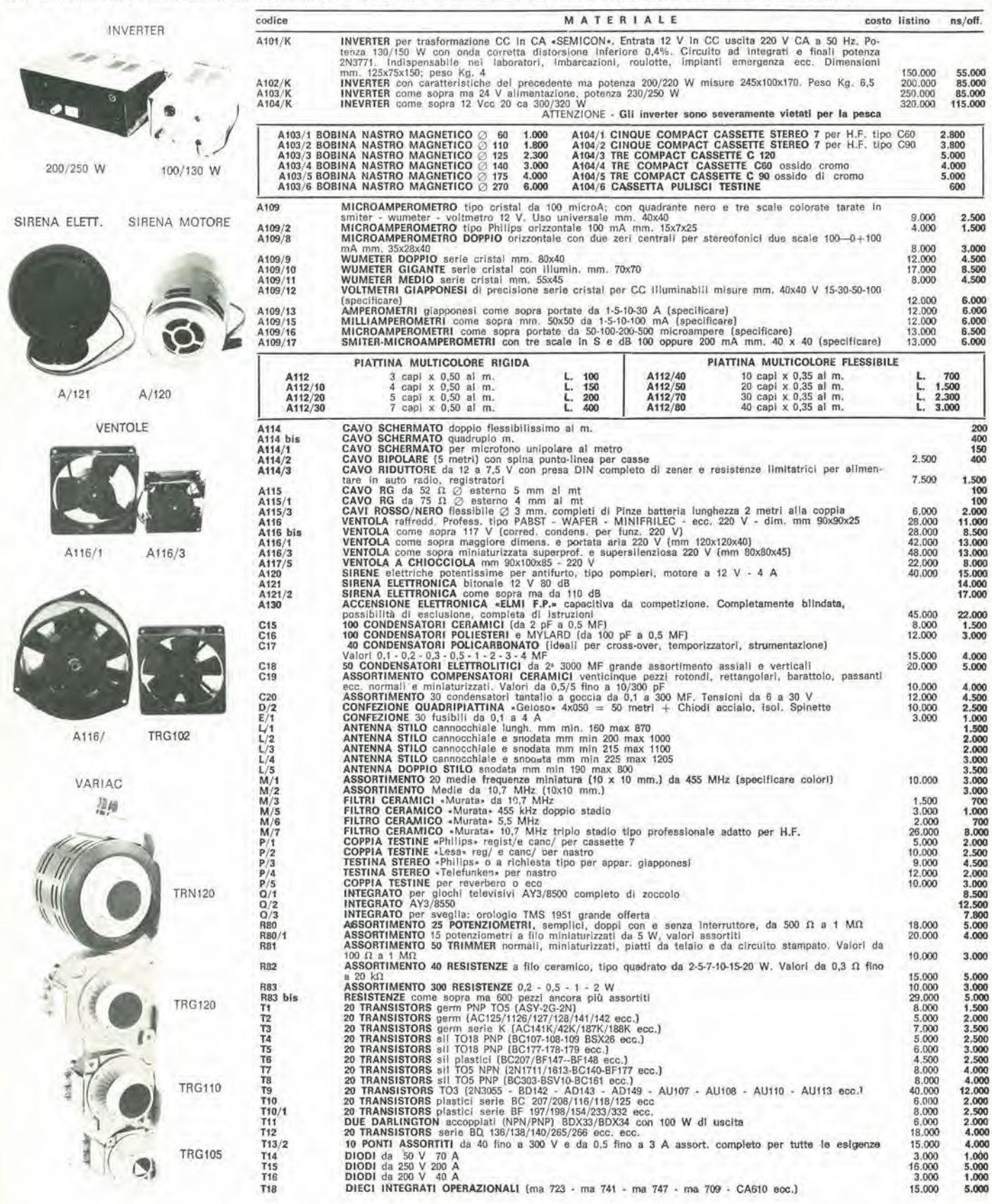

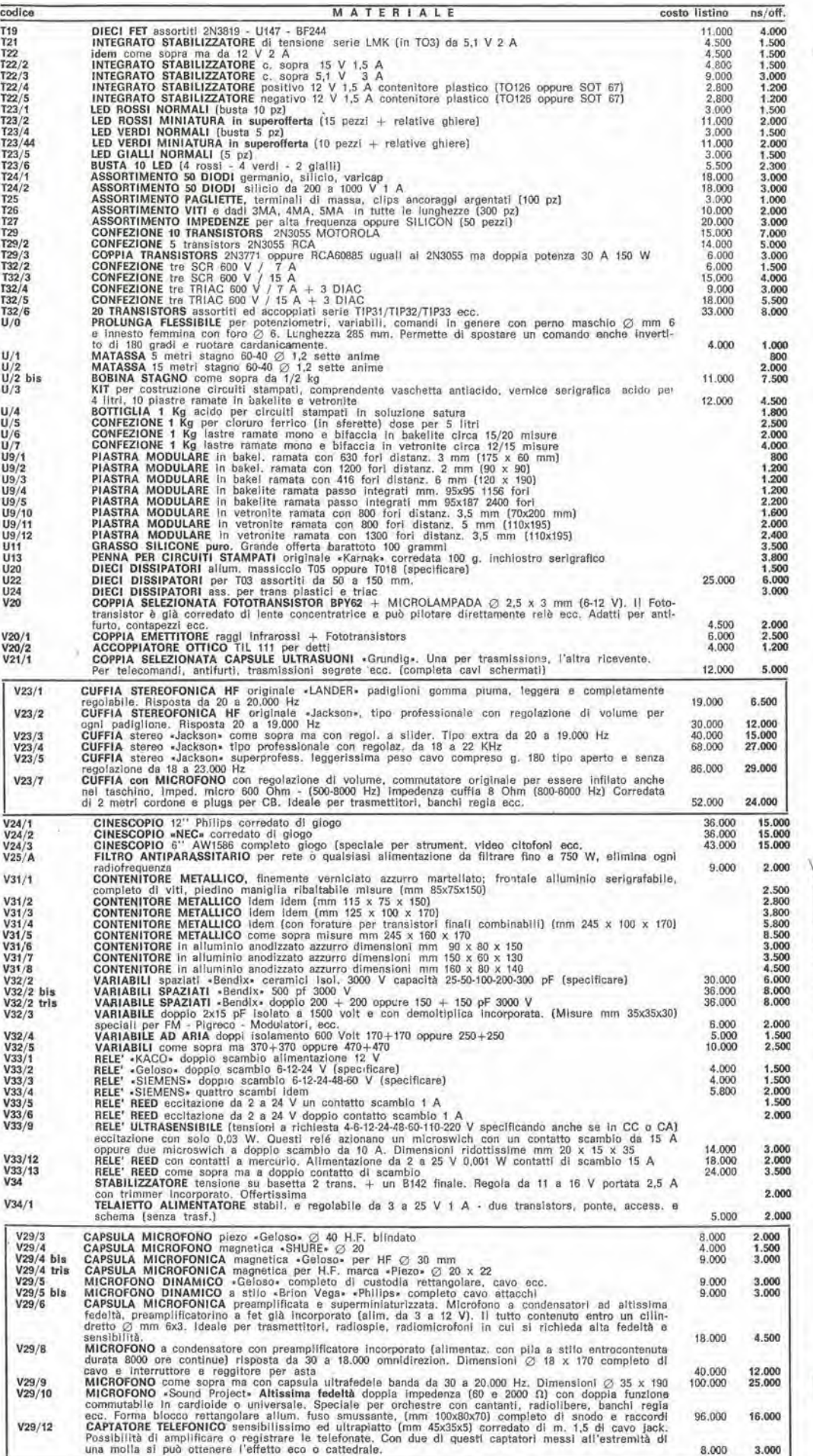

ł,

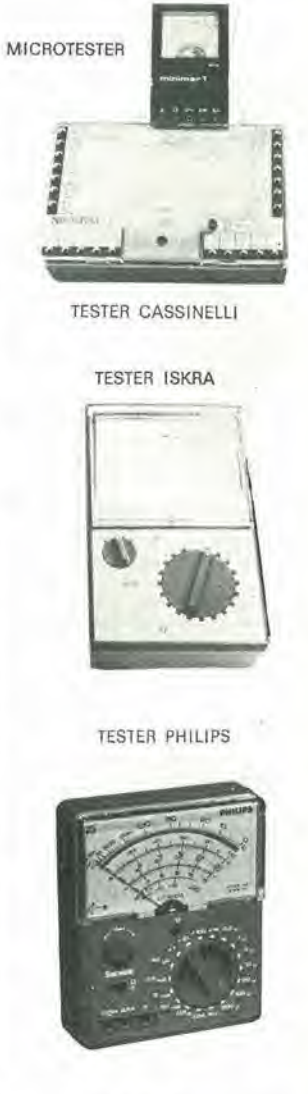

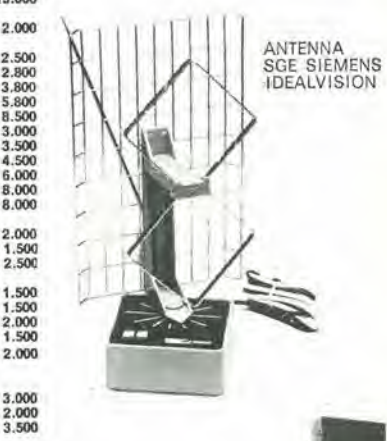

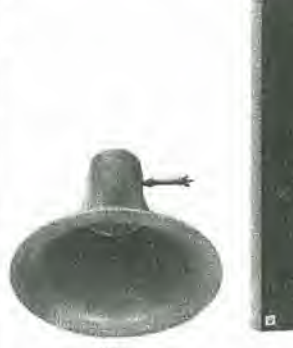

KE2

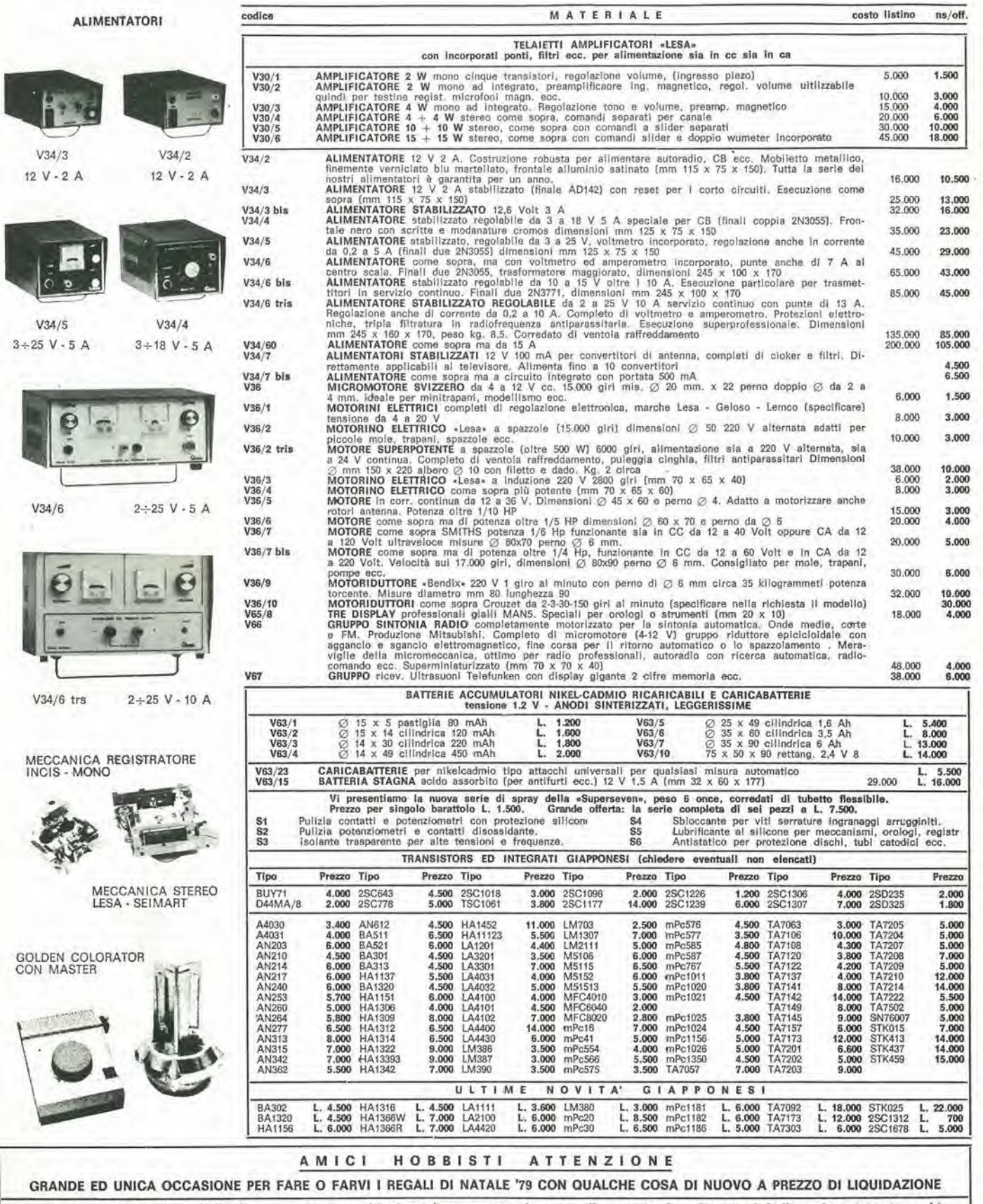

ò.

×)

Inviando L. 1.500 in francobolli (le pure spese postali) vi spediremo un catalogo con illustrazioni di molti articoli belli, molti unici e in pochi esemplari delle migliori marche che vi faranno fare una ottima figura spen

AFFRETTARSI perché avvicinandosi alle festività le poste rimangono intasate e si corre il rischio di ricevere in ritardo. Garantiamo che si tratta di merce nuovissima, in garanzia e di prima qualità.

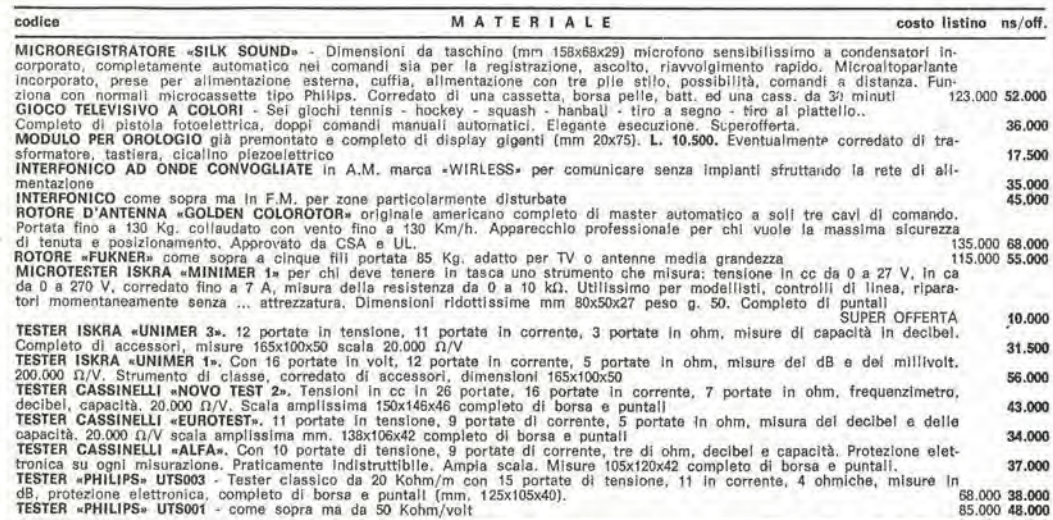

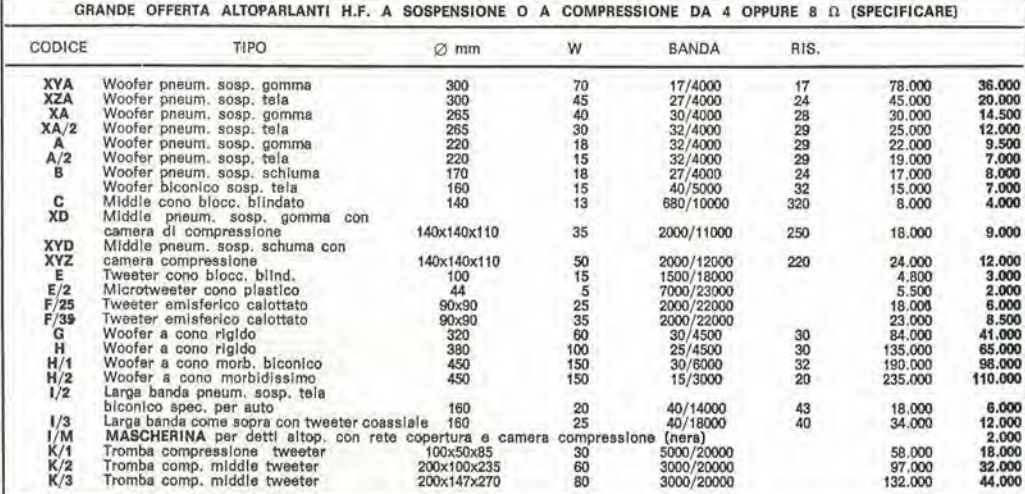

Per chi desidera essere consigliato, suggeriamo alcune combinazioni classiche adottate dai costruttori di casse acustiche. Per venire In-<br>contro agli hobbisti, aul prezzo già scontato, un ulterlore supersconto.

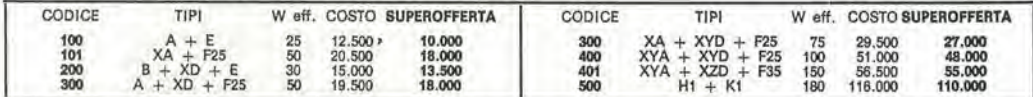

Con solo L. 2.000 si può aggiungere a qualsiasi combinazione il Micro/Tweter E/2 (che forniamo già completo di apposito condensatore/<br>filtro e semplicissimo schema di applicazione), con il quale si aumenta il taglio degli

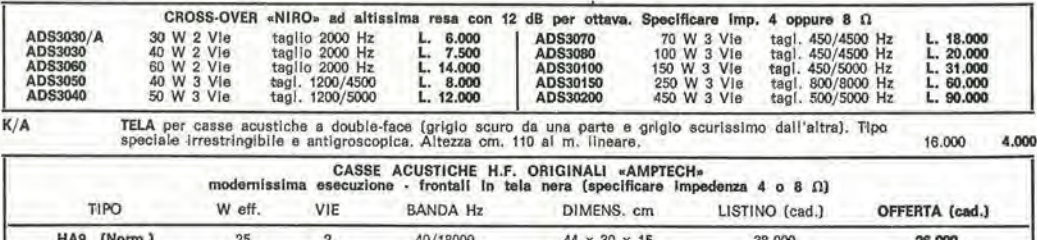

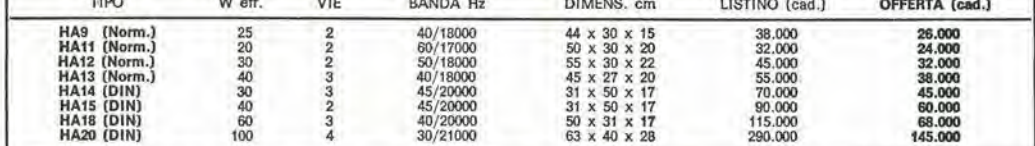

ATTENZIONE - Le casse hanno un imballo speciale per cappie con misure extra postali, perciò calcolare oltre al prezzo delle due casse<br>un aggravio di L. 5.000 per coppia. r

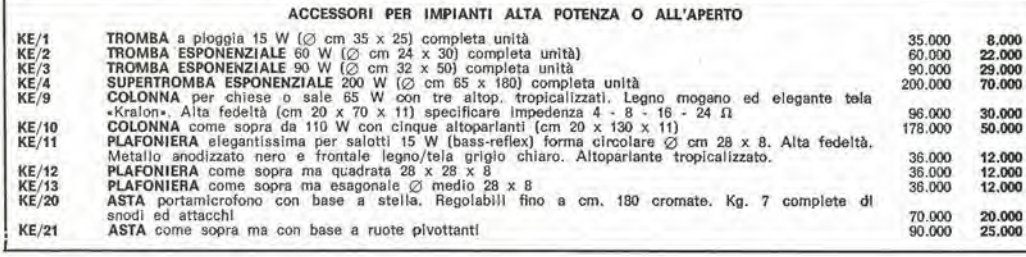

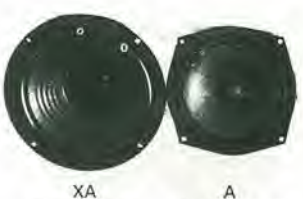

 $XA$ <br> $\varnothing$  260 - 40 W  $\oslash$  220 - 25 W

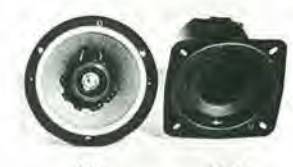

1/3 XYD 0 <sup>160</sup> - <sup>25</sup> <sup>W</sup> <sup>35</sup> <sup>W</sup>

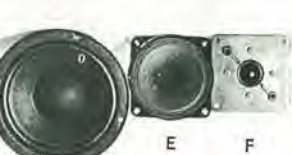

 $\overline{\phantom{a}}$ c

0 160- <sup>15</sup> <sup>V</sup>

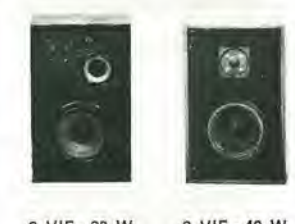

3 VIE-60 W 2 VIE-40 W

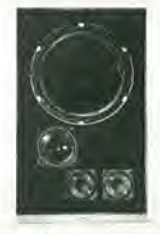

CASSE 3 VIE 40 W

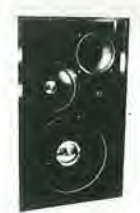

CASSE 3 VIE 40 W

PLAFONIERA KE/13

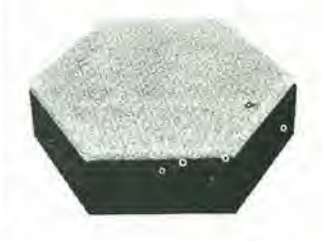

MECCANICA BSR A12

MINIATURIZZATA

MECCANICA GREENCOAT

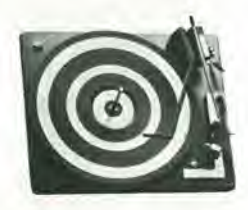

mplificatore Lesa-Seimart **HF 831** 

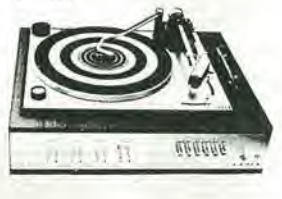

Meccanica CPN 610

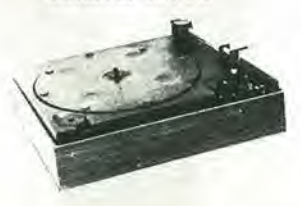

PIASTRA GIRADISCHI BSP P.200 completa mobile L. 110,000

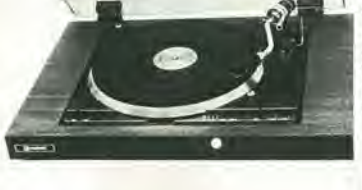

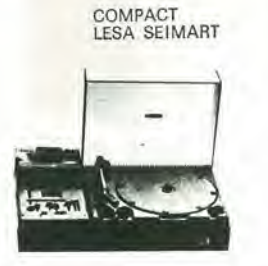

MATERIALE costo listino ns/off codice TRASFORMATORI (primario 220 V o universale) V SECOND LIRE CODICE LIBE CODICE V SECOND 7  $\frac{251}{20}$  $\frac{4}{0.5}$ 751/46  $0.4$ 1.500 3.000<br>1.500 16 tó co Z51/47<br>Z51/50<br>Z51/52  $16$  $\frac{1}{4}$ 3.000  $9 + 6$ <br>(miniat.)<br> $-4 + 9$  $15 + 15$ <br>  $18 + 18$ <br>  $25 + 25$ <br>  $6 + 12$ 4.500 3.000  $Z51/46$  $\overline{1}$  $3,5$ <br> $1,5$ 4.500  $\begin{array}{c} 3.000 \\ 2.000 \\ 2.000 \\ 2.000 \end{array}$ Z51/24<br>Z51/41<br>Z51/42  $3,5$ <br> $1,5$ <br> $1,2$  $Z51/48$ 4,000  $+$ <br>12<br>14  $rac{+}{30}$  $\frac{1}{3}$  $Z51/31$ 3,500 751/44 Trasformatori regolabili di tensio - Completi di mascherina e manopola VARIAC TRG120 (giorno)<br>TRN120 (blind.)<br>TRG140 (giorno)<br>TRN140 (blind.) TRG102 (giorno<br>TRG105 (giorno<br>TRN105 (blind.)<br>TRG110 (giorno V 0/250<br>V 0/270<br>V 0/270<br>V 0/270 VA 250<br>VA 500<br>VA 500<br>VA 1100 21.000<br>26.000<br>34.000<br>31.000 V 0/270<br>V 0/270<br>V 0/300 EFFE **VA 2000** 41,000 VA 2000<br>VA 3000 55.000 **M3.** V 0/270 VA 500 L. 34,000 TRG140 (glorno) V 0/300 VA 3000<br>
MNIENNA AMPILIFICATA «FEDERAL-CEI» per la V banda. Si inserisce direttamente all'ingresso antenna<br>
del televisore. Alimentatione 220 V. Dimensioni ridottissi  $V$  0/300 78,000  $\overline{F}$ 20,000 32,000  $F/2$ 45,000 30,000  $F/4$ 60,000 38,000 F<sub>4</sub>/bls 75.000<br>15.000<br>22.000<br>20.000 38,000<br>12,000<br>5,000<br>5,000  $F/10$ <br> $F/13$ <br> $F/14$  $\begin{array}{r} 4.000 \\ 4.000 \\ 7.000 \\ 7.000 \\ 4.000 \\ 3.000 \end{array}$ F/15<br>F/16<br>F/17<br>F/18<br>F/19 Ļ  $F/20$ F/20 VARICAP SINEL.<br>
F/20 VARICAP SINEL.<br>
TRASTRA GRADISCHI BSR STEREO A12 tipo economico cambiadischi automatico, quattro velocità, testina stereo ce-<br>
PRASTRA GRADISCHI BSR STEREO C123 tipo sempioro cambiadischi automati 65,000 15,000 118,000 42.000 mogamo e plexigias e reno es payo com la atro livello, banchi regia, ecc. Già completa di elegantissimo molele<br>
FHASTRA GRADISCHI di schi e silexigias e reno forme da suo come da Superiegero, e scansioni strobo<br>
FHASTRA G 198,000 103.000 238,000 119,000 50,000 16.000 48,000 20,000 98,000 33,000 9.000 175,000 68,000 205,000 4,000 18,000 MECCANICA REGISTRATORE STEREO 7 «INCIS». Tipo la K7 Philips. Esegue tutti i comandi con una sola leva frontale. Alimentazione da 6 a 12 V con regol. centrifugo. Misure mm 110x155x50. Tipo mono  $9.000$ <br>13.000 sola leva frontale. Alimentazione da 6 a 12 V con regol. centrifugo. Misure mm 110x155x50. Tipo stereo<br>
MECANICA «LESA SEIMART» per registrazione e assolto stereo sette. Completante automatics are<br>
anche nella essultsione 18,000 46.000 120,000 65.000 108.000 230.000 48.000 108.000 320.000 ranzia della Sein  $5.000 s.s.$  $\begin{tabular}{l|c|c|c|c|c} \hline \multicolumn{1}{c}{\textbf{I} \textbf{M} \textbf{M} \textbf{A} \textbf{D} \textbf{E} & \textbf{F} \textbf{A} \textbf{S} \textbf{H} & \textbf{V} & \textbf{law} \\ \hline \multicolumn{1}{c}{\textbf{I} \textbf{m} \textbf{m} \textbf{m} \textbf{b} \textbf{b} \textbf{c} \textbf{b} \textbf{b} \textbf{c} \textbf{b} \textbf{c} \textbf{b} \textbf{c} \textbf{b} \textbf{c} & \textbf{W$ **LAMPADE STROBO** Dim. mm<br>  $40 \times 15$ <br>  $30 \times 18$ <br>  $55 \times 23$ <br>  $25 \times 25$ <br>  $8081NA$ <br>
TRASFO Codice<br>FHS22<br>FHS23<br>FHS24<br>FHS25  $\frac{V}{300/450}$ <br> $300/600$ Lire<br>5.000<br>6.000<br>7.000<br>7.000 Forma<br>U<br>U Lire Codice Dim. mm Potenza 5 W<br>5 W<br>7 W<br>10 W<br>12 W Codice<br>FHF12<br>FHF13<br>FHF14<br>FHF15  $40 \times 20$ <br> $50 \times 25$ <br> $45 \times 25$ <br> $60 \times 30$  $7.000$ <br>15.000<br>12.000 spiral.<br>spiral.  $300/1500$ 17,000 450/1500 t. 4.500  $\frac{TXS}{3}$ ondario 440 V per dette lampade FOTORESISTENZE PROFESSIONALI «HEIMANN GMBH» PROFESSI<br>POTENZA<br>in mW<br>30<br>50<br>50<br>50<br>10<br>10<br>20<br>20<br>20<br>20  $\Omega$ A LUCE<br>SOLARE **DIMENSIONI**  $\Omega$  BUIO FORMA TIPO Print<br>
amm<br>
6 x 3 x 12<br>
⊘ 10 x 5<br>
⊘ 10 x 5<br>
⊘ 10 x 6<br>
⊘ 30 x 4 FORMA<br>rettang. Minlatura<br>cilindrica<br>rotonda platta<br>rotonda platta<br>rotonda platta 500 K<br>500 K<br>1 MΩ 5.000<br>5.000<br>4.000<br>4.000 FR/1<br>FR/3<br>FR/5 250<br>230<br>250<br>250<br>900<br>60 1.500 1.000 1.000 500  $\frac{K}{M\Omega}$  $FR/6$ 4.000 1.000  $FR/T$ <br> $FR/8$  $1.5$ M 12,000 rotonda piatta **ATTENZIONE ATTENZIONE ALLEGA ALLA RICHIESTA** NON SI EFFETTUANO ASSOLUTAMENTE QUESTO TAGLIANDO spedizioni inferiori alle L. 6.000 e senza acconto specificando la rivista ed il mese. RICEVERAI UN REGALO

#### Scrivere a:

«LA SEMICONDUTTORI» - via Bocconi, 9 - MILANO Telefono (02) 59.94.40 NON SI ACCETTANO ORDINI PER TELEFONO

PROPORZIONATO AGLI ACQUISTI

#### I'incontro con I'economia

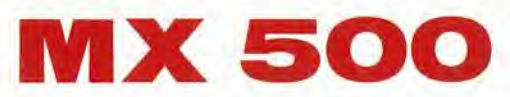

### II Multimetro digitale alia portata di tutti

OFFERTA SPECIALE L. 199.000.- (completo di puntali ed IVA 14%)

### **HM 307**

### L'oscilloscopio portatile triggerato 3"

OFFERTA SPECIALE

L. 340.000.- (completo di sonda 1:1 ed IVA 14%)

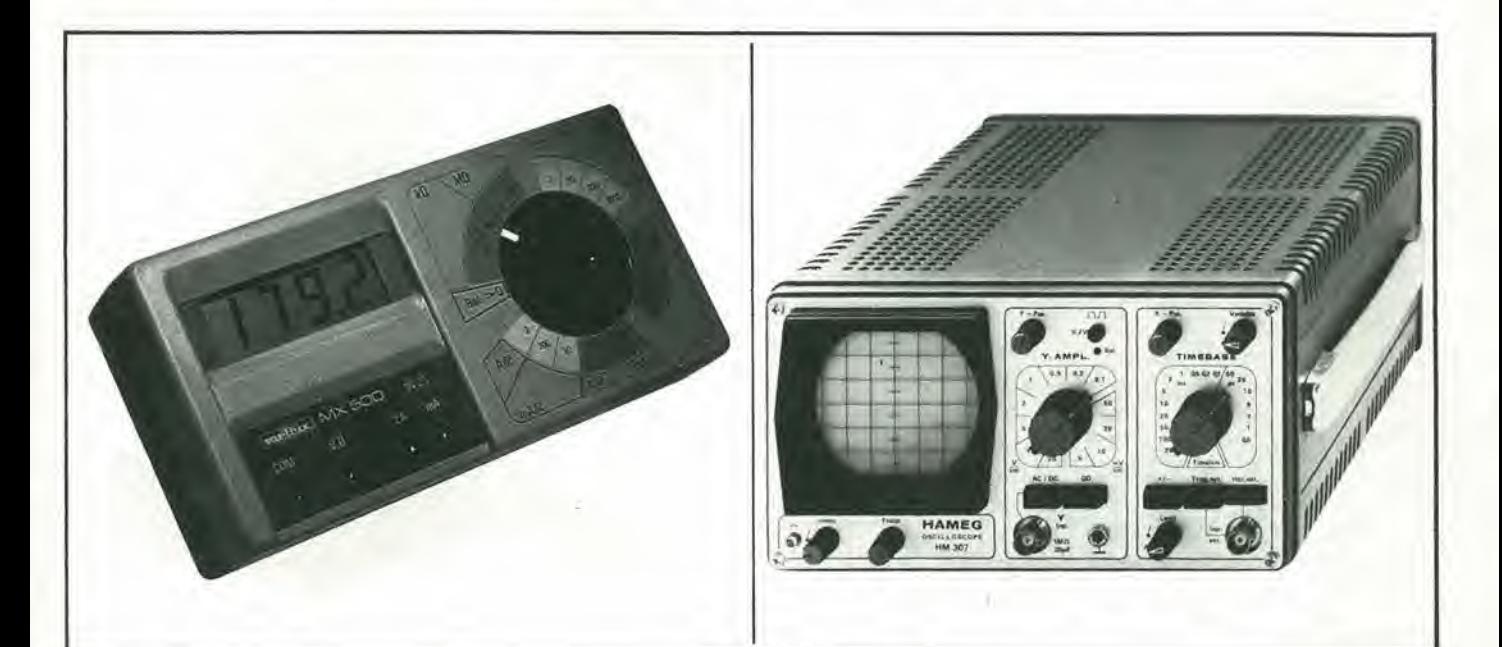

- $\bullet$  31/2 cifre  $-7$  segmenti LCD 18 mm
- 2,5 misure per secondo
- Isolamento <sup>3</sup> kV
- 5 Funzioni:  $V = -$ ,  $I = -$ , Ohm<br>• 1000 ore funzionamento con n
- <sup>1000</sup> ore funzionamento con pile standard
- Accessori: shunt sonde varie pinze amperometriche custodia, etc.
- Schermo da 3" (7 cm)
- Banda passante  $0 \div 10$  MHz a  $-3$  dB<br>• Sensibilità: 5mV  $\div$  20V/cm in 12 passi
- Sensibilità: 5mV ÷ 20V/cm in 12 passi
- Base tempi:  $0.2 \div 0.15 \mu$ S/cm in 18 passi
- Trigger: automatico manuale
- Sensibilità del trigger: 3 mm (2Hz  $\div$  30 MHz)

#### TAGLIANDO VALIDO PER

Oft. e caratl. MX500 o Calalogo Matrix  $\Box$  Ordinazione di N°. a L. 199.000'.- comprensivo di IVA 14% + Spese Spedizione PAGAMENTO: Contrassegno

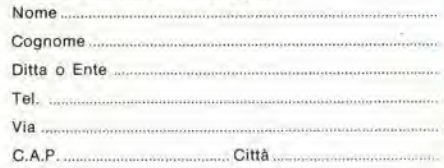

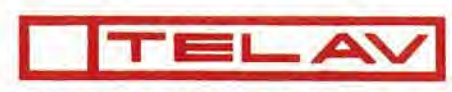

#### TECNICHE ELETTRONICHE AVANZATE S.a.s.

20147 MILANO - VIA S. ANATALONE, 15 - TEL. 41.58.746/7/8<br>00138 ROMA - VIA SALARIA, 1319 - TEL. 6917.058 - 6919.376<br>INDIRIZZO TELEGRAFICO: TELAV, - MILANO - TELEX: 39202<br>AGENZIA PER FRIULI/TRENTINO e VENETO: ELPAV di Paolin

#### TAGLIANDO VALIDO PER

D Offerta e caratt. Oscilloscopio Hameg Ordinazione di N° OscillosoopjHM307 completi di sonda 1:1 a L. 340,000\*.- IVA 14% compresa + Spese di Spedizione PAGAMENTO: Contrassegno<br>Nome Cognome ...... Ditta o Ente Tel Via... C.A.P. Città

' VALIDITA' 31.8.79 per parita FF,  $193 - \pm 3\%$  ' VALIDITA' 31.8.79 per parita DM.  $= 454 - \pm 3\%$ 

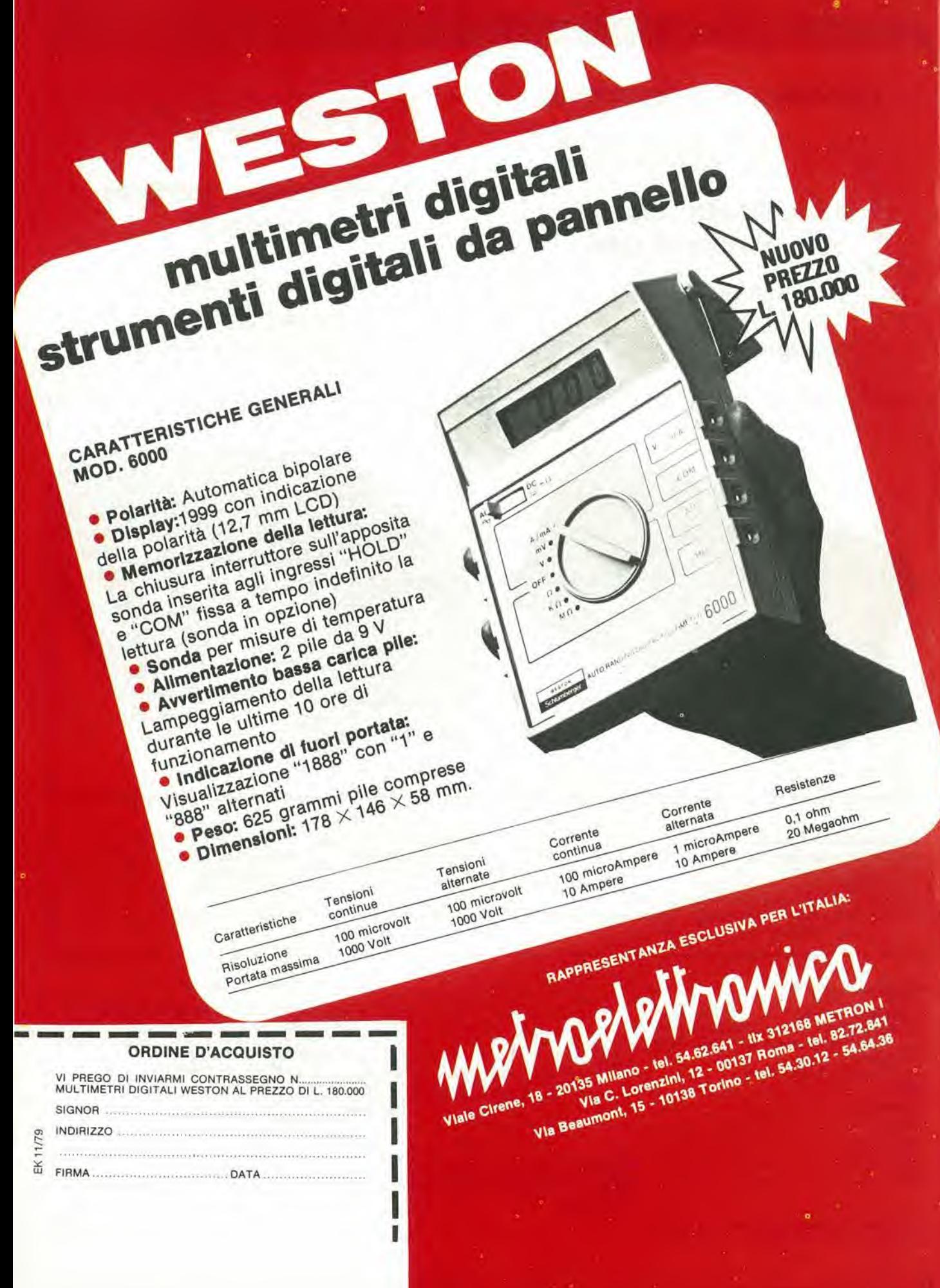

### Un giorno, tutti gli oscilloscopi portatili saranno realizzati cosí.

## Ballantine MODEL 1022A I r p - H 1-<br>I r p- H 1-<br>I r p- H 1- $\hat{\mathbf{G}}$  $\hat{c}$ **VOLTS/DIV** ma per ora

### il Ballantine 1022A e I'unico... al primo posto. Ecco il perchè:

E' il più piccolo (20x8x22 cm), più leggero (2,2 Kg), più robusto oscilloscopio professionale mai realizzato. Usabile dovunque (rete o batteria) da 0 a 50°C. Dalla c.c. fino a 12 MHz (uno o due canali). E' il più affida

bile (costruzione sigillata alia polvere ed all'acqua non essendoci ventilatore, custodia antiurto, completamente schermato e con filtro-rete contro IEM/IRF). E' il più facile da usare (traccia finissima, ottimamente focalizzata senza distorsioni ne parallasse su schermo 4x5 cm, 8x10 div.). Vorrete saperne di più: chiedeteci il listino di 8 pagine e/o una dimostrazione.

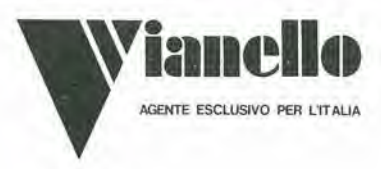

INOLTRE IL BALLANTINE 1032A (CC A 20MHz) A DOPPIO TRIGGER INDIPENDENTE e I'unico sul mercato, al costo di un normale "commutato", che consente la visione simultanea di due segnali asincroni! <u>ICKBU</u>

AGENTE ESCLUSIVO PER L'ITALIA<br>Sede: 20121 MILANO · Via T. da Cazzaniga 9/6 - Tel. (02) 3452071 (5 linee) Filiale: 00185 ROMA - Via S. Croce in Gerusalemme 97 - Tel. 7576941/250

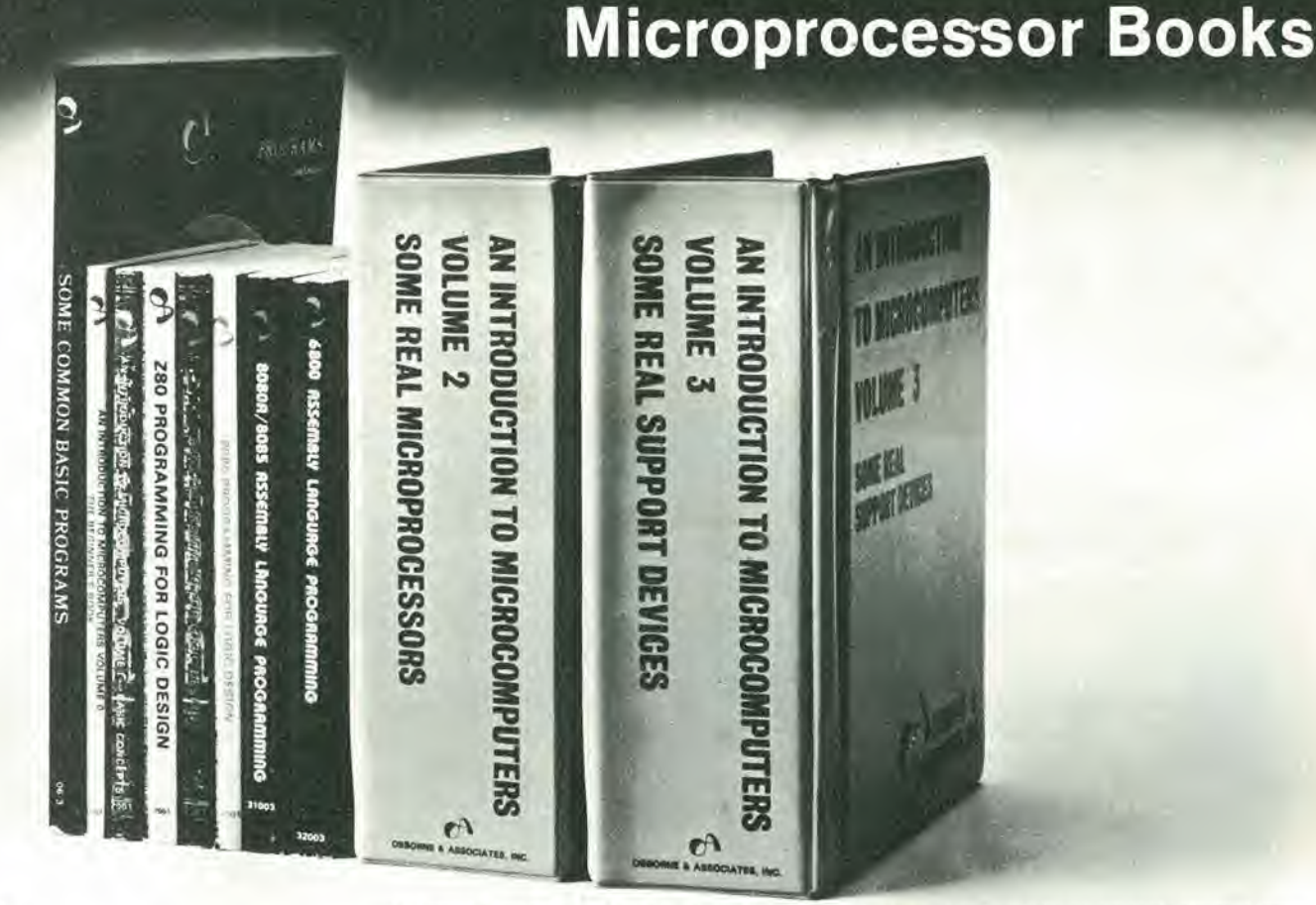

#### $Vol. 0$ The Beginner's Book

Cuesto libro e dedicato al principianti in assoluto.<br>Chi ha visto i computer solo alla TV o al cinema può nizzare con questo libro e descrive (componenti di un sistema morocomputer in una forma accessibile a futti.<br>Sistema circa 300 pagine L. 12.000  $(Abb + 10.800)$ 

#### Vol. 1 **Basic Concepts**

Il libro ha statulito un record di vendita negli Stati Uniti, guida il lettore dalla logica elementare e dalla semplice<br>aritmetica binaria ai concetti validi per tutti i microcomputer. Vengono trattati tutti gli aspetti relativi ai microcompumicrocomputer (Abb L 12 150)

circa 400 pagine L. 13.500

#### $Vol.2$

#### Some Real Microprocessors

Tratta in dettaglio tutti i maggiori microprocessori a 4-8 e Té bit disponibili sul mercato Vengono analizzate a fondo<br>pu di 20 CPU in modo da rendere facile il loro confronto e sono presentate anche le ultime novità, come l'Intel 8086<br>ell Texas Instruments (9940)

Oltre ai microprocessori sono descritti i relativi dispositivi di supporto

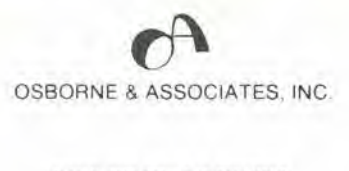

Distributore esclusivo per l'Italia

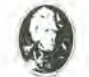

JACKSON ITALIANA EDITRICE SIL

Il libro è a fogli mobili ed è fomito con elegante contenitore.<br>Questo sistema consente un continuo aggiornamento dell'opera.

circa 1400 pagine L. 35.000 (Abb. L 31 500)

#### **Vol. 3**

#### **Some Real Support Devices**

È il complemento del volume 2 il primo libro che offre una descrizione dettagliata dei dispositivi di supporto per mi-

crocompositivi analizzati figurano<br>Memorie, Dispositivi analizzati figurano<br>Memorie, Dispositivi di 1/0 seriali e paralleli, CPU, Dispositivi di supporto multifunzioni, Sistemi Busses. Anche questo libro é a fogli mobili con elegante contentiore per un continuo aggiornamento. Alcune sezioni che si renderanno disponibili sono: Dispositivi per Telecomunicazioni. Interfacce Analogiche, Controllers Periferici, Display e Circuiteria di supporto (Abb L 18.000)

circa 700 pagine L. 20.000

#### 8080 Programming for Logic Design 6800 Programming for Logic Design Z-80 Programming for Logic Design

Questi libri descrivono l'implementazione della logica sequenziale e combinatoriale utilizzando il linguaggio As-<br>sembler, con sistemi a microcomputer 8080-6800-Z-80<br>I concetti di programmazione tradizionali non sono ne utili ne importanti per microprocessori utilizzati in applicazioni<br>logiche digitali. l'impiego di istruzioni in linguaggio as-<br>sembler per simulare package digitali è anch'esso errato.

Llibri chiariscono tutto ciò simulando seguenze logiche digital. Molte soluzioni efficienti vengono dimostrate per<br>illustrare il giusto uso dei microcomputer. I libri descrivono i campi di incontro del programmatore e del progettista<br>di logica e sono adatti ad entrambe le categorie di lettori circa 300 pagine cad. L. 13.500 (Abb L 12.150)

#### 8080A/

#### 8085 Assembly Language Programming 6800 Assembly Language Programming

Questi nuovi libri di Lance Leventhal sono "sillabari" nel Questi nuovi intri a Lance Leventina sono Suatori nei senso classico della parola, del linguaggio assembler<br>Mentre con la serie Programming for Logic Design il linguaggio Assembler<br>diguaggio Assembler è visto come alternat puter. Le trattazioni sono ampiamente corredate di esempi di programmazione semplice<br>Un altro libro della serie, dedicato allo Z-80, sarà disponi-

bile a breve termine

circa 500 pagine cad L. 13.500 (Abb. L 12.150 cad )

#### **Some Common BASIC Programs**

Un libro di software base comprendente i programmi che<br>riguardano i più diversi argomenti: finanziari, matematici,<br>statistici e di interesse generale. Tutti i programmi sono stati testati e sono pubblicati con i listing sorgente<br>Vengono inoltre descritte le variazioni che il lettore può apportare ai programmi

circa 200 pagine L. 13.500

□ Pagamento anticipato con spedizione gratuita

(Abb. L. 12.150)

ನ

CEDOLA DI COMMISSIONE LIBRARIA - Da inviare a Jackson Italiana Editrice s.r.l. - Piazzale Massari. 22 - 20125 Milano en Caracteria de Caracteria de Caracteria de Caracteria de Caracteria de Caracteria de Caracteria de Cara

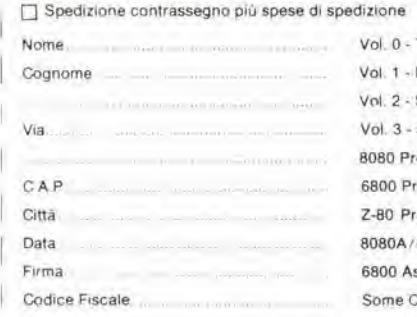

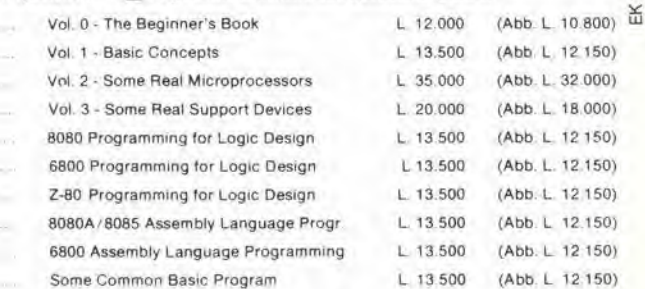

in vendita presso tutte le sedi G.B.C. Vabbonato

р

Non abbonato

**SCONTO 10% PER GLI ABBONATI** 

## **Multimetri digitali Philips.** IImeglio in prestazioni e prezzo.

Da una analisi comparativa del rapporto prestazioni/prezzo i Multimetri Digitali PM 2517 risultano vincenti.

Pur fornendo superbe prestazioni da strumenti di laboratorio quali le quattro cifre piene e le gamme automatiche, vengono offerti ad un prezzo altamente competitivo.

Displays a 4 cifre piene: aumentata risoluzione rispetto ai  $3\frac{1}{2}$  cifre. Inoltre indicatore dell'unità di misura.

<sup>IM 2517</sup><sup>X multimeter</sup>

Scelta tra LED e LCD; scegliete secondo le vostre preferenze.

Cambio gamma automatico: per praticità di misura. Naturalmente vi è anche quello manuale.

Vero valore efficace: il solo modo per misurare correttamente segnali in c.a. non perfettamente sinusoidali.

Elevata risoluzione ed accuratezza: grazie alle 4 cifre piene e l'elevata sensibilità.

Correnti sino a 10 A: la tendenza di utilizzare tensioni sempre piu basse richiede tassativamente di poter misurare sino a 10 A.

Protezione dai sovraccarichi: e impossibile danneggiarlo.

Gualità re

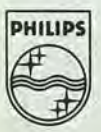

**PHILIPS** Test & Measuring

Vi mvitiamo a considerare le caratteristiche professionali sotto elencate, unitamente alla possibilità di scegliere tra il modello con display a cristalli liquidi e quello a LED, la realizzazione ergonomica, robusta e compatta e giudicare quindi la fondatezza della nostra asserzione.

Piccolo ma robusto; non fragile plastica o deboli commutatori.

B

PM 2517 E multimeter PHILIPS

Il multimetro a 4 citre<br>Il multimetro a 4 citre<br>Senza compromessi

Design ergonomico: funziona-in ogni posizione, automaticamente

 $\ddot{s}^{\nu}$ 

 $M_{D}$ MAN

**Misura** anche le temperature: la sonda opzionale consente questa misura utilissima per la ricerca guasti,

Congelamento della misura indicata: un

grande vantaggio ottenibile con lo speciale puntale opzionale.

Rispetta le norme intemazionali: quali? Virtualmente tutte.

Flllall: BOLOGNA (051) 493.046 CAGLIARI (070) 666.740 PADOVA (049) 657.700 ROMA (06) 382.041 TORINO (011) 210.404/8

Philips S.p.A. Sezlone Sclenza & Induslrla Vlale Elvezla, 2 - 20052 Monza Tel. (039) 36.35.240 - 36.35.248

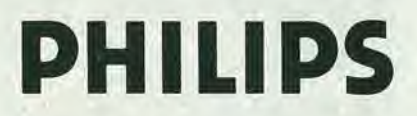

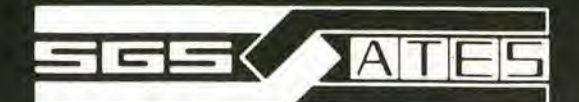

# **NANOCOMPUTER Z80 M**

Sistema basato sulla CPU Z80 studiato dalla SGS-ATES espressamente per impieghi didattici.

• IL PIU' POTENTE SISTEMA DIDATTICO SUL MERCATO 4K di RAM, 2K di ROM, interfaccia per terminale seriale e cassette magnetiche, 4 porte di I/O, tastiera a 26 tasti, display a 8 digit, accessibilità al bus completa.

- UTILIZZABILE ANCHE PER SVILUPPO HARDWARE Una scheda addizionale contenente un breadboard senza saldature e dotata di interruttori ed indicatori luminosi, permette di sviluppare circuiti di interfaccia di crescente complessità.
- MASSIMA FLESSIBILITA' ED ESPANDIBILITA' Espansione sulla scheda fino a 16K di RAM, 8K di ROM, USART, stampante parallela, espansione attraverso schede addizionali fino a 64K di RAM/ROM, interfaccia video e floppy disk.
- NON SOLO UN MANUALE DI ISTRUZIONE Tre libri in italiano, pensati come parte integrante del sistema.

"-.S .,

**WAIND COMPUTER** 

• COMPLETO SUPPORTO SOFTWARE <sup>E</sup> HARDWARE Un monitor da 2K, assembler/editor/debugger, BASIC, tutto su una sola scheda. Kit di espansione, alimentatori, schede per esperimenti, schede a wire wrap, connettori, cavi ...